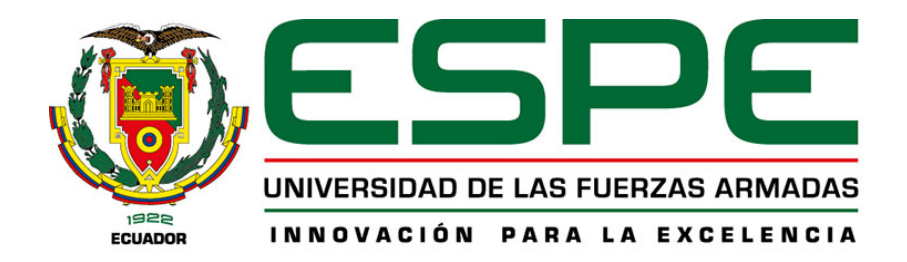

<span id="page-0-0"></span>**Diseño e implementación de equipo robótico para el control de un mecanismo giratorio destinado a la captura de fotografías y videos con efectos especiales, a fin de mejorar la experiencia de usuario y conseguir nuevas formas de entretenimiento ante la fotografía convencional en la Corporación ARTIL S.A.S.**

Armas Riofrio, Dennis Alejandro y Tigasi Vega, Edwin Patricio

Departamento de Ciencias de la Energía y Mecánica

Carrera de Mecatrónica

Trabajo de integración curricular, previo a la obtención del título de Ingeniero en Mecatrónica

Ing. Torres Muñoz, Guido Rafael

20 de agosto del 2023

LATACUNGA

**Reporte de Verificación de Contenidos**

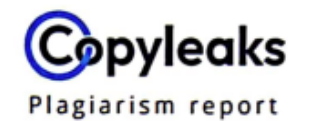

## **INFORME DE TESIS ARMAS\_TIGASI\_PL...**

<span id="page-1-0"></span>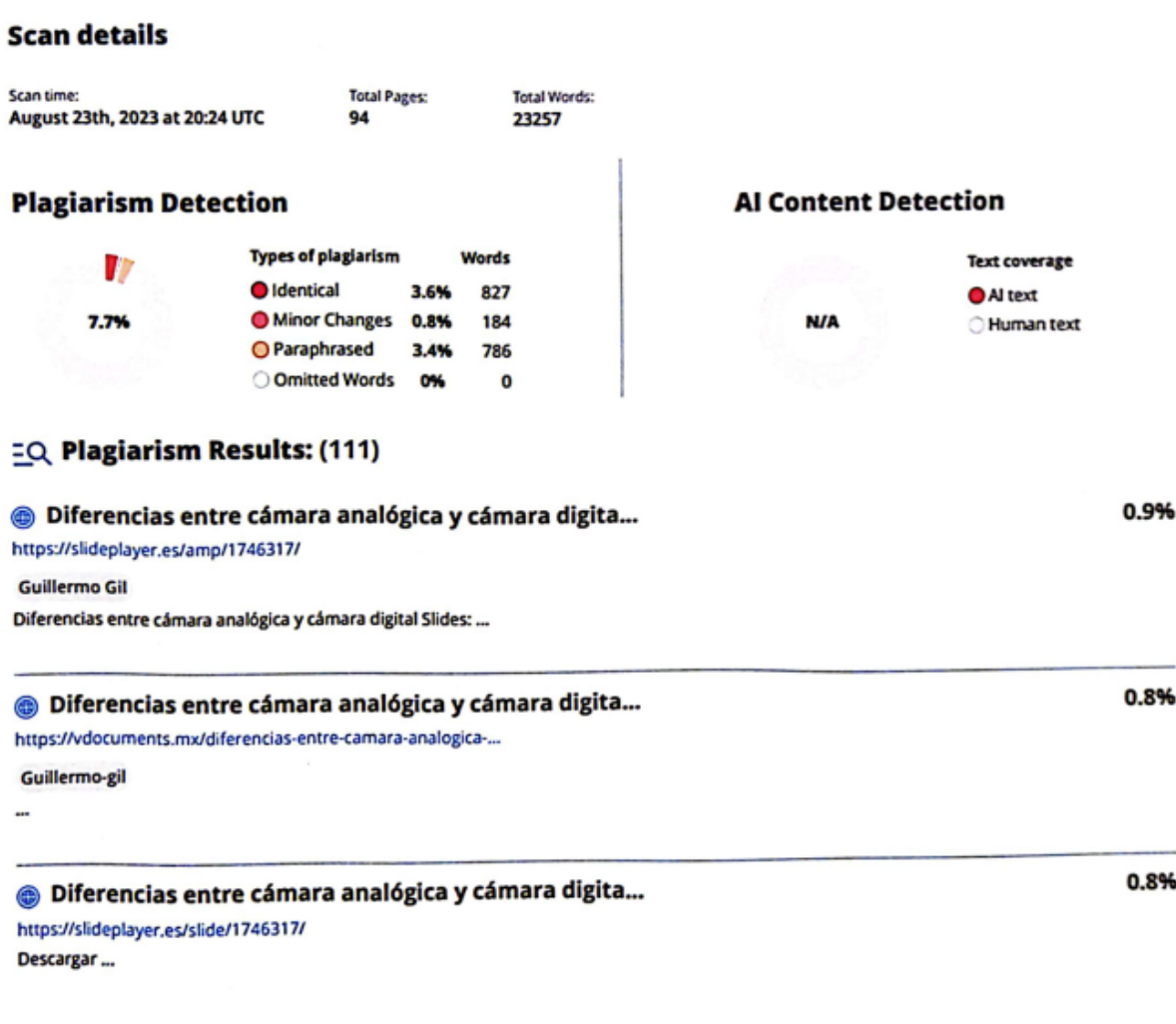

Firma:

Torres Muñoz, Guido Rafael

Director

<span id="page-2-0"></span>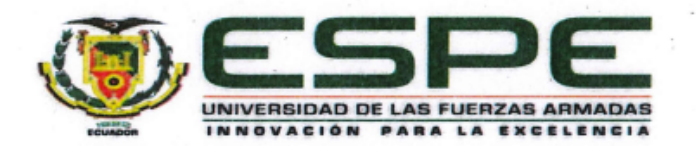

# Departamento de Ciencias de la Energía y Mecánica Carrera de Mecatrónica

## Certificación

Certifico que el trabajo de integración curricular: "Diseño e implementación de equipo robótico para el control de un mecanismo giratorio destinado a la captura de fotografías y videos con efectos especiales, a fin de mejorar la experiencia de usuario y conseguir nuevas formas de entretenimiento ante la fotografía convencional en la Corporación ARTIL S.A.S." fue realizado por los señores Armas Riofrio, Dennis Alejandro y Tigasi Vega, Edwin Patricio; el mismo que cumple con los requisitos legales, teóricos, científicos, técnicos y metodológicos establecidos por la Universidad de las Fuerzas Armadas ESPE, además fue revisado y analizado en su totalidad por la herramienta de prevención y/o verificación de similitud de contenidos; razón por la cual me permito acreditar y autorizar para que se lo sustente públicamente.

Latacunga, 22 de agosto de 2023

Firma:

Torres Muñoz, Guido Rafael C. C. 1801624352

<span id="page-3-0"></span>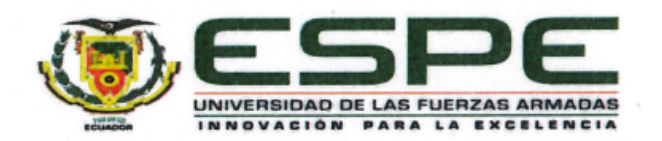

Departamento de Ciencias de la Energía y Mecánica Carrera de Mecatrónica

#### Responsabilidad de Autoría

Nosotros, Armas Riofrio, Dennis Alejandro, con cédula de ciudadanía nº 0604736959, y Tigasi Vega, Edwin Patricio con cédula de ciudadanía nº 1722625934, declaramos que el contenido, ideas y criterios del trabajo de integración curricular: "Diseño e implementación de equipo robótico para el control de un mecanismo giratorio destinado a la captura de fotografías y videos con efectos especiales, a fin de mejorar la experiencia de usuario y conseguir nuevas formas de entretenimiento ante la fotografía convencional en la Corporación ARTIL S.A.S." es de nuestra autoría y responsabilidad, cumpliendo con los requisitos legales, teóricos, científicos, técnicos, y metodológicos establecidos por la Universidad de las Fuerzas Armadas ESPE, respetando los derechos intelectuales de terceros y referenciando las citas bibliográficas.

Latacunga, 22 de agosto de 2023

Firma:

Armas Riofrio, Dennis Alejandro C.C.: 0604736959

Firma:

Tigasi Vega, Edwin Patricio C.C.: 1722625934

<span id="page-4-0"></span>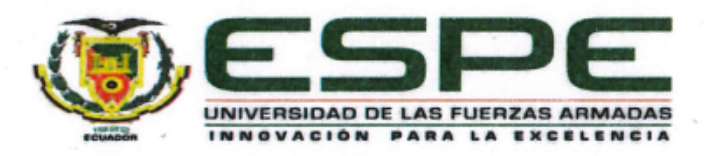

Departamento de Ciencias de la Energía y Mecánica Carrera de Mecatrónica

## Autorización de Publicación

Nosotros, Armas Riofrio, Dennis Alejandro, con cédula de ciudadanía nº 0604736959, y Tigasi Vega, Edwin Patricio con cédula de ciudadanía nº 1722625934, autorizamos a la Universidad de las Fuerzas Armadas ESPE publicar el trabajo de integración curricular: "Diseño e implementación de equipo robótico para el control de un mecanismo giratorio destinado a la captura de fotografías y videos con efectos especiales, a fin de mejorar la experiencia de usuario y conseguir nuevas formas de entretenimiento ante la fotografía convencional en la Corporación ARTIL S.A.S.", en el Repositorio Institucional, cuyo contenido, ideas y criterios son de nuestra responsabilidad.

Latacunga, 22 de agosto de 2023

Firma:

Armas Riofrio, Dennis Alejandro C.C.: 0604736959

Firma:

Tigasi Vega, Edwin Patricio C.C.: 1722625934

## **Dedicatoria**

<span id="page-5-0"></span>Dedico este proyecto de integración curricular a todos quienes formaron parte de este mar de emociones a mi amada novia, compañeros, amigos, familiares, docentes, y mentores que, con su apoyo, guía, y determinación ha contribuido a que esta etapa se pueda cristalizar. Una gran enseñanza y mensaje que podemos dejar a la sociedad es "La educación es la clave" pero tampoco olvidemos que la salud física y mental debe estar sobre todas las cosas.

#### **Dennis Alejandro Armas Riofrio**

Dedico el presente trabajo de integración curricular a mi amada madre, mi querido padre y mis adorables hermanas, quienes con amor incondicional y apoyo constante han sido el impulso y motivación diaria en mi trayectoria universitaria, cada paso en este camino lo he dado con ustedes en mi corazón. Gracias por ser la fuente inagotable de inspiración en mi vuelo hacia los horizontes que aún sueño alcanzar.

## **Edwin Patricio Tigasi Vega**

## **Agradecimiento**

<span id="page-6-0"></span>Gratitud a Dios por brindarme la sabiduría, capacidad, paciencia, para poder finalizar esta etapa. Agradezco a Mi madre, mi abuela y Mi hermana, quienes han sido partícipes de este proceso que con su infinito amor y su apoyo moral han permitido no desmayar en medio de esta trayectoria

Cómo no agradecer a mi compañero de tesis Edwin, con quien he compartido varios años en aulas y el trabajo fuerte nos permite acabar esta etapa.

Finalmente, y no menos importante a Mi Tutor de tesis y todos quienes conforman la empresa Artil Robotics, quienes han orientado y han permitido despertar varias habilitades en mí.

## **Dennis Alejandro Armas Riofrio**

Quiero Agradecer a Dios por brindarme sabiduría y salud a lo largo de mi vida, a mi familia por su apoyo, en especial a mi abuela materna por su amor, su infinito cariño y consejos.

Agradezco profundamente al distinguido equipo de Artil Robotics, empresa líder en los procesos de innovación y crecimiento tecnológico. También agradezco al Ing. Guido Torres, tutor académico por su orientación y consejos a lo largo de este trabajo.

Mis más sinceros agradecimientos a mis queridos compañeros y amigos de estudio, quienes han sido una fuente constante de alegría en este viaje académico. Juntos hemos construido recuerdos imborrables que dan color y sentido a estos años de estudio.

## **Edwin Patricio Tigasi Vega**

## <span id="page-7-0"></span>**ÍNDICE DE CONTENIDOS**

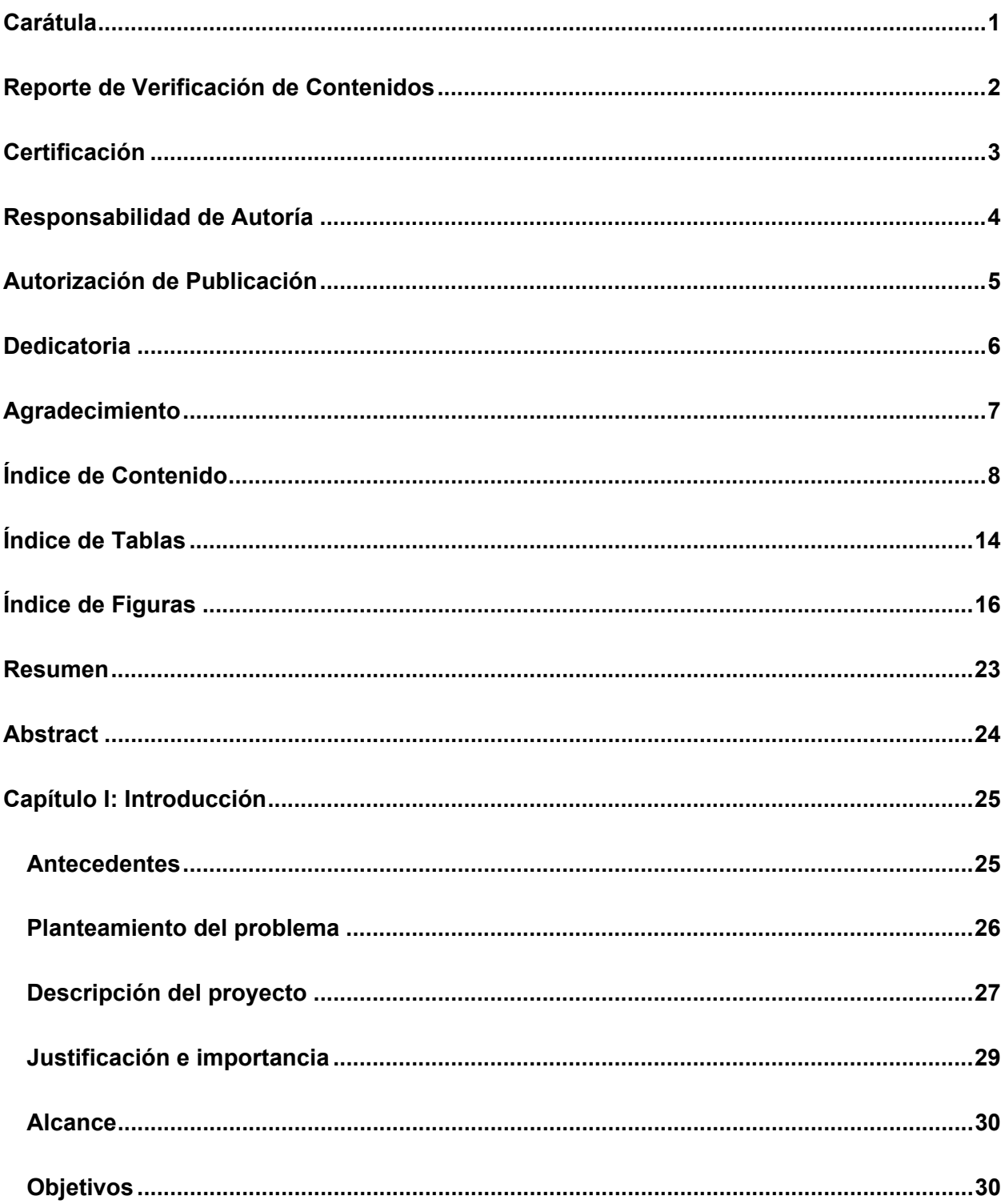

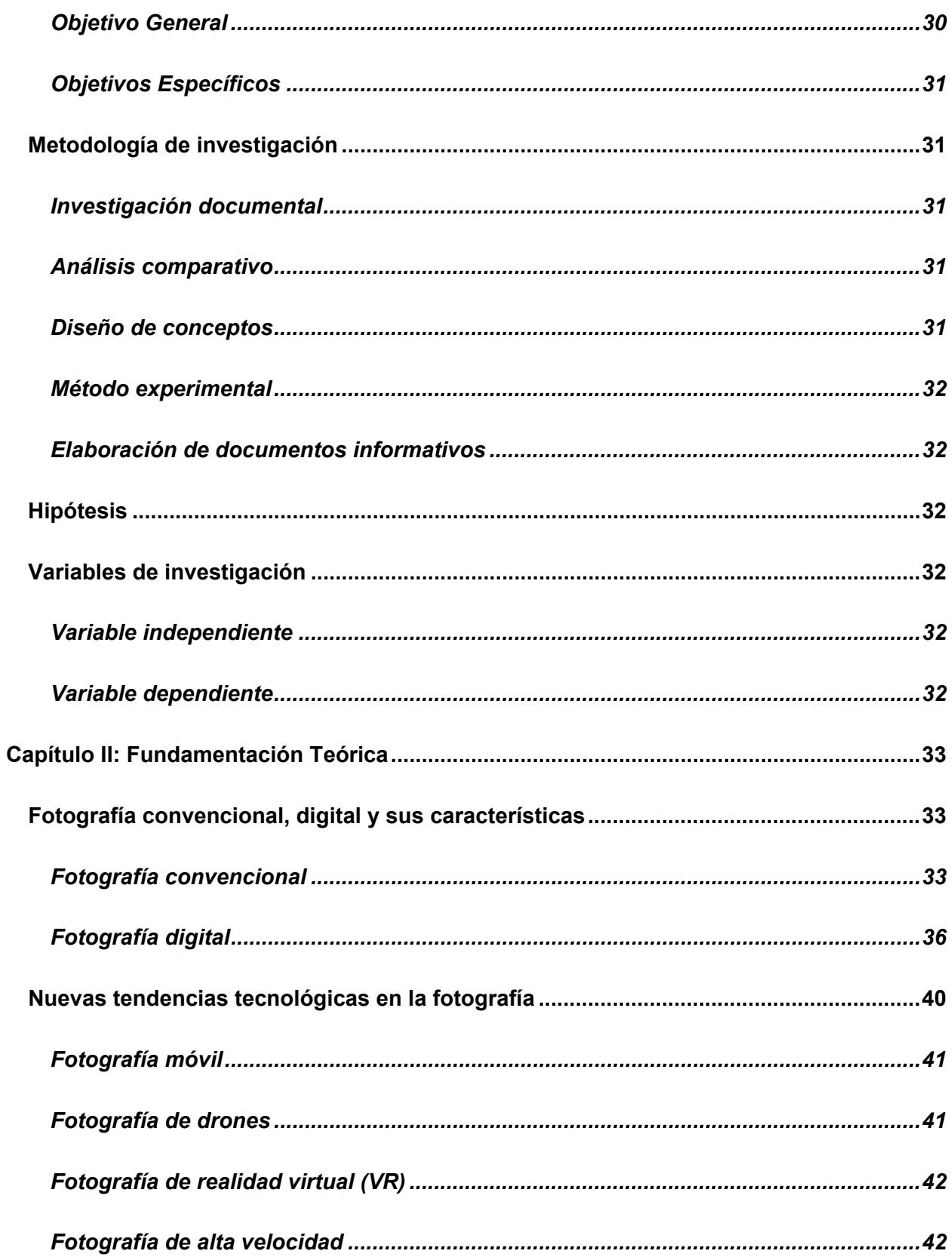

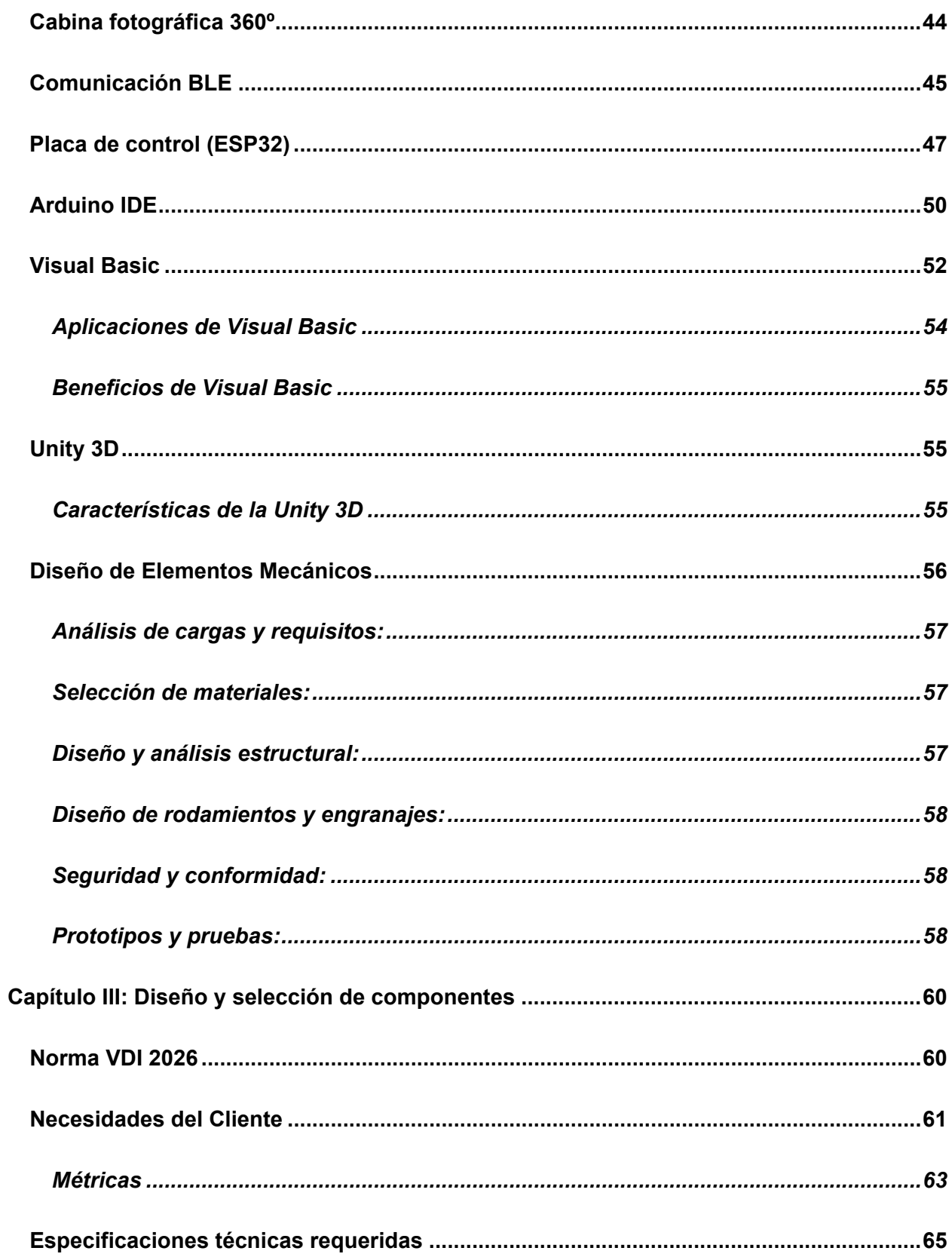

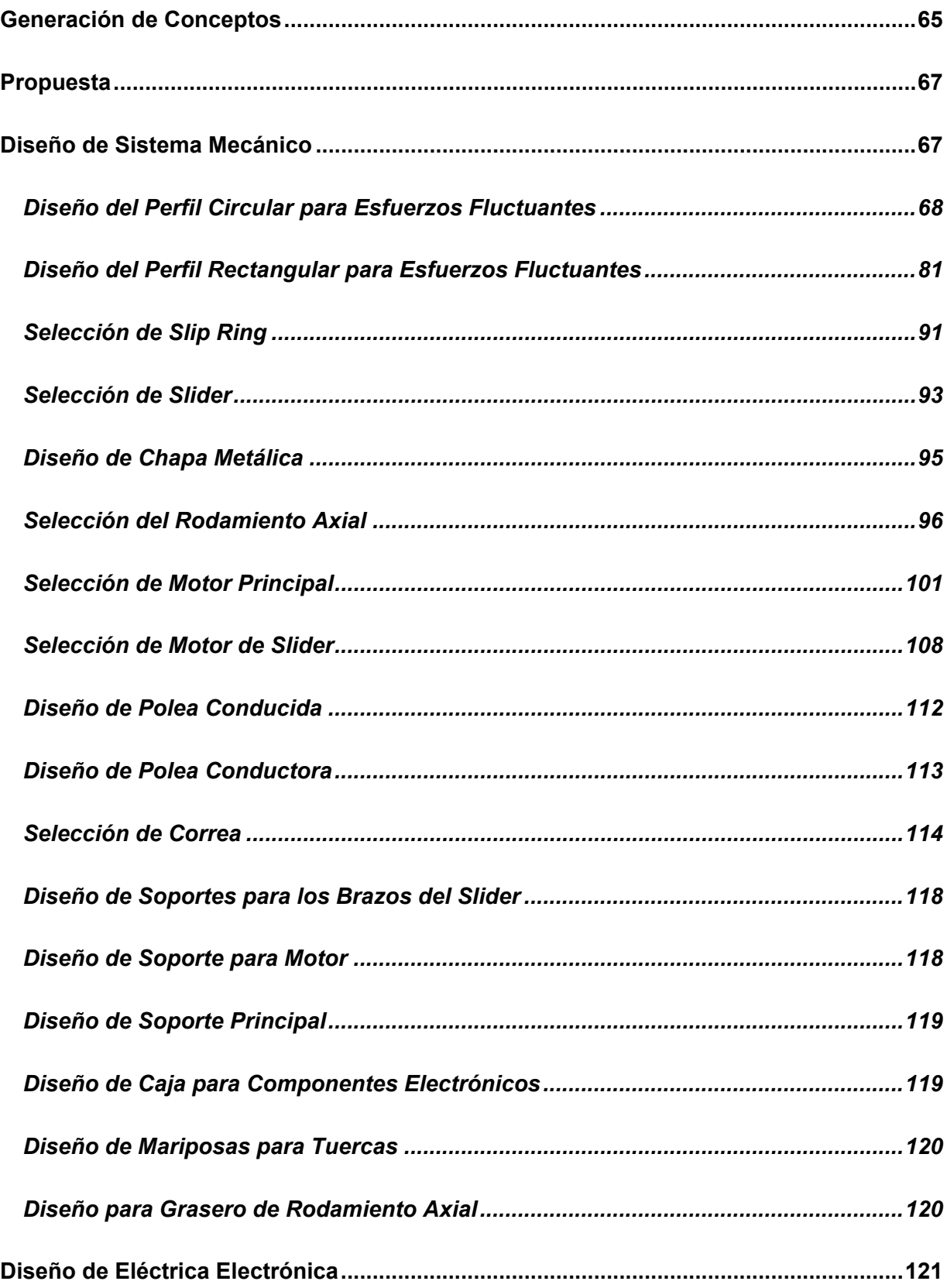

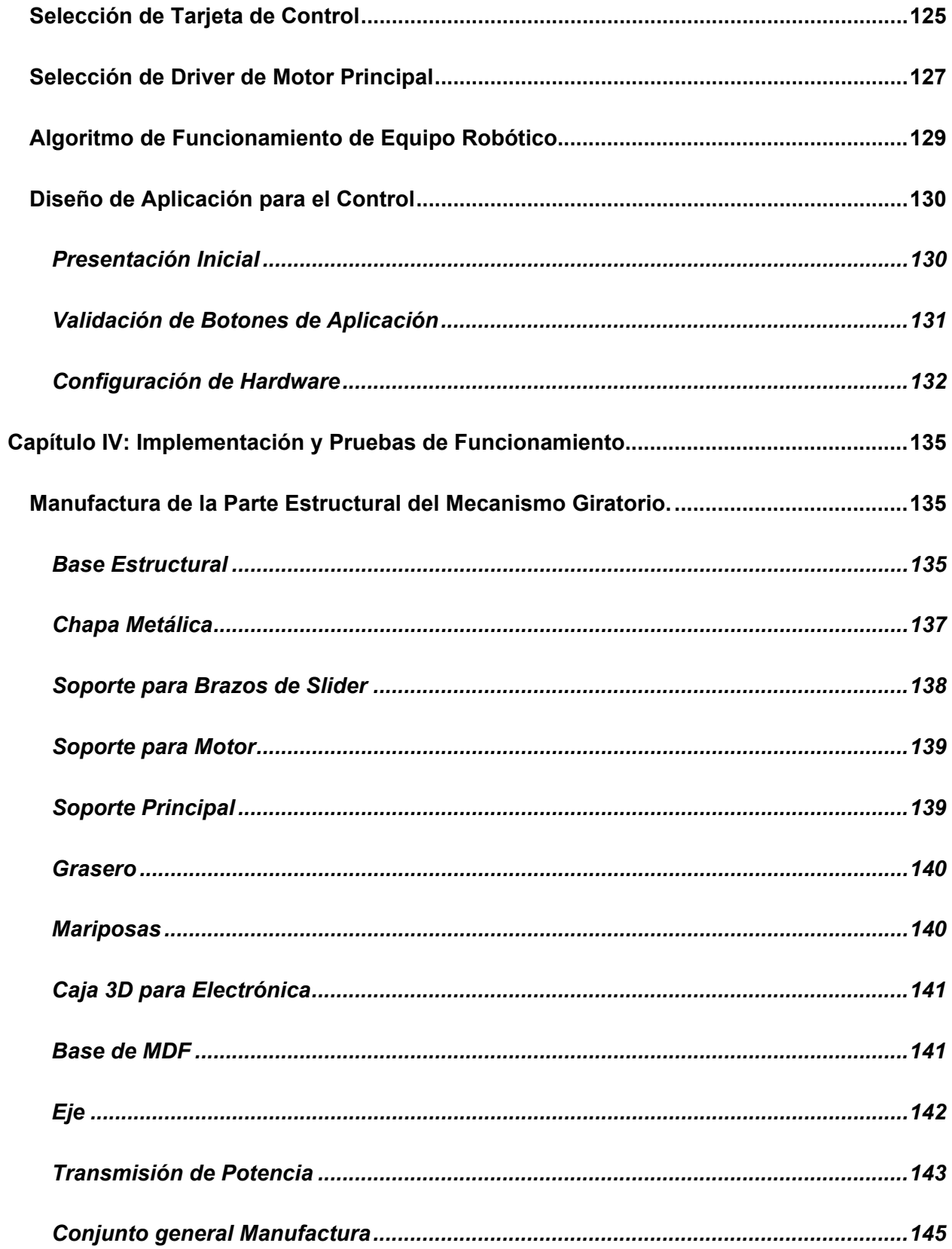

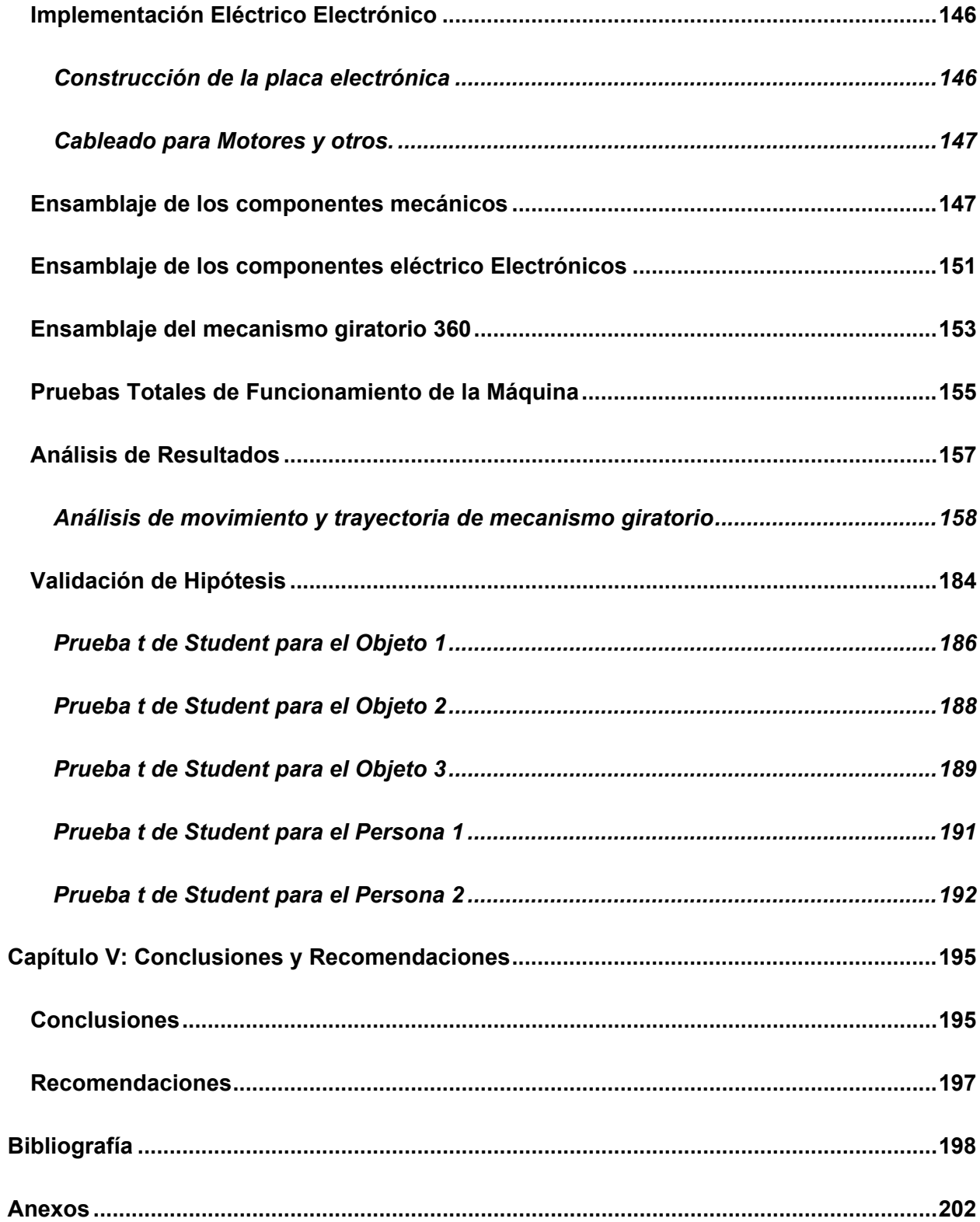

## <span id="page-13-0"></span>**ÍNDICE DE TABLAS**

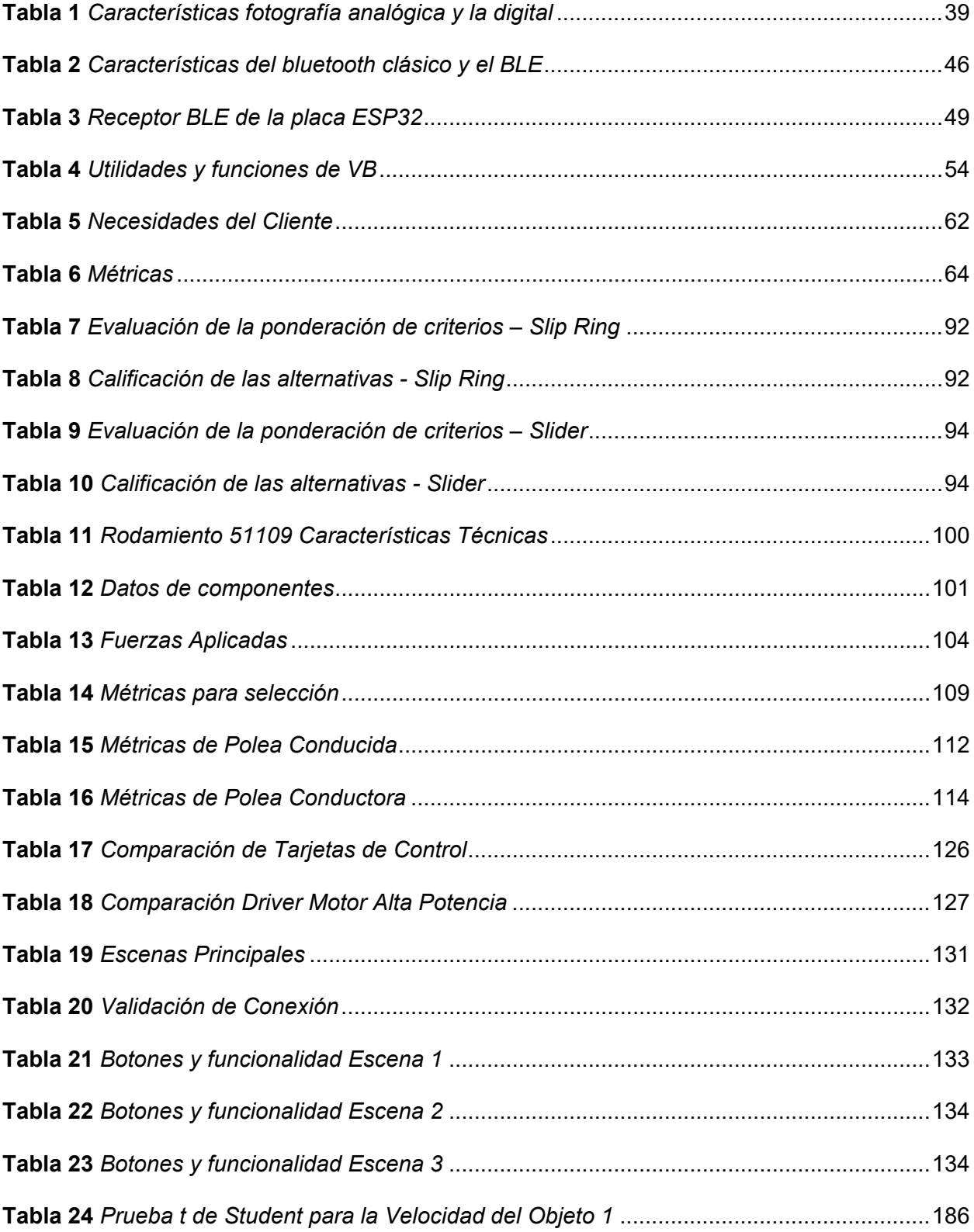

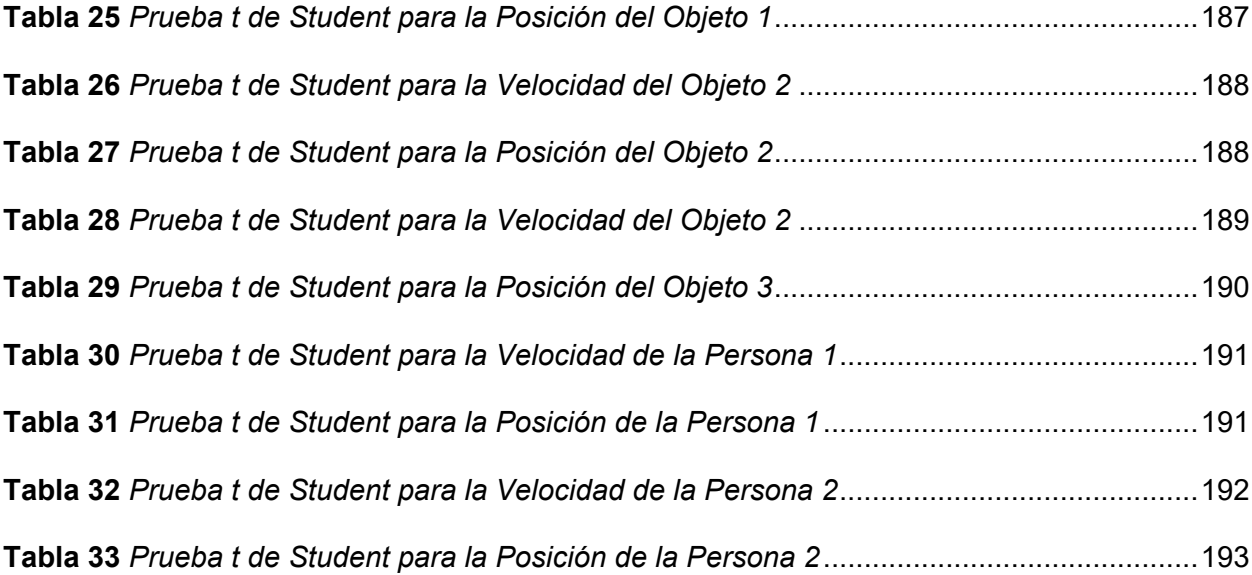

# <span id="page-15-0"></span>**ÍNDICE DE FIGURAS**

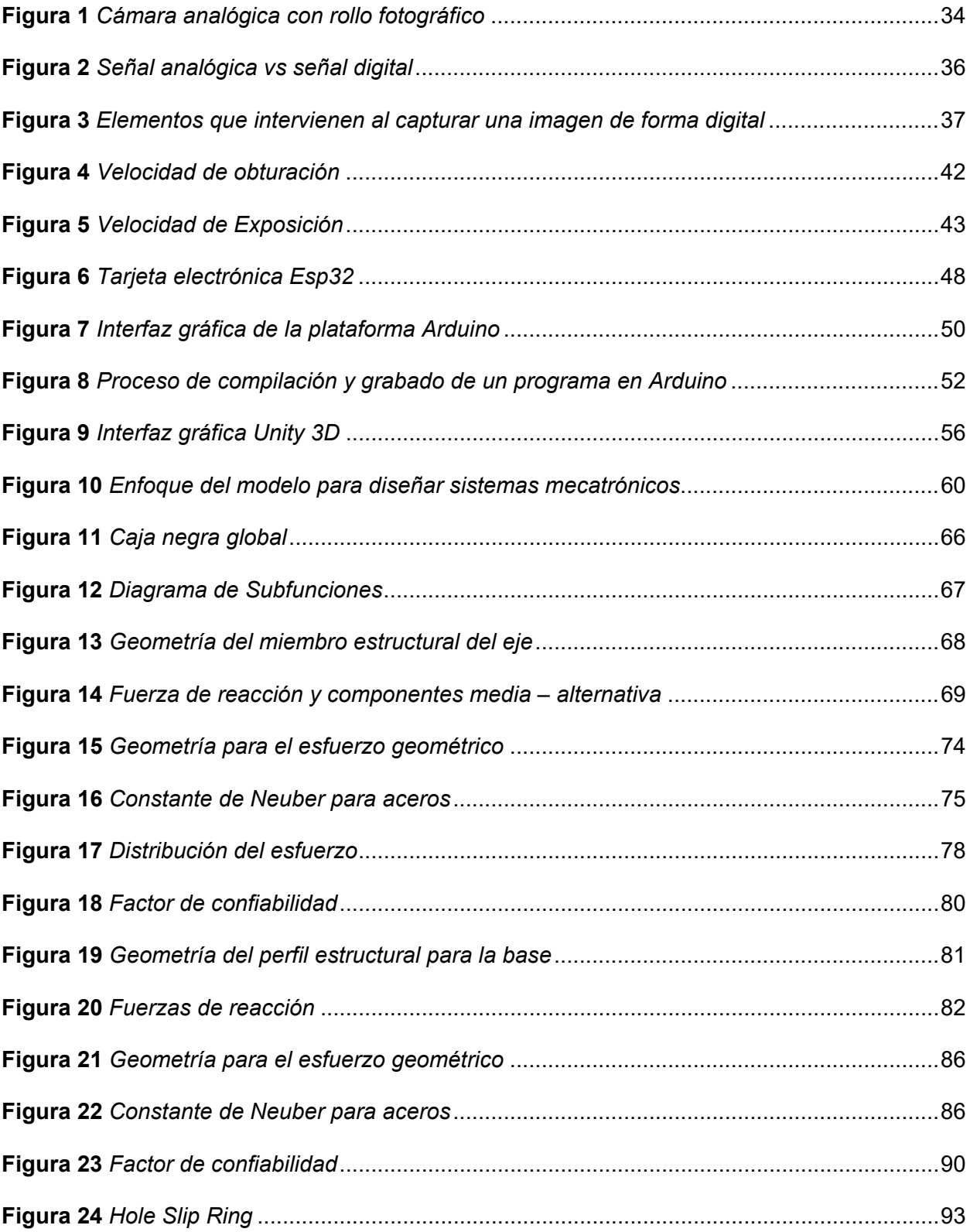

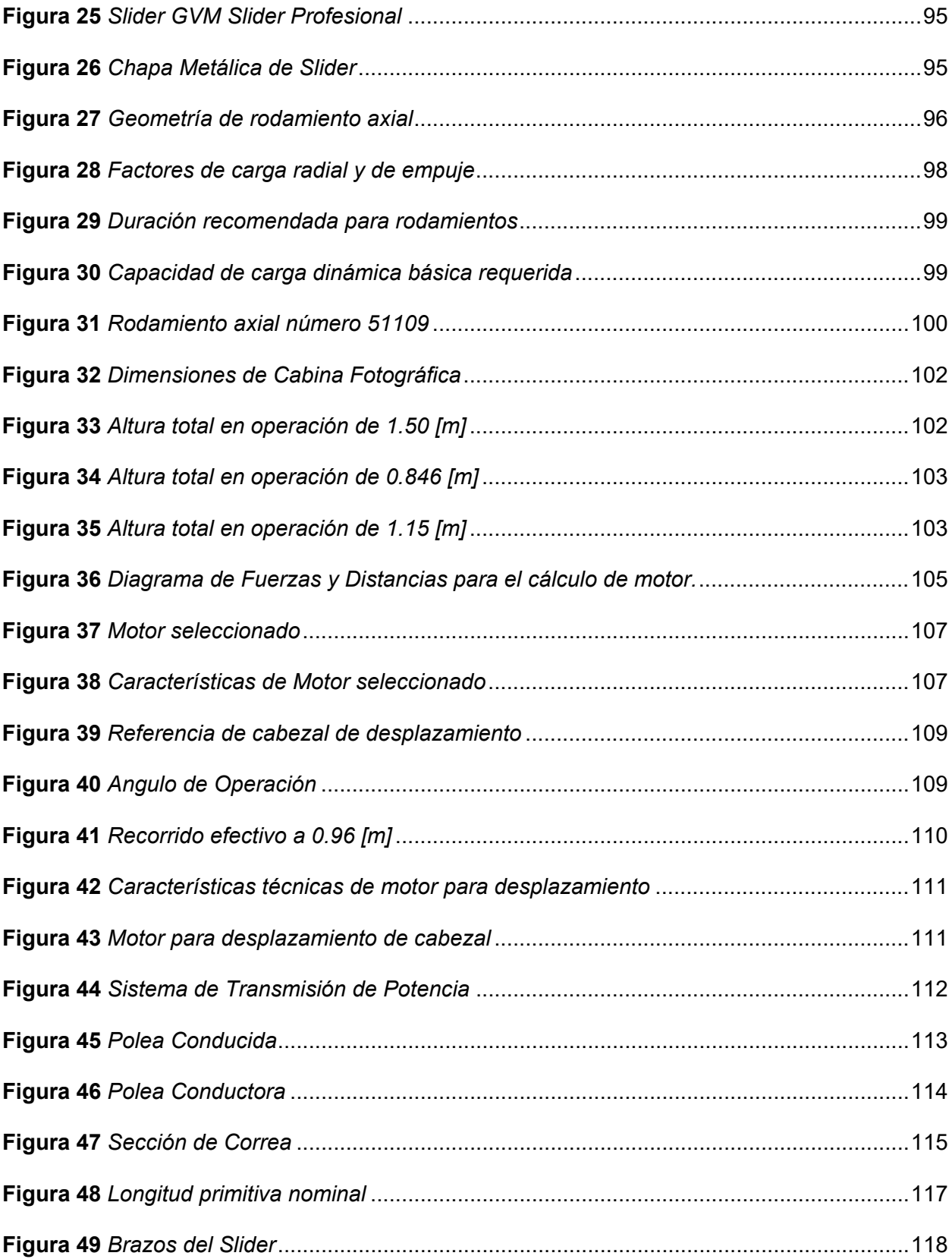

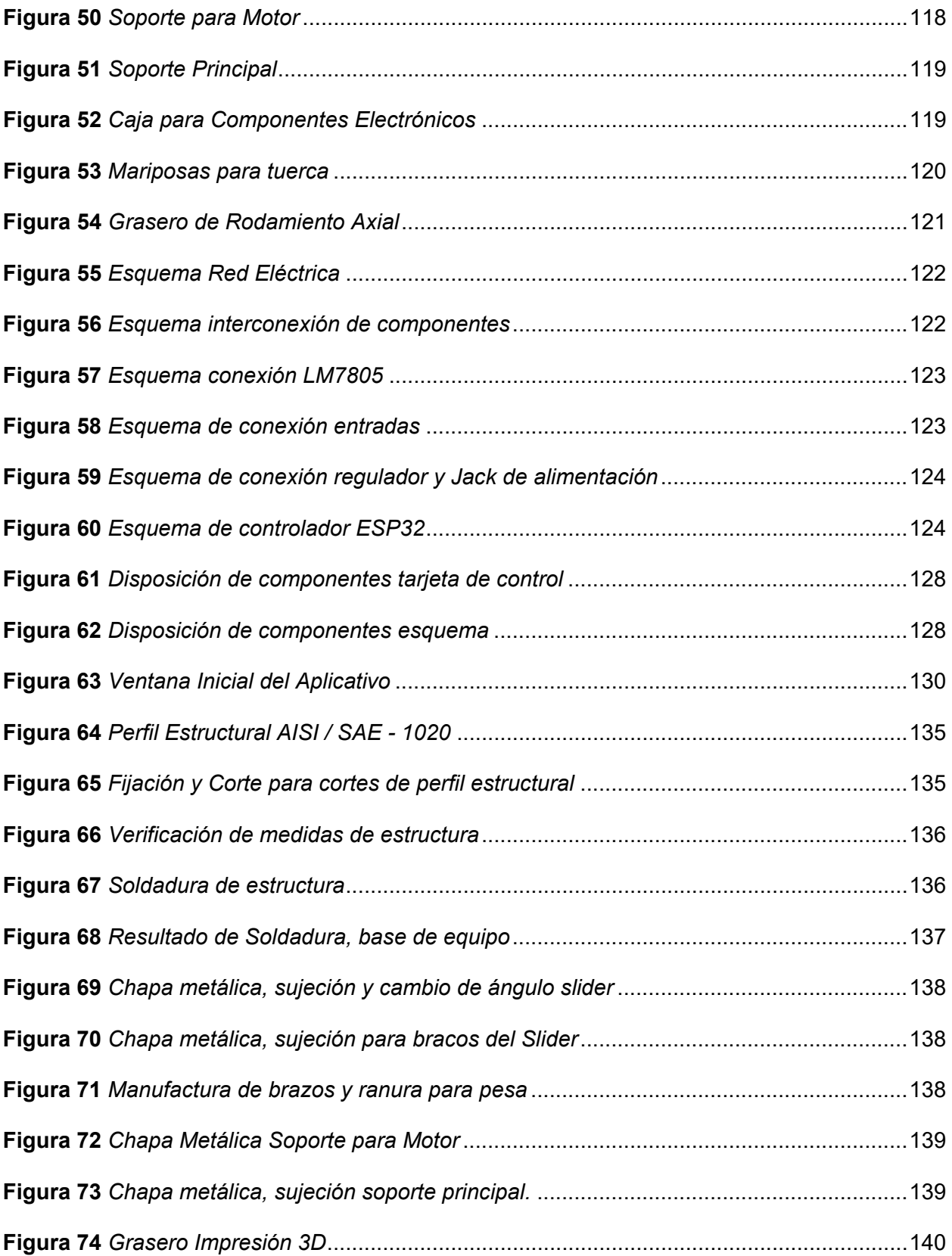

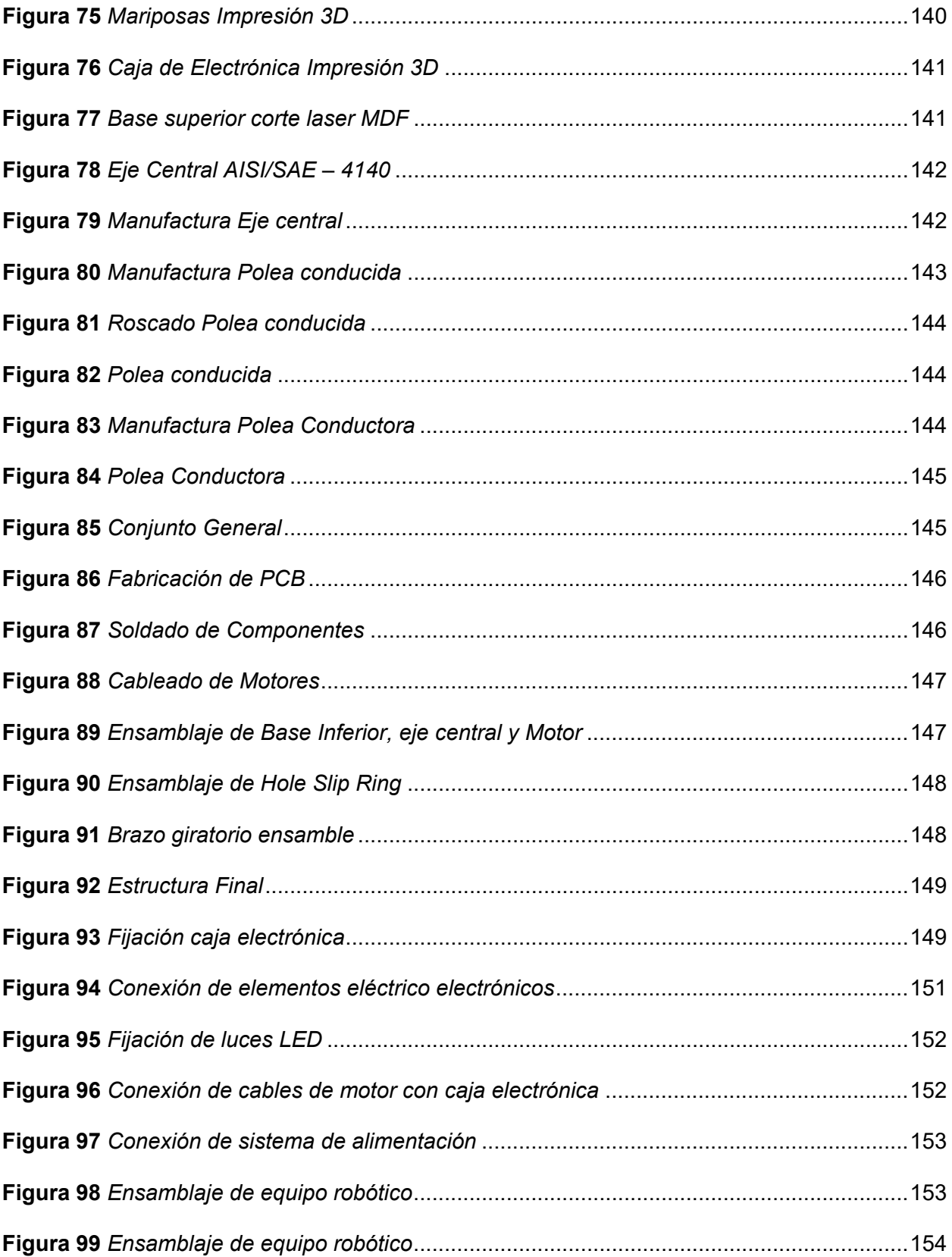

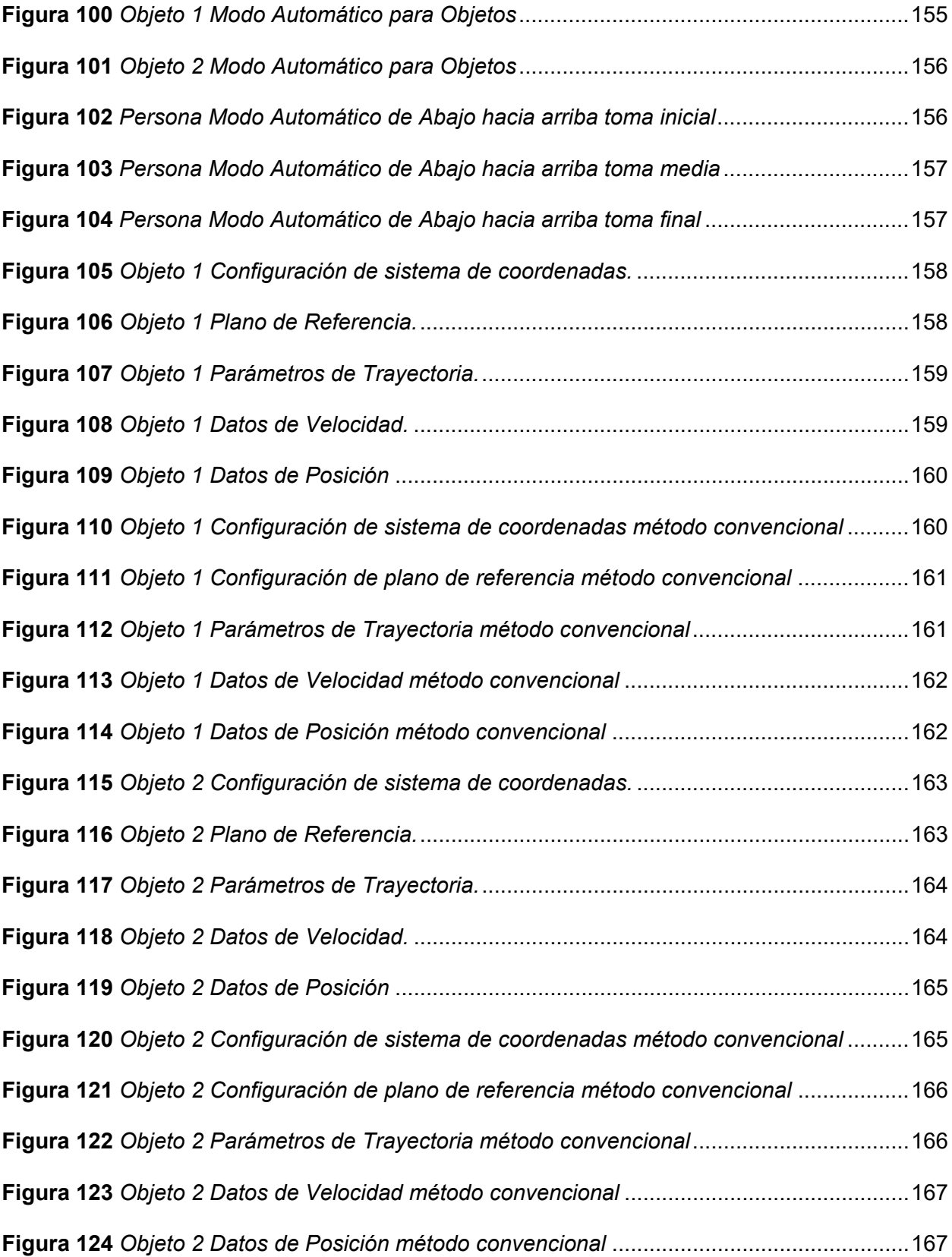

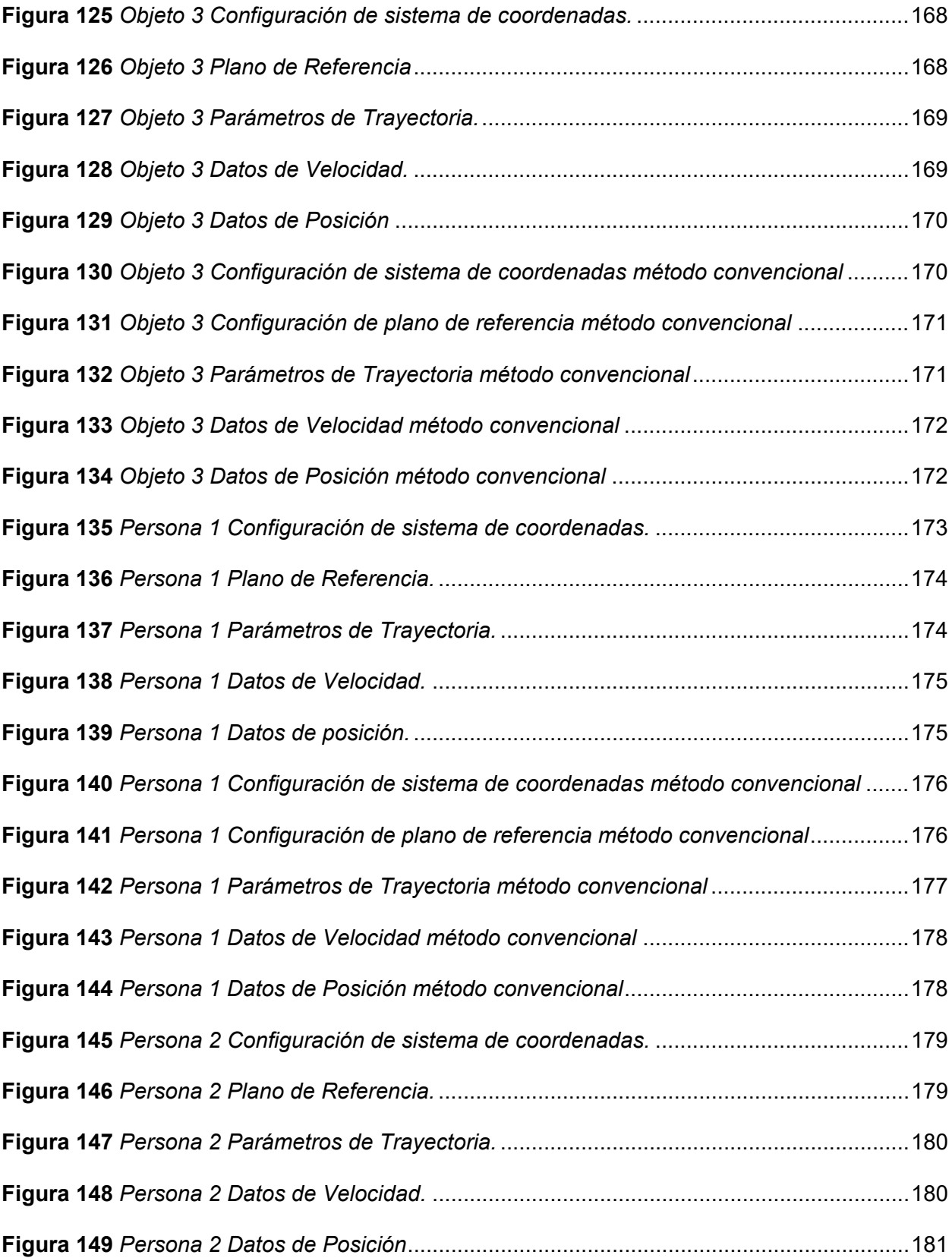

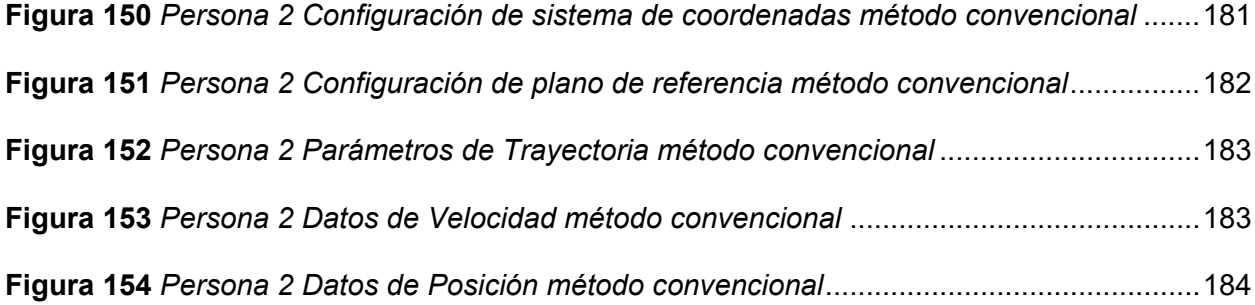

#### <span id="page-22-0"></span>**Resumen**

En el presente documento se desarrolla el diseño e implementación de un equipo robótico, destinado al control de un mecanismo giratorio. El propósito principal de este dispositivo es capturar imágenes y videos con un toque artístico y efectos especiales. El desarrollo de este proyecto sigue la normativa VDI, que resalta la importancia de una planificación de diseño precisa, con un enfoque particular en la subdivisión en subsistemas interdependientes. Adicionalmente, se toma en consideración las necesidades y requerimientos específicos del cliente, que se traducen en métricas concretas y medibles. En base a esta información, el sistema global se descompone en una serie de subsistemas interrelacionados, tales como diseño mecánico, eléctrico electrónico y de control. En el diseño mecánico se aplica la teoría de cargas fluctuantes, garantizando así la robustez y la funcionalidad. Para implementar el sistema de control, se ha optado por el entorno UNITY 3D, una plataforma altamente interactiva que facilita la comunicación con múltiples tarjetas de control. En este contexto, la elección recae en la tarjeta ESP32, una solución que incorpora conectividad Bluetooth. La aplicación de control desarrollada brinda a los usuarios la posibilidad de elegir entre modos de funcionamiento automático o manual, según sus preferencias. Dependiendo de la modalidad seleccionada, se permite la configuración de parámetros como: velocidad de rotación del motor principal, desplazamiento de slider, duración de los videos del dispositivo móvil IOS y activación de las luces LED RGB. En conjunto, este dispositivo robótico representa un salto hacia nuevas dimensiones de entretenimiento en comparación con las técnicas fotográficas convencionales, introduciendo un enfoque innovador para la captura de imágenes y videos, brindando experiencias sumamente enriquecedoras para los usuarios.

*Palabras Clave:* equipo robótico, mecanismo giratorio, normativa VDI, modo de funcionamiento manual, modo de funcionamiento automático, efectos especiales

## <span id="page-23-0"></span>**Abstract**

In the present document the design and implementation of a robotic equipment is developed, destined to the control of a rotating mechanism. The main purpose of this device is to capture images and videos with an artistic touch and special effects. The development of this project follows the VDI regulation, which highlights the importance of precise design planning, with a particular focus on subdivision into interdependent subsystems. In addition, the specific needs and requirements of the client are taken into consideration, which are translated into concrete and measurable metrics. Based on this information, the overall system is broken down into a series of interrelated subsystems, such as mechanical, electrical, electronic, and control design. The theory of fluctuating loads is applied in the mechanical design, thus ensuring robustness and functionality. To implement the control system, the UNITY 3D environment has been chosen, a highly interactive platform that facilitates communication with multiple control cards. In this context, the choice falls on the ESP32 card, a solution that incorporates Bluetooth connectivity. The developed control application gives users the possibility to choose between automatic or manual operating modes, depending on their preferences. Depending on the selected modality, the configuration of parameters such as: rotation speed of the main motor, slider displacement, duration of the videos of the IOS mobile device and activation of the RGB LED lights is allowed. Taken together, this robotic device represents a leap into new dimensions of entertainment compared to conventional photographic techniques, introducing an innovative approach to image and video capture, providing highly enriching experiences for users.

*Key words:* robotic equipment, rotating mechanism, VDI standard, manual operating mode, automatic operating mode, special effects.

#### **Capítulo I**

#### **Introducción**

## <span id="page-24-1"></span><span id="page-24-0"></span>**Antecedentes**

Según la empresa (INMFOTOS, 2022). La fotografía es una industria muy cambiante, por lo que surgen nuevas tendencias, en un mundo en el que todo está hiperconectado, mostramos una imagen de nuestra vida o de algún evento es por ello que hay una clara tendencia fotográfica dirigida a capturar imágenes de calidad y cuidar el aspecto visual.

La técnica fotográfica "Video Booth", basada en la iluminación y control de movimiento 360º es una alternativa a técnicas convencionales de fotografía, la cual consiste en cabinas de fotografía capaces de realizar videos en Slow Motion, Fast Motion, Reverse Video y efectos agregados de marcos personalizados, permitiendo el movimiento del usuario, calidad y estabilidad de cámara, brindando videos en 360º con disparos suaves y continuos.

En el ámbito internacional, se tiene varios referentes tales como: Live Shot, ubicados en España, quienes usan la cabina fotográfica, sin embargo, agregan a las escenas, filtros, Overlays, Intro, entre otras características personalizables, brindando un contenido memorable para cada los usuarios. (LiveShot ES, 2021)

Otra empresa internacional que utiliza este método es Virtual Booth ubicado en México, quien se dedica al desarrollo de software 360º y fabricación de los sistemas giratorios automáticos la cual utiliza esta técnica fotográfica debido a la adaptabilidad, comodidad y estabilidad con respecto a técnicas tradicionales de fotografía.

A causa de la emergencia sanitaria los centros culturales, museos, cines, bibliotecas, librerías, escuelas de arte, etc.; cesaron sus actividades durante los primeros meses de pandemia, y posterior mantuvieron ciertos niveles de restricción, ocasionando pérdidas para quienes laboran en este ámbito. El SIIC con las ventas y exportaciones de 28 actividades artísticas y culturales del 2019 y 2020 del SRI, obtuvo que los segmentos de museos y gestión de espacios históricos, audiovisual y cinematográfico, y libros, publicaciones, son los que experimentaron variaciones negativas del 64%, 62% y 59%, respectivamente. (p. 3), por (Cevallos, 2021)

El efecto post pandemia ha generado un crecimiento en la innovación y tecnología hacia la era digital, en la cual propietarios o trabajadores del sector cultural, se han visto en la necesidad de diferenciar su producto, capturando la atención de la gente, potenciando su marca e imagen comercial, mejorando la oferta ante la competencia.

Según Gabriela Coba (2022), actualmente la industria de servicios varios que abarca inmobiliarias, entrenamiento y recreación tendrá un crecimiento de PIB que se elevará en 4.1 % a favor de la economía en el Ecuador, siendo esta tendencia clave en el desarrollo tecnológico e invocación de la era digital.

En el Ecuador existen pocos proveedores de dicho servicio, una de ellas es Photobooth, ubicada en la ciudad de Quito, la cual hace uso de esta tendencia y genera videos ilimitados dentro del contrato, con efectos de cámara lenta, rápida, reversa, etc. (Photobooth, 2021)

#### <span id="page-25-0"></span>**Planteamiento del problema**

Hoy en día, la fotografía se transforma hacia la era digital con nuevas tendencias y avances tecnológicos, por ello la sociedad tiene el interés de formar parte de este escenario, para capturar momentos memorables, siendo la calidad y eficiencia del servicio un factor importante a tomar en cuenta por parte de fotógrafos o productoras de eventos, para brindar una mejor experiencia al usuario, por lo cual se requiere adaptarse a la nueva era tecnológica enfocada a nuevas formas de entretenimiento fotográficas.

Tomando a consideración que durante y luego de la etapa de pandemia, mediante un celular inteligente se puede conseguir tomas impresionantes, lo cual ha provocado que fotógrafos o participantes afines al entretenimiento dejen de lado dicha actividad generando un impacto negativo en su economía, por lo cual buscan integrar nuevas ideas a sus negocios, las mismas que van impulsadas con la posesión de su marca e imagen comercial en redes sociales, así llegar a más participantes, con un servicio eficaz y de calidad, en el cual se obtiene un mayor redito económico.

Entonces, el problema a solucionar radica en que debido al efecto post pandemia y el avance de la era tecnológica ha traído consigo efectos negativos sobre productores o fotógrafos de eventos, por lo cual se busca generar nuevas formas de entretenimiento.

En función de ello, la solución de innovación es el control de un mecanismo giratorio destinado a la captura de fotografías y videos con efectos especiales, mediante la implementación de algoritmos para soluciones inteligentes por medio de sistemas embebidos, y desarrollo de aplicaciones móviles, por lo cual se genera un ecosistema de innovación y tecnología en el entretenimiento digital, y así obtener mejores resultados respecto a la imagen, optimización de tiempo en la obtención de fotografía o video, facilidad de uso y garantizando la experiencia del usuario.

## <span id="page-26-0"></span>**Descripción del proyecto**

La "Cabina fotográfica 360º es un sistema automático giratorio de alta tecnología e innovador, diseñado para funcionar con software 360º, donde la cámara gira alrededor de una plataforma para crear fotografías o videos de alta definición con efectos especiales.

El presente proyecto pretende en su etapa inicial indagar el levantamiento de la línea base del proyecto, es decir conocer sobre las nuevas tendencias de fotografía, sus características, y la forma de implementarlo, para el caso particular es el sistema de fotografía 360º.

Se realizará el diseño mecánico del equipo robótico tomando en cuenta los siguientes aspectos, una base circular con diámetro de 85 cm con capacidad de soportar dos a tres personas con un máximo 220 Kg de peso combinado, así como una base antideslizante con logotipo personalizado. Entre los elementos principales del mecanismo se diseña un brazo

27

giratorio de 360º grados regulable con un ángulo de 30 grados hacia afuera respecto del eje "y", el cual tiene una altura máxima de 1.00 metro desde la base, en este brazo se encuentra ensamblado el Slider, el que permite tener un desplazamiento lineal, también se cuenta con pies niveladores, y accesorios de iluminación. A su vez, se realizará el diseño eléctrico, y electrónico tomando en cuenta que el motor que permite el giro del brazo tiene alimentación externa.

Para el control del equipo se empleará sistemas embebidos comerciales que satisfagan las necesidades, tales como el control de velocidad en el eje Z (Eje Principal) 1 vuelta cada dos segundos, control de velocidad en el Slider a 10 cm/s (Dependiendo la Secuencia), control de tiempo de giro, el accionamiento de drivers para los motores, encendido de luz led, e interacción directa con la aplicación móvil, la cual contara con una interfaz gráfica interactiva, responsive, y amigable con el usuario, mediante la cual se lograra la captura de las fotografías, ejecutar las secuencias preprogramadas, y exportar de manera rápida los resultados, la misma que es creada por la empresa Corporación ARTIL S.A.S., empresa científica dedicada al desarrollo especializado que brinda servicios de diseño e implementación de proyectos de Robótica, IOT e Inteligencia artificial, fomentando la adopción de la innovación acortando la brecha tecnológica.

Los lenguajes de programación a utilizar serán de sintaxis simple y sencilla de entender en distintos entornos o conjuntos de programación, brindando las ventajas de potenciar e innovar las industrias de servicios de entrenamiento y recreación.

Para la comunicación entre la tarjeta de control y el dispositivo móvil se lo realizara a través de Bluetooth, además de ser una solución rápida y eficaz para la comunicación, es una tecnología muy utilizada para aplicaciones de IoT.

Posterior a ello, ya con los sistemas del equipo robótico desarrollados se procede a implementarlo, en la cual se deberá ejecutar pruebas de funcionamiento de cada sistema tal

28

como mecánico, eléctrico, electrónico y de control, verificando los parámetros requeridos, posibles fallos o consideraciones para su funcionamiento total, una vez comprobado ello, el sistema estará listo para ser utilizado, sin dejar de lado que se brindará asistencia y supervisión periódica para el uso adecuado del equipo robótico.

Con la implementación de este sistema mecatrónico en la industria de servicios, se pretende innovar el campo de entretenimiento digital, cinematográfico y fotográfico para lograr ventajas respecto a la resolución de imagen, optimización de tiempo en la obtención de fotografía o video, facilidad de uso, adaptabilidad, estabilidad y garantizando la experiencia del usuario.

#### <span id="page-28-0"></span>**Justificación e importancia**

La "Cabina fotográfica 360º" es un sistema automático giratorio que usa componentes de tecnología y posee un equipo innovador, diseñado para funcionar con software 360º, donde la cámara gira alrededor de una plataforma para crear fotografías o videos de alta definición con efectos especiales.

La importancia del proyecto radica en que será un referente de tecnología fotográfica para los existentes y/o nuevos productores, fotógrafos o emprendedores que practican aun la fotografía convencional, o a su vez no se encuentran adaptados a las nuevas tecnologías de entretenimiento (fotografía), lo cual hace que su servicio no sea satisfactorio, impactando negativamente en su economía.

En función de lo mencionado, se aportará una mejora en la economía, a su vez la marca comercial de los productores, fotógrafos o emprendedores tendrá mejor posesión en el mercado debido a la utilización de nuevas tecnologías de innovación.

La tecnología en la actualidad se desempeña en varios campos de aplicación, para el caso en particular se tiene la fotografía, la cual se ha ido modernizando con el fin de generar nuevas formas de entretenimiento, disminuyendo los tiempos de digitalización de fotos o videos con efectos especiales, y mejorando la experiencia de usuario, quedando atrás la fotografía convencional o por afición.

Por lo tanto, el desarrollo e investigación del proyecto se justifica por utilizar tecnología innovadora que permite la implementación de un equipo robótico para el control de un mecanismo giratorio destinado a la captura de fotografías y videos con efectos especiales, a fin de mejorar la experiencia de usuario y conseguir nuevas formas de entretenimiento ante la fotografía convencional en la Corporación ARTIL S.A.S., lo cual generara un impacto en la industria de entretenimiento y fotografía, aportando al desarrollo de la misma , ofertando un mejor servicio a la sociedad.

#### <span id="page-29-0"></span>**Alcance**

El alcance del proyecto a desarrollar comprende la implementación de un equipo robótico para el control de un mecanismo giratorio destinado a la captura de fotografías y videos con efectos especiales, a fin de mejorar la experiencia de usuario y conseguir nuevas formas de entretenimiento, en la cual se realiza el levantamiento de la línea base de equipos fotográficos y sus características, el diseño del sistema mecánico, eléctrico, electrónico y de control para el equipo, donde sus elementos de relevancia serán: la estructura mecánica, la tarjeta de control, aplicación móvil para la ejecución, control y obtención de fotografías o videos, posterior a ello se realizara la implementación y pruebas de funcionamiento parcial y total a fin de validar la hipótesis.

#### <span id="page-29-1"></span>**Objetivos**

## <span id="page-29-2"></span>*Objetivo General*

Diseñar e implementar un equipo robótico para el control de un mecanismo giratorio destinado a la captura de fotografías y videos con efectos especiales, a fin de mejorar la experiencia de usuario y conseguir nuevas formas de entretenimiento ante la fotografía convencional para la Corporación ARTIL S.A.S.

## <span id="page-30-0"></span>*Objetivos Específicos*

- Analizar el estado del arte respecto la fotografía y definir la línea base del proyecto.
- Establecer parámetros de diseño del sistema
- Diseñar y simular el sistema mecánico.
- Diseñar y dimensionar los sistemas eléctrico y electrónico.
- Diseñar e implementar el sistema de control para los actuadores y diseñar y programar la interfaz de usuario para el control del equipo robótico.
- Integrar sistemas del equipo robótico.
- Realizar pruebas parciales de configuración y funcionalidad de dispositivos, y ejecutar pruebas totales de funcionamiento de la máquina.
- Validar la hipótesis.
- Elaborar manuales de operación y elaborar planos del equipo robótico.

## <span id="page-30-1"></span>**Metodología de investigación**

Para el desarrollo del presente proyecto se utiliza las siguientes técnicas de investigación:

## <span id="page-30-2"></span>*Investigación documental*

Consultar distintos documentos o trabajos relacionados de sistemas similares, con la finalidad de tener un conocimiento básico para el inicio del proceso de diseño y control.

#### <span id="page-30-3"></span>*Análisis comparativo*

Analizar la información para comparar sistemas semejantes a cabinas fotográficas 360º para establecer ventajas y beneficios.

## <span id="page-30-4"></span>*Diseño de conceptos*

Aplicar métodos estadísticos para elegir los materiales, componentes, elementos y otros aspectos que se utilizaran para el desarrollo del proyecto.

## <span id="page-31-0"></span>*Método experimental*

Ejecutar pruebas para verificar el funcionamiento adecuado del sistema implementado o realizar las respectivas correcciones.

## <span id="page-31-1"></span>*Elaboración de documentos informativos*

Elaborar el manual de operación y planos, a fin de conocer características, funcionalidades y limitantes del equipo robótico.

#### <span id="page-31-2"></span>**Hipótesis**

El diseño e implementación de un equipo robótico para el control de un mecanismo giratorio destinado a la captura de fotografías y videos con efectos especiales logrará una mejora en la calidad de las imágenes y videos, y reducirá el tiempo necesario para procesar y compartir estas imágenes en comparación con los métodos convencionales de fotografía.

## <span id="page-31-3"></span>**Variables de investigación**

## <span id="page-31-4"></span>*Variable independiente*

Equipo robótico para el control de un mecanismo giratorio destinado a la captura de fotografías y videos con efectos especiales

## <span id="page-31-5"></span>*Variable dependiente*

Mejora en la calidad de las imágenes y videos, y reducirá el tiempo necesario para procesar y compartir estas imágenes en comparación con los métodos convencionales de fotografía.

#### **Capítulo II**

#### **Fundamentación Teórica**

<span id="page-32-0"></span>El presente capítulo constituye la fundamentación teórica del proyecto, abordando diversos temas relevantes que proporcionarán la información necesaria para comprender y desarrollar la investigación. A lo largo de este capítulo, se explorarán áreas fundamentales en el contexto de la fotografía, las nuevas tendencias tecnológicas tales como cabina fotográfica 360º y los elementos esenciales del diseño y control en el proyecto.

#### <span id="page-32-1"></span>**Fotografía convencional, digital y sus características**

## <span id="page-32-2"></span>*Fotografía convencional*

La fotografía convencional, también conocida como fotografía analógica o tradicional, se basa en el uso de películas fotográficas y cámaras que no requieren de tecnología digital para capturar imágenes (Díaz, 2020).

La fotografía analógica es una forma tradicional y cautivadora de capturar imágenes utilizando cámaras que utilizan películas fotográficas. A diferencia de la fotografía digital, que se ha vuelto dominante en la era moderna, la fotografía analógica requiere un enfoque más cuidadoso y una comprensión más profunda de los principios básicos de la fotografía (Díaz, 2020).

De acuerdo con Cajiao (2020) en el proceso de la fotografía analógica, la luz que atraviesa el lente de la cámara se enfoca en la película fotosensible. La película está compuesta de una emulsión de gelatina que contiene pequeños granos de plata. Cuando la luz golpea la película, los granos de plata reaccionan y crean una imagen latente. Una vez expuesta la película, hay que realizar un proceso de revelado para que la imagen latente se vea. Esto implica sumergir la película en una serie de productos químicos, como revelador, paro, fijador y lavado, que desencadenan una reacción química para revelar la imagen en los

granos de plata. Este proceso es apasionante y a menudo se realiza en un cuarto oscuro, donde la película y las imágenes se manejan con cuidado y precisión.

La fotografía analógica ofrece una estética única y un encanto nostálgico que no se encuentra fácilmente en la fotografía digital. Las imágenes analógicas a menudo tienen una apariencia suave y granulada, con colores más cálidos y tonos sutiles. Los fotógrafos analógicos aprecian la sorpresa y la emoción de esperar a que la película se revele, sin poder revisar inmediatamente las imágenes en una pantalla LCD como en la fotografía digital.

## <span id="page-33-0"></span>**Figura 1**

*Cámara analógica con rollo fotográfico*

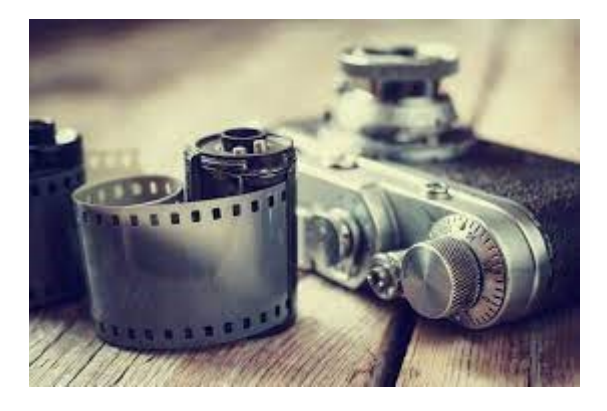

*Nota.* Una de las características más notables de la fotografía analógica reside en la diversidad de cámaras que era posible fabricar. Tomado de Gámez Cacho (2012)

Entre las cámaras analógicas destacadas tenemos las cámaras compactas de 35 mm hasta cámaras réflex de formato medio y gran formato, cada una ofrece un enfoque y una experiencia únicos. Además, hay una amplia gama de películas disponibles en diferentes sensibilidades, tipos y marcas, lo que permite a los fotógrafos elegir la película que mejor se adapte a su visión creativa (Gámez Cacho, 2012).

La fotografía analógica también fomenta una mentalidad más deliberada y reflexiva en los fotógrafos. Dado que la cantidad de exposiciones está limitada por la cantidad de fotogramas en la película, se requiere un enfoque más cuidadoso al componer y capturar una

imagen (Sara, 2021). Los fotógrafos analógicos tienden a ser más selectivos y se esfuerzan por lograr la toma perfecta desde el principio, ya que no tienen la opción de eliminar fácilmente las imágenes no deseadas.

Además, el proceso físico y táctil de trabajar con cámaras analógicas y películas tiene un atractivo especial para muchos fotógrafos. Desde cargar la película en la cámara hasta ajustar manualmente la exposición y enfocar, hay una sensación táctil y una conexión con el equipo que se pierde en la fotografía digital, donde la mayoría de los ajustes se realizan a través de menús y controles electrónicos.

A pesar del auge de la fotografía digital, la fotografía analógica ha mantenido un grupo fiel de seguidores y entusiastas. Muchos fotógrafos aprecian la experiencia más lenta y más deliberada que ofrece, así como el resultado final único y auténtico que se obtiene. La fotografía analógica puede ser vista como una forma de arte y una expresión personal, donde cada fotograma capturado es una obra maestra única.

De acuerdo a Keightley & Pickering (2014) Estas son algunas de sus características principales:

- **Fotografía Convencional:** La fotografía tradicional, también referida como fotografía analógica, se sustenta en la utilización de películas fotográficas y cámaras que no dependen de tecnología digital para capturar instantáneas. A continuación, se describen algunas de sus atribuciones fundamentales:
- **Proceso químico:** En la fotografía convencional, la imagen se registra en una película fotográfica compuesta por varias capas sensibles a la luz. Después de tomar la foto, la película se procesa químicamente para revelar la imagen en forma de negativo.
- **Limitaciones de exposición:** Con las cámaras analógicas, es necesario ajustar manualmente la velocidad de obturación y el diafragma para obtener la exposición correcta. Esto requiere conocimiento y práctica para lograr resultados precisos.
- **Costos y limitaciones de almacenamiento:** El uso de película fotográfica implica costos adicionales tanto en la compra de la película como en su revelado. Además, las fotografías impresas o los negativos requieren de espacio físico para su almacenamiento y conservación.
- **Proceso de revelado:** Después de capturar la imagen en la película, se necesita revelarla mediante procesos químicos y técnicas de impresión para obtener copias impresas. Este proceso puede implicar la utilización de un cuarto oscuro y productos químicos especializados.

## <span id="page-35-0"></span>*Fotografía digital*

Una imagen digital es una representación bidimensional. Se considera así a la imagen que parte de una matriz numérica, por lo que también recibe el nombre de gráfico digital. Así pues, es frecuente verla en formato binario (0,1) y, dependiendo de la resolución y de lo estático o dinámico de la misma, se considera gráfico vectorial o imagen matricial.

La señal digital como analógica permiten el intercambio de datos que son realizados por medio de señales eléctricas.

#### <span id="page-35-1"></span>**Figura 2**

*Señal analógica vs señal digital*

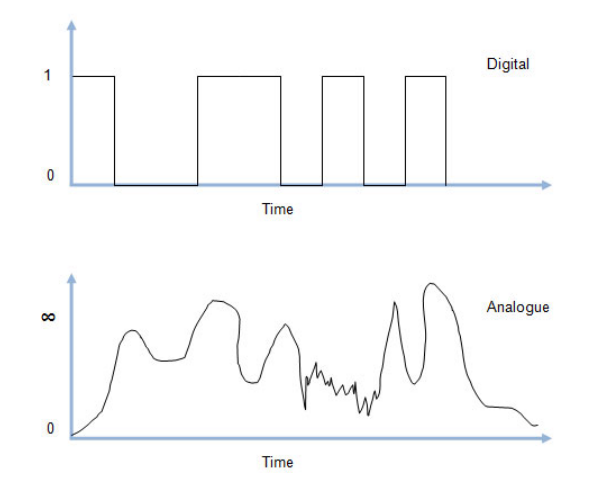
*Nota.* Las señales digitales se pueden distinguir por su forma cuadrada, las señales digitales tienen un rango entre el 0 y 1. Las señales analógicas también conocidas como señales senoidales. Tomado de Marzal-Felici & Soler-Campillo (2011).

La fotografía digital es una forma revolucionaria de capturar imágenes que ha transformado por completo el mundo de la fotografía. A diferencia de la fotografía analógica, que utiliza películas y procesos químicos, la fotografía digital utiliza sensores electrónicos para convertir la luz en señales digitales, que luego se almacenan y procesan en archivos digitales (Marzal-Felici & Soler-Campillo, 2019).

## **Figura 3**

benotofictioids G **Filtro RGB Digitos** Filtro Matriz Objetivo infrarojo CCD ADC

*Elementos que intervienen al capturar una imagen de forma digital*

*Nota.* La luz que detecta el objetivo de la cámara pasa por el objetivo, atraviesa algunos filtros (depende del modelo de cámara) y llega hasta el sensor de imagen, denominado CCD.

En la fotografía digital, una cámara digital captura la luz que entra a través del lente y la enfoca en un sensor de imagen. Este sensor está compuesto por millones de píxeles fotosensibles que registran la intensidad de la luz en cada punto. Los sensores de imagen más comunes son el CCD (dispositivo de carga acoplada) y el CMOS (semiconductor de óxido metálico complementario), que convierten la luz en señales eléctricas.

Una vez que se captura la imagen, se almacena en formato digital en una tarjeta de memoria en la cámara. Estos archivos digitales pueden ser de diferentes formatos, como

JPEG, RAW o TIFF, que determinan la calidad y la cantidad de información capturada. Los archivos en formato RAW contienen datos sin procesar directamente del sensor, lo que permite un mayor control y flexibilidad en la edición posterior.

De acuerdo a Bañuelos et al., ( 2020) Una de las ventajas más destacadas de la fotografía digital es la capacidad de ver instantáneamente las imágenes capturadas en la pantalla LCD de la cámara. Esto permite a los fotógrafos revisar y evaluar sus tomas de inmediato, lo que les brinda la oportunidad de ajustar la exposición, el encuadre o cualquier otro parámetro necesario para obtener la imagen deseada.

La fotografía digital también ha hecho posible la compartición y difusión instantánea de imágenes a través de Internet y las redes sociales. Los fotógrafos pueden compartir sus trabajos con una audiencia global en cuestión de segundos, lo que ha contribuido a la rápida difusión y popularidad de la fotografía como forma de expresión artística y comunicación visual.

Si bien la fotografía digital ha revolucionado la forma en que capturamos y compartimos imágenes, también ha planteado desafíos y debates. Algunos críticos argumentan que la fotografía digital ha llevado a la saturación de imágenes y la pérdida de apreciación por la calidad y el valor de las fotografías. Otros señalan que la edición y manipulación digital pueden llevar a una representación poco realista de la realidad.

De acuerdo a Ferrer Ventosa (2021) Estas son algunas características clave de la fotografía digital:

- Captura electrónica: En lugar de utilizar película, las cámaras digitales capturan imágenes a través de un sensor de imagen electrónico que convierte la luz en señales digitales.
- Visualización instantánea: Una ventaja de la fotografía digital es que se puede ver la imagen inmediatamente después de ser capturada en la pantalla LCD de la cámara.
- Almacenamiento y edición: Las imágenes digitales se pueden almacenar en tarjetas de memoria y en otros dispositivos digitales, como discos duros o servicios en la nube.

• Facilidad de compartición y reproducción: Las imágenes digitales se pueden compartir fácilmente a través de plataformas en línea, redes sociales y correo electrónico.

# **Tabla 1**

*Características fotografía analógica y la digital*

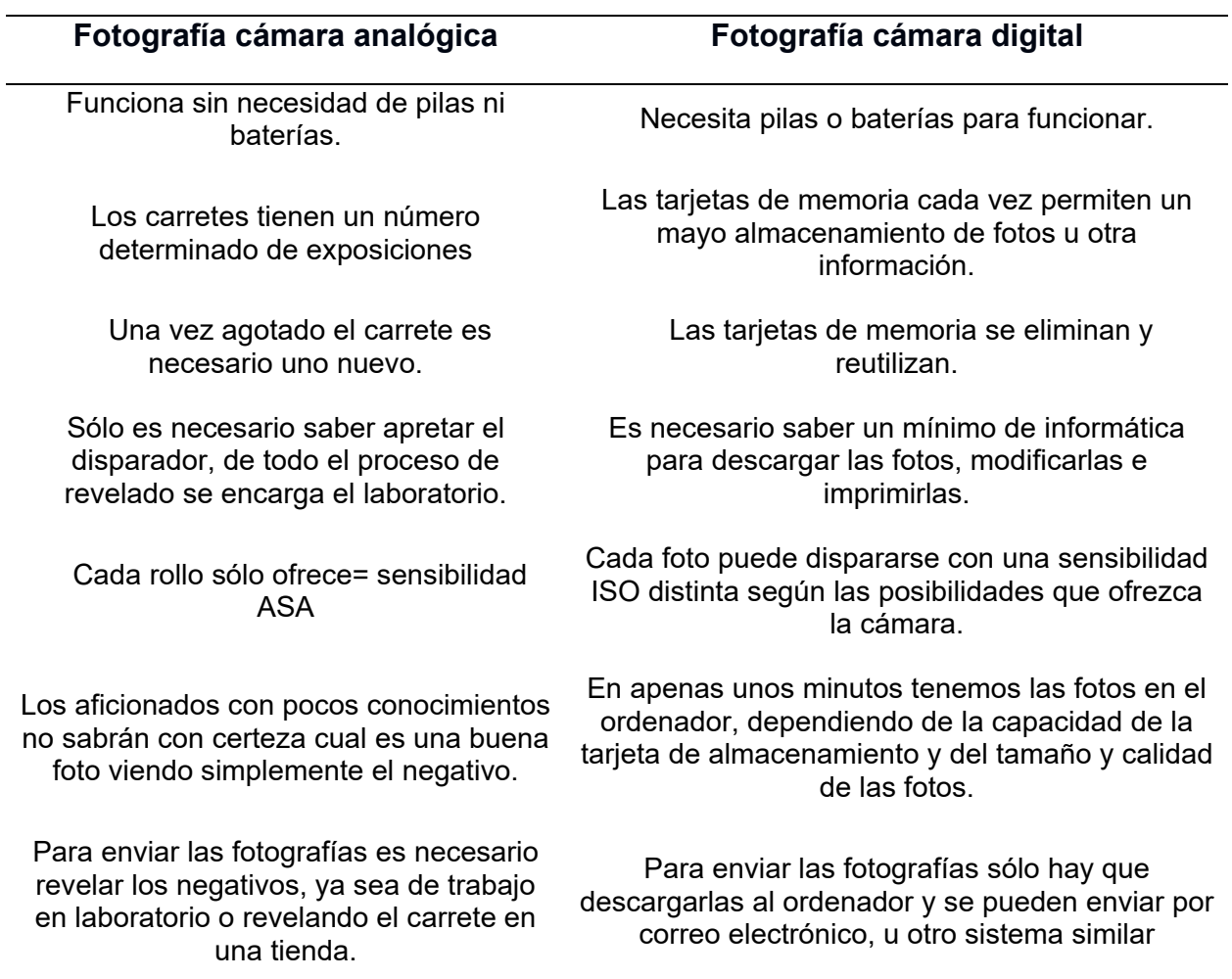

*Nota.* Cualidades entre la fotografía analogía vs Digital.

#### **Nuevas tendencias tecnológicas en la fotografía**

A lo largo de los años, se ha observado un constante desarrollo de la tecnología y sus nuevas tendencias, las cuales han generado impactos significativos tanto en el funcionamiento como en la vida de las personas y las empresas.

Estas nuevas tendencias han permitido reducir los costos de comunicación y aumentar la adaptabilidad a las novedades tecnológicas, como los dispositivos móviles y los ordenadores. Estos se han convertido en elementos de alta productividad y rendimiento, y cada día se presentan nuevas aplicaciones y productos que evolucionan para facilitar las tareas. En este artículo científico se exponen las nuevas tendencias que se están mostrando en el mercado y se exploran conceptos relacionados con la tecnología(Cruz & Zuñiga, 2022)

La tendencia no se limita solo a los dispositivos, sino que también se destaca la inteligencia artificial, que se asemeja al funcionamiento del cerebro humano. La inteligencia artificial ofrece grandes ventajas y representa una combinación única que busca lograr una tecnología más eficaz y convertirse en una herramienta poderosa. En este documento, se presentan las nuevas tendencias en equipos como Barebones, HTPC, Informática Móvil, Videoconsolas y Modding, los cuales se convierten en herramientas versátiles que se adaptan a diversas necesidades a medida que pasa el tiempo (Saavedra Vásquez, 2017).

La tecnología es un elemento clave para el desarrollo de un futuro extraordinario, ya que brinda servicios modernos que mejoran la calidad de vida y el bienestar mutuo de las personas.

En la actualidad, la tecnología se encuentra presente en casi todos los aspectos de nuestra vida y nos brinda diversas formas de interactuar. Un ejemplo es el uso diario de los teléfonos inteligentes, que se han vuelto indispensables para la mayoría de las personas. Esto se debe a que estos dispositivos están en constante evolución y están integrando nuevas

tecnologías como la realidad virtual, la inteligencia artificial y el avance en la conectividad de redes.

El progreso tecnológico que estamos presenciando no se limita a una etapa o momento específico, sino que representa el futuro que ya es una realidad en el presente. Su avance es evidente en las grandes empresas que buscan estar a la vanguardia en el sector empresarial, siempre buscando innovar con productos que, aunque en ocasiones no logran establecer tendencias, están constantemente marcando el rumbo del desarrollo tecnológico (Soto-Medina et al., 2019).

A continuación, se presentan algunas de las nuevas tendencias tecnológicas en la fotografía:

### *Fotografía móvil*

Con el avance de los teléfonos inteligentes, la fotografía móvil se ha convertido en una tendencia dominante. Los teléfonos móviles modernos están equipados con cámaras de alta resolución, múltiples lentes y funciones avanzadas de procesamiento de imágenes. Esto ha permitido a las personas capturar imágenes de alta calidad sin la necesidad de equipos fotográficos dedicados. Además, las aplicaciones de edición de fotos en los teléfonos móviles han mejorado significativamente, lo que permite a los usuarios retocar y mejorar sus imágenes sobre la marcha.

### *Fotografía de drones*

Los drones han abierto nuevas perspectivas en la fotografía, permitiendo la captura de imágenes aéreas impresionantes y de ángulos difíciles de alcanzar. Los fotógrafos ahora pueden utilizar drones equipados con cámaras de alta resolución para obtener tomas aéreas espectaculares de paisajes, eventos y arquitectura. Esta tecnología ha democratizado la fotografía aérea, ya que antes solo estaba al alcance de unos pocos profesionales con acceso a helicópteros o aviones.

## *Fotografía de realidad virtual (VR)*

La realidad virtual ha experimentado un aumento en su aceptación en distintos ámbitos, y la fotografía no ha quedado al margen de esta tendencia. La fotografía de realidad virtual posibilita que los observadores se sumerjan en una imagen y la exploren en todas direcciones, abarcando los 360 grados. Esto se logra mediante la captura de imágenes en múltiples direcciones y la posterior combinación en una imagen panorámica interactiva. Los espectadores pueden explorar estas imágenes utilizando visores de realidad virtual o simplemente moviendo su dispositivo móvil o cursor en una pantalla.

### *Fotografía de alta velocidad*

La fotografía de alta velocidad se ha vuelto más accesible gracias a los avances tecnológicos. Las cámaras modernas son capaces de capturar imágenes a velocidades de obturación extremadamente rápidas, con precisión y detalle. Esta tecnología ha permitido a los fotógrafos congelar momentos fugaces, como salpicaduras de agua, explosiones o movimientos rápidos, revelando detalles imperceptibles para el ojo humano. La fotografía de alta velocidad ha encontrado aplicaciones en diversas áreas, como la fotografía deportiva, científica y de naturaleza.

### **Figura 4**

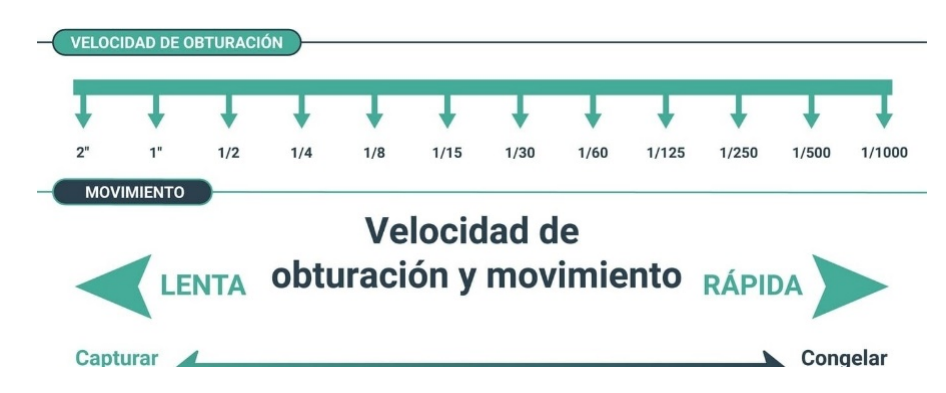

*Nota.* La velocidad de obturación, también conocida como tiempo de exposición, constituye uno de los fundamentos centrales de la fotografía. En conjunto con la apertura del diafragma y el

*Velocidad de obturación* 

ISO, conforman los principios fundamentales de la fotografía que están vinculados a la exposición. Tomado de Zafra D. (2021).

El impacto inicial de la velocidad de obturación en la fotografía se refleja en la modificación de la exposición. Al alterar la duración en que el obturador de la cámara permanece abierto o cerrado durante un intervalo determinado, el sensor capturará una cantidad mayor o menor de luz, lo que resultará en una exposición más luminosa o más sombría.

## **Figura 5**

**VELOCIDAD DE OBTURACIÓN**  $1/2$  $1/15$  $1/30$  $1/60$  $1/4$  $1/8$  $1/125$ 1/250 1/500 1/1000 **EXPOSICIÓN Velocidad de obturación y Exposición RÁPIDA LENTA** Más **Menos**  $117$ Luz  $1/2$  $1/4$  $1/8$  $1/15$  $1/30$  $1/125$  $1/250$ 1/2000  $1/60$ 1/500

*Velocidad de Exposición* 

*Nota.* El efecto de la velocidad de obturación en fotografía es el cambio en la exposición. Al dejar el obturador de la cámara abierto o cerrado durante un período de tiempo específico, el sensor capturará más o menos luz, lo que se traducirá en una exposición con más luz o más oscura. Tomado de Zafra D. (2021).

La inteligencia artificial (IA) y la fotografía computacional están transformando la forma en que procesamos y mejoramos las imágenes. Los algoritmos de IA pueden reconocer y clasificar objetos en una imagen, lo que facilita la búsqueda y organización de fotos. Además, la fotografía computacional permite la fusión de múltiples imágenes para mejorar la calidad, reducir el ruido y ajustar el enfoque después de la captura. También se están desarrollando aplicaciones de IA para la detección y eliminación automática de imperfecciones, como ojos cerrados o elementos no deseados en una imagen.

#### **Cabina fotográfica 360º**

La cabina fotográfica 360 es una innovadora y emocionante incorporación al mundo de la fotografía. Esta tecnología revolucionaria permite capturar imágenes en 360 grados, brindando una experiencia inmersiva y única tanto para los fotógrafos como para los sujetos (Heredia, 2020).

Una cabina fotográfica 360 está diseñada con un sistema de cámaras que se colocan estratégicamente alrededor del área de captura, generalmente en forma de anillo o semiesfera. Estas cámaras capturan simultáneamente imágenes desde todos los ángulos posibles, lo que permite obtener una vista completa y panorámica de la escena.

La principal característica de la cabina fotográfica 360 es su capacidad para crear imágenes interactivas y envolventes. Los sujetos se colocan en el centro de la cabina y pueden posar o moverse mientras las cámaras capturan su presencia desde todos los ángulos. Esto resulta en una imagen final que se puede ver y explorar en 360 grados, permitiendo al espectador moverse y tener una experiencia interactiva al visualizar la foto (Sara, 2021).

Una de las aplicaciones más comunes de la cabina fotográfica 360 es en eventos y celebraciones, como bodas, fiestas corporativas, ferias comerciales y eventos promocionales. Los invitados pueden ingresar a la cabina y ser capturados en una foto 360, creando recuerdos únicos y divertidos. Además, estas imágenes pueden ser compartidas en las redes sociales o impresas como recuerdos tangibles del evento.

Otra aplicación interesante de la cabina fotográfica 360 es en el ámbito comercial y de marketing. Las marcas y las empresas pueden utilizar esta tecnología para crear contenido

interactivo y cautivador. Por ejemplo, pueden capturar imágenes 360 de sus productos o espacios comerciales y permitir a los clientes explorarlos virtualmente. Esto ayuda a generar una mayor interacción y compromiso con la marca.

La cabina fotográfica 360 también ofrece posibilidades creativas ilimitadas. Los fotógrafos y artistas pueden experimentar con diferentes poses, escenarios y efectos visuales para crear imágenes únicas y sorprendentes. Además, se pueden agregar elementos de realidad aumentada o efectos especiales para ampliar aún más las posibilidades creativas (Franch, 2021).

## **Comunicación BLE**

La comunicación BLE (Bluetooth Low Energy) es una tecnología inalámbrica diseñada para la transmisión eficiente de datos con bajo consumo de energía. BLE es una extensión del estándar Bluetooth clásico y se ha convertido en una de las principales opciones para la comunicación de corto alcance en una amplia gama de aplicaciones (Marzal-Felici & Soler-Campillo, 2021).

Una de las características más destacadas de la comunicación BLE es su bajo consumo de energía. Esto hace que sea especialmente adecuada para dispositivos alimentados por batería, como teléfonos móviles, wearables, sensores y dispositivos del Internet de las cosas (IoT). A diferencia del Bluetooth clásico, que consume más energía, BLE permite una duración de batería más prolongada, lo que es fundamental para dispositivos que necesitan funcionar durante largos períodos sin recarga.

De acuerdo a Marzal-Felici & Soler-Campillo (2021) BLE utiliza el espectro de frecuencia de radio de 2.4 GHz, al igual que el Bluetooth clásico y el Wi-Fi. Sin embargo, a diferencia del Bluetooth clásico, que se basa en conexiones continuas, BLE utiliza un enfoque de comunicación más eficiente denominado "conexiones rápidas". Esto implica el

establecimiento de una conexión rápida entre dos dispositivos durante un corto período de tiempo para la transferencia de datos y luego el cierre de la conexión para ahorrar energía.

## **Tabla 2**

**Especificaciones Clásico Bluetooth Bluetooth Low Energy (BLE)** Rango 100 m Mas de 100 m Velocidad de Datos 1-2 helms 1Mbps Rendimiento **0.7 -2.1 Mbps** 0.27 Mbps Frecuencia 2.4 0Hz 2.4 GHz Seguridad 56/128-bit 128-bit AES wiM Counter Mode CBCMAC Robustez Rápida adaptación de frecuencia hopping, EEC, Mt ASK 24 bits CRC, 32-bits Latencia 100 ms 6 ms Lapso de tiempo 100 ms 3 ms Capacidad de Voz Si No Topología de red Estrella Estrella Consumo de energía  $1 W$  0.01 to 0.5 W Consumo de corriente Menos de 30 mA Menos de 15 mA

*Características del bluetooth clásico y el BLE*

*Nota***.** Características técnicas del bluetooth clásico y el BLE. Tomado de Oliveira (2020).

La comunicación BLE ofrece diferentes modos de operación, como el modo de emisión (broadcasting) y el modo de conexión. En el modo de emisión, un dispositivo BLE transmite datos a otros dispositivos cercanos sin necesidad de establecer una conexión directa. Esto es útil para escenarios en los que se necesita enviar información a varios dispositivos receptores, como notificaciones, anuncios o actualizaciones de estado (Oliveira, 2020)

El modo de conexión es utilizado cuando se necesita una comunicación más específica y dirigida entre dos dispositivos. En este modo, un dispositivo BLE puede actuar como un "central" que inicia y controla la conexión, o como un "periférico" que responde a las solicitudes de conexión. Este modo es ampliamente utilizado en aplicaciones como dispositivos de seguimiento de fitness, sistemas de monitorización de la salud, controladores domésticos inteligentes y muchas otras soluciones IoT.

Otra característica importante de BLE es su capacidad de funcionar en segundo plano o en modo de suspensión. Esto significa que los dispositivos BLE pueden mantener una conexión activa y recibir datos incluso cuando otras aplicaciones están en primer plano o cuando el dispositivo se encuentra en estado de suspensión. Esta funcionalidad permite notificaciones y actualizaciones en tiempo real, lo que ha impulsado el desarrollo de aplicaciones interactivas y contextuales.

BLE también ha evolucionado para admitir el intercambio de datos en dos direcciones, lo que abre la puerta a aplicaciones más avanzadas. Ahora es posible controlar y monitorear dispositivos remotos a través de la comunicación bidireccional BLE. Esto ha dado lugar a un crecimiento significativo de los dispositivos portátiles, los sistemas de domótica y la automatización industrial, donde se requiere una interacción más compleja y un control preciso de los dispositivos.

#### **Placa de control (ESP32)**

La placa de control ESP32 es un dispositivo altamente versátil y potente que ha ganado popularidad en el campo de la electrónica y la programación. Diseñada por la empresa Espressif Systems, esta placa de desarrollo está basada en el sistema en chip ESP32, que combina un microcontrolador de doble núcleo, conectividad Wi-Fi y Bluetooth, así como una amplia gama de periféricos integrados.

# **Figura 6**

### *Tarjeta electrónica Esp32*

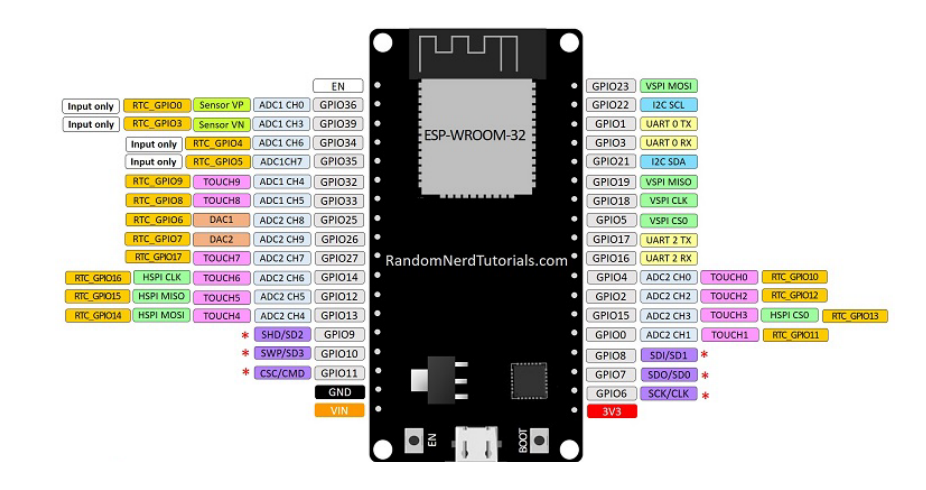

*Nota.* La tarjeta controladora Esp32 cuenta con 36 pines. Tomado de Admin (2019)

Los pines de la placa Esp32 se encuentran distribuidos de la siguiente manera

- 18 canales convertidores de analógico a digital (ADC)
- 3 interfaces SPI
- 3 interfaces UART
- 2 interfaces I2C
- 16 canales de salida PWM
- 2 convertidores de digital a analógico (DAC)
- 2 interfaces I2S
- 10 GPIO de detección capacitiva

Una de las principales características del ESP32 es su capacidad para realizar múltiples tareas de forma eficiente gracias a sus dos núcleos de procesamiento. Esto permite ejecutar diferentes procesos en paralelo, lo que resulta en un rendimiento rápido y una mayor capacidad de respuesta en aplicaciones complejas. Además, cuenta con una frecuencia de reloj ajustable y una memoria RAM suficientemente amplia para manejar proyectos exigentes.

La conectividad inalámbrica es otro aspecto destacado del ESP32. Integra módulos Wi-Fi y Bluetooth, lo que permite establecer comunicación de forma sencilla con otros dispositivos y redes. Esta característica es especialmente útil en proyectos de Internet de las Cosas (IoT), donde la comunicación y el intercambio de datos son fundamentales.

#### **Tabla 3**

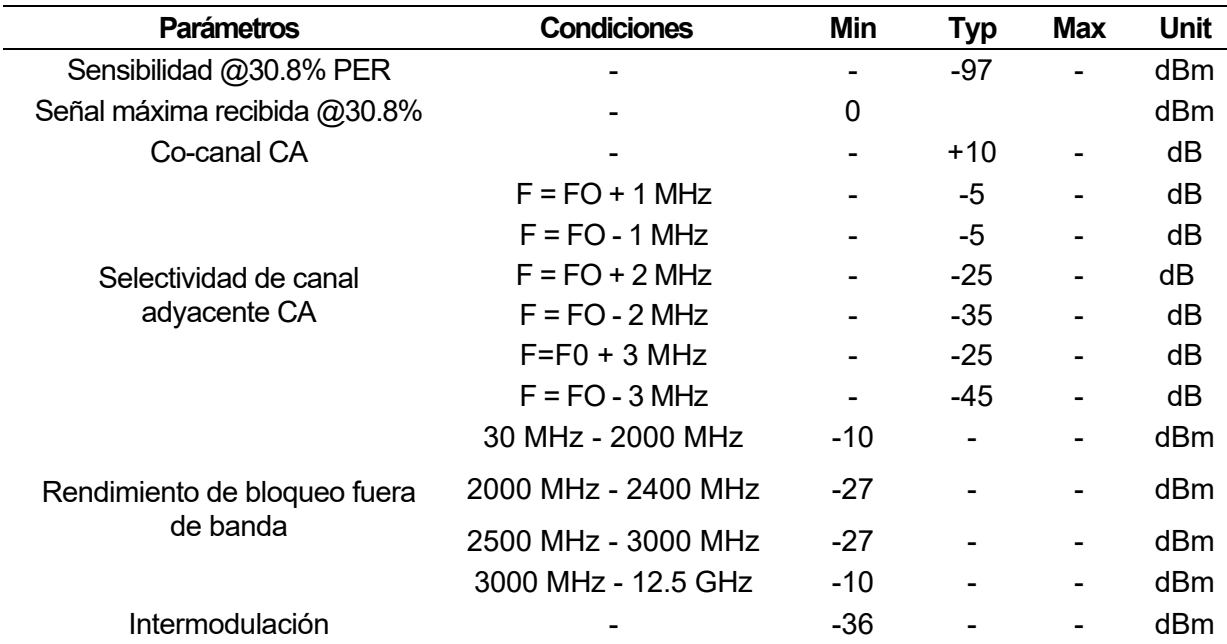

*Receptor BLE de la placa ESP32*

*Nota.* Características técnicas del receptor bluetooth BLE de la tarjeta ESP32. Tomado de

Morales (2022)

La placa ESP32 también ofrece una amplia variedad de interfaces y periféricos, como puertos GPIO, UART, I2C, SPI, ADC y PWM. Esto brinda una gran flexibilidad para conectar sensores, actuadores y otros dispositivos externos, lo que la convierte en una elección ideal para proyectos de automatización, robótica y control (Morales, 2022)

Una ventaja adicional del ESP32 es su capacidad para ejecutar programas desarrollados en lenguajes de programación populares como Arduino y Micro Python. Esto permite a los desarrolladores aprovechar sus habilidades y conocimientos previos para crear aplicaciones de manera eficiente. Además, existe una amplia comunidad de desarrolladores y entusiastas que comparten proyectos, tutoriales y librerías, lo que facilita el aprendizaje y la colaboración.

La placa ESP32 se ha utilizado en una amplia gama de aplicaciones, desde sistemas de monitoreo y control en el hogar hasta dispositivos portátiles y proyectos de robótica. Su versatilidad, rendimiento y conectividad la convierten en una opción popular para proyectos de IoT, automatización y prototipado rápido.

## **Arduino IDE**

Arduino IDE (Entorno de Desarrollo Integrado de Arduino) es una plataforma de programación y desarrollo diseñada para facilitar la creación y programación de proyectos con placas Arduino. Arduino es una plataforma de hardware de código abierto que permite a los usuarios crear dispositivos interactivos y proyectos electrónicos de manera sencilla y accesible.

# **Figura 7**

*Interfaz gráfica de la plataforma Arduino*

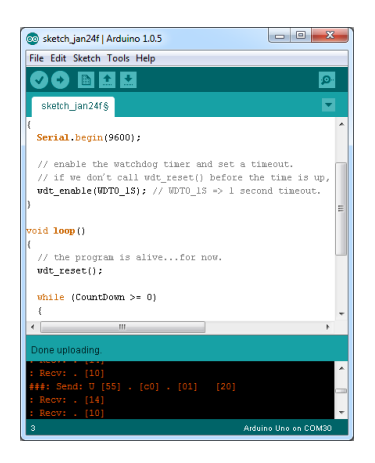

*Nota.* La plataforma de Arduino proporciona una interfaz amigable y herramientas de programación específicas para Arduino. Es compatible con múltiples sistemas operativos, como Windows, macOS y Linux, lo que lo hace accesible para una amplia comunidad de desarrolladores y entusiastas. Tomado de (Crespo, 2016)

Una de las características clave del Arduino IDE es su lenguaje de programación basado en Wiring, que es una simplificación del lenguaje de programación C++.

No es un C++ puro, sino que es una adaptación que proveniente de avr-libc que provee de una librería de C de alta calidad para usar con GCC (compilador de C y C++) en los microcontroladores AVR de Atmel y muchas utilidades específicas para las MCU AVR de Atmel.

Esto hace que la programación para Arduino sea accesible incluso para aquellos sin experiencia previa en programación (Gómez Cruz, 2012). El IDE ofrece una serie de funciones y bibliotecas predefinidas que facilitan la interacción con los pines de entrada y salida de la placa Arduino, así como la comunicación con otros dispositivos y sensores.

El entorno de desarrollo proporciona un editor de texto en el que los usuarios pueden escribir su código y cargarlo en la placa Arduino. Además, ofrece funciones de autocompletado y resaltado de sintaxis para facilitar la escritura y depuración del código. Cuando se ha escrito el código, se puede compilar y cargar en la placa Arduino con una conexión USB.

El Arduino IDE también proporciona una consola de serie que permite la comunicación en tiempo real entre el Arduino y la computadora. Esto es útil para depurar y monitorear el funcionamiento del programa, así como para enviar y recibir datos desde y hacia el Arduino (Crespo, 2016)

## **Figura 8**

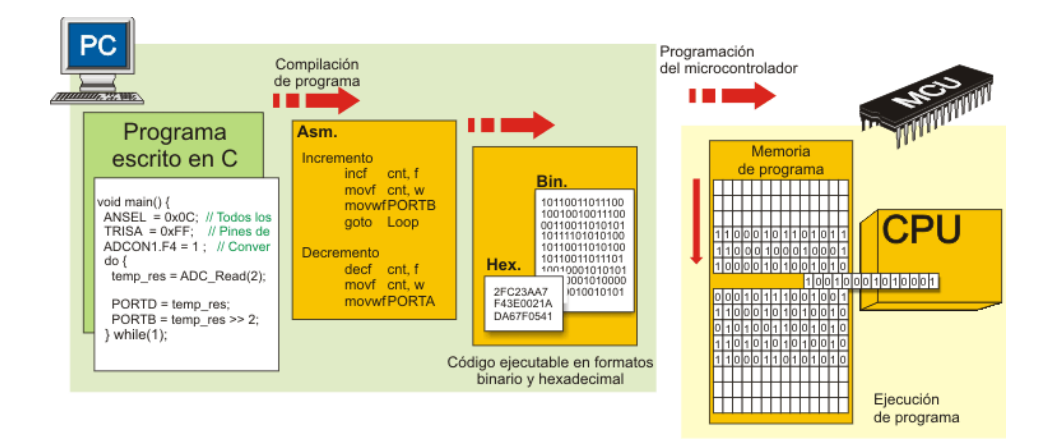

#### *Proceso de compilación y grabado de un programa en Arduino*

*Nota.* Diagrama de bloques del proceso para subir un programa a una placa electrónica Arduino. Tomado de Soto (2012)

Una de las ventajas del Arduino IDE es su amplia comunidad de usuarios y desarrolladores. Existe una gran cantidad de recursos disponibles en línea, como tutoriales, documentación y ejemplos de código, que facilitan el aprendizaje y la resolución de problemas. Además, la comunidad de Arduino es muy activa y ofrece soporte a través de foros y grupos de discusión, lo que permite a los usuarios compartir conocimientos, ideas y soluciones.

Además del Arduino IDE tradicional, existen otras alternativas y mejoras desarrolladas por la comunidad, como el Arduino Web Editor y otros entornos de desarrollo de terceros (Soto, 2012). Estas alternativas ofrecen características adicionales y mejoras en la interfaz de usuario y la funcionalidad, lo que brinda a los usuarios una mayor flexibilidad y opciones a la hora de programar sus proyectos.

#### **Visual Basic**

Visual Basic de Microsoft es una evolución del lenguaje de programación BASIC que está diseñado para usarse con una interfaz de programación rica en funciones llamada Entorno de desarrollo integrado (IDE). Antes del desarrollo de los IDE, la programación con lenguajes

como BASIC dependía en gran medida de la línea de comandos de DOS. Los programadores debían escribir su código manualmente y usar DOS para compilar sus programas en archivos ejecutables, un proceso algo arduo con mucho margen de error. Sin embargo, un IDE simplifica drásticamente el proceso al proporcionar una interfaz unificada que facilita la codificación y permite la compilación en un archivo ejecutable con un solo clic.(School, s. f.)

La codificación con un IDE se puede hacer manualmente o arrastrando y soltando comandos y procedimientos populares. Esta es una diferencia significativa con lenguajes como C++, donde el usuario es responsable de escribir el código desde cero. El IDE también puede verificar posibles errores en el código y sugerir mejoras y correcciones. Debido a su simplicidad, Visual Basic tiende a ser muy accesible para los programadores principiantes interesados en escribir programas simples.

Como lenguaje de programación diseñado por Microsoft, Visual Basic se usa principalmente en un entorno Windows para escribir aplicaciones específicas del sistema. En 2008, Microsoft implementó Visual Basic dentro de su marco .NET, doblando la nueva versión Visual Basic.NET. Para muchos usuarios, sin embargo, vale la pena señalar que Visual Basic .NET a menudo todavía se conoce como Visual Basic hoy en día por simplicidad.

# **Tabla 4**

*Utilidades y funciones de VB*

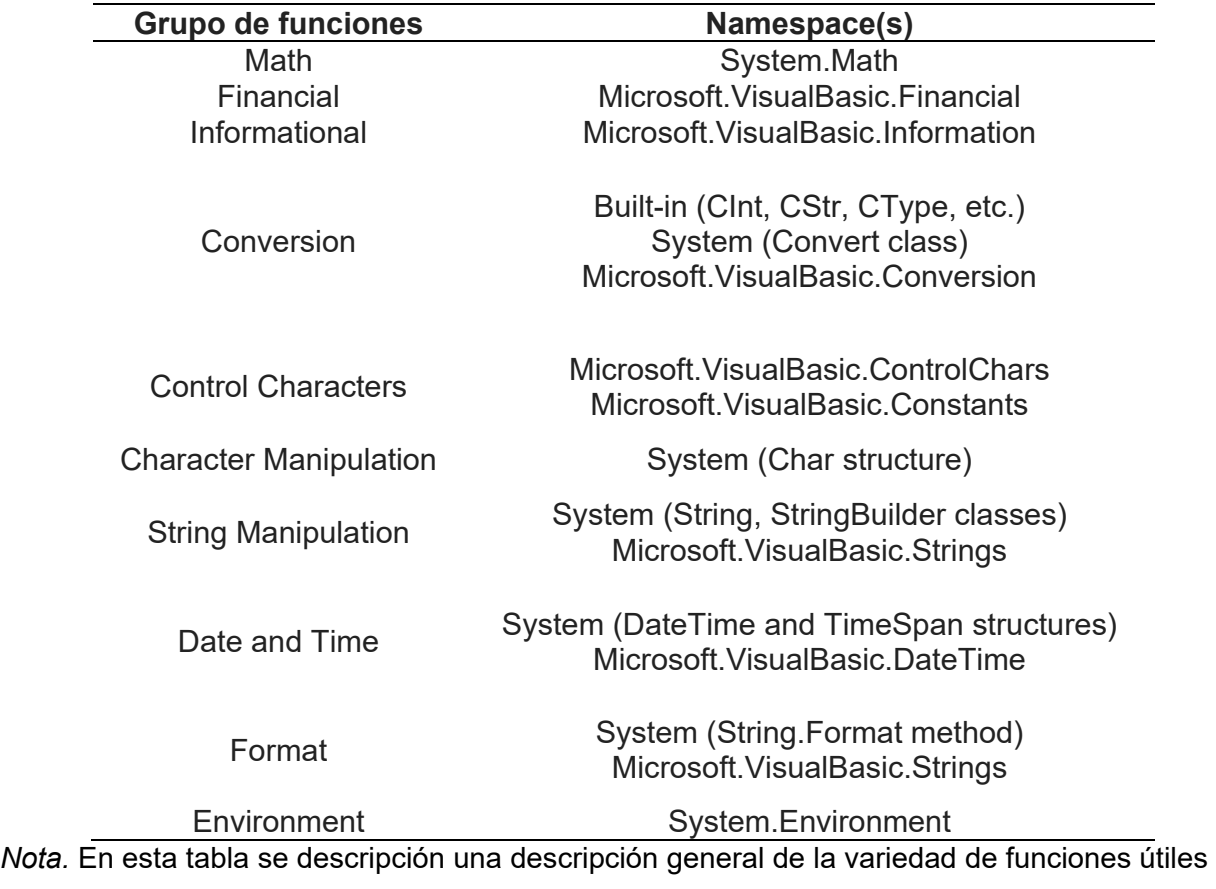

que están disponibles.

## *Aplicaciones de Visual Basic*

VBA no es un lenguaje completamente diferente de Visual Basic. Más bien, como sugiere el nombre, VBA es una implementación especializada del lenguaje Visual Basic que está diseñado para usarse dentro de las aplicaciones existentes. A menudo incluido con aplicaciones de Microsoft como Office Suite y programas de terceros como AutoCAD, VBA está diseñado para proporcionar opciones de programación simples para ampliar la funcionalidad de los programas populares.

### *Beneficios de Visual Basic*

El lenguaje de programación BASIC, del cual se origina VB, se caracteriza por su simplicidad y su facilidad de empleo, especialmente al redactar archivos ejecutables (exe).

No obstante, el valor de VB se magnifica cuando se emplea en conjunto con la interfaz COM de Microsoft. Los elementos COM tienen la capacidad de ser redactados en diversas lenguas y después incorporados a través de VB. Además, VB no solo entrega un lenguaje de programación, sino que también proporciona un entorno de desarrollo integrado (IDE) diseñado y perfeccionado para ofrecer un soporte óptimo al desarrollo rápido de aplicaciones (RAD). Esto posibilita que los desarrolladores creen interfaces gráficas de usuario (GUI) de manera sencilla y las conecten con funciones dentro de la aplicación. Tomado de (School, s. f.)

Adicionalmente, el entorno de desarrollo integrado (IDE) de Visual Basic ofrece perspectivas sobre la administración de la organización del programa que resultan comprensibles con facilidad.

En líneas generales, VB posibilita la creación ágil de aplicaciones orientadas a Windows, al tiempo que facilita la conexión con bases de datos a través de la implementación de objetos de datos ActiveX (ADO), permitiendo a los desarrolladores emplear tanto controles ActiveX como distintos objetos.

### **Unity 3D**

Unity3D es una herramienta de creación de juegos que posibilita el desarrollo de videojuegos para diversas plataformas, como PC, consolas, dispositivos móviles IOS y páginas web. Asimismo, brinda la capacidad de generar aplicaciones de realidad virtual de gran calidad.

#### *Características de la Unity 3D*

Unity 3D tiene muchas sorpresas para desbloquear. Con toneladas de herramientas profesionales para artistas y programadores que Unity pone a disposición, puedes hacer que tus juegos sean intuitivos y divertidos. Unity 3D es compatible con el desarrollo 2D y 3D. La

herramienta de software utiliza un enfoque basado en componentes para modelar juegos centrados en prefabricados. Los diseñadores de juegos pueden construir modelos de objetos y entornos complejos que son más eficientes que otros modelos desarrollados simplemente. Unity 3D puede ofrecer gráficos de apariencia perfecta con la ayuda de excelentes sistemas de iluminación de alta resolución y post procesamiento. Desde Ubisoft hasta la NASA, todos utilizan la tecnología VR. Con esta herramienta se puede desarrollar e implementar juegos en cualquier otra plataforma con mucha facilidad.(Yeeply, 2014)

## **Figura 9**

*Interfaz gráfica Unity 3D*

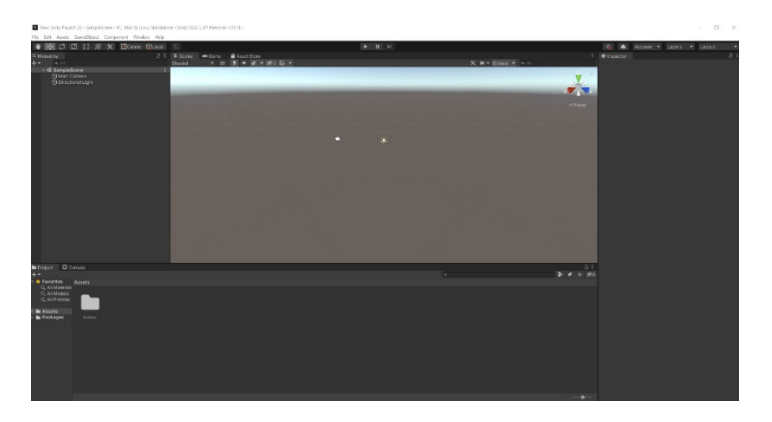

*Nota.* Interfaz gráfica de Unity 3D. Tomado de (Udemy, 2021)

Unity 3D ofrece paquetes de diferentes niveles, como personal, plus y pro. La versión gratuita te permitirá acceder a las herramientas de Unity, pero la actualización y la versión pro cambiarán las reglas del juego para crear juegos comerciales interesantes. (Udemy, 2021)

La licencia de Unity funciona según la elegibilidad del nivel, donde el plan que puede usar, como Unity Personal, Unity Plus o Unity Pro, depende de su puesto actual como desarrollador de Unity.(Udemy, 2021)

## **Diseño de Elementos Mecánicos**

El diseño mecánico desempeña un papel fundamental en el desarrollo de equipos robóticos, ya que abarca el diseño, el análisis y la implementación de elementos mecánicos que permiten la funcionalidad y el rendimiento deseados del equipo. Implica tener en cuenta factores como el análisis de cargas, la selección de materiales, el diseño estructural, el diseño de rodamientos y engranajes, la seguridad y la conformidad. Un diseño mecánico bien ejecutado es crucial para el éxito general del equipo, ya que garantiza su solidez, fiabilidad y longevidad.

### *Análisis de cargas y requisitos:*

Se emplean técnicas de análisis de cargas para comprender los requisitos mecánicos del mecanismo giratorio. Se identifican y analizan diferentes tipos de cargas, incluidas las cargas estáticas, dinámicas y de impacto. Se tienen en cuenta factores como la distribución del peso, la velocidad, el par y las condiciones ambientales para determinar las características y la magnitud de la carga.

#### *Selección de materiales:*

La selección de materiales es un aspecto crucial del diseño mecánico. Se consideran diversos materiales, como metales, plásticos y materiales compuestos, en función de sus propiedades específicas y su idoneidad para la aplicación. Se evalúan factores como la resistencia, la rigidez, el peso y la resistencia a la corrosión para garantizar que los materiales elegidos puedan soportar los requisitos mecánicos y las condiciones ambientales (Budynas, 2008)

### *Diseño y análisis estructural:*

Se emplean principios de diseño estructural para garantizar la integridad y estabilidad de los elementos mecánicos. Las consideraciones de diseño incluyen el tamaño adecuado, la optimización de la forma y los métodos de unión apropiados. Las técnicas de análisis, como el análisis de elementos finitos (FEA), se utilizan para evaluar la resistencia, la distribución de tensiones y el rendimiento de los elementos mecánicos bajo diferentes escenarios de carga.

### *Diseño de rodamientos y engranajes:*

El diseño de rodamientos y engranajes es fundamental para el mecanismo de rotación. La selección adecuada de rodamientos y engranajes es esencial para manejar las cargas requeridas, la velocidad de rotación y la precisión. Se tienen en cuenta factores como la capacidad de carga, la fricción, los requisitos de lubricación, el sellado y el mantenimiento para garantizar un funcionamiento suave y eficaz del mecanismo giratorio (Norton, 2011)

#### *Seguridad y conformidad:*

La seguridad es una preocupación primordial en el diseño mecánico. El cumplimiento de las normas, reglamentos y códigos de seguridad del sector es esencial para garantizar que el equipo cumple los requisitos de seguridad necesarios. Se incorporan elementos de seguridad como interruptores de fin de carrera, mecanismos de parada de emergencia y protección contra sobrecargas para evitar accidentes y garantizar un funcionamiento seguro del mecanismo giratorio.

## *Prototipos y pruebas:*

La creación de prototipos y las pruebas son etapas vitales en el diseño mecánico. Las técnicas de prototipado rápido, como la impresión 3D, permiten crear prototipos físicos para evaluar la funcionalidad y el rendimiento. Las metodologías de ensayo, como las pruebas de esfuerzo, las pruebas de carga y las pruebas de fiabilidad, se emplean para validar el diseño, identificar posibles puntos débiles o mejoras y garantizar que los elementos mecánicos cumplen las especificaciones deseadas.

El diseño mecánico es fundamental para el desarrollo de equipos robóticos, ya que abarca el análisis de cargas, la selección de materiales, el diseño estructural, el diseño de rodamientos y engranajes, las consideraciones de seguridad y la creación de prototipos y pruebas. Un diseño mecánico bien ejecutado garantiza que el mecanismo giratorio funcione con fiabilidad, soporte las cargas requeridas y cumpla las normas de seguridad, contribuyendo así al éxito general del equipo (Inetum, 2021)

### **Capítulo III**

#### **Diseño y selección de componentes**

En el presente capítulo se realiza el proceso de diseño y selección de componentes para el equipo robótico. Para lo que, al ser un producto mecatrónico, se usará como referencia el modelo en V o la Norma VDI 2206, a su vez para el diseño se consideran las necesidades del cliente y se definen las métricas, al ser una arquitectura compleja se deben dividir en subsistemas como mecánico, eléctrico, electrónico y de control los del sistema final. Para la selección de los componentes se sigue la metodología de Método ordinal corregido de criterios ponderados propuesta por (Riba Romeva, 2002), finalmente se llevará a cabo la simulación y verificación del sistema mecánico a través de elementos finitos, lo cual se contrasta con el desarrollo matemático.

## **Norma VDI 2026**

La **[Figura 10](#page-59-0)** representa el modelo en V, el cual se compone de dos fases principales, siguiendo la secuencia de arriba hacia abajo, corresponde a los pasos de especificación y diseño, en cambio de abajo hacia arriba se tiene como objetivo validar e integrar las diferentes tecnologías del producto. (Casner et al., 2012)

### <span id="page-59-0"></span>**Figura 10**

*Enfoque del modelo para diseñar sistemas mecatrónicos* 

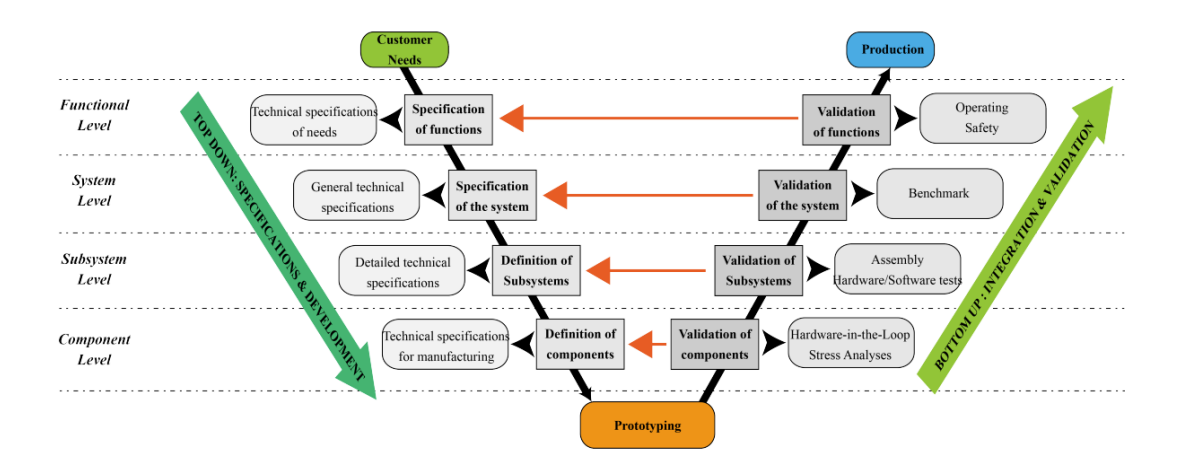

*Nota.* La fase de diseño se divide en el nivel funcional (necesidades del cliente), nivel de sistema (arquitectura y subsistemas), nivel de subsistema, nivel de componentes (proceso de diseño)*.* Tomado de Casner et al. (2012)

# **Necesidades del Cliente**

Según Ulrich & Eppinger (2013) menciona que las necesidades del cliente "son útiles para crear un sentido claro de los problemas que son de interés para los clientes" (p. 94).

Por lo tanto, los requisitos del producto que contiene las especificaciones del usuario y la definición de las necesidades del cliente son otorgados por la Corporación ARTIL S.A.S., los cuales recopilan aspectos técnicos, funcionales, restricciones y limitaciones, experiencia de usuario, estas se encuentran documentadas en la **[Tabla 5](#page-61-0)**, las mismas que se deben tomar en cuenta en toda la fase de diseño y validación del equipo robótico.

# <span id="page-61-0"></span>**Tabla 5**

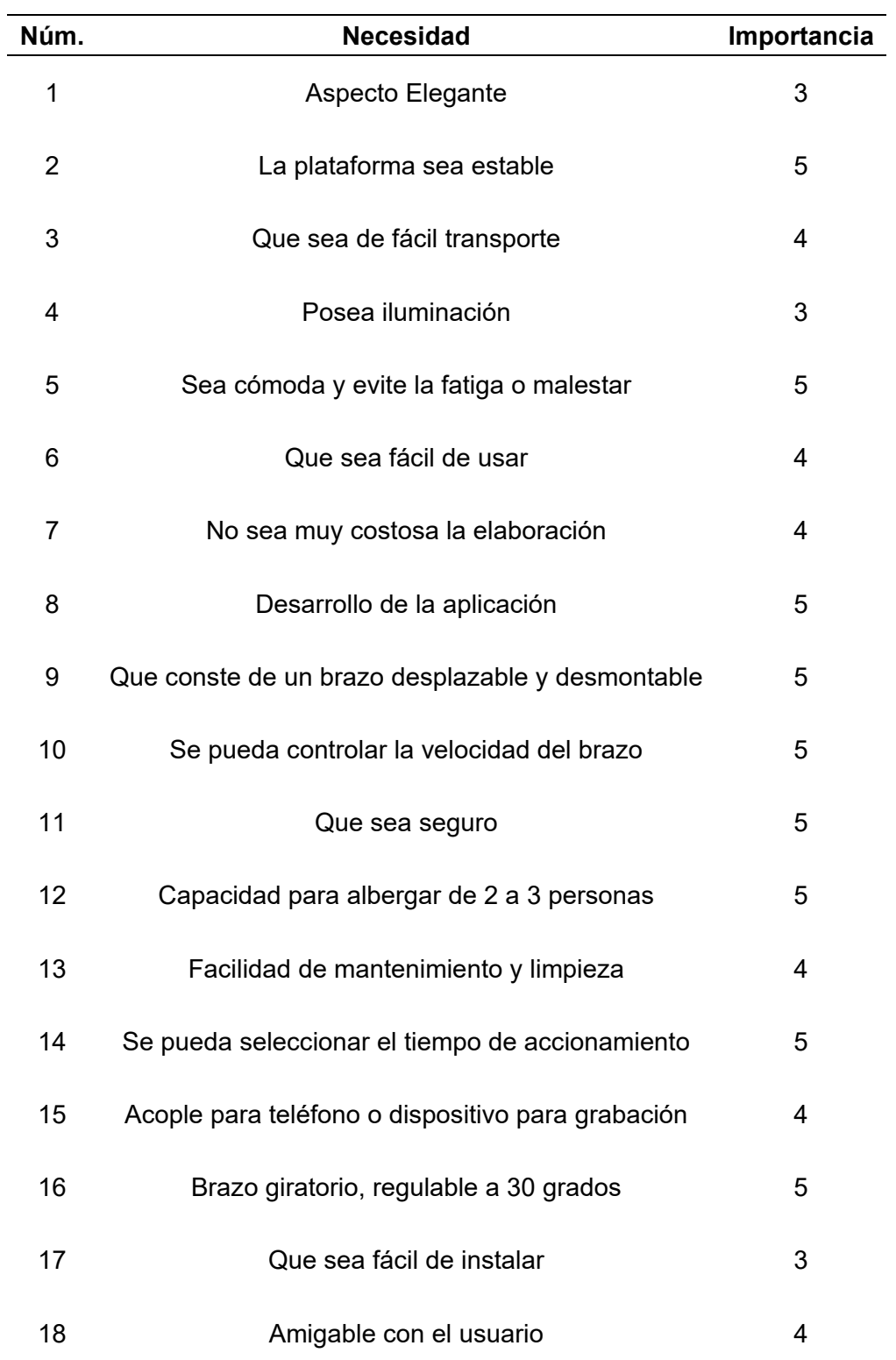

*Nota.* Las necesidades del cliente se clasifican según su importancia, asignándoles una calificación de 1 a 5, donde 1 indica una menor importancia y 5 denota una mayor importancia.

## *Métricas*

Una traducción de las necesidades a un conjunto de especificaciones precisas y medibles permite satisfacer las necesidades planteadas por el cliente. Por lo tanto, para el caso del equipo robótico las métricas se presentan en la **[Tabla 6](#page-63-0)**.

# <span id="page-63-0"></span>**Tabla 6**

# *Métricas*

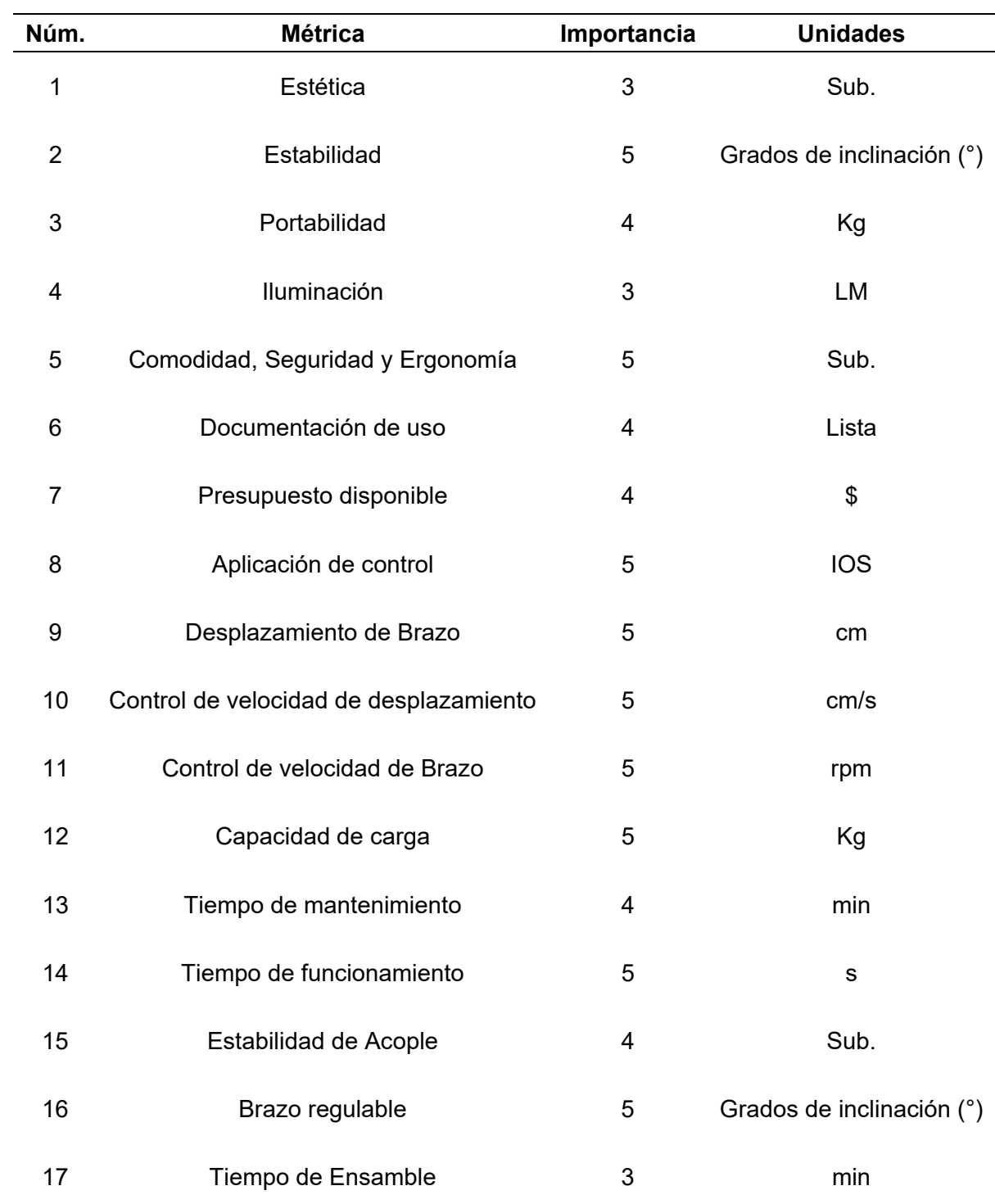

*Nota.* A comparación de las necesidades existe una disminución en las métricas ya que la quinta métrica abarca varios aspectos que son de carácter subjetivo (Sub.)

## **Especificaciones técnicas requeridas**

Una vez planteada las métricas en base a las necesidades del cliente, se toma en

cuenta especificaciones técnicas que solicita el cliente, las cuales se describen a continuación:

- Diámetro de base de 85 cm con capacidad de 2 a 3 personas con un máximo 220 Kg de peso combinado.
- Brazo giratorio 360º grados regulable ángulo 30 grados hacia afuera
- Brazo desmontable automático con altura máxima de 1.00 metro desde la base.
- Acople para teléfono mediante tornillo estándar,
- Niveladores antideslizantes.
- Control desde la aplicación móvil IOS.
- Control de Velocidad Eje C (Brazo Rotatorio), 1 vuelta cada dos segundos
- Velocidad en el eje Z (Desplazamiento de Slider) a 10 cm/s.
- Diseño de aplicación móvil.

# **Generación de Conceptos**

Según Riba Romeva (2002), señala que el diseño conceptual parte de la especificación y proporciona como resultado un principio de solución aceptado, a su vez es importante establecer la estructura funcional del producto.

La estructura funcional a nivel global del producto se representa en la **[Figura 11](#page-65-0)**

# <span id="page-65-0"></span>**Figura 11**

*Caja negra global* 

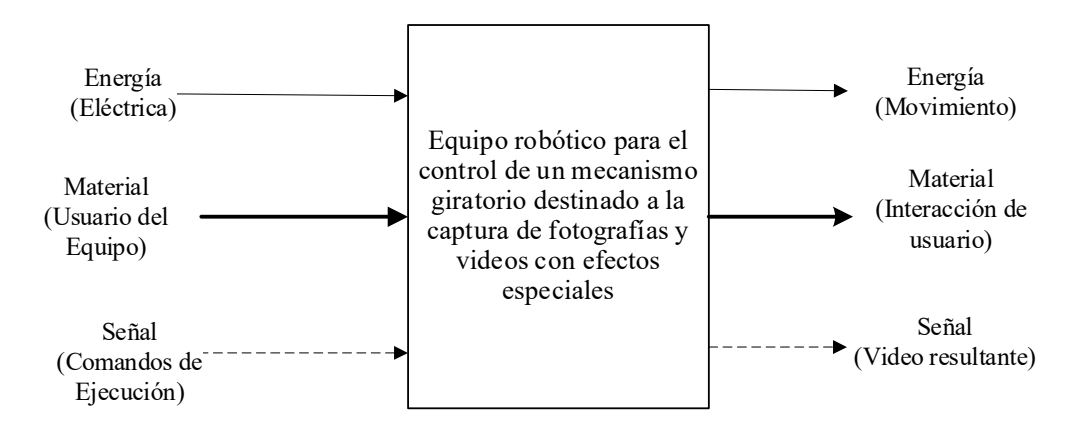

*Nota.* El rectángulo de línea continua representa la función, mientras que las flechas de línea continua gruesa representan el flujo de material. Por otro lado, el flujo de energía se representa mediante una flecha de línea continua fina, y el flujo de señal se representan con una flecha de línea discontinua. Tomado de (Ortiz Rendon & Cárdenas Arias, 2019)

Posterior a lo mencionado, se puede descomponer un problema complejo en subproblemas más sencillos lo que permite tener una representación especifica y conocer sus funciones las cuales contribuyen a que el equipo funcione de manera adecuada, por consiguiente, este esquema se exhibe en la **[Figura 12](#page-66-0)**

## <span id="page-66-0"></span>**Figura 12**

#### *Diagrama de Subfunciones*

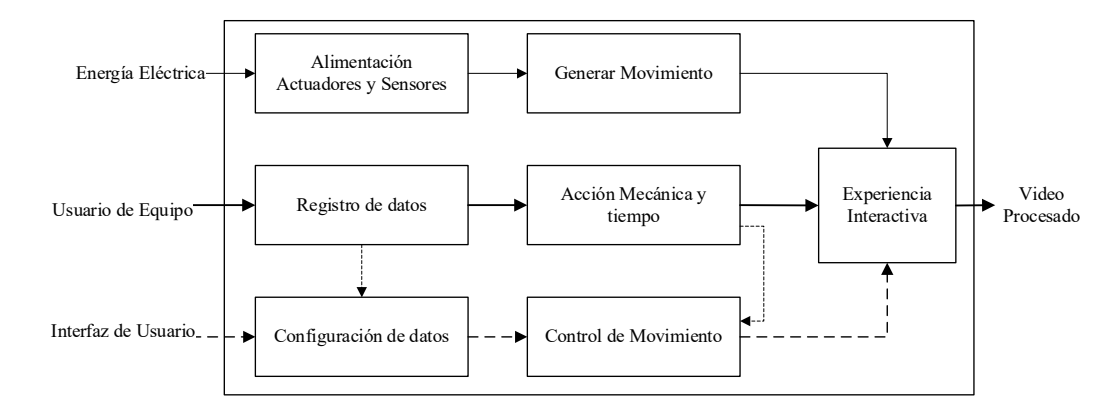

*Nota.* Los subsistemas definidos son generación de movimiento, interacción de usuario, control de movimiento

## **Propuesta**

Se plantea la creación de un equipo robótico para el control de un mecanismo giratorio destinado a la captura de fotografías y videos con efectos especiales. El cual se encuentra constituido por los subsistemas tales como mecánico, eléctrico electrónico, control y el desarrollo de la aplicación móvil. Se divide en subsistemas que permiten diseñar, implementar y validar el funcionamiento de cada uno, para que satisfaga los requerimientos del cliente, descritos como estabilidad, portabilidad, estética y control del equipo.

A continuación, se realiza del diseño de cada subsistema, sin embargo, a fin de proteger derechos de propiedad intelectual por parte de los tesistas y la empresa varios aspectos se omiten por confidencialidad.

### **Diseño de Sistema Mecánico**

Se realizará el Diseño del Sistema basado en el libro "Diseño de elemento de Máquinas - Teoría de Falla por Fatiga de Robert L. Norton" para los elementos mecánicos abordando temas de la estructura del equipo robótico, teniendo en cuenta aspectos funcionales y físicos.

El resultado de este proceso será el conjunto geométrico final, subsistemas y la interacción entre ellos.

# *Diseño del Perfil Circular para Esfuerzos Fluctuantes*

Para determinar los esfuerzos fluctuantes que actúan sobre el perfil de la base en la cabina 360º, se considera: carga máxima y mínima a la que será sometida tentativamente, restricciones de tamaño, ciclo de vida, geometría y material de la pieza.

A continuación, se presenta la geometría del miembro estructural.

# **Figura 13**

*Geometría del miembro estructural del eje*

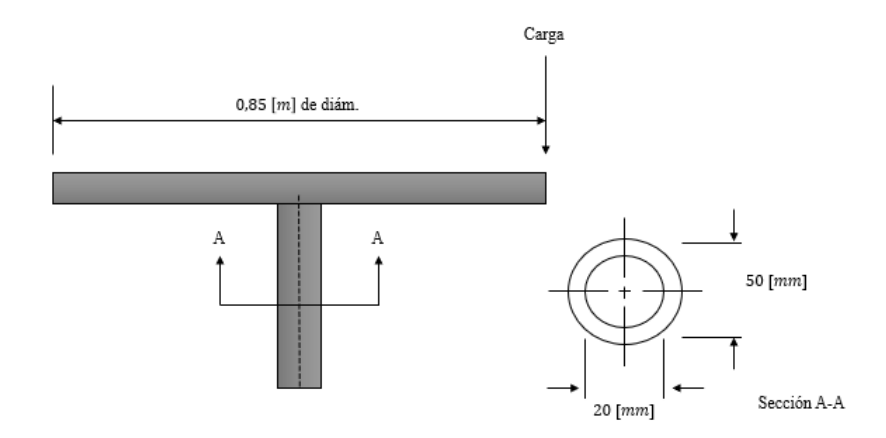

*Nota*. Geometría del eje del sistema giratorio en conjunto con la fuerza fluctuante situada en el punto crítico del sistema.

Datos:

$$
D = 0.85 \, [m]
$$

$$
d_o = 0.05 \, [m]
$$

$$
d_i = 0.02 \, [m]
$$

Donde:

*D* = Diámetro de Tabla

 $d<sub>o</sub>$  = Diámetro exterior de perfil

 $d_i$  = Diámetro inferior de perfil

Propiedades mecánicas del material "AISI / SAE - 4140"

# Datos:

$$
S_{ut} = 1020 \text{[} MPa \text{]}
$$
  
 
$$
Sy = 655 \text{[} MPa \text{]}
$$

Donde

 $S_{\mu\mu}$  = Resistencia última a la tensión

*Sy* = Resistencia a la fluencia

Para determinar las fuerzas de reacción y las componentes media y alternativa de la carga, se calculan a partir de la carga máxima y carga mínima. Se define la carga máxima a soportar bajo el requerimiento de 220 Kg y la carga mínima se considera el preso promedio de un adulto 70 Kg.

# **Figura 14**

*Fuerza de reacción y componentes media – alternativa*

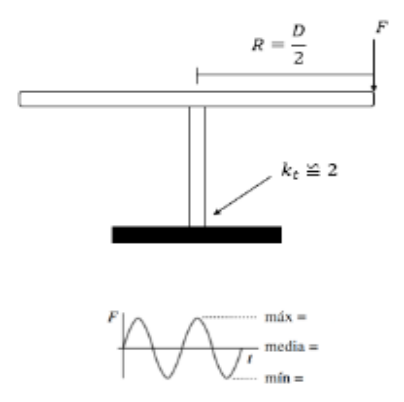

*Nota.* Diagrama de cuerpo libre para representar las dimensiones y fuerzas que actúan en el eje.

Datos:

$$
m_{\text{max}} = 220 [Kg]
$$
  

$$
m_{\text{min}} = 70 [Kg]
$$

Donde:

$$
m_{\text{max}} = \text{masa máxima}
$$
  
\n $m_{\text{min}} = \text{masa mínima}$   
\n $F_{\text{max}} = \text{Fuerza máxima}$   
\n $F_{\text{min}} = \text{Fuerza mínima}$   
\n $F_{\text{m}} = \text{Fuerza media}$   
\n $F_a = \text{Fuerza alternativa}$   
\nFuerza máxima

$$
F_{\text{max}} = m_{\text{max}} \cdot g \tag{1}
$$
\n
$$
F_{\text{max}} = 220[Kg] \cdot 9.81 \left[ \frac{m}{s^2} \right]
$$
\n
$$
F_{\text{max}} = 2.1582 \cdot 10^3 [N]
$$

Fuerza mínima

$$
F_{min} = m_{min} \cdot g \tag{2}
$$
\n
$$
F_{min} = 70[Kg] \cdot 9.81 \left[ \frac{m}{s^2} \right]
$$
\n
$$
F_{min} = 686.7 [N]
$$

Fuerza Media

$$
F_m = \frac{F_{max} + F_{min}}{2}
$$
(3)  

$$
F_m = \frac{2.1582 \cdot 10^3 [N] + 686.7 [N]}{2}
$$
  

$$
F_m = 1422.45 [N]
$$

Fuerza Alternativa

$$
F_a = \frac{F_{\text{max}} - F_{\text{min}}}{2} \tag{4}
$$

$$
F_a = \frac{2.1582 \cdot 10^3 [N] - 686.7 [N]}{2}
$$

$$
F = 735.75 [N]
$$

$$
F_a = 133.13 \, \text{[Jy]}
$$

Se realiza los cálculos necesarios para los momentos medio, alternativo y máximo,

donde la fuerza actúa a 0.425 [m] de la barra, los momentos son:

Donde:

$$
R =
$$
 Distancia, diámetro de tabla

- $M_{a}$  = Momento alternativo
- $M_m$  = Momento medio

*Mmáx* = Momento máximo

$$
R = \frac{D}{2} \tag{5}
$$

$$
R = \frac{850 \, \text{mm} \, \text{m}}{2}
$$

 $R = 0.425 [m]$ 

Momento alternativo

$$
M_a = F_a \cdot R \tag{6}
$$

$$
M_a = 735.75[N] \cdot 0.425 [m]
$$
  

$$
M_a = 312.6938[N \cdot m]
$$

Momento medio

$$
M_m = F_m \cdot R \tag{7}
$$

$$
M_{m} = 1422.45[N] \cdot 0.425[m]
$$

$$
M_{m} = 604.5413[N \cdot m]
$$

Momento máximo

$$
M_{\text{max}} = F_{\text{max}} \cdot R
$$
 (8)  
= 2.1582 \cdot 10<sup>3</sup> [N] \cdot 0.425 [m]

 $M_{max} = 917.235[N \cdot m]$ 

Se determina los esfuerzos nominales de flexión en la raíz, se obtienen para las cargas media, alternativa y máxima.

Donde:

 $I =$ Momento de inercia

 $c =$  distancia del eje neutro a la fibra exterior

 $M$ <sub>máx</sub>

 $\sigma_{a_{\textit{nom}}}$  = Esfuerzo de flexión alternativo nominal

 $\sigma_{_{m_{nom}}}$  = Esfuerzo de flexión medio nominal

 $\sigma_{\text{max}_{\text{norm}}}$  = Esfuerzo de flexión máximo nominal
Momento de inercia del área de sección circular y distancia del eje neutro a la fibra exterior.

$$
I = \frac{\pi}{64} \left( d_o^4 - d_i^4 \right)
$$
\n
$$
I = \frac{\pi}{64} \left( 0.05^4 - 0.02^4 \right) \left[ m^4 \right]
$$
\n
$$
I = 2.9894 \cdot 10^7 \left[ m^4 \right]
$$
\n
$$
c = \frac{d_0}{2}
$$
\n
$$
c = \frac{0.05 \left[ m \right]}{2} = 0.025 \left[ m \right]
$$
\n(10)

Esfuerzo de flexión alternativo nominal

$$
\sigma_{a_{nom}} = \frac{M_a \cdot c}{I} \tag{11}
$$

$$
\sigma_{a_{nom}} = \frac{312.6938[N \cdot m] \cdot 0.025[m]}{2.9894 \cdot 10^{7}[m^{4}]}
$$

$$
\sigma_{a_{nom}} = 26.1500[MPa]
$$

Esfuerzo de flexión medio nominal

$$
\sigma_{m_{nom}} = \frac{M_m \cdot c}{I} \tag{12}
$$

$$
\sigma_{m_{nom}} = \frac{604.5413[N \cdot m] \cdot 0.025[m]}{2.9894 \cdot 10^{7}[m^{4}]}
$$

$$
\sigma_{m_{nom}} = 50.5567[MPa]
$$

Esfuerzo de flexión máximo nominal

$$
\sigma_{\text{max}_{\text{nom}}} = \frac{M_{\text{max}} \cdot c}{I} \tag{13}
$$

$$
\sigma_{\text{max}_{\text{nom}}} = \frac{917.235 [N \cdot m] \cdot 0.025 [m]}{2.9894 \cdot 10^{7} [m^{4}]}
$$

$$
\sigma_{\scriptscriptstyle \it max_{nom}} = 76.7067 \big[ MPa \big]
$$

Se determina los factores de concentración de esfuerzos para calcular los esfuerzos locales medio y alternativo.

Donde:

$$
k_t
$$
 = Factor de concentración de esfuerzo geométrico

*a* = Constante de Neuber

*q* =Sensibilidad de muesca

 $k_f$  = Factor de concentración de esfuerzo por fatiga

 $\sigma_a$  = Esfuerzo local alternativo

 $\sigma_m$  = Esfuerzo local medio

Factor de concentración de esfuerzo geométrico

$$
k_t \simeq 2 \tag{14}
$$

# **Figura 15**

*Geometría para el esfuerzo geométrico*

$$
k_t \cong 2
$$

Para hallar el Factor de concentración de esfuerzo por fatiga se procede a encontrar la sensibilidad de la muesca con base en la resistencia última del material de los datos de las constantes de Neuber.

# **Figura 16**

*Constante de Neuber para aceros*

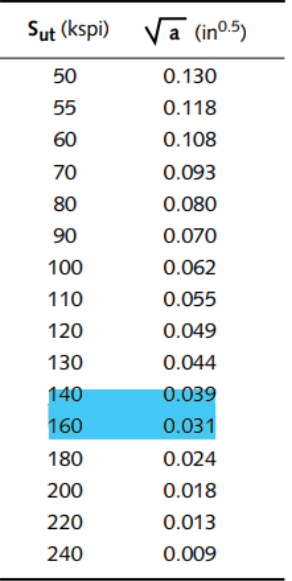

*Nota.* Tomado de Norton (2011, p. 276)

Interpolando

$$
\frac{160 - 148}{x - 0.031} = \frac{148 - 140}{0.039 - x}
$$

$$
x = \frac{12(0.039) + 8(0.031)}{12 + 8}
$$

$$
x = 0.0358
$$

Entonces la sensibilidad de la muesca es:

$$
x = \sqrt{a} = 0.0358
$$

$$
q = \frac{1}{1 + \frac{\sqrt{a}}{\sqrt{r}}}
$$
(15)  

$$
q = \frac{1}{1 + \frac{0.0358}{\sqrt{1 + \frac{0.0358}{\sqrt{1 + \frac{0.0358}}{\sqrt{1 + \frac{0.0358}}{\sqrt{1 + \frac{0.0358}}{\sqrt{1 + \frac{0.0358}}{\sqrt{1 + \frac{0.0358}}{\
$$

$$
1 + \frac{0.0556}{\sqrt{0.0001}}
$$

$$
q=0.2183
$$

$$
k_f = 1 + q(k_t - 1)
$$
\n
$$
k_f = 1 + 0.2183(2 - 1)
$$
\n(16)

 $k_f = 1.2183$ 

Donde:

$$
k_f |\sigma_{\text{max}}| < s_y \quad \therefore \quad k_{\text{fm}} = k_f \tag{17}
$$
\n
$$
1.2183 | 76.7067 | [MPa] < 655 [MPa]
$$
\n
$$
93.4549 [MPa] < 655 [MPa]
$$

Esfuerzo local alternativo

 $\sigma_a = k_f \cdot \sigma_{a_{nom}}$  (18)  $\sigma_a = 1.2183 \cdot 26.1500 \, [MPa]$  $\sigma_a = 31.8585[MPa]$ 

Esfuerzo local medio

$$
\sigma_m = k_{\text{fin}} \cdot \sigma_{m_{\text{nom}}} \tag{19}
$$

$$
\sigma_m = 1.2183 \cdot 50.5567 \, [MPa]
$$

$$
\sigma_m = 61.5932 \, [MPa]
$$

Se emplean los esfuerzos locales para calcular los esfuerzos alternativo y medio de Von Mises.

Donde:

 $\sigma_{a}^{'} =$  Esfuerzo alternativo de Von Mises

 $\sigma_{\scriptscriptstyle m}^{'} =~$  Esfuerzo medio de Von Mises

Esfuerzo alternativo de Von Mises

$$
\sigma_a^{\prime} = \sqrt{\sigma_{x_a}^2 - \sigma_{y_a}^2 - \sigma_{x_a} \sigma_{y_a} + 3\tau_{xy_a}^2}
$$
 (20)

$$
\sigma_a^{\dagger} = \sqrt{(31.8585[MPa])_{x_a}^2 - (0)_{y_a}^2 - (31.8585[MPa])_{x_a} \cdot (0)_{y_a} + 3(0)_{y_a}^2}
$$

$$
\sigma_a^{\dagger} = 31.8585[MPa]
$$

Esfuerzo medio de Von mises

$$
\sigma_{m} = \sqrt{\sigma_{x_{m}}^{2} - \sigma_{y_{m}}^{2} - \sigma_{x_{m}} \sigma_{y_{m}} + 3\tau_{xy_{m}}^{2}}
$$
\n
$$
\sigma_{m} = \sqrt{\left(61.5932 \left[MPa\right]\right)_{x_{m}}^{2} - \left(0\right)_{y_{m}}^{2} - 61.5932 \left[MPa\right]_{x_{m}} \cdot \left(0\right)_{y_{m}} + 3\left(0\right)_{xy_{m}}^{2}}
$$
\n
$$
\sigma_{m} = 61.5932 \left[MPa\right]
$$
\n(21)

Para calcular el límite de resistencia a la fatiga corregido, se procede a calcular los factores de: carga, tamaño, superficial, temperatura, confiabilidad y límite a la fatiga sin corregir.

Donde:

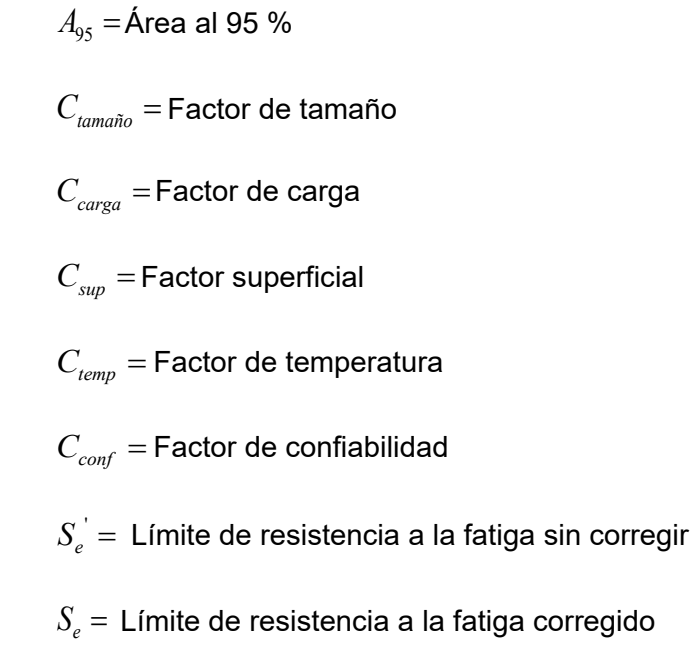

Factor de tamaño de la sección transversal esforzada por arriba del 95%

# **Figura 17**

*Distribución del esfuerzo*

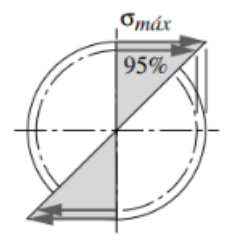

*Nota.* Tomado de Norton (2011, p. 261)

$$
A_{95} = 0.0766 (d_0)^2
$$
\n
$$
A_{95} = 0.0766 (0.05 [m])^2
$$
\n
$$
A_{95} = 1.915 \cdot 10^{-4} [m^2]
$$
\n(22)

$$
C_{taman\tilde{o}} = 1.189 d_{eqv}^{(-0.097} \rightarrow 8[mm] < d \le 250[mm]
$$
 (23)

$$
C_{taman\tilde{o}} = 1.189 (0.05 [m])^{-0.097}
$$
  

$$
C_{taman\tilde{o}} = 1.5899
$$

Factor de carga

$$
C_{carga} = flexión = 1
$$
\n
$$
C_{carga} = 1
$$
\n(24)

Factor superficial

$$
si C_{\text{sup}} > 1.0 \qquad \therefore \qquad = 1 \tag{25}
$$
\n
$$
C_{\text{sup}} = 1
$$

Factor de temperatura, el mecanismo no superar los límites de temperatura en 450 grados Celsius

$$
T \le 450^{\circ}C \qquad \therefore \qquad C_{temp} = 1 \tag{26}
$$

$$
C_{temp} = 1
$$

Factor de confiabilidad, para determinar el factor de confiabilidad al 90% se utiliza:

## **Figura 18**

#### *Factor de confiabilidad*

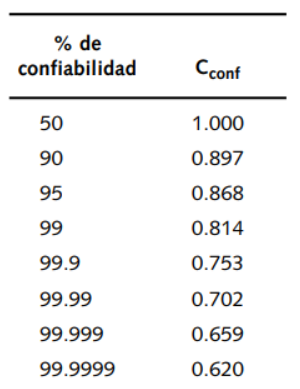

*Nota.* Tomado de Norton (2011, p. 265)

$$
C_{\text{conf}} = 0.897
$$

Límite de resistencia a la fatiga sin corregir

$$
S_e = 0.5 \cdot S_{ut} \tag{27}
$$

 $S_e = 0.5 \cdot 1020 \, [MPa]$  $S_e = 510$  *[MPa]* 

Entonces el límite de resistencia a la fatiga corregido es:

 $S_e = C_{carga} \cdot C_{taman\tilde{o}} \cdot C_{sup} \cdot C_{temp} \cdot C_{conf} \cdot S_e'$  (28)  $S_e = (1) \cdot (1.5899) \cdot (1) \cdot (1) \cdot (0.897) \cdot (510 \text{ [MPa]})$ *Se* = 727.3316[*MPa*]

Por último, se calcula el Factor de Seguridad de acuerdo a esfuerzos fluctuantes medio y alternativo constantes, mientras varían con la amplitud máxima durante la vida de la pieza. Donde:

*N* = Factor de Seguridad

$$
N = \frac{S_e \cdot S_{ut}}{\sigma_a \cdot S_{ut} + \sigma_m \cdot S_e}
$$
 (29)

$$
N = \frac{727.3316[MPa] \cdot 1020[MPa]}{31.8585[MPa] \cdot 1020[MPa] + 61.5932[MPa] \cdot 727.3316[MPa]}
$$

$$
N = 9.5981
$$

$$
N\,{=}\,10
$$

#### *Diseño del Perfil Rectangular para Esfuerzos Fluctuantes*

Para determinar los esfuerzos fluctuantes que actúan sobre la viga en voladizo, se considera: carga máxima y mínima a la que será sometida tentativamente, restricciones de tamaño, ciclo de vida, geometría y material de la pieza.

A continuación, se presenta la geometría del miembro estructural.

#### **Figura 19**

*Geometría del perfil estructural para la base*

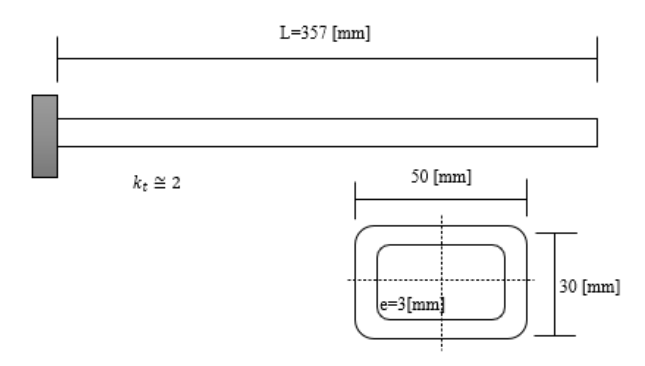

*Nota.* Geometría del perfil rectangular de la estructura base con sus dimensiones.

Datos:

$$
L = 0.357 \, \lceil m \rceil
$$

$$
b = 0.05 \, [m]
$$

$$
h = 0.03 \, [m]
$$

$$
e = 3 \, [mm]
$$

Donde:

 $L =$ Longitud de perfil

 $b =$ Base

 $h =$ Altura

Propiedades mecánicas del material "AISI / SAE – 1020 rolado en frio"

Datos:

$$
S_{ut} = 469 \text{[} MPa\text{]}
$$
  

$$
Sy = 393 \text{[} MPa\text{]}
$$

Donde

 $S_{ut}$  = Resistencia ultima a la tensión

 $S_y$  = Resistencia a la fluencia

Para determinar las fuerzas de reacción y las componentes media y alternativa de la carga se calculan a partir de la carga máxima y carga mínima. Se define la carga máxima a soportar bajo el requerimiento de 220 Kg y la carga mínima se considera el preso promedio de un adulto 70 Kg.

#### **Figura 20**

*Fuerzas de reacción*

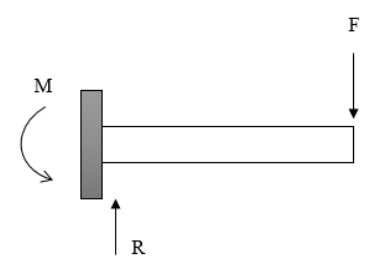

*Nota.* Diagrama de cuerpo libre para representar las dimensiones y fuerzas que actúan en la base.

Datos:

$$
m_{\text{max}} = 220 [Kg]
$$
  

$$
m_{\text{min}} = 70 [Kg]
$$

Donde:

Fuerza máxima

$$
F_{\text{max}} = m_{\text{max}} \cdot g
$$
\n
$$
F_{\text{max}} = 220 [Kg] \cdot 9.81 \left[ \frac{m}{s^2} \right]
$$
\n
$$
F_{\text{max}} = 2.1582 \cdot 10^3 [N]
$$

Fuerza mínima

$$
F_{min} = m_{min} \cdot g
$$
  

$$
F_{min} = 70[Kg] \cdot 9.81 \left[ \frac{m}{s^2} \right]
$$
  

$$
F_{min} = 686.7 [N]
$$

Fuerza Media

$$
F_m = \frac{F_{\text{max}} + F_{\text{min}}}{2}
$$

$$
F_m = \frac{2.1582 \cdot 10^3 [N] + 686.7 [N]}{2}
$$

$$
F_m = 1422.45 [N]
$$

Fuerza Alternativa

$$
F_a = \frac{F_{\text{max}} - F_{\text{min}}}{2}
$$

$$
F_a = \frac{2.1582 \cdot 10^3 [N] - 686.7 [N]}{2}
$$

$$
F_a = 735.75 [N]
$$

Se realiza los cálculos necesarios para los momentos medio, alternativo y máximo, donde la fuerza actúa a una distancia L:

$$
L = \frac{714 \left[ mm \right]}{2}
$$

$$
L = \frac{714 \left[ mm \right]}{2}
$$

$$
L = 0.357 \left[ m \right]
$$

Momento alternativo

$$
M_a = F_a \cdot L
$$
  

$$
M_a = 735.75[N] \cdot 0.357[m]
$$
  

$$
M_a = 262.6628[N \cdot m]
$$

Momento medio

$$
M_m = F_m \cdot L
$$
  

$$
M_m = 1422.45[N] \cdot 0.357[m]
$$
  

$$
M_m = 507.8147[N \cdot m]
$$

Momento máximo

$$
M_{\text{max}} = F_{\text{max}} \cdot L
$$
  

$$
M_{\text{max}} = 2.1582 \cdot 10^3 [N] \cdot 0.357 [m]
$$
  

$$
M_{\text{max}} = 770.4774 [N \cdot m]
$$

Se determina los esfuerzos nominales de flexión en la raíz, se obtienen para las cargas media, alternativa y máxima.

Donde:

 $I =$ Momento de inercia

*c* = distancia del eje neutro a la fibra exterior

Momento de inercia del área de sección circular y distancia del eje neutro a la fibra exterior.

$$
I = \frac{b \cdot h^3}{12} - \frac{(b - 2e) \cdot (h - 2e)^3}{12}
$$
(30)  

$$
I = \frac{(0.05) \cdot (0.03)^3}{12} - \frac{(0.05 - 2(0.003)) \cdot (0.03 - 2(0.003))}{12}
$$
  

$$
I = 6.1812 \cdot 10^{-8} [m^4]
$$
  

$$
c = \frac{h}{2}
$$
(31)  

$$
c = \frac{0.03[m]}{2} = 0.015[m]
$$

Esfuerzo de flexión alternativo nominal

$$
\sigma_{a_{nom}} = \frac{M_a \cdot c}{I}
$$
\n
$$
\sigma_{a_{nom}} = \frac{262.6628[N \cdot m] \cdot 0.015[m]}{6.1812 \cdot 10^{-8}[m^4]}
$$
\n
$$
\sigma_{a_{nom}} = 63.7407[MPa]
$$

Esfuerzo de flexión medio nominal

$$
\sigma_{m_{nom}} = \frac{M_m \cdot c}{I}
$$

$$
\sigma_{m_{nom}} = \frac{507.8147 [N \cdot m] \cdot 0.015 [m]}{6.1812 \cdot 10^{-8} [m^4]}
$$

$$
\sigma_{m_{nom}} = 123.2321 [MPa]
$$

Esfuerzo de flexión máximo nominal

$$
\sigma_{\max_{nom}} = \frac{M_{\max} \cdot c}{I}
$$

$$
\sigma_{\max_{nom}} = \frac{770.4774[N \cdot m] \cdot 0.015[m]}{6.1812 \cdot 10^{-8}[m^4]}
$$

$$
\sigma_{\max_{nom}} = 186.9728[MPa]
$$

Se determina los factores de concentración de esfuerzos para calcular los esfuerzos locales medio y alternativo.

Factor de concentración de esfuerzo geométrico

$$
k_t \simeq 2
$$

#### **Figura 21**

*Geometría para el esfuerzo geométrico*

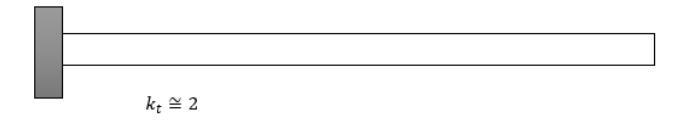

Para hallar el Factor de concentración de esfuerzo por fatiga se procede a encontrar la

sensibilidad de la muesca con base en la resistencia última del material de los datos de las constantes de Neuber.

## **Figura 22**

*Constante de Neuber para aceros*

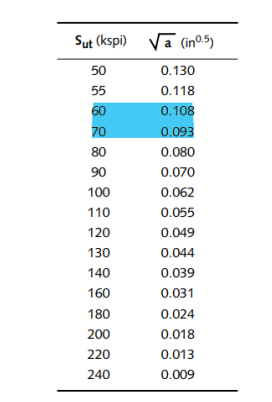

*Nota.* Tomado de Norton (2011, p. 275)

Interpolando

$$
\frac{70-68}{x-0.093} = \frac{68-60}{0.108-x}
$$

$$
x = \frac{2(0.108) + 8(0.093)}{2+8}
$$

$$
x = 0.096
$$

Entonces la sensibilidad de la muesca es:

$$
x = \sqrt{a} = 0.096
$$

Sensibilidad de musca

$$
q = \frac{1}{1 + \frac{\sqrt{a}}{\sqrt{r}}}
$$

$$
q = \frac{1}{1 + \frac{0.096}{\sqrt{0.0001}}}
$$

$$
q = 0.0943
$$

Entonces

$$
k_f = 1 + q(k_t - 1)
$$

$$
k_f = 1 + 0.0943(2 - 1)
$$
  

$$
k_f = 1.0943
$$

Donde:

$$
k_f |\sigma_{\text{max}}| < s_y \quad \therefore \quad k_{\text{fm}} = k_f
$$
\n
$$
1.0943 | 186.9728 | [MPa] < 393 [MPa]
$$
\n
$$
204.6043 [MPa] < 393 [MPa]
$$

Esfuerzo local alternativo

 $\sigma_{a} = k_{f} \cdot \sigma_{a_{nom}}$  $\sigma_a = 1.0943 \cdot 63.7407 \, \text{[} MPa \text{]}$  $\sigma_a = 69.7514[MPa]$ 

Esfuerzo local medio

$$
\sigma_m = k_{fm} \cdot \sigma_{m_{nom}}
$$
  

$$
\sigma_m = 1.0943 \cdot 123.2321 \text{[MPa]}
$$
  

$$
\sigma_m = 134.8529 \text{[MPa]}
$$

Se emplean los esfuerzos locales para calcular los esfuerzos alternativo y medio de Von

Mises.

Esfuerzo alternativo de Von Mises

$$
\sigma_{a}^{'} = \sqrt{\sigma_{x_{a}}^{2} - \sigma_{y_{a}}^{2} - \sigma_{x_{a}} \sigma_{y_{a}} + 3\tau_{xy_{a}}^{2}}
$$
\n
$$
\sigma_{a}^{'} = \sqrt{(69.7514[MPa])_{x_{a}}^{2} - (0)_{y_{a}}^{2} - (69.7514[MPa])_{x_{a}} \cdot (0)_{y_{a}} + 3(0)_{xy_{a}}^{2}}
$$
\n
$$
\sigma_{a}^{'} = 69.7514[MPa]
$$

Esfuerzo medio de Von mises

$$
\sigma_{m}^{'} = \sqrt{\sigma_{x_{m}}^{2} - \sigma_{y_{m}}^{2} - \sigma_{x_{m}} \sigma_{y_{m}} + 3\tau_{xy_{m}}^{2}}
$$
\n
$$
\sigma_{m}^{'} = \sqrt{\left(134.8529 \left[ MPa \right] \right)_{x_{m}}^{2} - \left(0\right)_{y_{m}}^{2} - \left(134.8529 \left[ MPa \right] \right)_{x_{m}} \cdot \left(0\right)_{y_{m}} + 3\left(0\right)_{xy_{m}}^{2}}
$$
\n
$$
\sigma_{m}^{'} = 134.8529 \left[ MPa \right]
$$

Para calcular el límite de resistencia a la fatiga corregido, se procede a calcular los factores de: carga, tamaño, superficial, temperatura, confiabilidad y límite a la fatiga sin corregir.

Donde:

 $A_{95} = A$ rea al 95 %

Factor de tamaño de la sección transversal esforzada por arriba del 95%

$$
A_{95} = 0.05(b)(h)
$$
\n
$$
A_{95} = 0.05(0.05)(0.03)[m^{2}]
$$
\n
$$
A_{95} = 7.5^{-5}[m^{2}]
$$
\n
$$
d_{eqv} = \sqrt{\frac{A_{95}}{0.0766}}
$$
\n
$$
d_{eqv} = \sqrt{\frac{7.5^{-5}[m^{2}]}{0.0766}} = 0.0313
$$
\n(33)

$$
C_{\text{lamaño}} = 1.189 d_{\text{eqv}}^{-0.097}
$$
\n
$$
C_{\text{lamaño}} = 1.189 (0.0313)^{-0.097}
$$
\n
$$
C_{\text{lamaño}} = 1.6634
$$
\n(34)

Factor de carga

$$
C_{carga} = flexión = 1
$$

$$
C_{carga}=1
$$

Factor superficial

$$
si C_{\text{sup}} > 1.0 \qquad \therefore \quad = 1
$$

$$
C_{\text{sup}} = 1
$$

Factor de temperatura, el mecanismo no superar los límites de temperatura en 450 grados Celsius

$$
T \le 450^{\circ}C \qquad \therefore \qquad C_{temp} = 1
$$

$$
C_{temp} = 1
$$

Se utiliza el factor de confiabilidad al 50%:

# **Figura 23**

*Factor de confiabilidad*

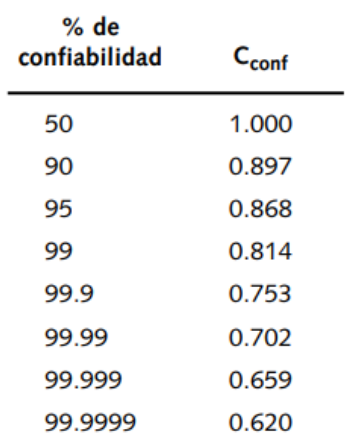

*Nota.* Tomado de Norton (2011, p. 275)

 $C_{conf} = 1$ 

Límite de resistencia a la fatiga sin corregir

 $S_e^{'} = 0.5 \cdot S_{ut}$ 

$$
S_e = 0.5 \cdot 469 \text{ [MPa]}
$$

$$
S_e = 234.5 \text{ [MPa]}
$$

Entonces el límite de resistencia a la fatiga corregido es:

$$
S_e = C_{carga} \cdot C_{taman\tilde{o}} \cdot C_{sup} \cdot C_{temp} \cdot C_{conf} \cdot S_e'
$$
  

$$
S_e = (1) \cdot (1.6634) \cdot (1) \cdot (1) \cdot (1) \cdot (234.5 \text{ [MPa]})
$$
  

$$
S_e = 390.0673 \text{ [MPa]}
$$

Por último, se calcula el Factor de Seguridad de acuerdo a esfuerzos fluctuantes medio y alternativo constantes, mientras varían con la amplitud máxima durante la vida de la pieza. Donde:

*N* = Factor de Seguridad

$$
N = \frac{S_e \cdot S_{ut}}{\sigma_a \cdot S_{ut} + \sigma_m \cdot S_e}
$$
  

$$
N = \frac{390.0673[MPa] \cdot 469[MPa]}{69.7514[MPa] \cdot 469[MPa] + 134.8529[MPa] \cdot 390.0673[MPa]}
$$
  

$$
N = 2.1433
$$

#### *Selección de Slip Ring*

Para la selección del componente se utiliza el método de ponderación de criterios donde las alternativas se las califica en una escala de 1 al 3, siendo 1 la calificación más baja y 3 la calificación más alta.

Para la selección del slip ring se evalúa en base al sistema de movimiento, entre las opciones se consideran los siguientes criterios:

- **Velocidad de rotación**: La velocidad de rotación debe ser compatible (igual o mayor) a la requerida por el sistema

- **Tipo de señales**: Se considera el tipo de señales necesarias que se transmiten

- **Tamaño**: Se analiza las dimensiones en largo, ancho y altura con su facilidad de montaje

- **Resistencia al desgaste**: Se necesita un slip ring resistente para un uso intensivo.

El peso específico para cada criterio es el siguiente:

Tamaño > Tipo de señal = Velocidad = Resistencia

El proceso para la selección de la alternativa se lo realiza en una hoja de cálculo con el

objetivo de seleccionar la alternativa adecuada en función de la ponderación mediante las

siguientes tablas:

#### **Tabla 7**

# *Evaluación de la ponderación de criterios – Slip Ring*

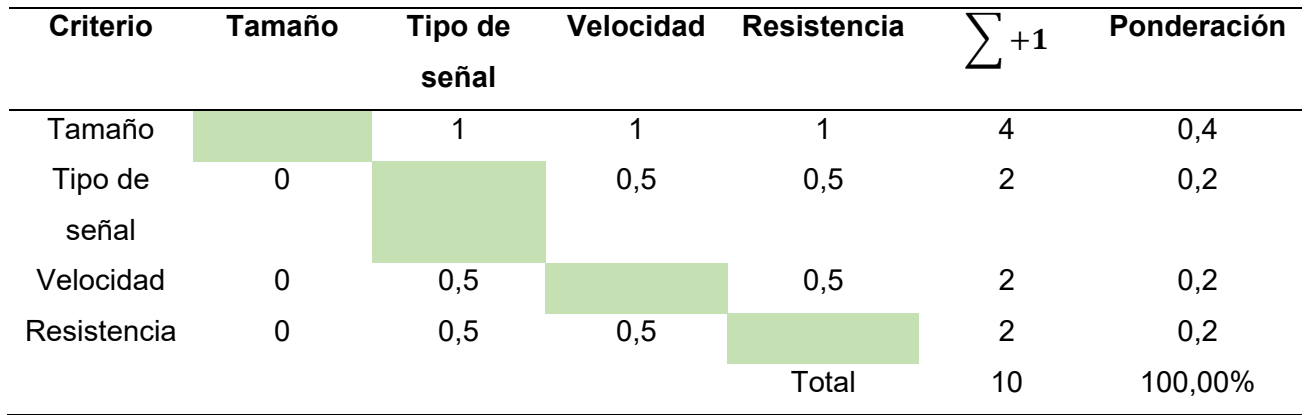

## **Tabla 8**

#### *Calificación de las alternativas - Slip Ring*

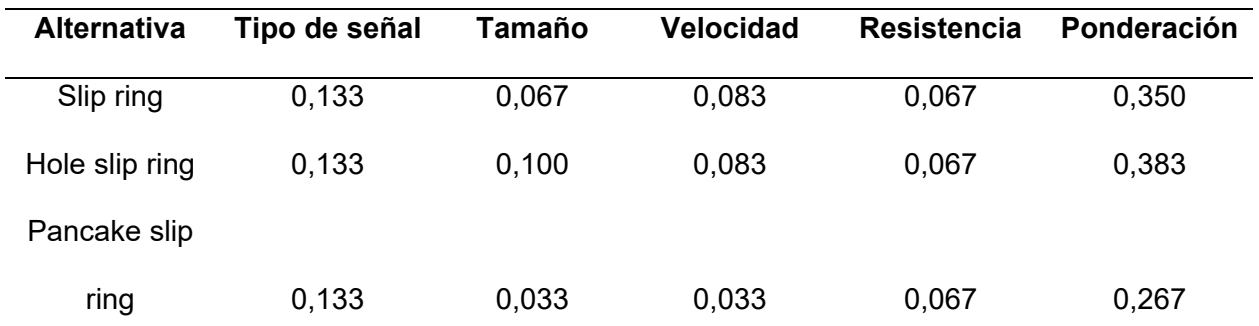

De acuerdo con la tabla anterior se selecciona el Hole Slip Ring de 50  $[mm]$  de diámetro interior con alimentación continuada de 6 alambres y con anillos de colector en carretera el cual permite combinar las distintas características de tamaño, tipo de señal de envío, velocidad y resistencia.

#### **Figura 24**

*Hole Slip Ring*

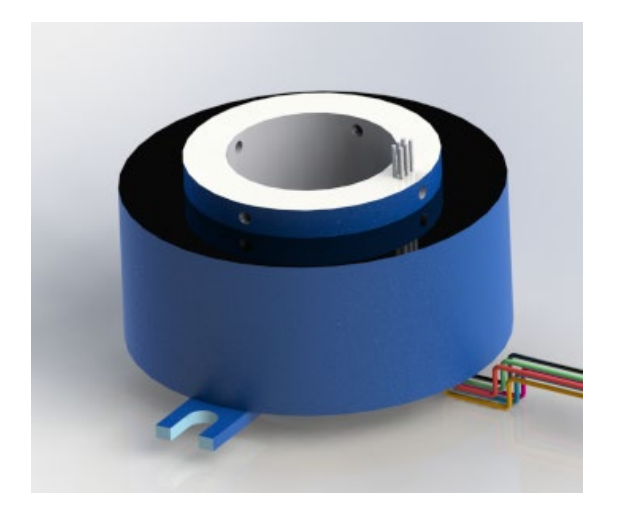

#### *Selección de Slider*

Para la selección del componente se utiliza el método de ponderación de criterios donde las alternativas se las califica en una escala de 1 al 3, siendo 1 la calificación más baja y 3 la calificación más alta.

Para la selección del Slider se considera su modularidad de adaptación en el control de motor en su riel de desplazamiento vertical, entre las opciones se consideran los siguientes criterios:

- **Longitud de Slider**: Se considera la longitud necesaria para cumplir con las métricas técnicas.

- **Capacidad de Carga**: Se analiza la capacidad de carga que puede soportar sin afectar la estabilidad de la cámara.

- **Peso y Portabilidad**: Se analiza el peso en conjunto con sus accesorios para el sistema de movimiento.

- **Montaje**: Se analiza la facilidad de montaje.

El peso específico para cada criterio es el siguiente:

Longitud > Capacidad de carga > Peso y portabilidad > Montaje

El proceso para la selección de la alternativa se lo realiza en una hoja de cálculo con el

objetivo de seleccionar la alternativa adecuada en función de la ponderación mediante las

siguientes tablas:

## **Tabla 9**

*Evaluación de la ponderación de criterios – Slider*

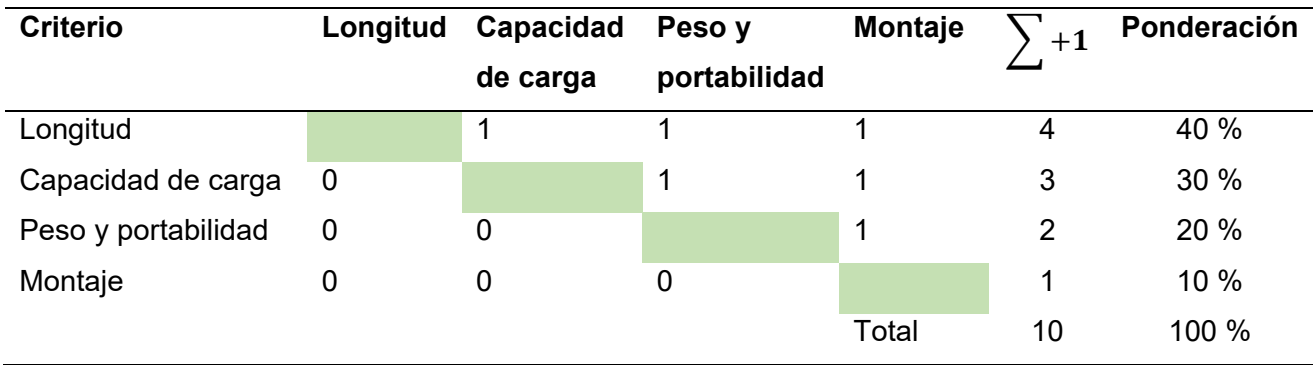

**Tabla 10**

*Calificación de las alternativas - Slider*

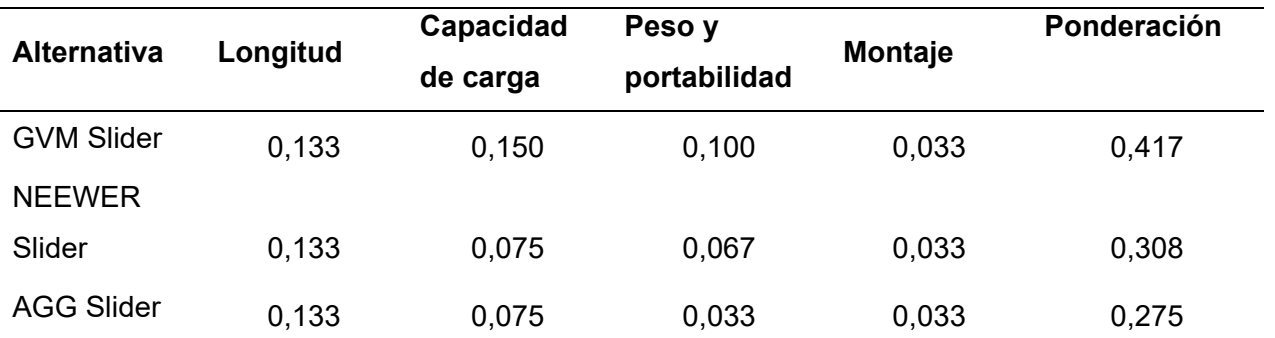

De acuerdo con la tabla anterior se selecciona el Slider "GVM Slider Profesional de Fibra de Carbono Motorizado de Disparo Panorámico 120º" el cual permite combinar las distintas características de longitud, capacidad de carga, peso y portabilidad y montaje.

## **Figura 25**

*Slider GVM Slider Profesional*

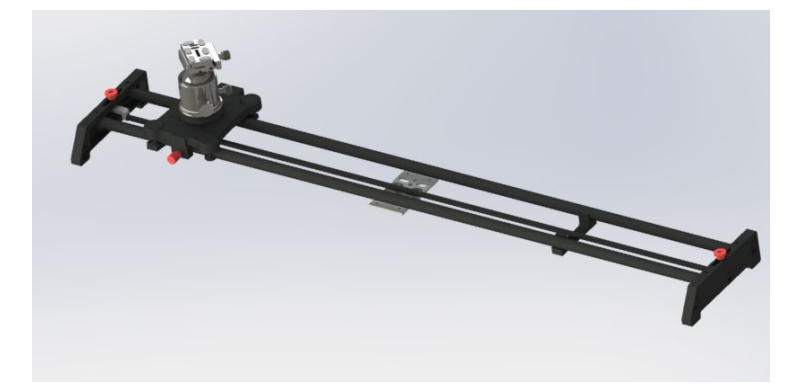

## *Diseño de Chapa Metálica*

Se realiza el diseño del acople del brazo del Slider conjuntamente con el sistema de giro, donde se diseña el brazo giratorio regulable con ángulos de 30 grados hacia a fuera con un rápido mecanismo desmontable.

En la etapa de diseño se muestra la siguiente geometría: dimensiones de acoplamiento, ángulos regulables, rápido mecanismo de giro.

#### **Figura 26**

*Chapa Metálica de Slider*

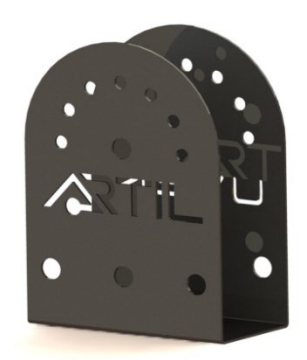

## *Selección del Rodamiento Axial*

Se realiza la selección del rodamiento por medio del siguiente procedimiento propuesto por (Mott, 2006) a través del fator se seguridad por duración de diseño.

Se selecciona un rodamiento de hilera de bolas con ranura profunda donde actúa una carga de empuje (Carga axial):

# **Figura 27**

*Geometría de rodamiento axial*

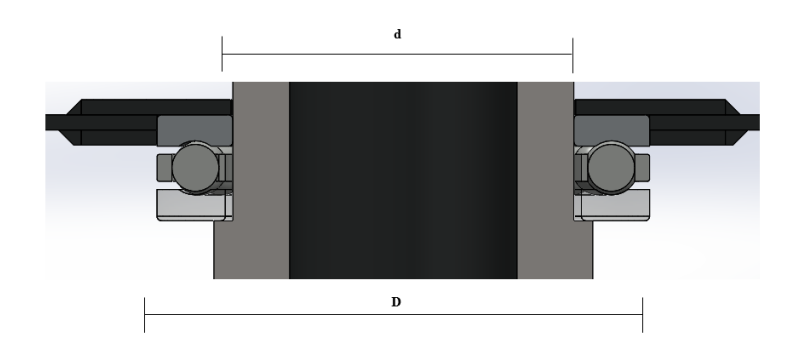

Datos:

 $d = 45$  [ $mm$ ]  $D = 65$  [ $mm$ ]  $m = 55[Kg]$ 

Donde:

*T* = Carga de empuje (axial) aplicada

 $m =$ masa

*d* = diámetro interno

*D* = diámetro externo

Se calcula la carga axial en base al peso aplicado a los brazos del Slider, y considerando la carga radial despreciable.

$$
T = m \cdot g \tag{35}
$$
\n
$$
T = 55[Kg] \cdot 9.81[m/s^2]
$$
\n
$$
T = 539.55 \text{ N}
$$

Se selecciona un valor iniciar para el factor de empuje suponiendo una carga estática básica entre los posibles valores.

Rodamiento axial 51109

Donde:

 $C_0$  = Carga estática básica

$$
C_0 = 26.5 \, [KN]
$$

Factor de empuje

$$
\frac{T}{C_0}
$$
\n
$$
\frac{T}{C_0} = \frac{0.53955}{26.5}
$$
\n
$$
\frac{T}{C_0} = 0.02036
$$
\n(36)

Entonces se elige el valor del factor de empuje aproximado.

## **Figura 28**

#### *Factores de carga radial y de empuje*

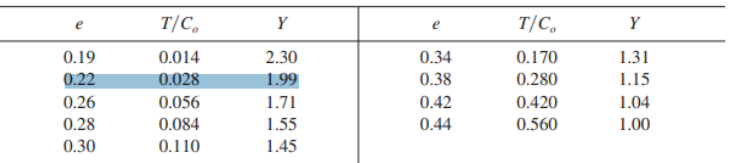

*Nota.* Adaptado de *Diseño de Elementos de Máquinas* (p. 614) por Robert L. Mott, 2006,

Pearson Educación, México.

 $Y = 1.99$ 

Se calcula la carga equivalente

Donde:

*P* = Carga equivalente

*V* = Factor por rotación (1)

 $R = Carga$  radial aplicada

*T* = Carga de empuje aplicada

*X* = Factor radial

*Y* = Factor de empuje

$$
P = VXR + YT \tag{37}
$$

 $P = (1) \cdot (0.56) \cdot (0) + (1.99) \cdot (539.55[N])$ 

 $P = 1.073$  [*KN*]

Se calcula la carga dinámica requerida mediante los factores duración y velocidad con una velocidad angular de:

$$
\omega = 60\, rpm
$$

Se elige el Factor de duración relacionado con la aplicación.

# **Figura 29**

#### *Duración recomendada para rodamientos*

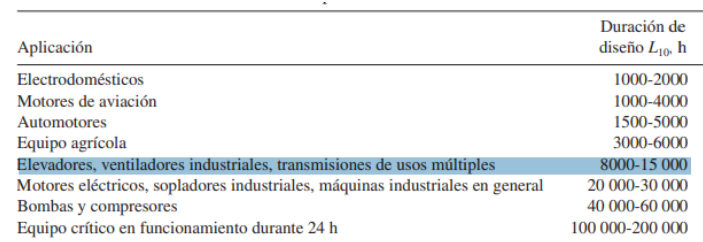

*Nota.* Tomado de Mott Robert L (2006, p.612)

 $t$ *iempo* = 8000 *h* 

#### **Entonces**

## **Figura 30**

*Capacidad de carga dinámica básica requerida*

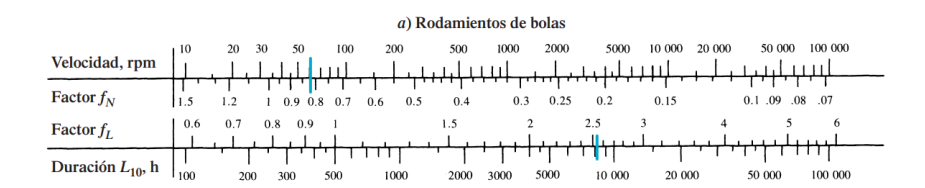

*Nota.* Tomado de Mott Robert L (2006, p.614)

Donde:

 $f_{N}$  = Factor de velocidad

 $f_L$  = Factor de duración

$$
f_N \approx 0.85
$$
  

$$
f_L \approx 2.5
$$

Carga dinámica básica

Donde:

*C* = Carga dinámica básica

$$
C = \frac{Pf_L}{f_N} \tag{38}
$$

$$
C = \frac{1.073 \, [KN] \cdot 2.5}{0.85}
$$

# $C = 3.1559[KN]$

Entonces, se elige el rodamiento axial número 51109 el cual tiene capacidades superiores para la carga estática y carga dinámica requerida brindando mayor robustes al sistema de movimiento, con las siguientes especiaciones técnicas para el montaje en el sistema giratorio.

# **Tabla 11**

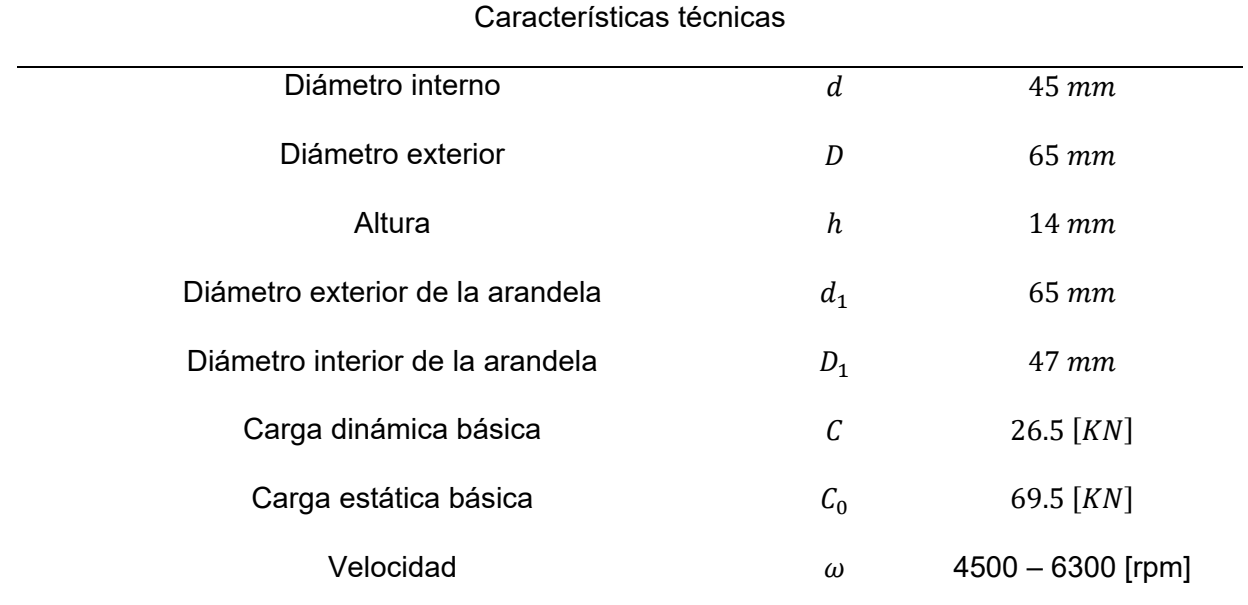

*Rodamiento 51109 Características Técnicas*

# **Figura 31**

*Rodamiento axial número 51109*

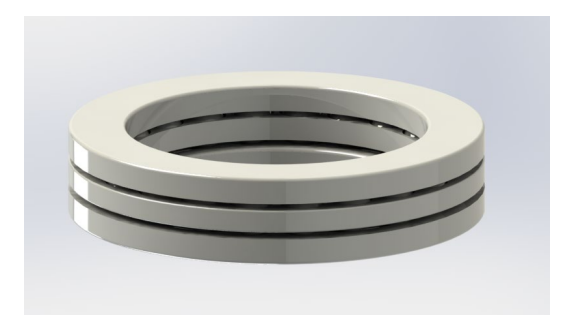

# *Selección de Motor Principal*

El motor que se requiere debe cumplir las siguientes especificaciones:

Datos:

 $V = 12 [V]$ 

 $n = 60$  [ $rpm$ ]

Es importante determinar el torque necesario para el movimiento del Slider, el cual podrá oscilar entre 0°-90°, respecto de la horizontal, las divisiones angulares se llevarán a cabo cada 30°, por lo tanto, con el fin de eludir la necesidad de realizar cálculos innecesarios a lo largo de todo el recorrido de utilización, se procede a efectuar los cálculos en el punto de mayor criticidad, ubicado a un ángulo de 40º.

## **Tabla 12**

*Datos de componentes*

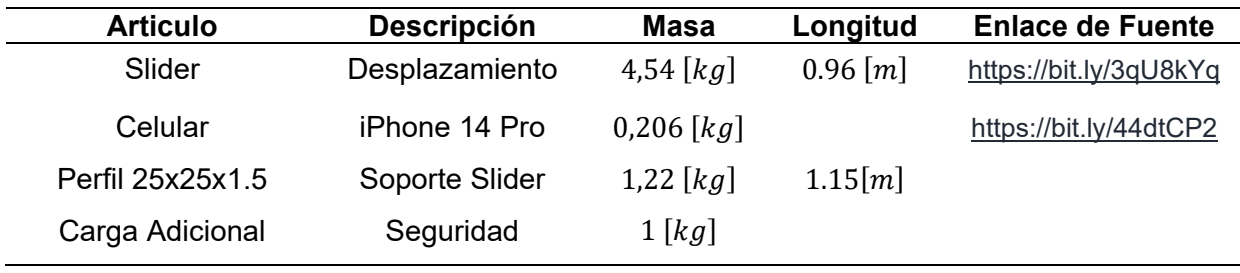

# **Figura 32**

## *Dimensiones de Cabina Fotográfica*

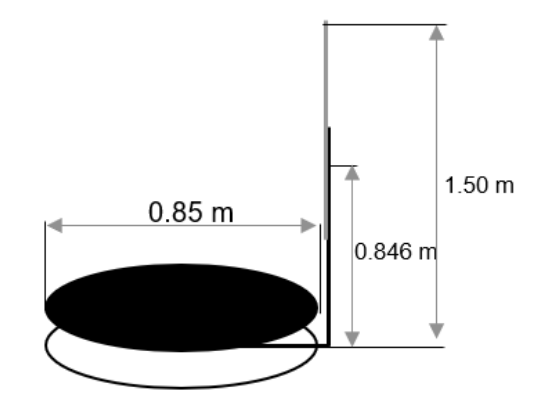

Para el ángulo crítico de operación a 40°, se realiza el cálculo de dimensiones

complementarias para obtener el valor del momento.

La altura total es 1.50 [m].

# **Figura 33**

*Altura total en operación de 1.50 [m]*

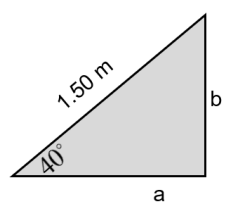

Base

$$
\cos(40^\circ) = \frac{a}{1.50}
$$

$$
a = 1.50 \cdot \cos(40^\circ)
$$

$$
a=1.15[m]
$$

Altura

$$
\sin(40^\circ) = \frac{b}{1.50}
$$

$$
b = 1.50 \cdot \sin(40^\circ)
$$

$$
b = 0.96 \lfloor m \rfloor
$$

La distancia de ensamble de slider es 0.846 [m].

# **Figura 34**

*Altura total en operación de 0.846 [m]*

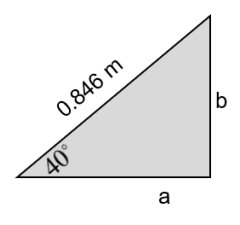

Base

$$
\cos(40^\circ) = \frac{a}{0.846}
$$

$$
a = 0.846 \cdot \cos(40^\circ)
$$

$$
a = 0.64[m]
$$

Altura

$$
\sin(40^\circ) = \frac{b}{0.846}
$$

$$
b = 0.846 \cdot \sin(40^\circ)
$$

$$
b = 0.54[m]
$$

La dimensión del perfil cuadrado es 1.15 [m].

# **Figura 35**

*Altura total en operación de 1.15 [m]*

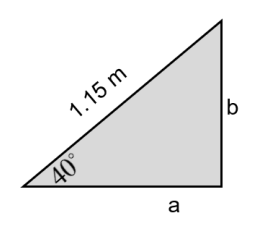

Base

$$
\cos(40^\circ) = \frac{a}{1.15}
$$

$$
a = 1.15 \cdot \cos(40^\circ)
$$

$$
a = 0.88[m]
$$

Altura

$$
\sin(40^\circ) = \frac{b}{1.15}
$$

$$
b = 1.15 \cdot \sin(40^\circ)
$$

$$
b = 0.74[m]
$$

Se calcula las Fuerzas

# **Tabla 13**

*Fuerzas Aplicadas*

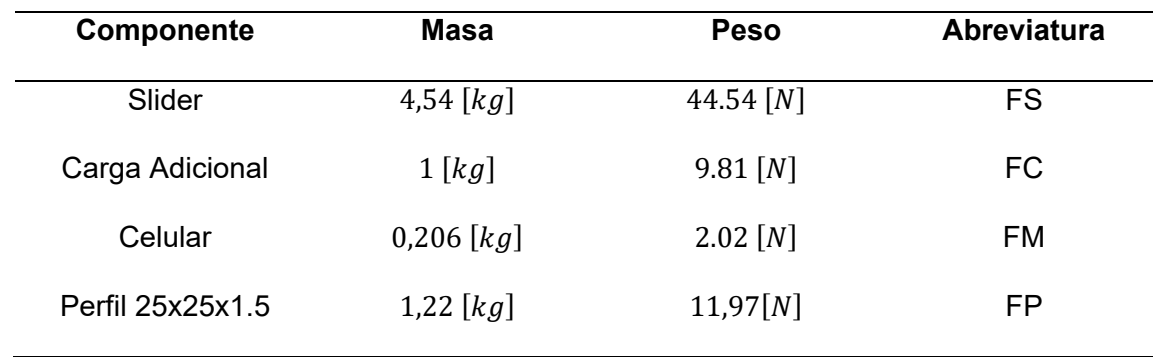

Se procede a generar el diagrama que presenta las interacciones entre fuerzas aplicadas y distancias correspondientes.

# **Figura 36**

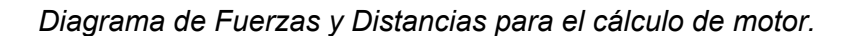

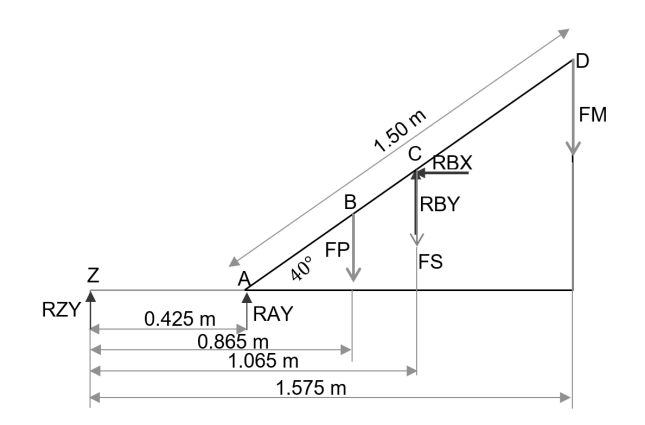

Donde:

Punto Z: Eje Central

Punto A: Regulador

Punto B: Perfil de Soporte

Punto D: Cámara

Se calcula el Momento

$$
\sum M_z = 0 \text{ (Antihorario)}
$$
 (39)

$$
RA_{Y} \cdot (0.425[m]) - FP \cdot (0.865[m]) - FS \cdot (1.065[m]) + RB_{Y} \cdot (1.065[m]) - FM \cdot (1.575[m]) = 0
$$
  
\n
$$
RA_{Y} \cdot (0.425[m]) - 11.97[N] \cdot (0.865[m]) - 44.54[N] \cdot (1.065[m]) + RB_{Y} \cdot (1.065[m]) - 2.02[N] \cdot (1.575[m]) = 0
$$
  
\n
$$
RA_{Y} (0.425[m]) - 10.35[Nm] - 47.44[Nm] + RB_{Y} (1.065[m]) - 3.18[Nm] = 0
$$
  
\n
$$
RA_{Y} (0.425[m]) + RB_{Y} (1.065[m]) - 10.35[Nm] - 47.44[Nm] - 3.18[Nm] = 0
$$

 $RA_{Y}(0.425[m]) + RB_{Y}(1.065[m]) - 60.97[Nm] = 0$ 

Sumatoria de Fuerzas

$$
\sum F_y = 0 \text{ (+Hacia Arriba)} \tag{40}
$$

$$
RA_{Y} - FP - FS + RB_{Y} - FM = 0
$$
  

$$
RA_{Y} - 11.97[N] - 44.54[N] + RB_{Y} - 2.02[N] = 0
$$
  

$$
RA_{Y} + RB_{Y} - 58.53[N] = 0
$$

Resolviendo el sistema

$$
RA_{Y} = 2.13[N]
$$
  

$$
RB_{Y} = 56.39[N]
$$

Momento resultante en el brazo

$$
FP \cdot (0.865[m]) + FS \cdot (1.065[m]) + FM \cdot (1.575[m])
$$
  
(11.97[N]) \cdot (0.865[m]) + (44.54[N]) \cdot (1.065[m]) + (2.02[N]) \cdot (1.575[m])  
10.35[Nm] + 47.44[Nm] + 3.18[Nm]  
 $T = 60.97[Nm]$ 

Por lo tanto, para su selección se toma en cuenta los siguientes parámetros

 $V = 12[V]$  $n = 60$  [ $rpm$ ]  $T = 60.97$  [*Nm*]

En base a estos datos, se realiza la búsqueda de un motor que cumpla dichas características, en consecuencia, de ello se encuentra un motor de configuración de tornillo sin fin, que funciona con 12 [V] y puede soportar un par de hasta 70 [Nm], a su vez cuenta con una velocidad de 60 [rpm], todo esto se detalla a continuación.

## **Figura 37**

#### *Motor seleccionado*

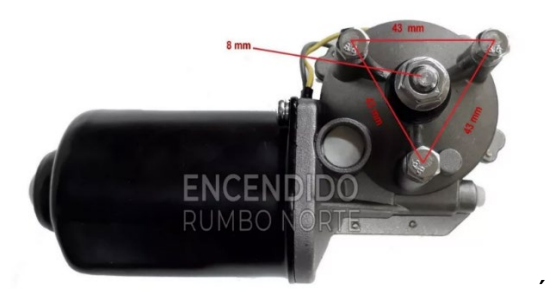

*Nota.* Se presenta la imagen de referencia, el cual conserva las características del motor seleccionado sin embargo en la página principal no se cuenta con una imagen clara. Tomado de (RumboNorte, s. f.)

Se presenta las características de motor seleccionado.

## **Figura 38**

*Características de Motor seleccionado*

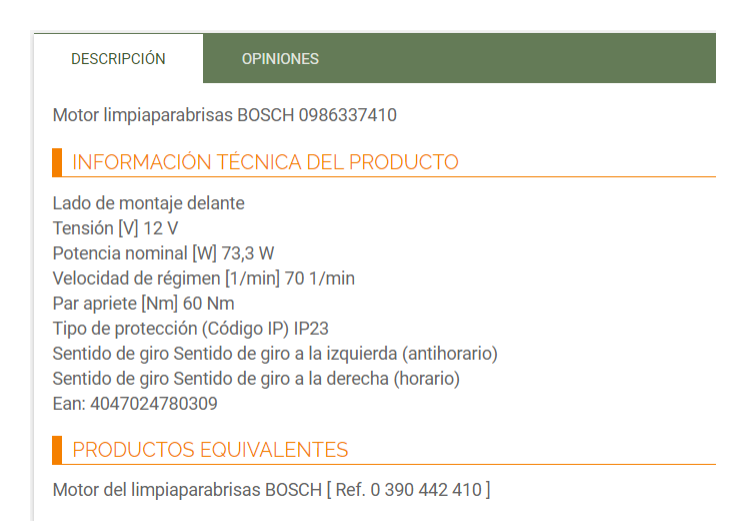

*Nota.* Las características y datos técnicos. Tomado de (MegaTaller, s. f.)

Este motor debe cumplir la función de poder desplazar el cabezal donde se encuentra montado el celular, así al desplazar y girar el brazo con el motor principal se obtiene un efecto tipo envolvente.

El motor que se requiere debe cumplir ciertas especificaciones, tales como

 $V = 12[V]$ 

Se requiere una velocidad lineal de  $10\left[\frac{\textit{cm}}{\textit{}}\right]$ 

El fabricante suele dar el rpm del motor, pero se tiene como dato velocidad lineal, por lo que hay que encontrar el rpm que satisfaga dicha velocidad, según un cálculo. Se define:

$$
v = \frac{2\pi rn}{60} \tag{41}
$$

Donde:

 $v =$  Velocidad lineal

 $r =$ Radio de polea

 $n =$  Velocidad Angular

La banda de transmisión es dentada, para lo cual se necesita una polea dentada, se asume para un radio interno de 6mm, conociendo ello se puede encontrar los rpm necesarios del motorreductor. Despejando n de la fórmula de velocidad lineal se tiene:

$$
n = \frac{60 \cdot \nu}{2\pi r} \tag{42}
$$

Evaluando la formula:

$$
n = \frac{60 \cdot 0.1}{2\pi (0.006)}
$$

$$
n = 159[rpm]
$$
Ahora que se conoce el valor del rpm, es necesario determinar el torque para su selección.

### **Tabla 14**

*Métricas para selección*

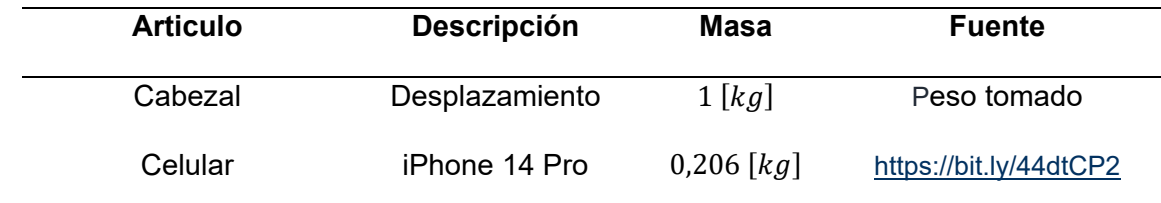

# **Figura 39**

*Referencia de cabezal de desplazamiento*

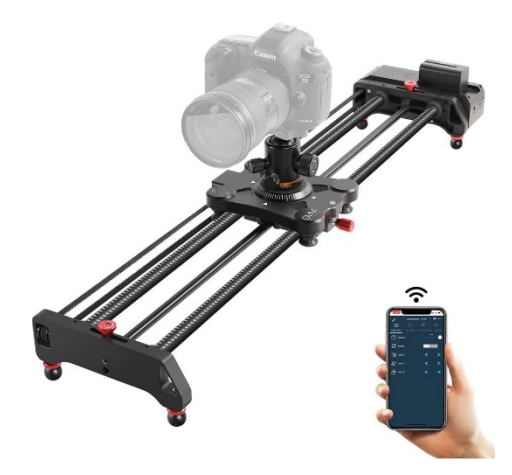

*Nota.* Para el cálculo del motor para el desplazamiento se toma en cuenta en cabezal, pero a diferencia de la imagen solo se usará un dispositivo móvil (iPhone 14 Pro).

Se toma en cuenta el cabezal que tiene un recorrido efectivo de 0.96[m], los pesos se detallaron anteriormente, se realiza el diagrama de cuerpo libre.

**Angulo de Operación:** 80°

**Figura 40**

*Angulo de Operación*

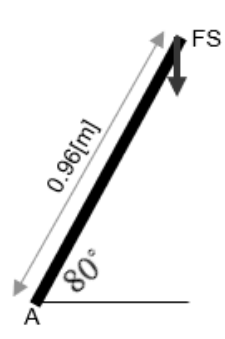

Se calcula las dimensiones complementarias, con un recorrido efectivo 0.96 [m] del

Slider.

# **Figura 41**

*Recorrido efectivo a 0.96 [m]*

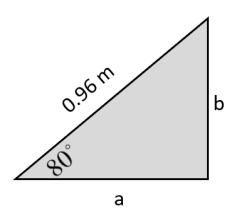

Base

$$
\cos(80^\circ) = \frac{a}{0.96}
$$

$$
\cos(80^\circ) = \frac{a}{0.96}
$$

$$
a = 0.17[m]
$$

Altura

$$
\sin(80^\circ) = \frac{b}{1.50}
$$

$$
b = 0.96 \cdot \sin(80^\circ)
$$

$$
b = 0.95[m]
$$

Se calcula el momento:

$$
M_A = Fs \cdot d
$$
  

$$
M_A = (1 + 0.206)(9.81) \cdot (0.17) [Nm]
$$
  

$$
M_A = 2.01[Nm]
$$

Para la selección del motor es necesario cubrir dicho torque que truncando la cantidad obtenida será 2 [Nm], también se debe satisfacer la velocidad que es de 159 [rpm], y que sea un motor de corriente continua de 12 [V], realizando una búsqueda de proveedores nacionales se tiene el motor con las especificaciones mostrado en la **[Figura 42](#page-110-0)**:

#### <span id="page-110-0"></span>**Figura 42**

*Características técnicas de motor para desplazamiento*

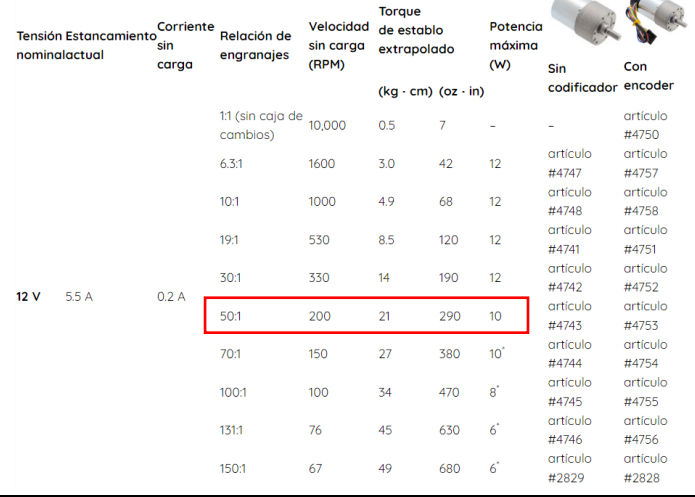

*Nota.* Según los datos presentados se tiene un torque de 21 [kg.cm], el cual a convertir dicha magnitud a [Nm] se tiene un equivalente de 2.05 [Nm], a su vez el valor del rpm supera a la requerida por lo cual trabajaría de manera adecuada en el desplazamiento del cabezal. Tomado de (Electrostore, 2021)

#### <span id="page-110-1"></span>**Figura 43**

*Motor para desplazamiento de cabezal*

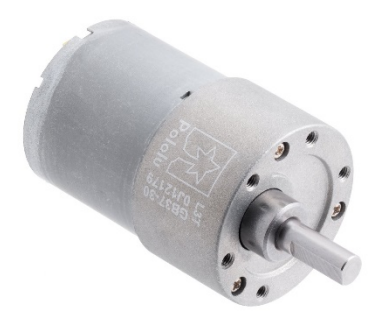

*Nota.* Tomado de (Electrostore, 2021)

### *Diseño de Polea Conducida*

Se diseña el sistema de transmisión de potencia mediante "Polea - Correa" para lo cual se diseña:

### **Figura 44**

*Sistema de Transmisión de Potencia*

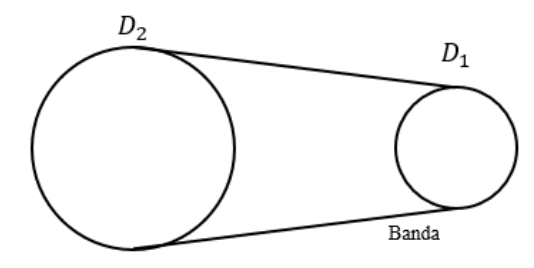

### **Polea Conducida**

Se diseña la polea para el sistema de transmisión de potencia en base a la selección del Hole Slip Ring teniendo en cuenta que el agujero es no convencional, sección de correa y sujeción con el brazo del Slider.

### **Tabla 15**

*Métricas de Polea Conducida*

Polea **Dimensión** 

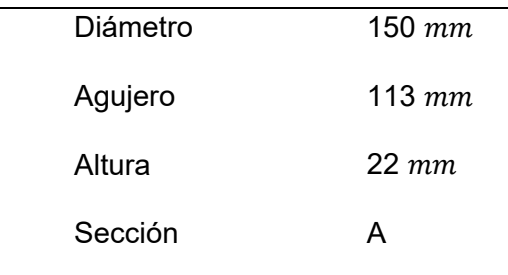

# **Figura 45**

*Polea Conducida*

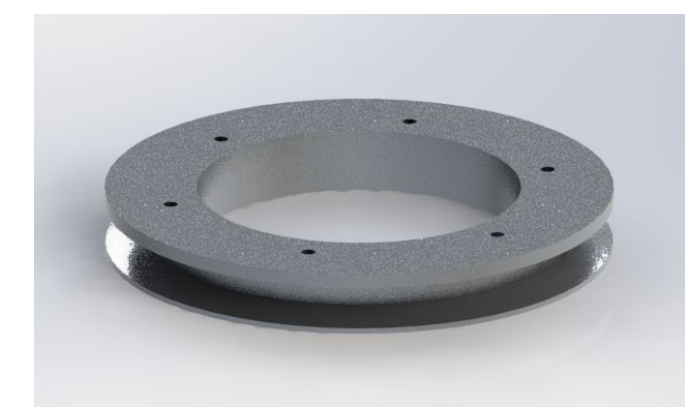

# *Diseño de Polea Conductora*

Se diseña la polea conductora considerando la relación de transmisión, velocidad,

sección de correa y diámetro de agujero para motor DC.

Donde

 $i =$ Relación de transmisión

Relación de Transmisión de 2:1

$$
i = \frac{D_2}{D_1}
$$
 (43)  

$$
\frac{150}{D_1} = 2
$$

$$
D_1 = \frac{150 \, \text{mm}}{2} = 75 \, \text{mm}
$$

#### *Métricas de Polea Conductora*

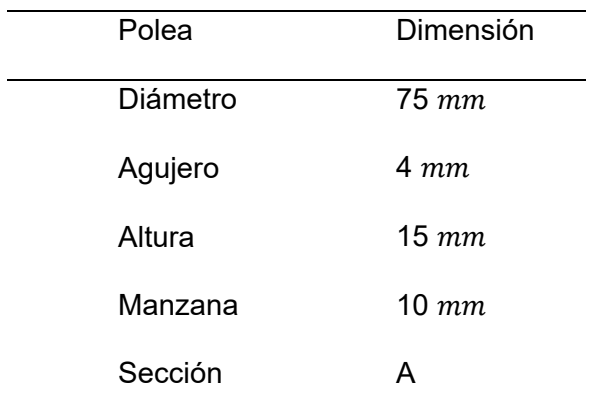

# **Figura 46**

### *Polea Conductora*

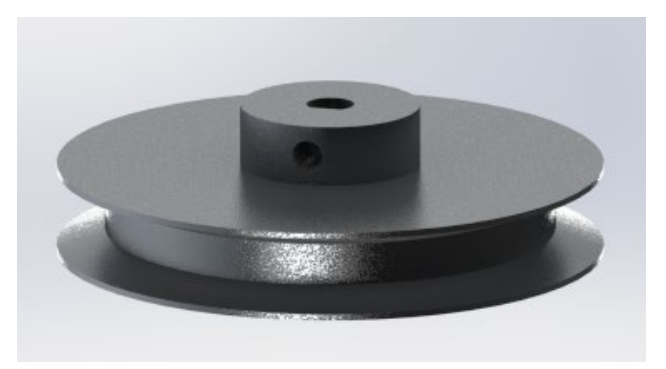

### *Selección de Correa*

En el procedimiento para la selección de correa se utiliza el Catálogo "Correas de

Transmisión Industrial - Dunlop" para la selección de la banda.

Datos para la Máquina Conducida

Horas de trabajo= 5 a 7 horas por día

 $D = 150$ [ $mm$ ]

Datos para la Máquina Conductora

Torque nominal = 1 *HP*

 $N = 60$  rpm

Distancia entre ejes = 200[*mm*]

Donde:

 $P_c$  = Potencia corregida.

*P* = Potencia a transmitir.

 $F_c$  = Factor de corrección de la potencia.

*k* =relación de transmisión.

 $I =$ Distancia entre ejes.

Potencia corregida

$$
P_c = P \cdot F_c \tag{44}
$$

Donde el factor corregido de la potencia para servicio intermedio de trabajo es: 1.2

$$
P_c = (1) \cdot (1.2)
$$

$$
P_c = 1.2 H P
$$

Para determinar la sección de correa se utiliza el siguiente gráfico, donde se elige la correa de tipo A.

### **Figura 47**

*Sección de Correa*

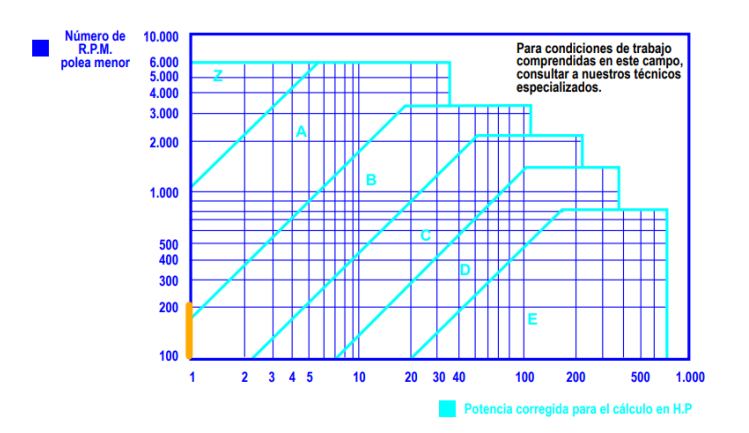

Distancia entre ejes

$$
I \ge \frac{(k+1)d}{2} + d
$$
\n
$$
200 \ge \frac{(2+1) \cdot 75}{2} + 75
$$
\n
$$
\frac{200 \ge 187.5}{2}
$$
\n(45)

Entonces se verifica que la distancia entre centros es adecuada.

Se calcula la longitud primitiva de la correa.

### Donde:

*L* = Longitud primitiva de correa

$$
L = 2I + 1.57(D + d) + \frac{(D - d)^2}{4I}
$$
 (46)

$$
L = 2(200) + 1.57(150 + 75) + \frac{(150 - 75)^{2}}{4(200)}
$$
  

$$
L = 760.28 \text{ [mm]}
$$
  

$$
L = 760 \text{ [mm]}
$$

Entonces, se elige la longitud primitiva nominal de la correa más próximo al valor calculado, siendo la correspondiente la correa "Tipo A 28"

### **Figura 48**

#### *Longitud primitiva nominal*

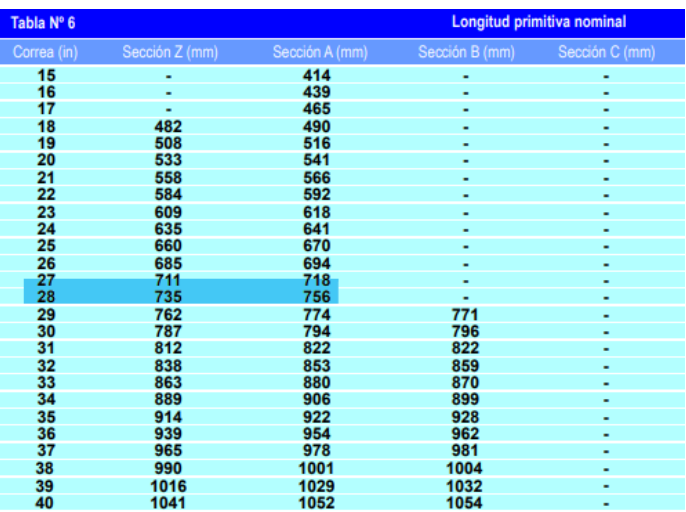

*Nota.* Adaptado de *Correas de Transmisión Industrial* (p. 7) por Dunlop, 2021

Se calcula la Velocidad tangencial de la correa, cuyo valor no debe exceder los 30  $\frac{m}{s}$ , ya que, si supera el valor nominal, se debe utilizar poleas especiales.

Donde:

 $v_i$  = velocidad tangencial

$$
v_{t} = \frac{\pi \cdot d \cdot N}{60 \cdot 1000}
$$
\n
$$
v_{t} = \frac{\pi \cdot 75 \cdot 60}{60 \cdot 1000} [m/s]
$$
\n
$$
v_{t} = 0.2356 [m/s]
$$
\n(47)

Entonces se verifica que no es necesario el uso de poleas especiales. Dando como resultado una Banda tipo "A" y número "28".

### *Diseño de Soportes para los Brazos del Slider*

El diseño del mecanismo de movimiento de los brazos del Slider se fundamenta en la sujeción de estos y en el sistema de rotación. El soporte diseñado para conectar y sincronizar el movimiento entre los brazos, junto con el rodamiento axial.

### **Figura 49**

*Brazos del Slider*

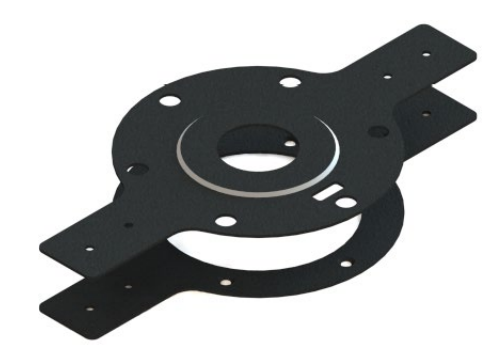

### *Diseño de Soporte para Motor*

Se diseña el soporte principal destinado para asegurar la fijación del motor a elemento de soporte principal.

Se implementa puntos de articulación con el propósito de habilitar la regulación de la tensión de la correa en V.

### **Figura 50**

*Soporte para Motor*

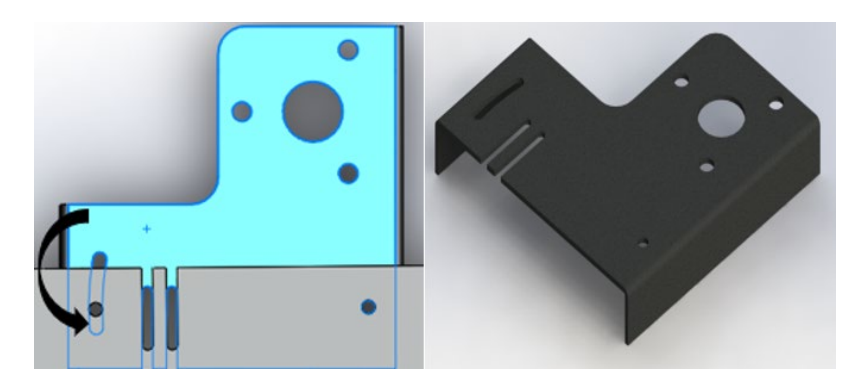

### *Diseño de Soporte Principal*

Se diseña el soporte principal destinado para fijarse a la estructura base, sujetar el soporte de motor y caja de electrónica.

Se introducen diversas configuraciones geométricas con el objetivo de mitigar la intensificación de las fuerzas concentradas.

### **Figura 51**

*Soporte Principal*

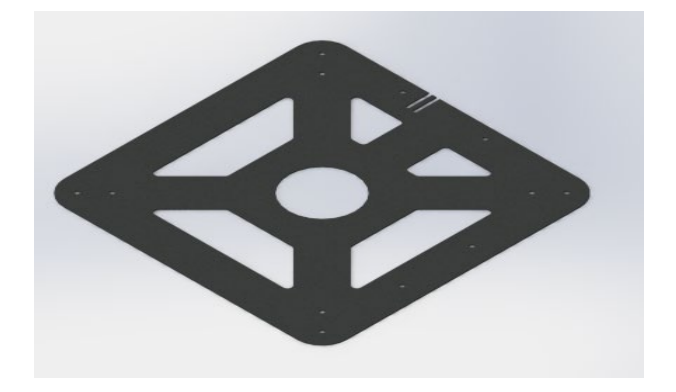

### *Diseño de Caja para Componentes Electrónicos*

Se diseña la caja para los componentes electrónicos destinados a la contención y protección de componentes electrónicos.

Los componentes situados dentro de la caja son: Módulo Relé, Controlador de motor de

alta potencia, Placa electrónica de control, Interruptores, Borneras y Conectores.

### **Figura 52**

*Caja para Componentes Electrónicos*

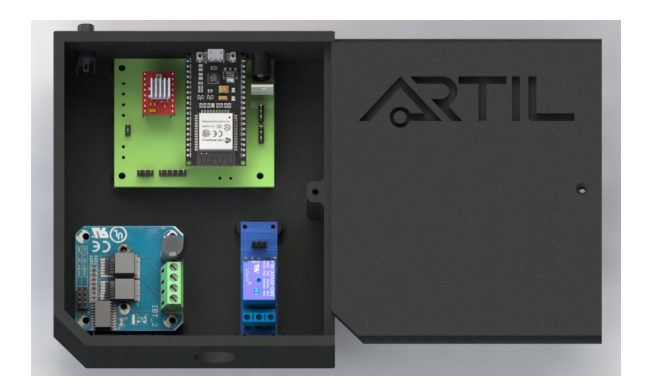

### *Diseño de Mariposas para Tuercas*

Se hace el diseño de las mariposas para tuerca, para facilitar la manipulación manual de las tuercas, realizando el diseño eficiente entre tamaño y forma de las alas para apretar o aflojar la tuerca.

#### **Figura 53**

*Mariposas para tuerca*

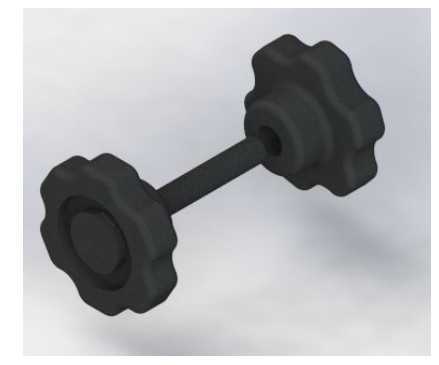

*Nota.* Diseño de mariposas para tuercas M8.

# *Diseño para Grasero de Rodamiento Axial*

Se realiza el diseño que se ajusta a las dimensiones del eje y rodamiento de manera funcional, específicamente realizado para la lubricación del rodamiento axial.

### **Figura 54**

*Grasero de Rodamiento Axial*

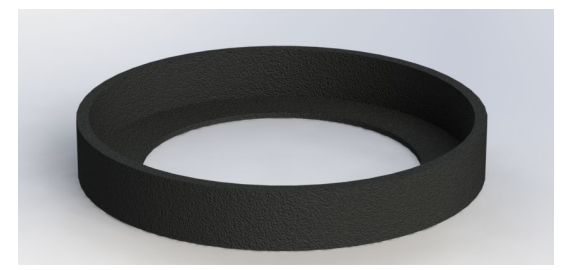

#### **Diseño de Eléctrica Electrónica**

En el sistema eléctrico electrónico se encuentran los componentes principales para la integración entre el sistema de movimiento y la aplicación de control, dentro de este sistema se encuentra el dispositivo de control, drivers de motores, relés, finales de carrera. En cuanto a ello se describe las características de los componentes.

#### • **Tarjeta de Control Principal:**

El controlador es el cerebro del equipo robótico y estaría encargada de coordinar todas las funciones. Para su selección se toma en cuenta varios aspectos, tales como dimensión, facilidad de programación, tipo de comunicación, varios pines tanto analógicos como digitales.

#### • **Driver de Motor**

Permite amplificar las señales de control de la tarjeta principal para alimentar y controlar los motores de manera eficiente, tomando en cuenta que se tiene drivers para potencia variable.

#### • **Relé**

Dispositivo electromecánico que permite el control de la activación o desactivación del motor principal, considerado de alta potencia.

### • **Finales de Carrera**

Dentro del equipo robótico se cuenta con la presencia de finales de carrera para la verificación del recorrido del Slider.

#### • **Motores**

Son los responsables de cualquier movimiento ya sea rotación o desplazamiento según lo que se requiera, recordando que en la sección anterior dentro del diseño mecánico se muestra los motores seleccionados tanto en la **[Figura 37](#page-106-0)** y **[Figura](#page-110-1) 43**.

### • **Conexiones**

Se utiliza cables y conectores adecuados para conectar todos los componentes entre sí y con la tarjeta de control principal.

Es necesario esquematizar la interconexión de los distintos componentes, de forma que permita mediante un software de automatización de diseño electrónico representar dicho esquema.

### <span id="page-121-0"></span>**Figura 55**

### *Esquema Red Eléctrica*

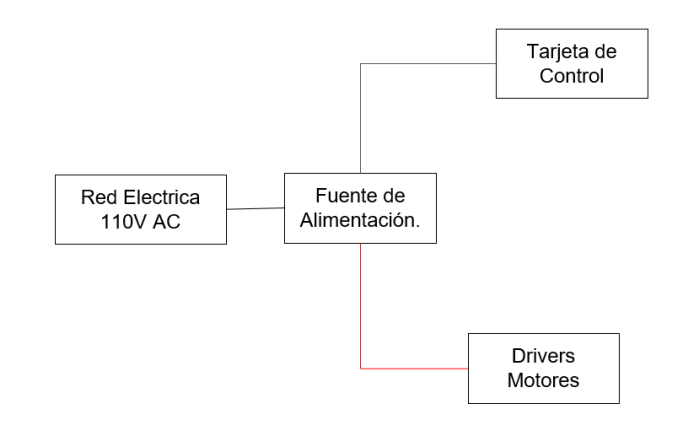

### <span id="page-121-1"></span>**Figura 56**

*Esquema interconexión de componentes*

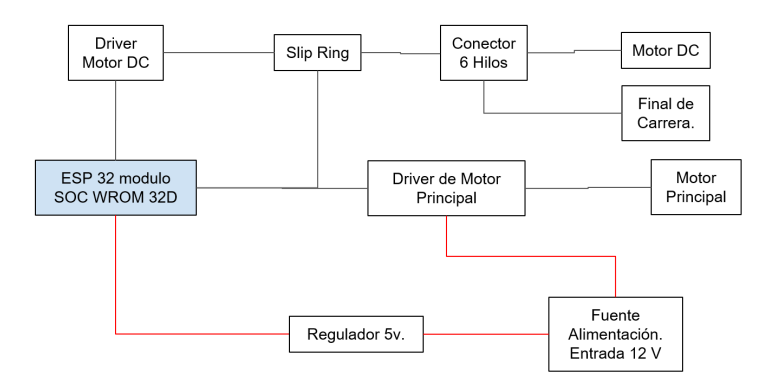

En la **[Figura 55](#page-121-0)** se muestra la distribución de la energía eléctrica hacia la fuente de alimentación la cual se considera de 12 V, la misma que tendrá utilidad para la alimentación de los drivers de los motores y para la tarjeta de control principal, sin embargo, como se observa en la **[Figura 56](#page-121-1)** para la alimentación debe pasar por un regulador de 5V, para el proyecto se usa el LM7805, el cual se presenta en la **[Figura 57](#page-122-0)**

#### <span id="page-122-0"></span>**Figura 57**

*Esquema conexión LM7805*

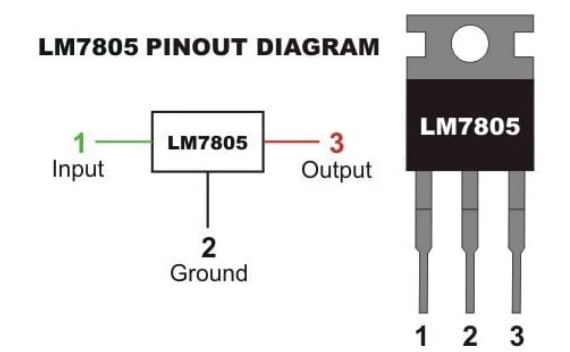

*Nota.* Tomado de (Isaac, 2019)

**Figura 58**

*Esquema de conexión entradas* 

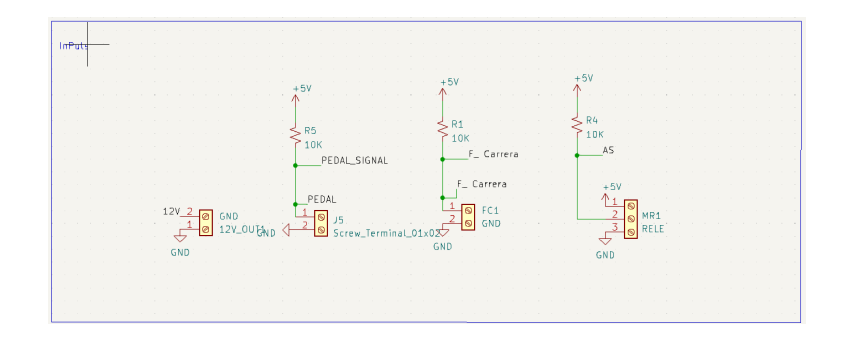

# **Figura 59**

*Esquema de conexión regulador y Jack de alimentación* 

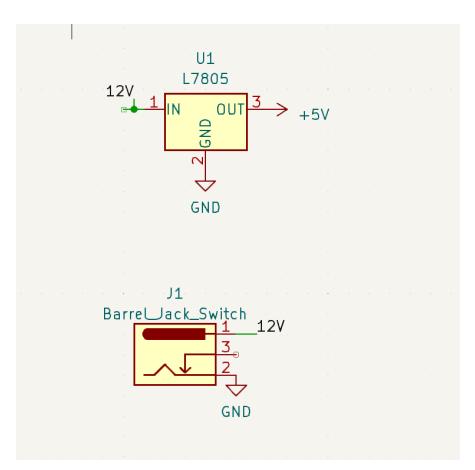

# **Figura 60**

*Esquema de controlador ESP32* 

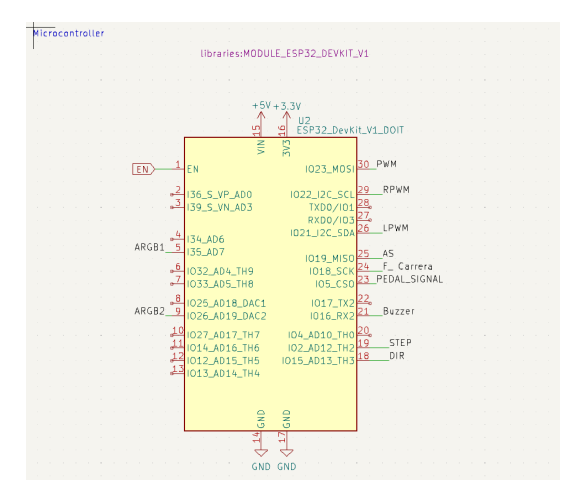

#### **Selección de Tarjeta de Control**

Se considera las siguientes tarjetas de control en la **[Tabla 17](#page-125-0)** , en donde se resume las características técnicas, posterior a ellos se realiza la selección en función de los criterios tales como dimensión, facilidad de programación, tipo de comunicación, varios pines tanto analógicos como digitales, precio.

Por lo cual, comparando los dispositivos de control se optó por la tarjeta de control ESP32 NodeMCU, la cual posee un consumo de corriente mínimo a comparación de las otras tarjetas, a su vez tiene un número mayor de pines tanto para entradas analógicas, digitales y digitales con PWM, como aspecto de importancia es el único dispositivo que posee Bluetooth, tomando en cuenta que el equipo debe poseer conexión inalámbrica con la aplicación de control, satisface la necesidad.

# <span id="page-125-0"></span>*Comparación de Tarjetas de Control*

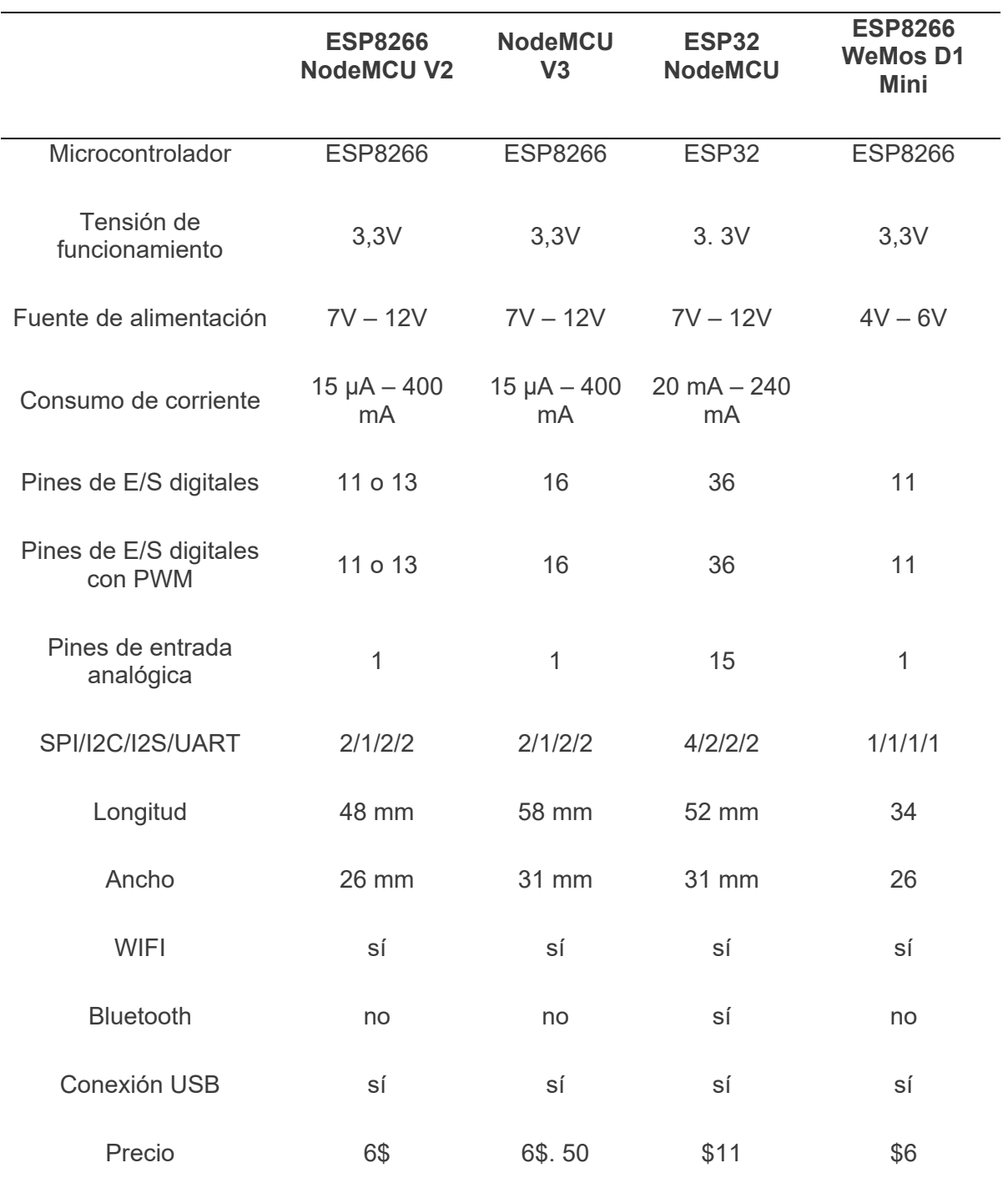

*Nota.* Tomado de (Elosciloscopio, 2021)

#### **Selección de Driver de Motor Principal**

Para la selección del driver del motor principal se debe tomar en cuenta el manejo de alta potencia, mínimo consumo de corriente, la tensión de alimentación, permita controlar la velocidad de manera precisa, en función de lo enlistado en la **[Tabla 18](#page-126-0)**, comparando los aspectos mencionados se selecciona el driver BTS7960, debido a que la corriente máxima asumiendo que opera el motor a condiciones nominales es decir al 100% de eficiencia se la determina tomando a consideración el dato del fabricante de 73.33 W mostrado en la **[Figura](#page-106-1)  [38](#page-106-1)**, se calcula una corriente de 6.11 A, la cual no supera a la corriente máxima del driver mencionado, a su vez el control de velocidad con este driver es más preciso a comparación del L298N.

### <span id="page-126-0"></span>**Tabla 18**

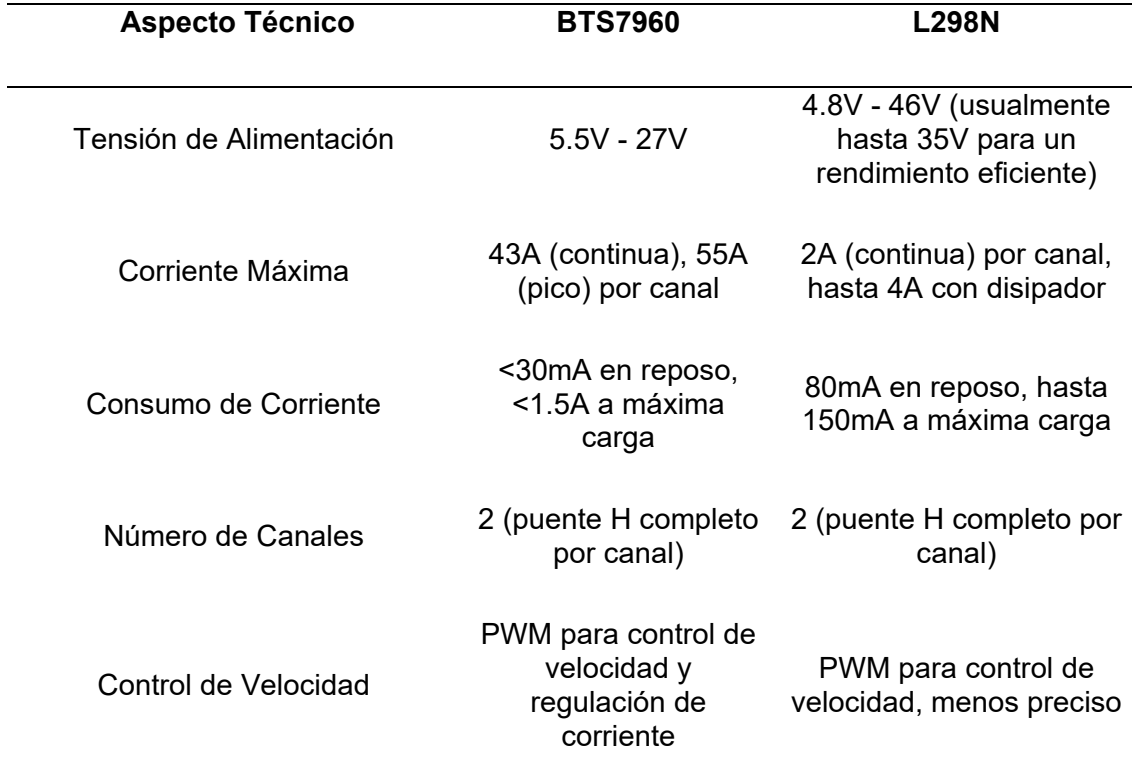

*Comparación Driver Motor Alta Potencia*

En función de lo descrito anteriormente se realiza el diseño de la PCB, para la tarjeta de control, se muestra a continuación la disposición de los componentes en la **[Figura 61](#page-127-0)** , a su vez el esquema de conexión completo queda bajo reserva de la empresa y los tesistas. También en la **[Figura 62](#page-127-1)** se muestra la disposición en esquemático, tomando en cuenta posibles averías, la placa se creó con el principio de modularidad el cual consiste en dividir un sistema o producto en componentes más pequeños y autónomos, llamados módulos, que pueden ser diseñados, construidos, probados y mantenidos de manera independiente, y así evitar el cambio total de la placa.

#### <span id="page-127-0"></span>**Figura 61**

*Disposición de componentes tarjeta de control* 

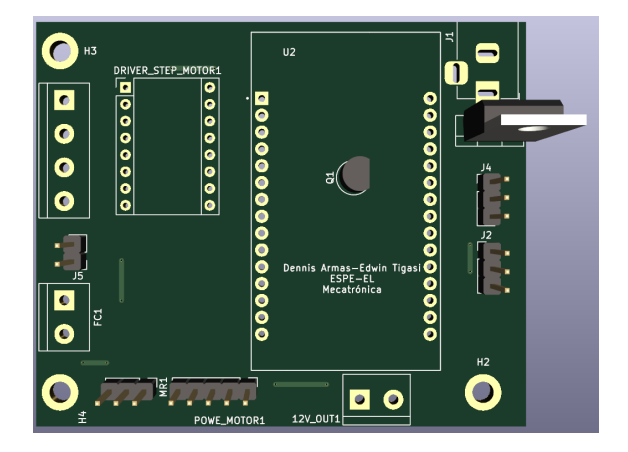

### <span id="page-127-1"></span>**Figura 62**

*Disposición de componentes esquema*

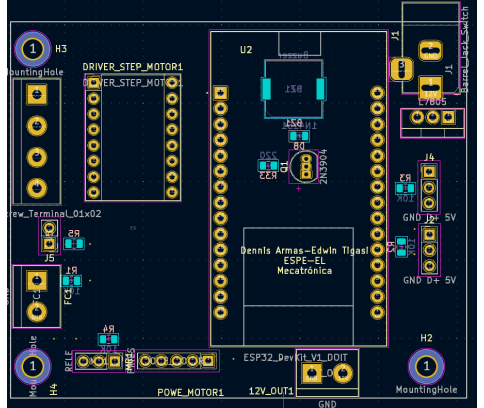

### **Algoritmo de Funcionamiento de Equipo Robótico**

- 1. Inicialización:
- $\circ$  Configurar las variables de velocidad de motor principal, desplazamiento de motor secundario, tiempo de grabación y estado de las luces LED.
- $\circ$  Configurar las variables de modo de operación (manual o automático) y el submodo seleccionado (si es automático).
- 2. Bucle Principal:
- $\circ$  Esperar una entrada del usuario para seleccionar el modo de operación (manual o automático).
- o Si el modo seleccionado es MANUAL:
	- Ejecutar bucle manual:
		- Iniciar motor principal con la velocidad configurada.
		- Si se detecta el botón de mando presionado:
			- Detener el motor principal.
			- Volver al paso 2.
- o Si el modo seleccionado es AUTOMÁTICO:
	- Ejecutar submodo automático seleccionado:
		- Si el submodo es GIRO PRINCIPAL:
			- Iniciar motor principal con la velocidad configurada.
			- Ejecutar el tiempo de grabación.
			- Detener el motor principal.
		- Si el submodo es MOVIMIENTO SECUNDARIO HACIA ARRIBA:
			- Mover el motor secundario hacia arriba hasta el final de carrera.
			- Detener el motor secundario.
			- Esperar tiempo de grabación.
		- Si el submodo es MOVIMIENTO SECUNDARIO HACIA ABAJO:
			- Mover el motor secundario hacia abajo hasta el final de carrera.
			- Detener el motor secundario.
			- Esperar tiempo de grabación.
- 3. Repetir el bucle principal.

#### **Diseño de Aplicación para el Control**

Para la presente etapa se desarrolla la aplicación para el control del equipo robótico, el cual posee características tales como una interfaz intuitiva y amigable con el usuario. Esta aplicación permitirá al usuario configurar a través de escenas, tales como la velocidad del motor principal, tiempo de duración de video, ejecución de actuadores de manera manual o automática. Para llevar a cabo este desarrollo, se ha optado por utilizar el entorno de desarrollo Unity 3D, debido a que es una plataforma versátil ampliamente reconocida por su capacidad de integración con diversos dispositivos y tecnologías.

#### *Presentación Inicial*

La creación de la interfaz gráfica se llevó a cabo mediante el uso de escenas las cuales están interconectadas mediante botones intuitivos, en la apertura de la aplicación se muestra como **[Figura 63](#page-129-0)**, en donde se presenta el aplicativo donde fue desarrollado.

#### <span id="page-129-0"></span>**Figura 63**

*Ventana Inicial del Aplicativo* 

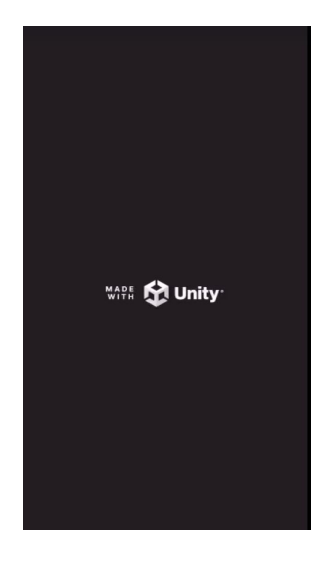

Posterior a ello se presenta en la **[Tabla 19](#page-130-0)** las tres escenas principales,

#### <span id="page-130-0"></span>**Tabla 19**

#### *Escenas Principales*

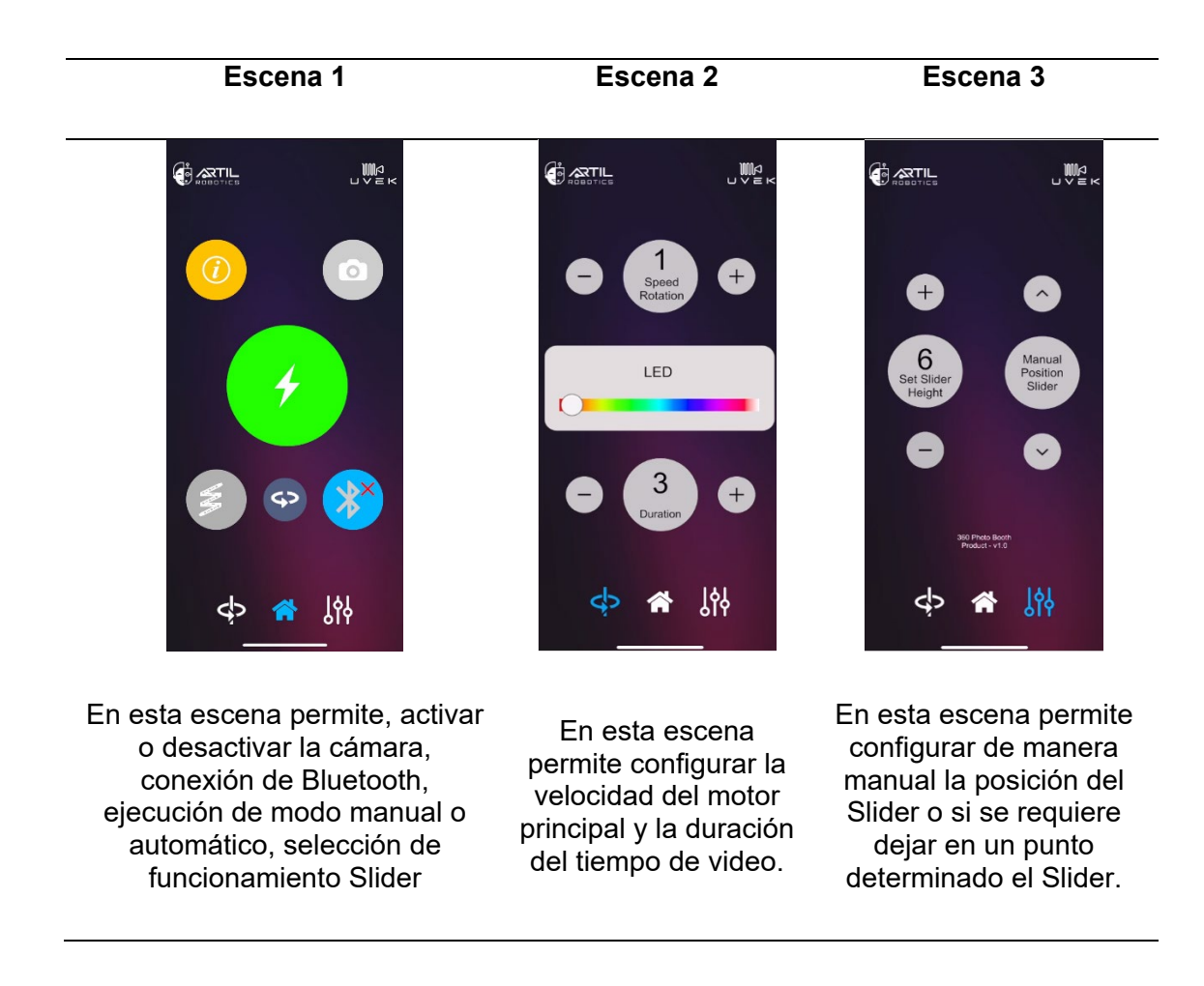

#### *Validación de Botones de Aplicación*

La aplicación entrara en funcionamiento únicamente si se ha establecido la conexión

Bluetooth entre la tarjeta de control y el dispositivo móvil IOS, caso contrario saldrá la

advertencia en las diferentes escenas al presionar cualquier botón, verificar en **[Tabla 20](#page-131-0)**

<span id="page-131-0"></span>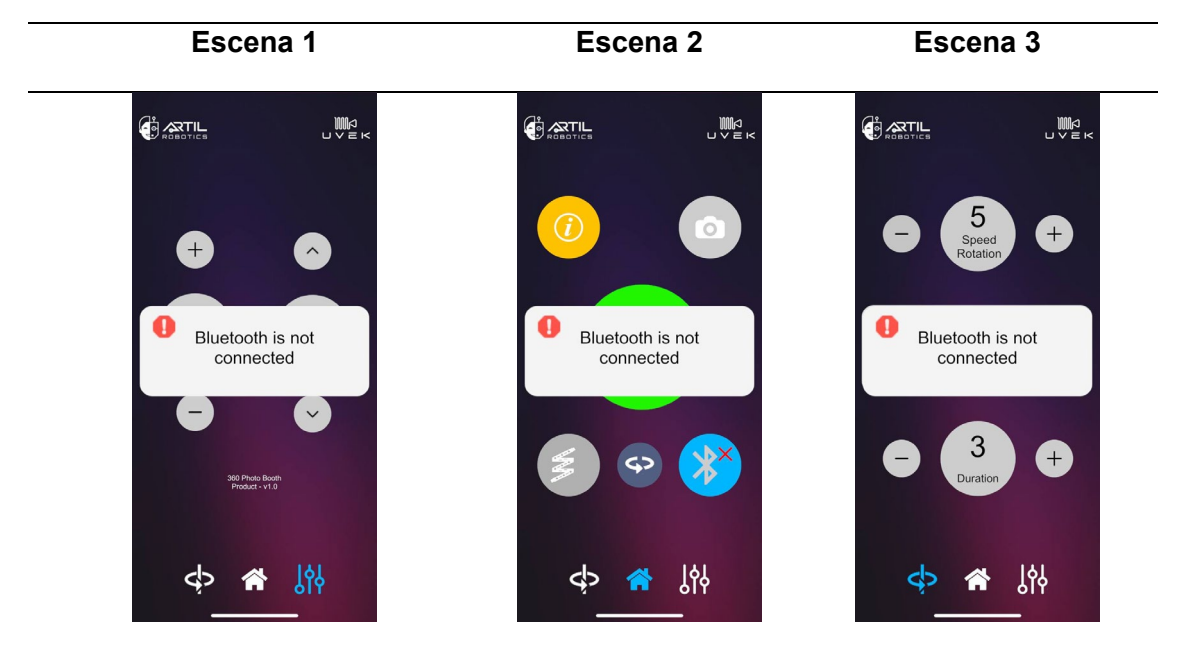

En el caso que no se establezca la conexión Bluetooth al presionar cualquier de los botones de configuración se emitirá una alerta que la conexión no se encuentra establecida, como requerimiento importante se debe establecer la conexión.

### *Configuración de Hardware*

En las diversas escenas de la aplicación móvil se encuentran diversos botones los cuales poseen una funcionalidad en específico, en la **[Tabla 21](#page-132-0)** se muestra los botones mediante los cuales se configura la velocidad y tiempo de grabación.

<span id="page-132-0"></span>*Botones y funcionalidad Escena 1*

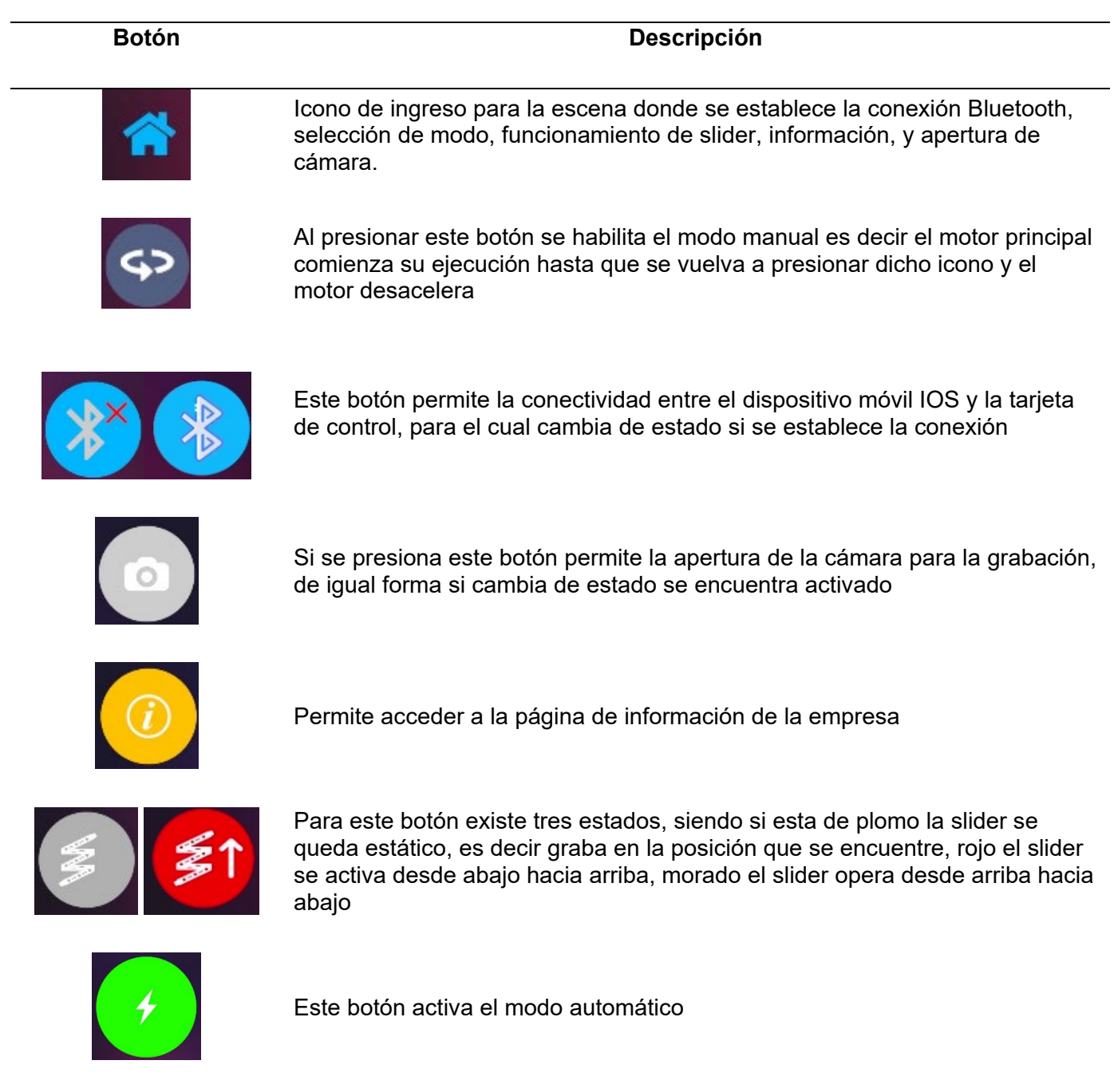

### *Botones y funcionalidad Escena 2*

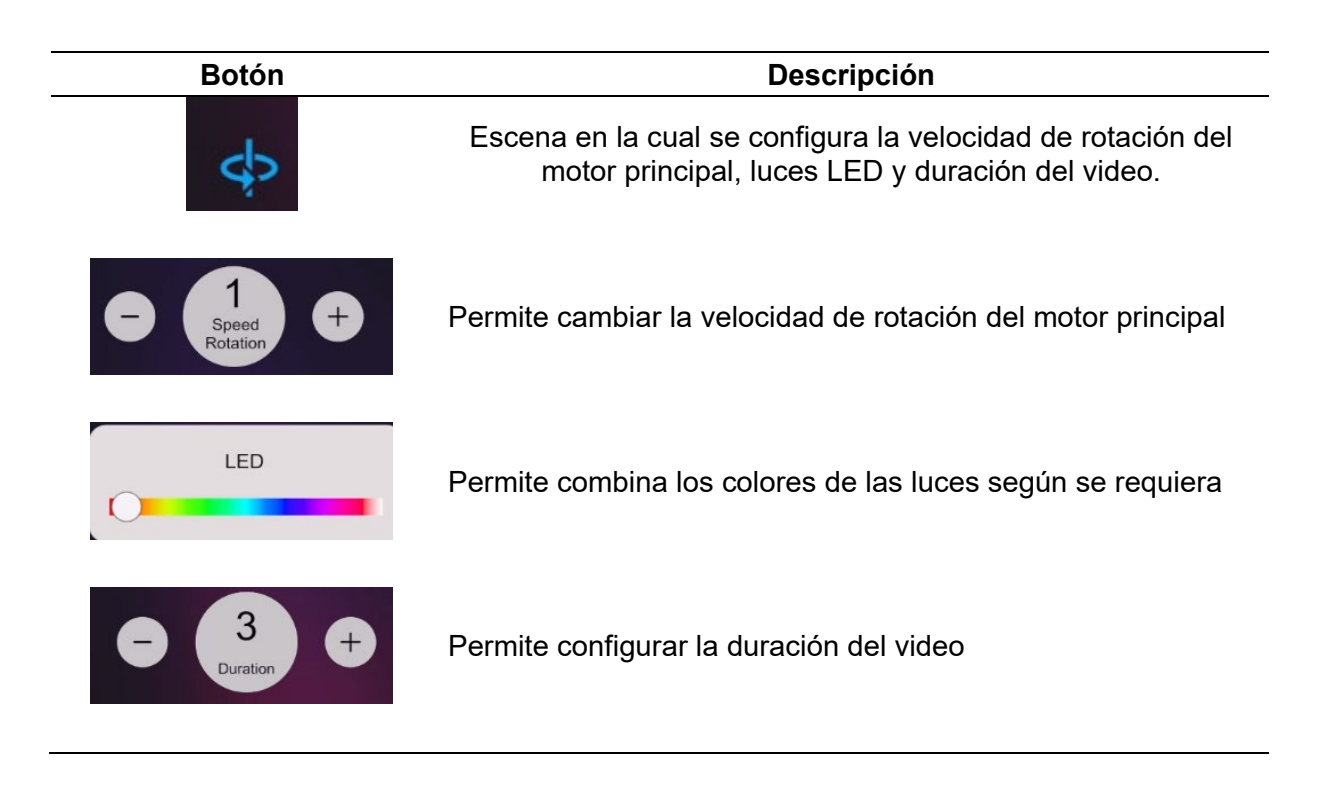

### **Tabla 23**

*Botones y funcionalidad Escena 3*

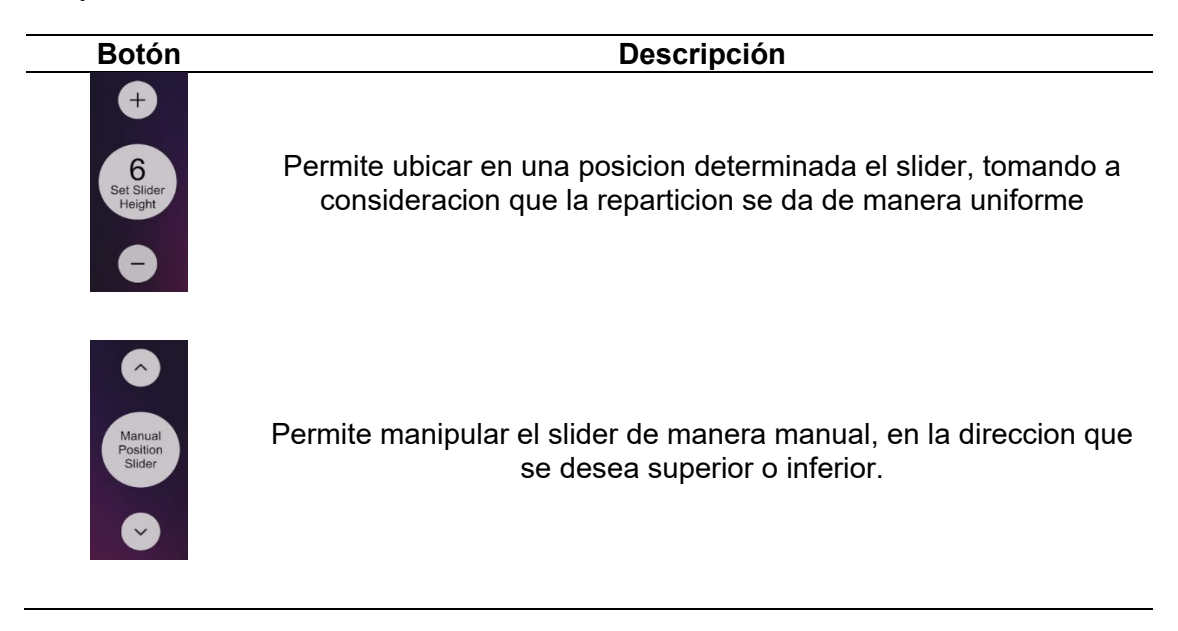

### **Capítulo IV**

### **Implementación y Pruebas de Funcionamiento**

En este capítulo, se expone el proceso de manufactura de las diversas fases relacionadas con el sistema eléctrico electrónico y mecánico del equipo robótico. A su vez se realiza las pruebas respectivas del equipo, en la cual se emplea las diferentes configuraciones para los modos de funcionamiento tanto manual como automático.

### **Manufactura de la Parte Estructural del Mecanismo Giratorio.**

### *Base Estructural*

La elaboración de la sección estructural se sintetiza en las etapas que se describen a continuación:

a) Se utilizó el perfil estructural de acero AISI / SAE – 1020 rolado en frio para la elaboración de la base.

### **Figura 64**

*Perfil Estructural AISI / SAE - 1020*

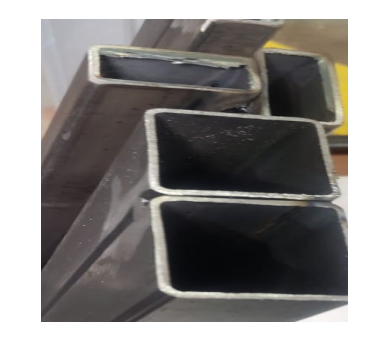

b) Se realizaron los cortes necesarios siguiendo las dimensiones obtenidas de la fase

de diseño

### **Figura 65**

*Fijación y Corte para cortes de perfil estructural*

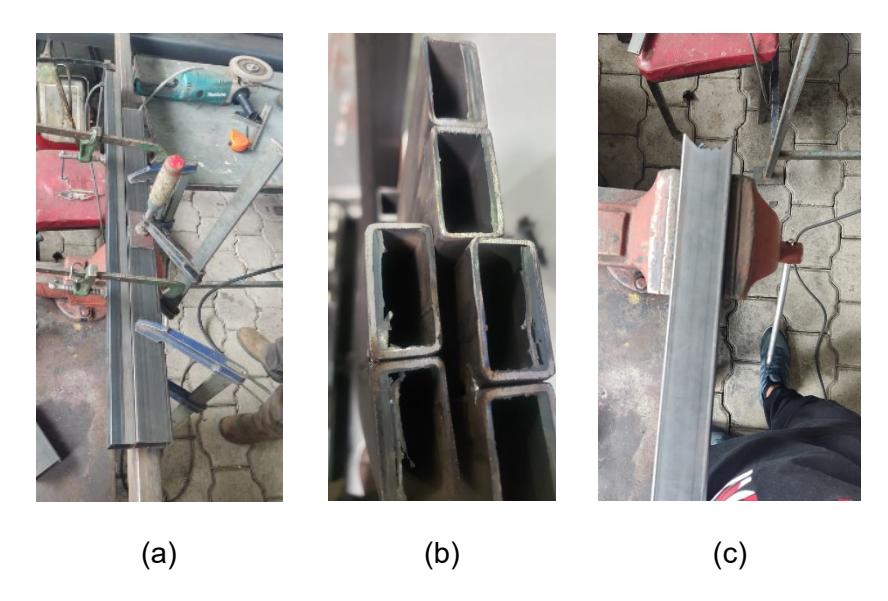

*Nota.* (a) Fijación, (b) Corte, (c) Corte

c) Verificación de medidas antes de la fijación final

# **Figura 66**

*Verificación de medidas de estructura*

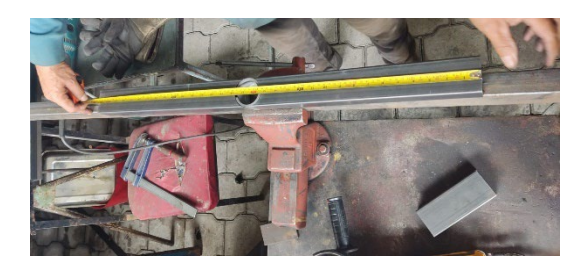

d) La unión de los componentes estructurales finales se logra a través de la aplicación

de soldadura por el método MIG con gas inerte argón.

# **Figura 67**

*Soldadura de estructura*

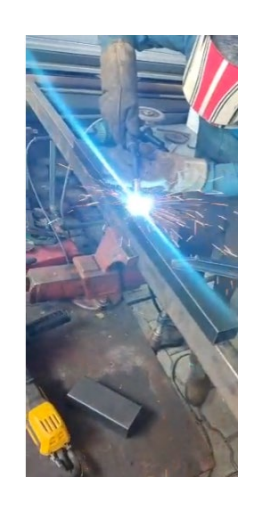

e) Se muestra la forma final de la estructura que sostiene la base del mecanismo giratorio, de igual forma se procedió con la base superior.

### **Figura 68**

*Resultado de Soldadura, base de equipo*

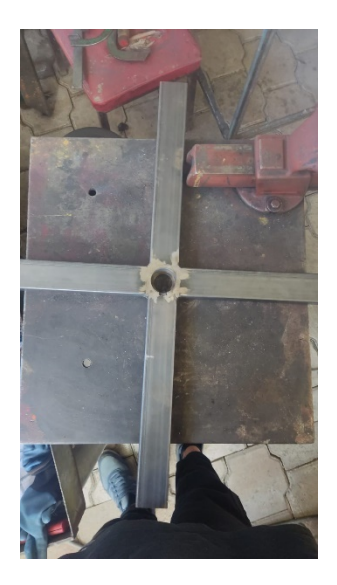

### *Chapa Metálica*

a) La construcción de la pieza para la chapa metálica utilizado para la unión del Slider con el sistema giratorio se realizó mediante corte por plasma, en una plancha de acero ASTM A36 con espesor de 2 [mm], posterior a ello se realiza el proceso de doblado.

### **Figura 69**

*Chapa metálica, sujeción y cambio de ángulo slider* 

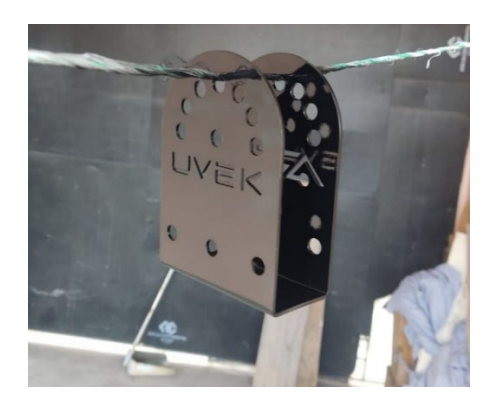

### *Soporte para Brazos de Slider*

a) El diseño de soporte para los brazos de slider se realizó por medio de corte por

plasma, en una plancha de acero ASTM A36 con espesor de 2 [mm].

### **Figura 70**

*Chapa metálica, sujeción para bracos del Slider* 

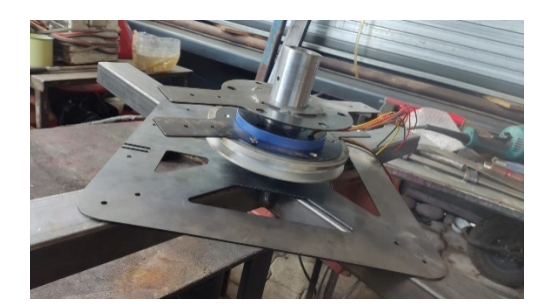

b) Manufactura de brazos y ranura para fijación de contrapeso

# **Figura 71**

*Manufactura de brazos y ranura para pesa* 

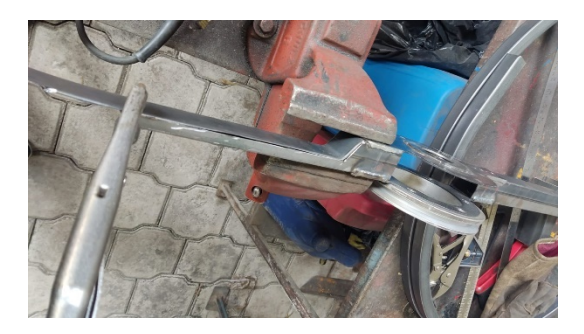

# *Soporte para Motor*

a) El diseño para el soporte del motor se realizó por medio de corte por plasma, en una plancha de acero ASTM A36 con espesor de 2 [mm].

# **Figura 72**

*Chapa Metálica Soporte para Motor* 

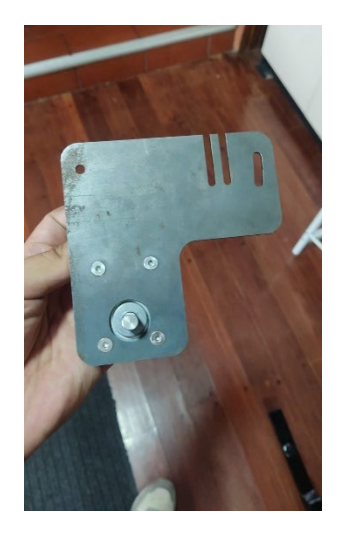

# *Soporte Principal*

a) El diseño para el soporte principal se realizó por medio de corte por plasma, en una

plancha de acero ASTM A36 con espesor de 2 [mm].

# **Figura 73**

*Chapa metálica, sujeción soporte principal.*

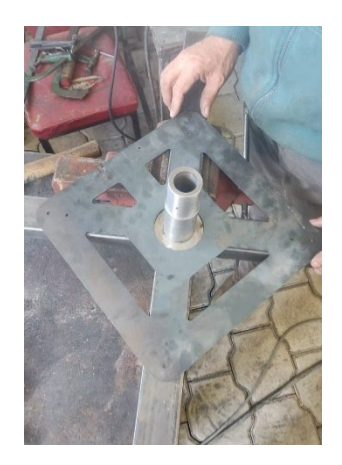

### *Grasero*

a) El diseño del grasero para la lubricación del rodamiento axial se realizó por medio de impresión 3D utilizando filamento de PLA.

# **Figura 74**

*Grasero Impresión 3D*

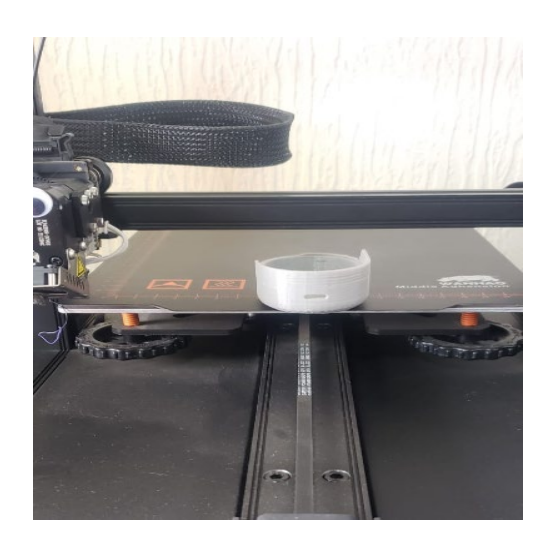

# *Mariposas*

a) El diseño para las mariposas de la tuerca se hizo con impresión 3D utilizando

filamento de PLA.

# **Figura 75**

*Mariposas Impresión 3D*

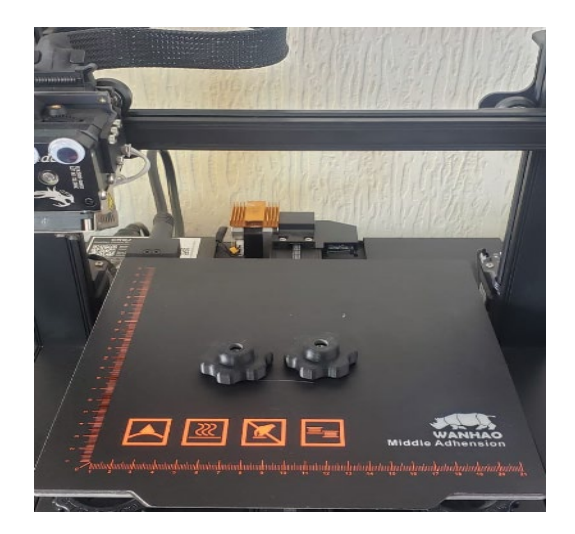

# *Caja 3D para Electrónica*

a) El diseño para la caja de los componentes electrónicos se realizó con impresión 3D utilizando filamento de PLA.

# **Figura 76**

*Caja de Electrónica Impresión 3D* 

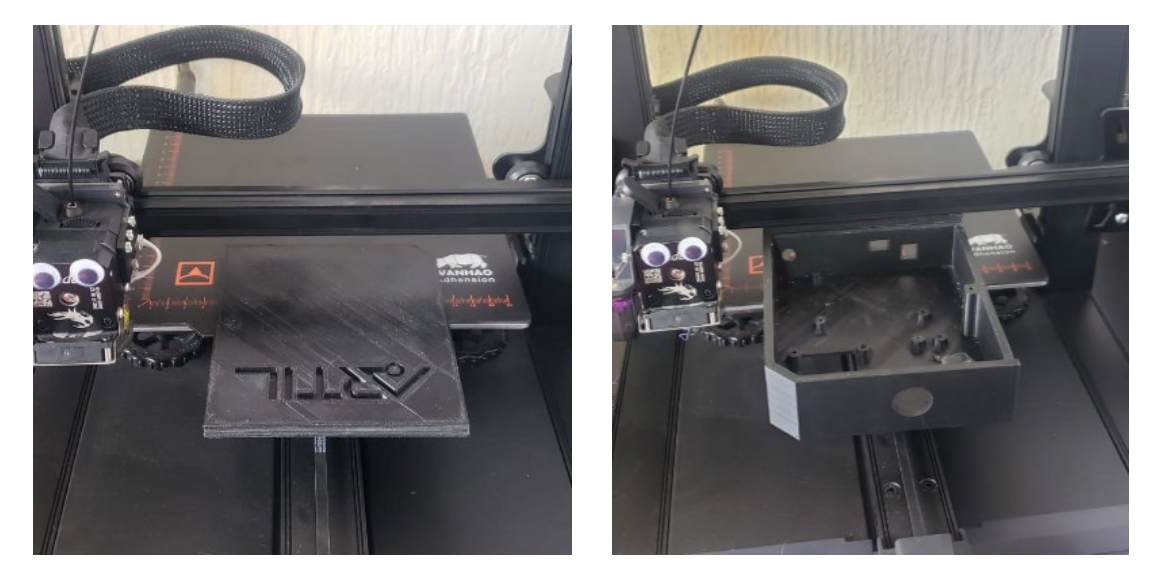

(a) (b)

*Nota.* (a) Tapa de Electrónica, (b) Caja de Electrónica

### *Base de MDF*

a) La base de soporte se realizó por medio de corte laser.

### **Figura 77**

*Base superior corte laser MDF*

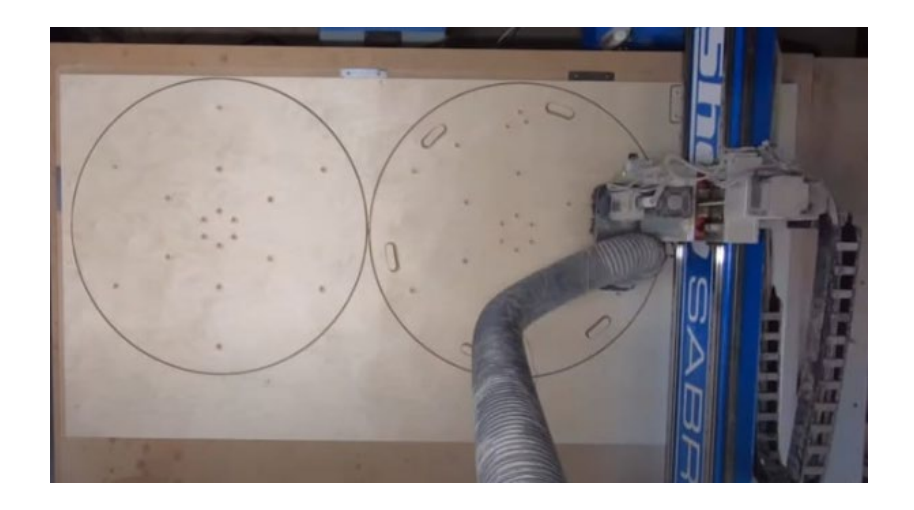

# *Eje*

La elaboración de eje central para el sistema giratorio se realiza en las siguientes

etapas:

a) Se utilizó el eje AISI / SAE – 4140 con las dimensiones mencionadas en el capítulo anterior.

# **Figura 78**

*Eje Central AISI/SAE – 4140* 

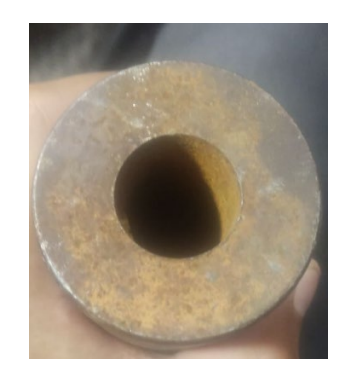

b) Se realiza el proceso de manufactura para obtener el eje central.

# **Figura 79**

*Manufactura Eje central* 

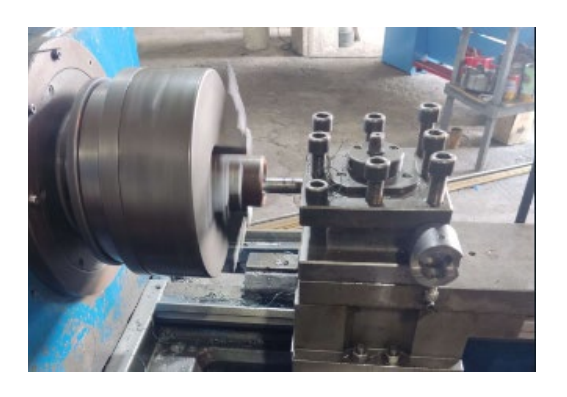

 $(a)$  (b)

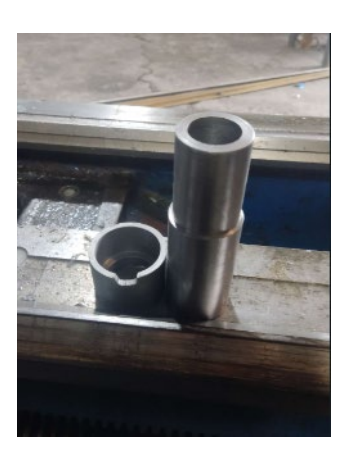

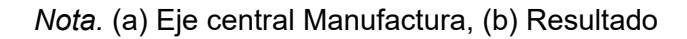

### *Transmisión de Potencia*

Se manufacturo mediante la utilización del material convencional Aluminio 6061, ambas ruedas acanaladas empleadas en el sistema de transmisión. A continuación, se detalla el procedimiento seguido en la elaboración de cada una

### **Polea conducida**

a) Se utilizó del torno para realizar la geometría mencionada en el capítulo anterior

# **Figura 80**

*Manufactura Polea conducida* 

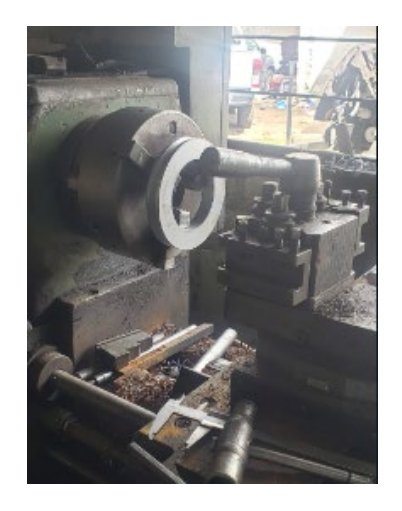

b) Se empleo el taladro pedestal para realizar las roscas de la polea

# **Figura 81**

*Roscado Polea conducida* 

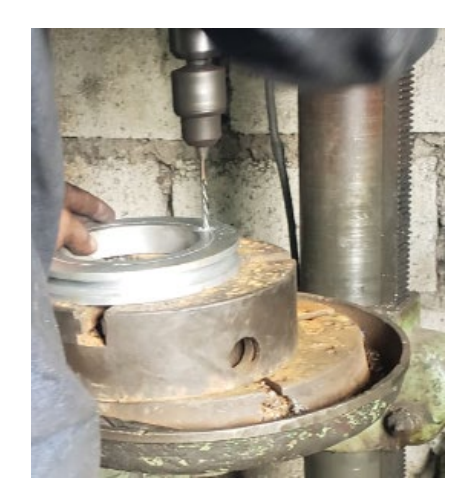

c) Por último, se muestra la forma final de la polea conducida

# **Figura 82**

*Polea conducida* 

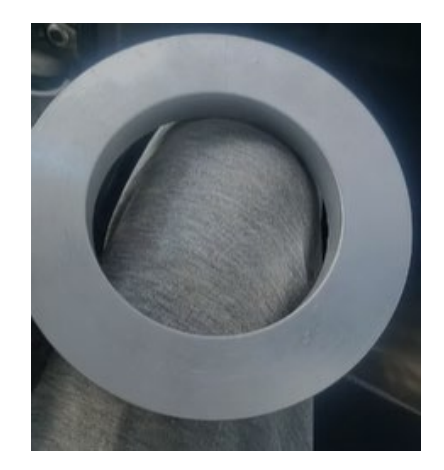

# **Polea conductora**

a) Se utilizó torno para realizar la geometría mencionada en el capítulo anterior

# **Figura 83**

*Manufactura Polea Conductora*
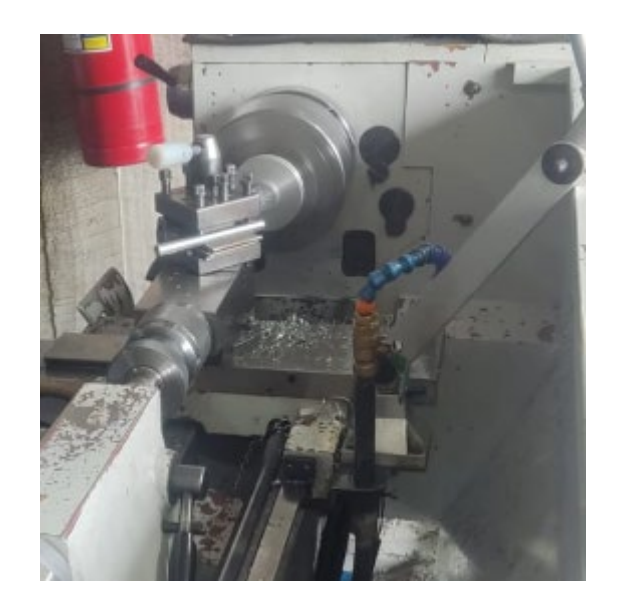

d) Por último, se muestra la forma final de la polea conductora

# **Figura 84**

*Polea Conductora* 

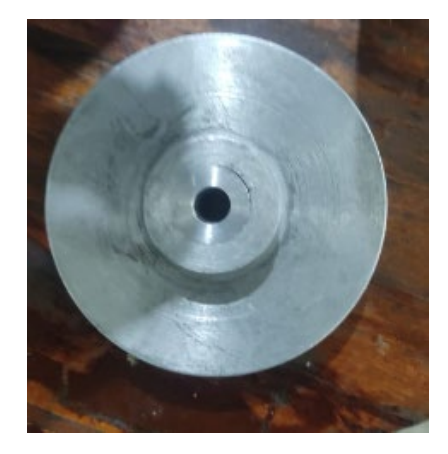

## *Conjunto general Manufactura*

Posterior al proceso de manufactura se tiene la estructura final, la base en conjunto con su parte superior y por otra parte el brazo el cual posee la chapa metálica y el contrapeso, se puede verificar esto en la **[Figura 85](#page-144-0)**

<span id="page-144-0"></span>**Figura 85**

*Conjunto General* 

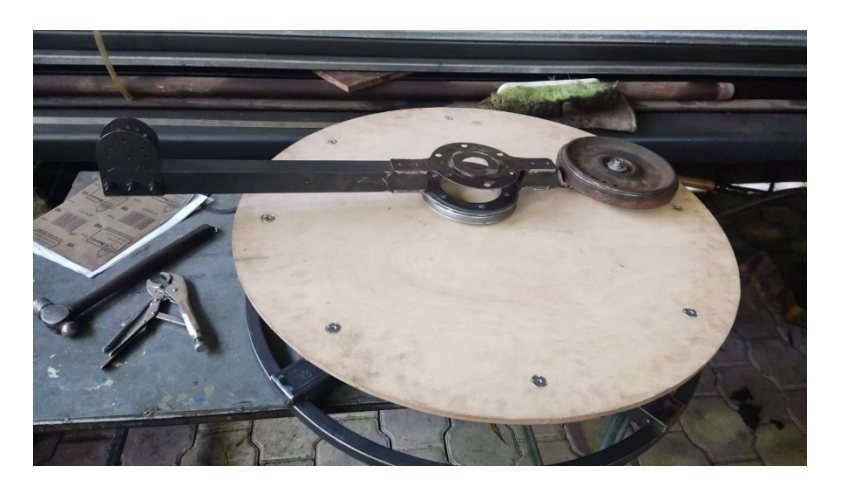

A fin de evitar corrosión y por estética, toda la estructura generada procede a pintarse

de color negro mate.

#### **Implementación Eléctrico Electrónico**

#### *Construcción de la placa electrónica*

a) Se puede observar la fabricación de la placa PCB.

#### **Figura 86**

*Fabricación de PCB* 

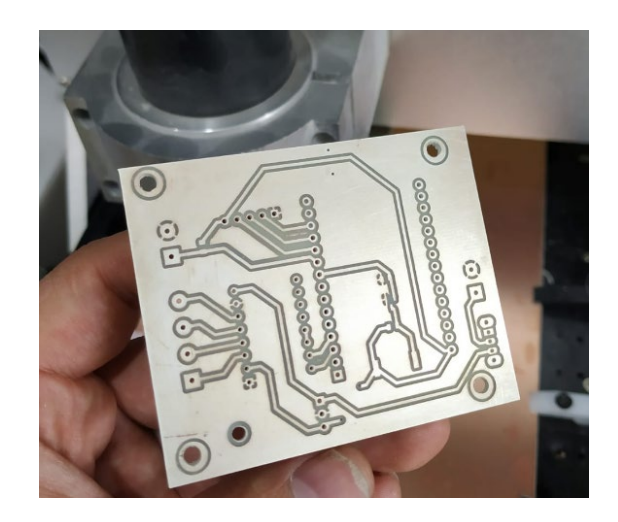

b) Se suelda los componentes mediante estaño y cautín, tomando en cuenta que es de carácter modular.

#### **Figura 87**

*Soldado de Componentes* 

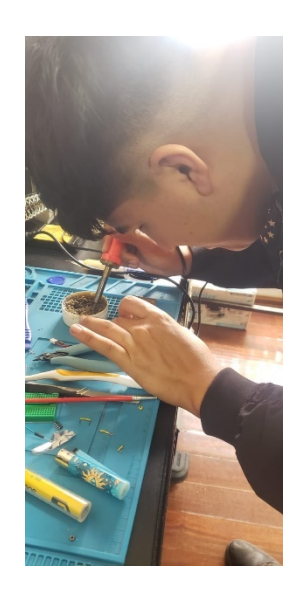

# *Cableado para Motores y otros.*

#### **Figura 88**

#### *Cableado de Motores*

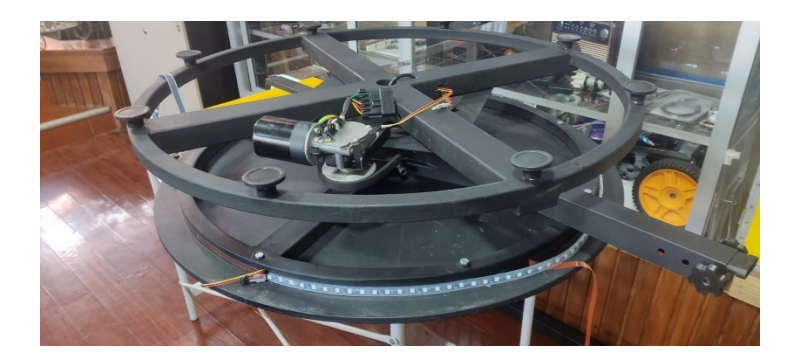

#### **Ensamblaje de los componentes mecánicos**

Se realiza el ensamblaje se los elementos mecanismos de la siguiente forma:

a) Base inferior conjuntamente con el motor

## **Figura 89**

*Ensamblaje de Base Inferior, eje central y Motor* 

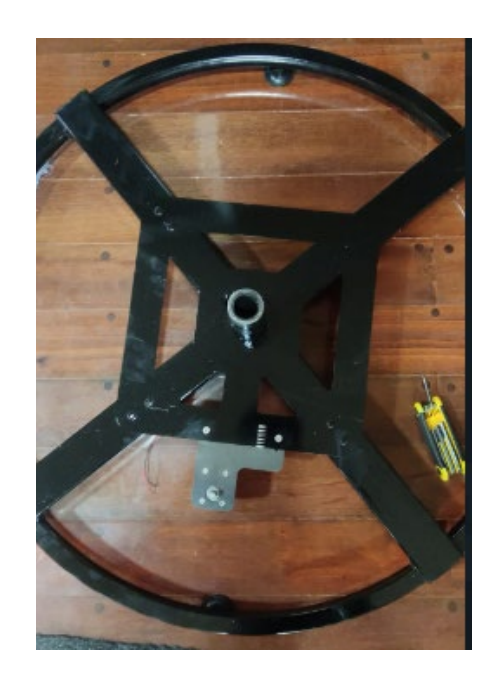

b) Ingreso de Hole Slip Ring, polea conducida y rodamiento.

# **Figura 90**

*Ensamblaje de Hole Slip Ring*

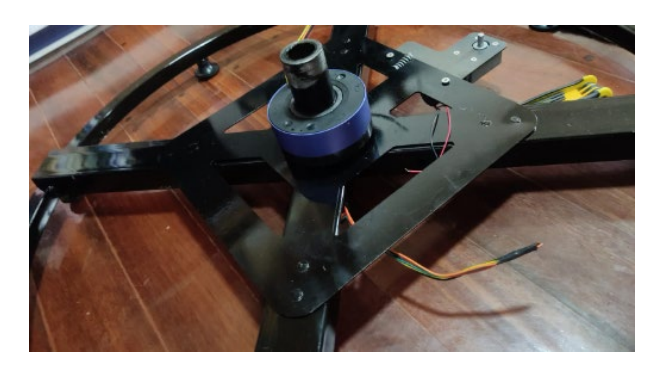

c) Se une el soporte de brazos del Slider, pesa y banda

# **Figura 91**

*Brazo giratorio ensamble* 

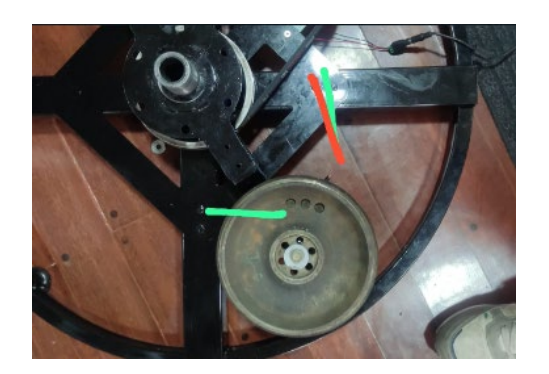

d) Se une la estructura de la base superior con el eje.

## **Figura 92**

*Estructura Final* 

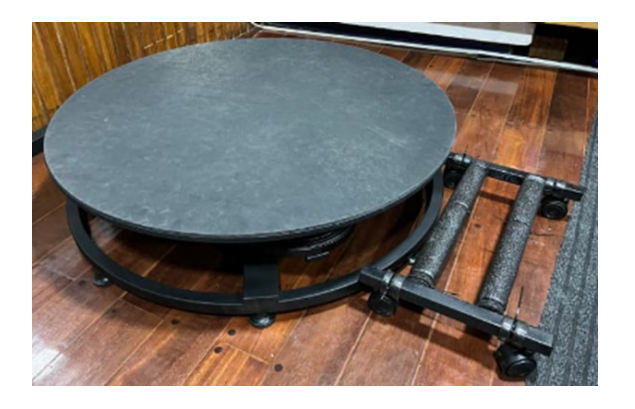

e) Se fija la caja de los componentes electrónicos a la base principal

# **Figura 93**

*Fijación caja electrónica* 

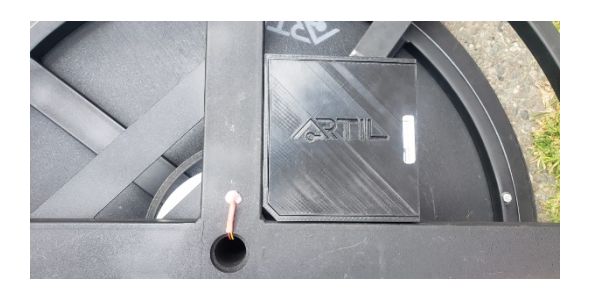

g) Se fija el Perfil de soporte para el Slider por medio de la unión Chapa metálica

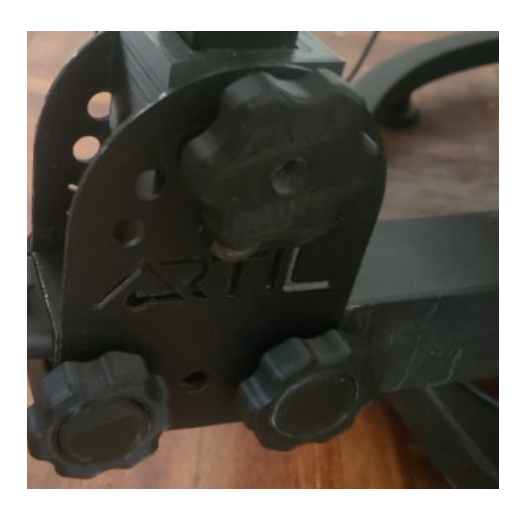

h) Se realiza la unión de los elementos de slider: finales de carrera, motor de slider,

banda dentada y cabezal universal.

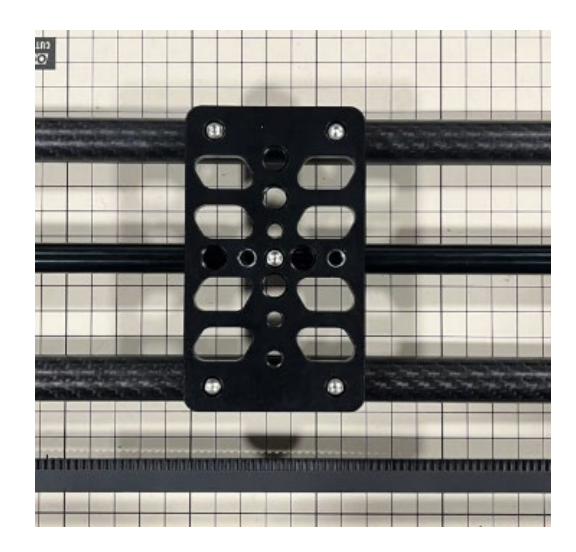

i) Se muestra el mecanismo giratorio final 360

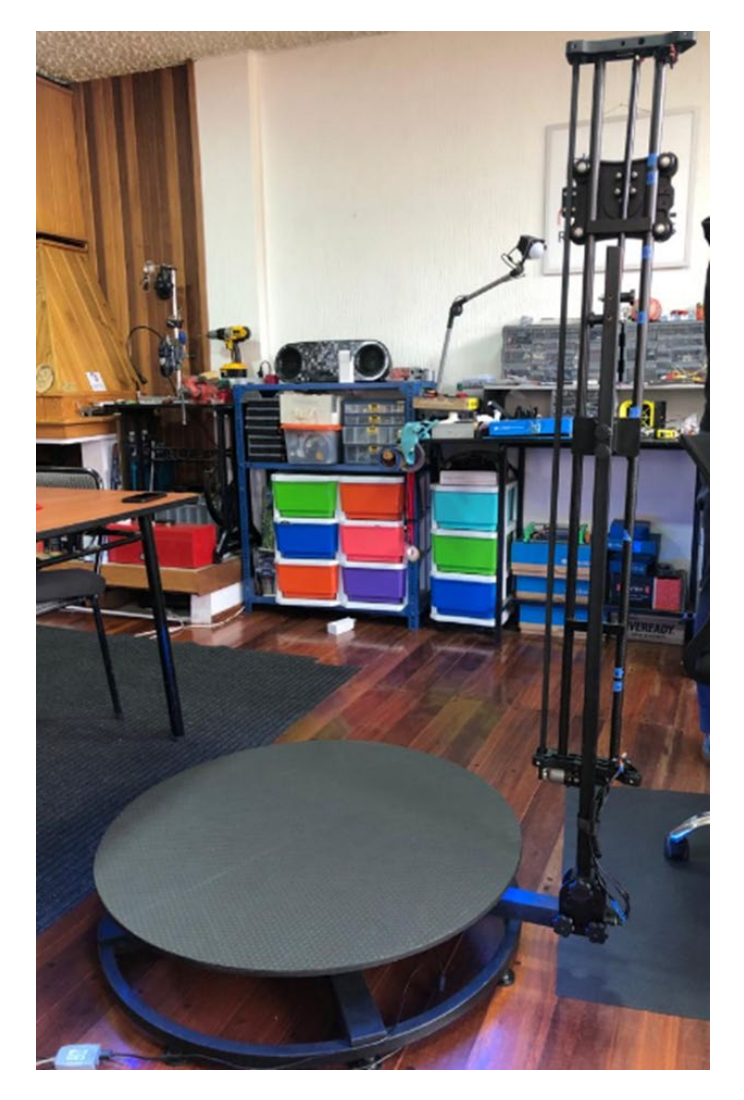

#### **Ensamblaje de los componentes eléctrico Electrónicos**

a) Se realiza la conexión de los elementos y dispositivos electrónicos en la caja 3D

para el control de la cabina fotográfica

## **Figura 94**

*Conexión de elementos eléctrico electrónicos* 

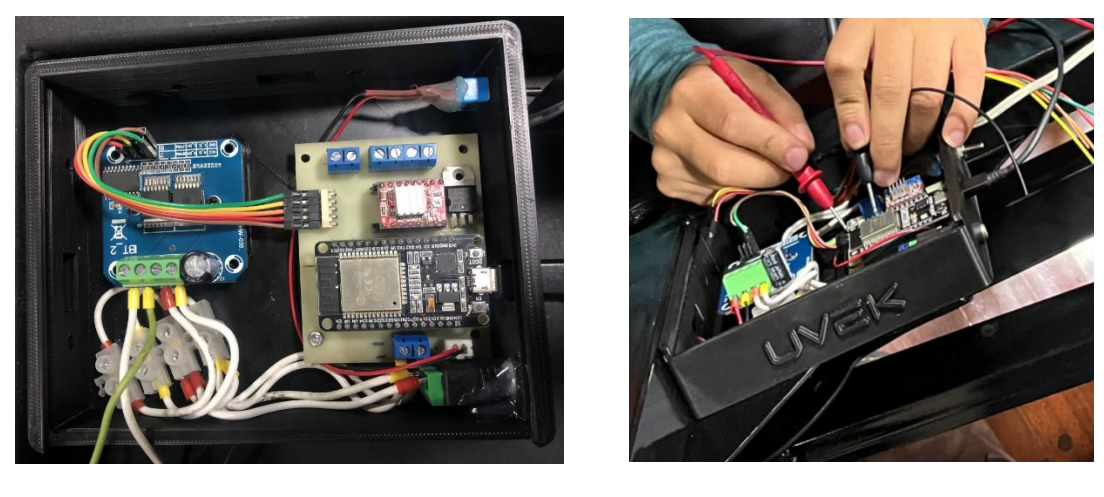

 $\qquad \qquad \textbf{(a)}\qquad \qquad \textbf{(b)}$ 

*Nota.* (a) Tapa de Electrónica, (b) Caja de Electrónica

b) Se fija las luces led a la estructura circular

#### **Figura 95**

*Fijación de luces LED* 

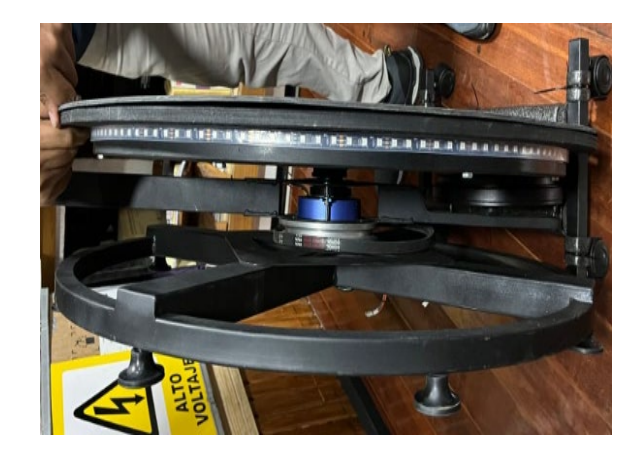

c) Se realiza la conexión de los componentes de la caja electrónica con los dispositivos

del Slider

#### **Figura 96**

*Conexión de cables de motor con caja electrónica* 

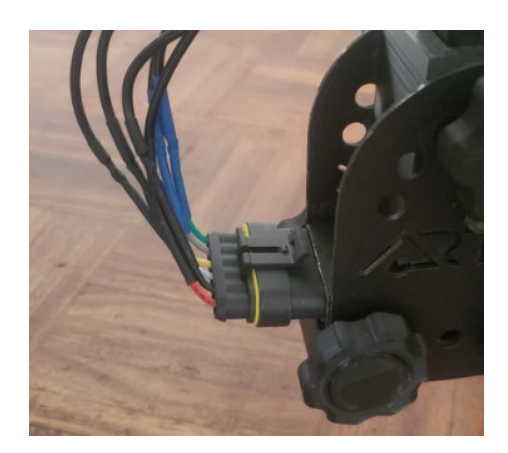

d) Se conecta el sistema de Alimentación.

# **Figura 97**

*Conexión de sistema de alimentación* 

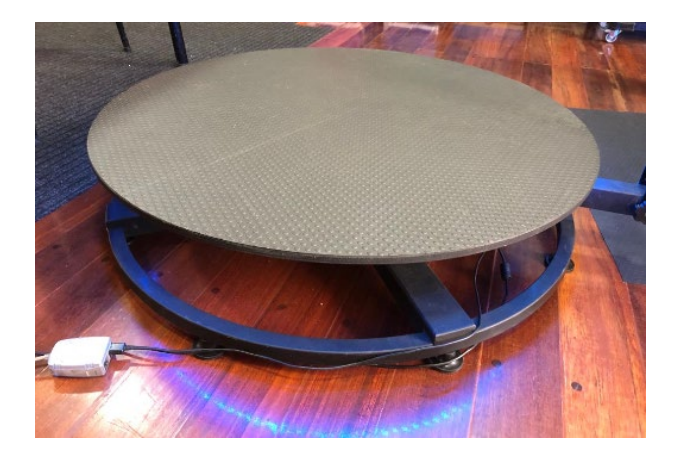

# **Ensamblaje del mecanismo giratorio 360**

a) Se realiza el ensamble como se muestra en el ensamble 3D realizado en el software de simulación 3D.

# **Figura 98**

*Ensamblaje de equipo robótico* 

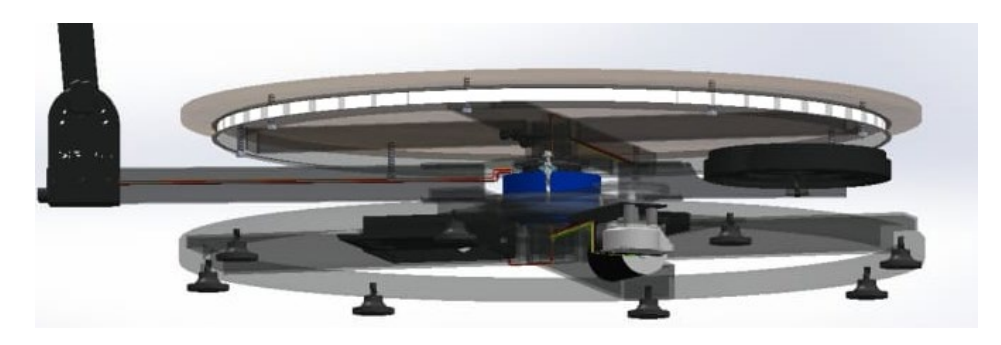

c) Mecanismo giratorio 360

# **Figura 99**

*Ensamblaje de equipo robótico* 

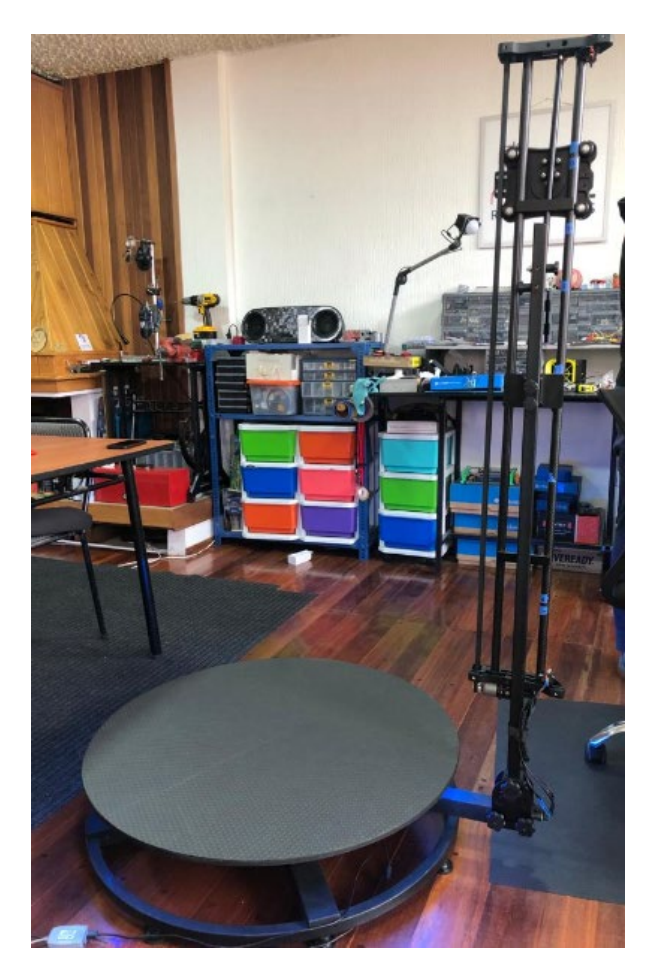

#### **Pruebas Totales de Funcionamiento de la Máquina**

En cuanto a las pruebas de funcionamiento del equipo se toma a consideración los distintos modos de operación tales como manual y automático, para lo que se considera objetos y personas como muestra para su ejecución

Para los objetos se trabaja a un ángulo de 90 grados respecto de la horizontal y para las personas a un ángulo de 60 grados.

En la **[Figura 100](#page-154-0)**, se presenta el resultado (captura de video) en ejecución, el cual se configura a que el Slider se encuentre en la posición más baja del recorrido, a su vez se da una inclinación al sujetador del dispositivo móvil IOS previo a la ejecución de la escena.

#### <span id="page-154-0"></span>**Figura 100**

*Objeto 1 Modo Automático para Objetos* 

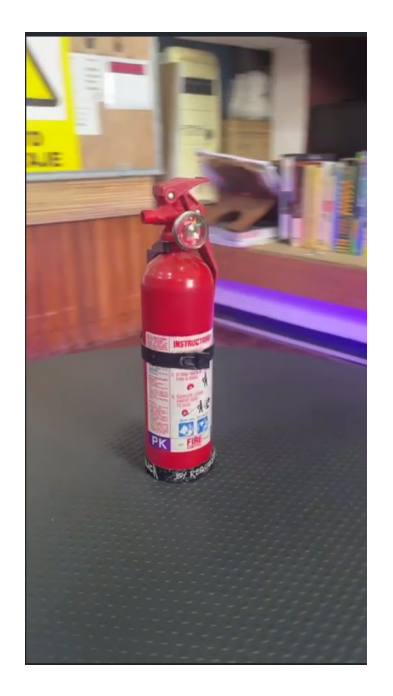

En la **[Figura 101](#page-155-0)**, a diferencia del producto anterior se configura el Slider de manera manual y estática a una posición superior del home (posición anterior), lo cual en perspectiva se visualiza en la toma de video del taladro, sin embargo, la ejecución del motor principal es de

manera automática configurando previamente valores tanto de velocidad como de duración de video.

## <span id="page-155-0"></span>**Figura 101**

*Objeto 2 Modo Automático para Objetos* 

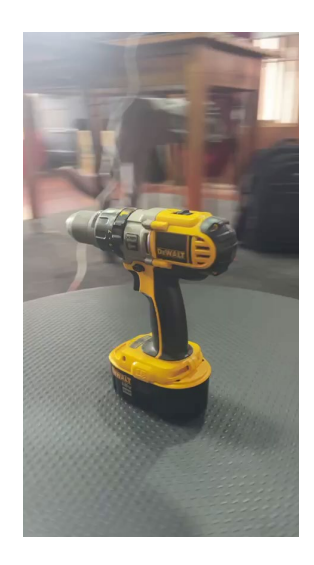

En la **[Figura 102](#page-155-1)** ,**[Figura 103](#page-156-0)** y **[Figura 104](#page-156-1)** , se evalúa el comportamiento de la imagen ante carga dinámica para lo cual el docente tutor hace uso de la cabina, a su vez se configura que el funcionamiento del Slider debe ser de la parte inferior a superior, se presenta tres tomas esenciales inicio, mitad y final

#### <span id="page-155-1"></span>**Figura 102**

*Persona Modo Automático de Abajo hacia arriba toma inicial* 

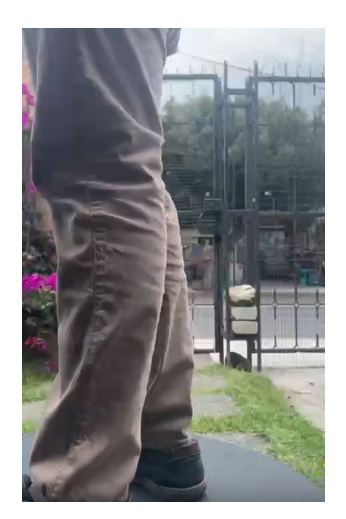

<span id="page-156-0"></span>*Persona Modo Automático de Abajo hacia arriba toma media* 

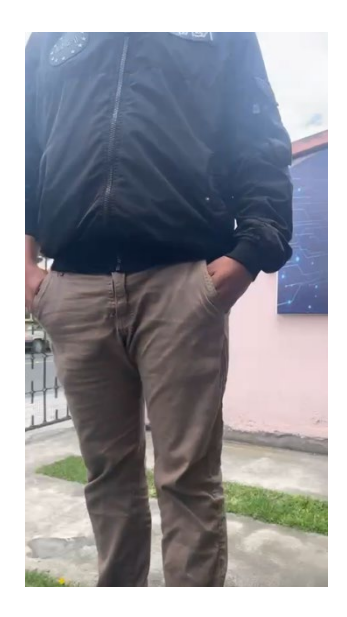

#### <span id="page-156-1"></span>**Figura 104**

*Persona Modo Automático de Abajo hacia arriba toma final* 

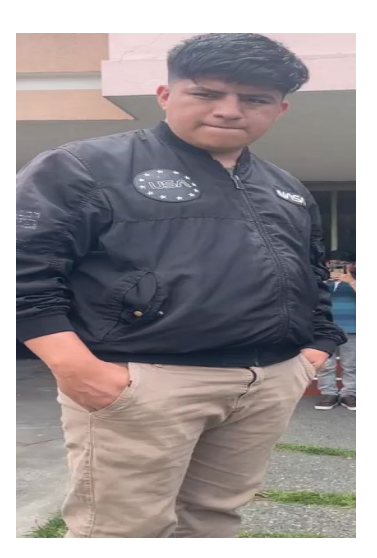

#### **Análisis de Resultados**

En el análisis de resultados, se exponen los procedimientos ejecutados para verificar el correcto funcionamiento mediante el análisis de movimiento y seguimiento de trayectoria por puntos rastreados que corresponden a la evolución de un objeto (Pixeles de video), esto se logra mediante de la calibración bidimensional, sistema de referencia flexible (calibración

basada en cuadriculas de coordenadas rotados o perspectiva), permitiendo realizar mediciones precisas de desviaciones verticales de los pixeles por medio del plano en movimiento,

obteniendo así cinemáticas líneas basadas en las trayectorias de multipuntos.

#### *Análisis de movimiento y trayectoria de mecanismo giratorio*

El análisis de movimiento y trayectoria para mecanismo giratorio se realiza a partir del control y configuración de los parámetros dentro del seguimiento para el pixel de análisis.

#### **Objeto 1 Mecanismo Giratorio**

Se realiza la configuración para el sistema de coordenadas

#### **Figura 105**

*Objeto 1 Configuración de sistema de coordenadas.* 

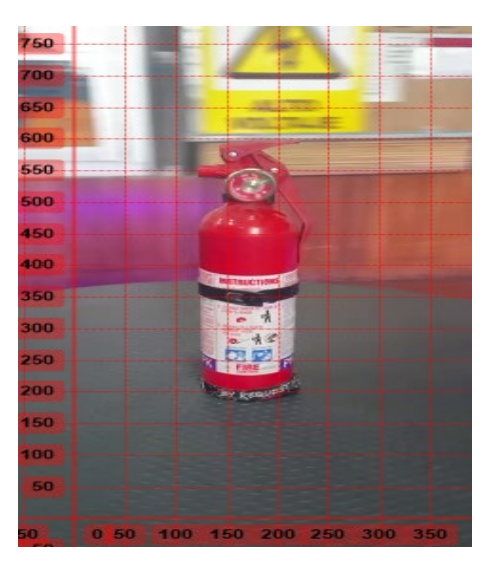

Se ingresa el plano de referencia para perspectiva

#### **Figura 106**

*Objeto 1 Plano de Referencia.* 

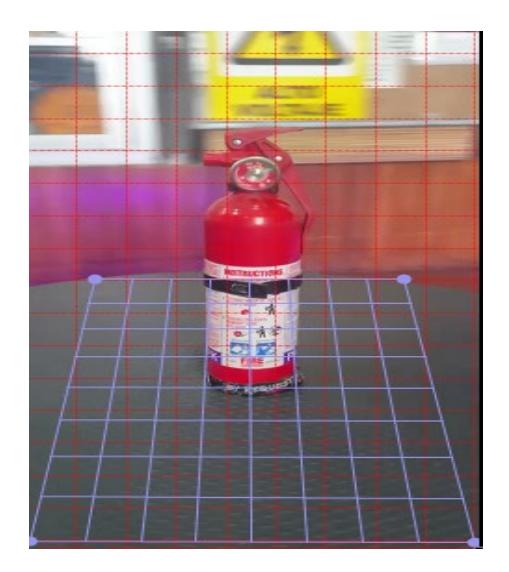

Se ingresa los parámetros de trayectoria para el pixel de seguimiento del "Objeto 1"

(Marcador de trayectoria, tamaño de la ventana de pixel, parámetros generales)

## **Figura 107**

*Objeto 1 Parámetros de Trayectoria.* 

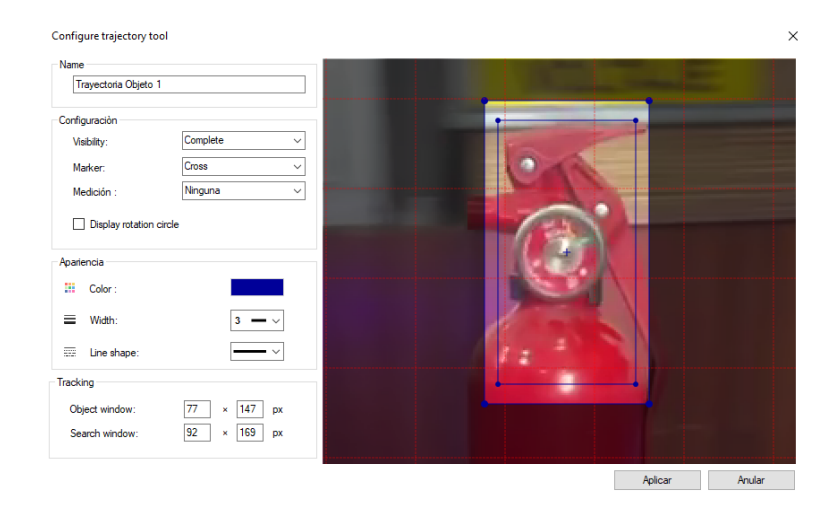

Se obtiene los datos para la velocidad y distancia absoluta vertical.

## **Figura 108**

*Objeto 1 Datos de Velocidad.* 

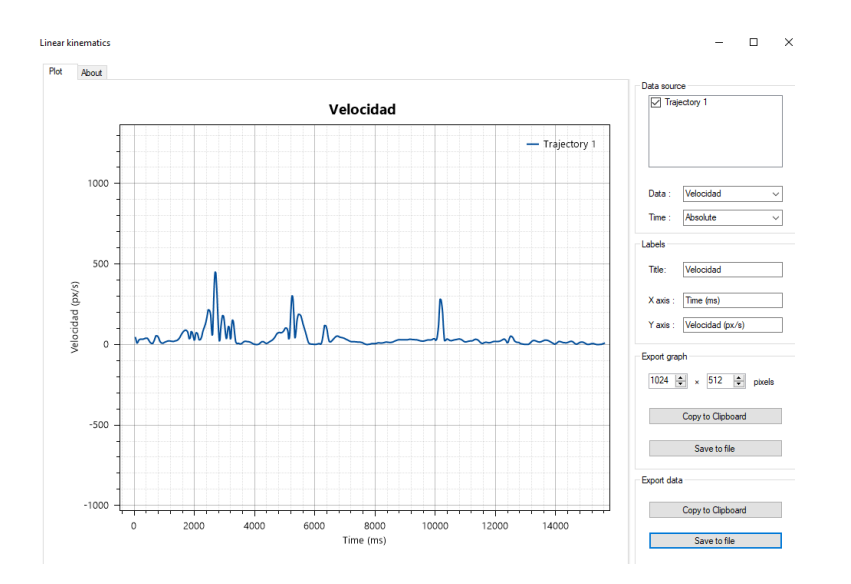

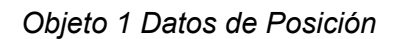

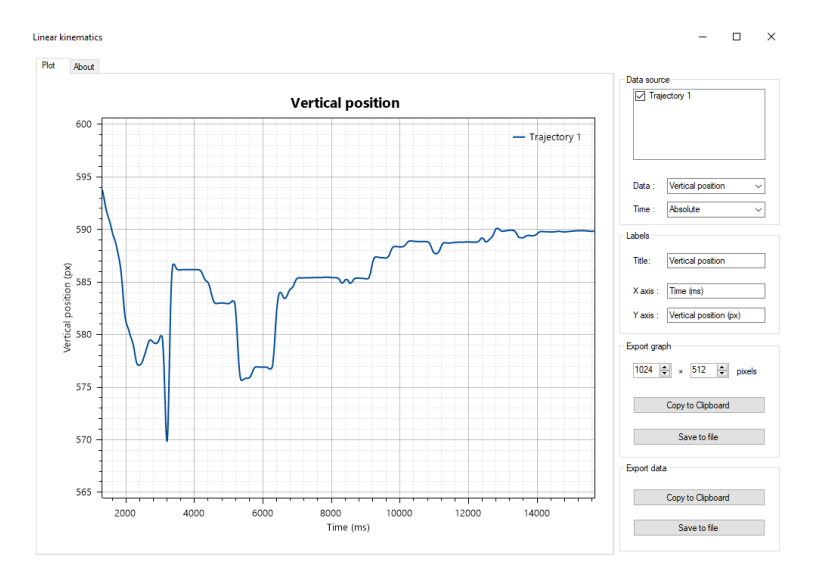

# *Objeto 1 Método Convencional*

Se realiza la configuración para el sistema de coordenadas

# **Figura 110**

*Objeto 1 Configuración de sistema de coordenadas método convencional*

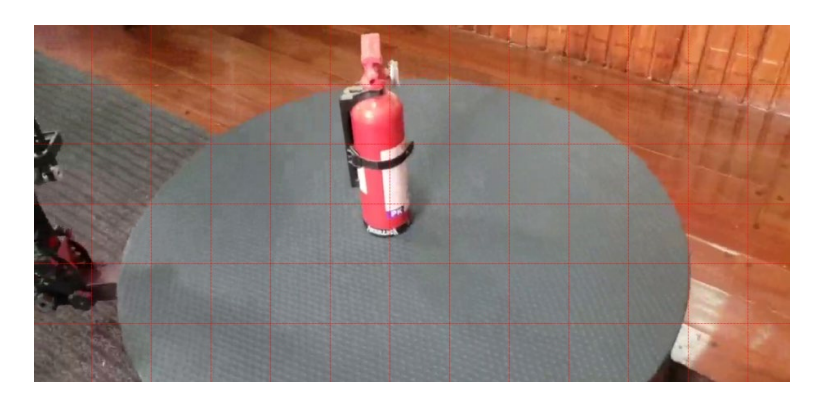

Se ingresa el plano de referencia para perspectiva

#### **Figura 111**

*Objeto 1 Configuración de plano de referencia método convencional*

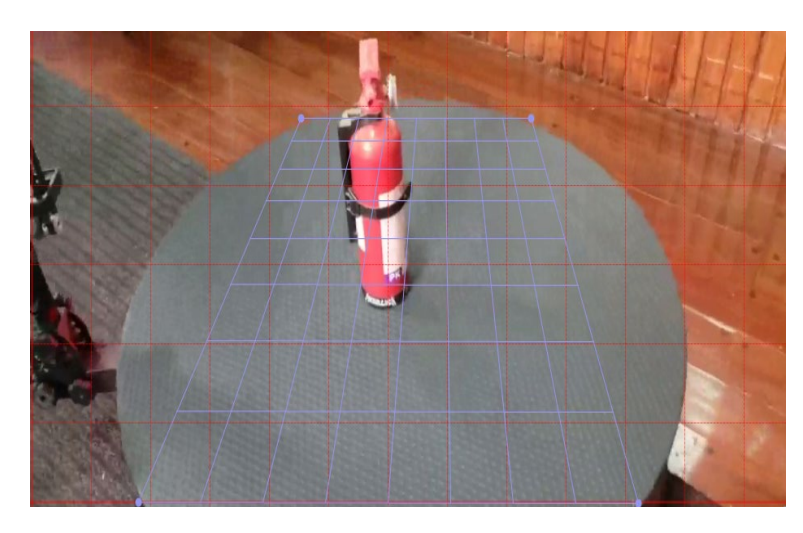

Se ingresa los parámetros de trayectoria para el pixel de seguimiento del "Objeto 1"

(Marcador de trayectoria, tamaño de la ventana de pixel, parámetros generales)

## **Figura 112**

*Objeto 1 Parámetros de Trayectoria método convencional*

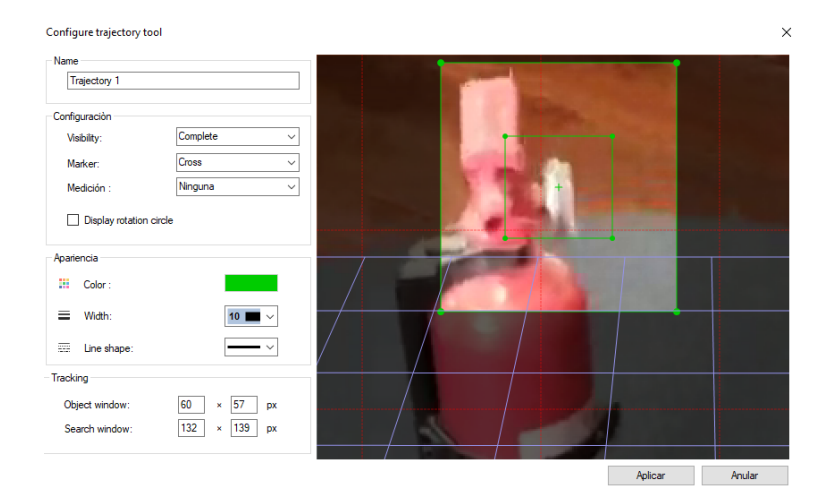

Se obtiene los datos para la velocidad y distancia absoluta vertical.

## **Figura 113**

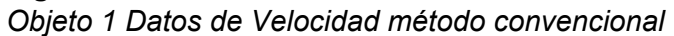

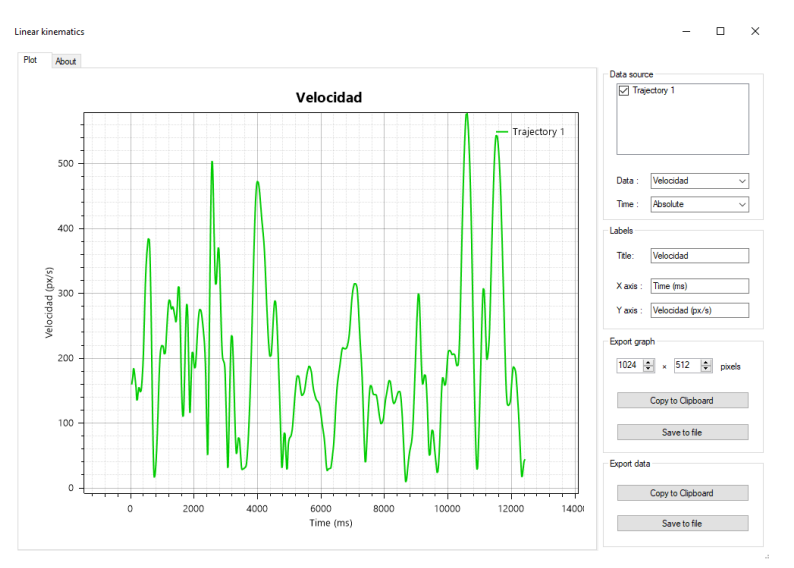

**Figura 114** *Objeto 1 Datos de Posición método convencional*

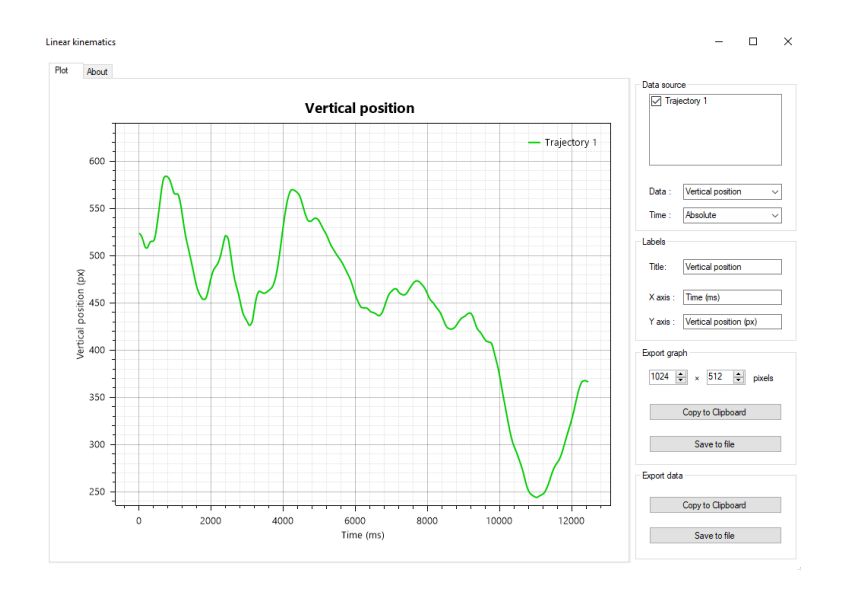

# *Objeto 2 Mecanismo giratorio*

Se realiza la configuración para el sistema de coordenadas

# **Figura 115**

*Objeto 2 Configuración de sistema de coordenadas.* 

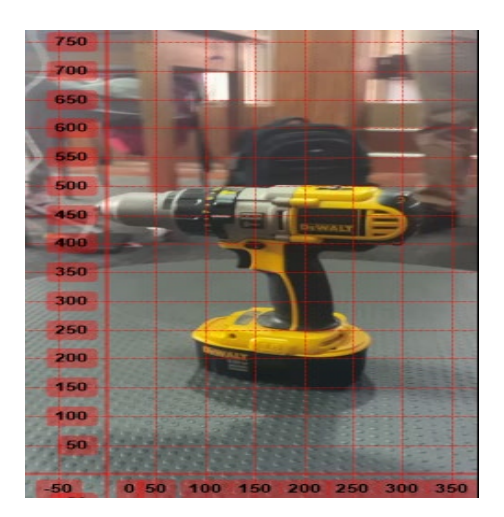

Se ingresa el plano de referencia para perspectiva

## **Figura 116**

*Objeto 2 Plano de Referencia.*

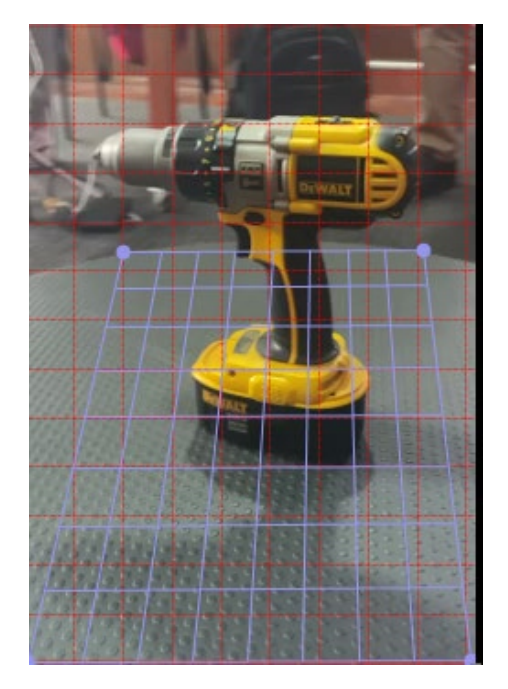

Se ingresa los parámetros de trayectoria para el pixel de seguimiento del "Objeto 1"

(Marcador de trayectoria, tamaño de la ventana de pixel, parámetros generales)

## **Figura 117**

*Objeto 2 Parámetros de Trayectoria.* 

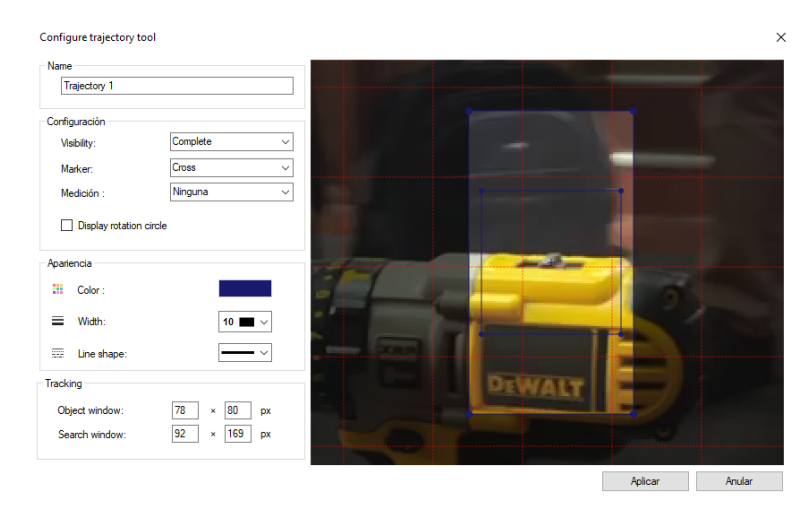

Se obtiene los datos para la velocidad y distancia absoluta vertical.

## **Figura 118**

*Objeto 2 Datos de Velocidad.* 

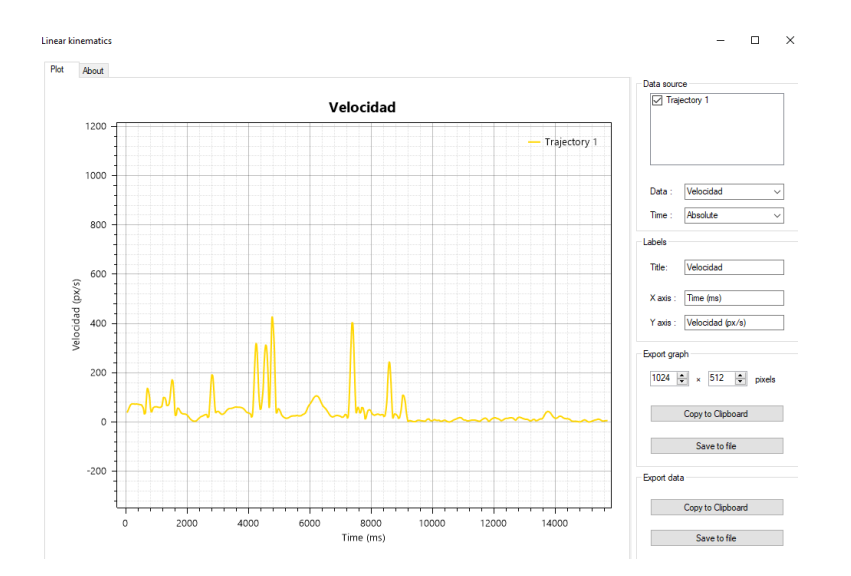

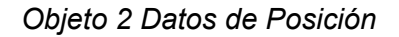

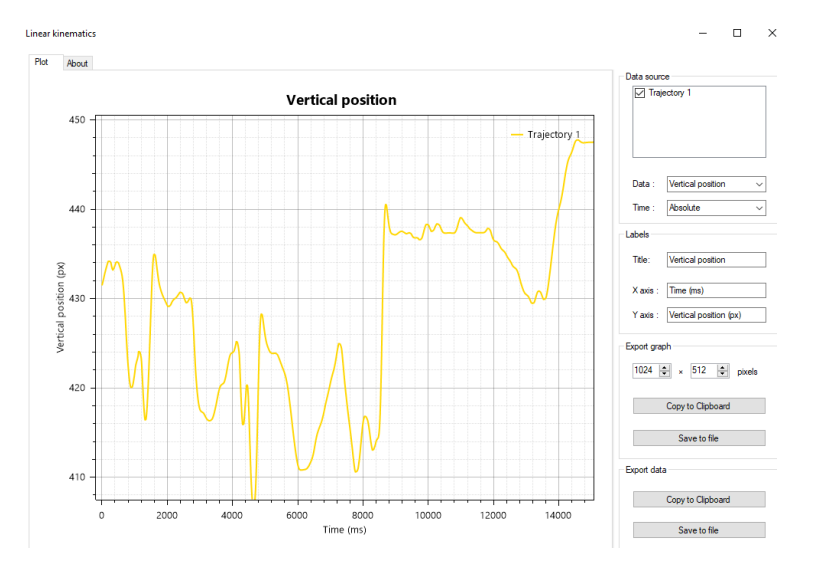

*Objeto 2 Método convencional*

Se realiza la configuración para el sistema de coordenadas

## **Figura 120**

*Objeto 2 Configuración de sistema de coordenadas método convencional*

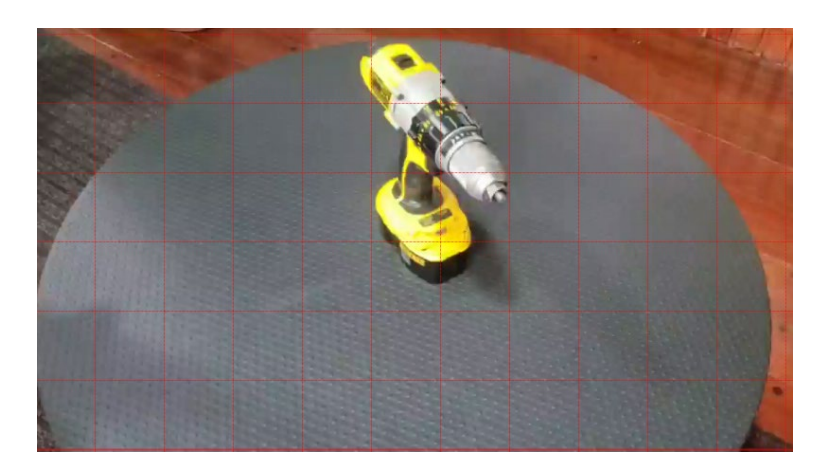

Se ingresa el plano de referencia para perspectiva

# **Figura 121**

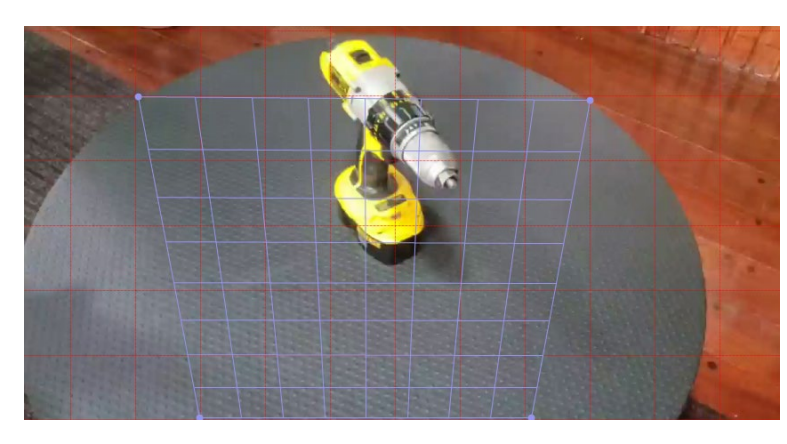

*Objeto 2 Configuración de plano de referencia método convencional*

Se ingresa los parámetros de trayectoria para el pixel de seguimiento del "Objeto 1"

(Marcador de trayectoria, tamaño de la ventana de pixel, parámetros generales)

#### **Figura 122**

*Objeto 2 Parámetros de Trayectoria método convencional*

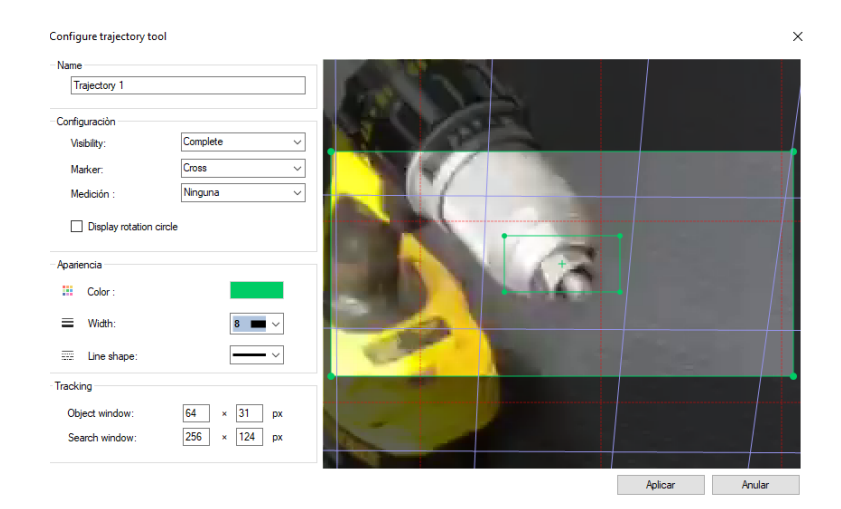

Se obtiene los datos para la velocidad y distancia absoluta vertical.

## **Figura 123**

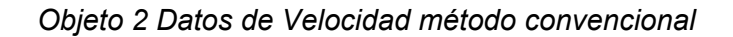

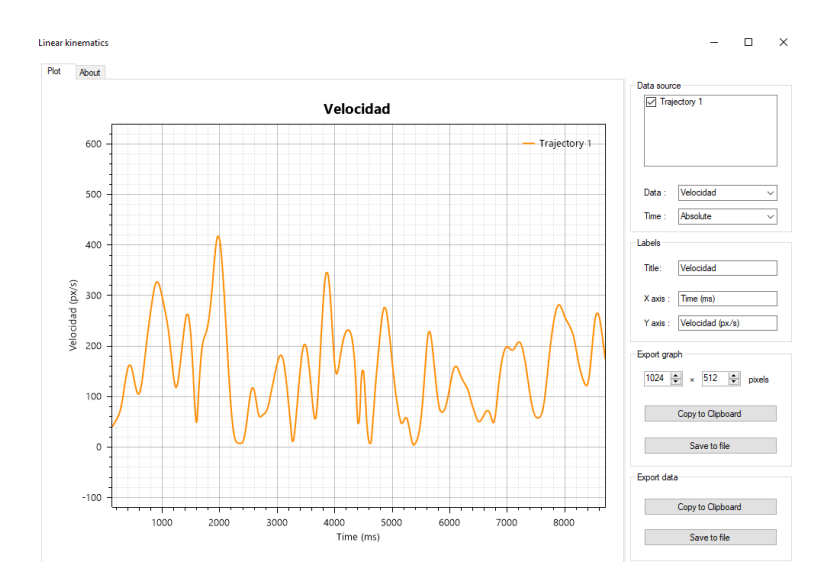

# **Figura 124**

*Objeto 2 Datos de Posición método convencional*

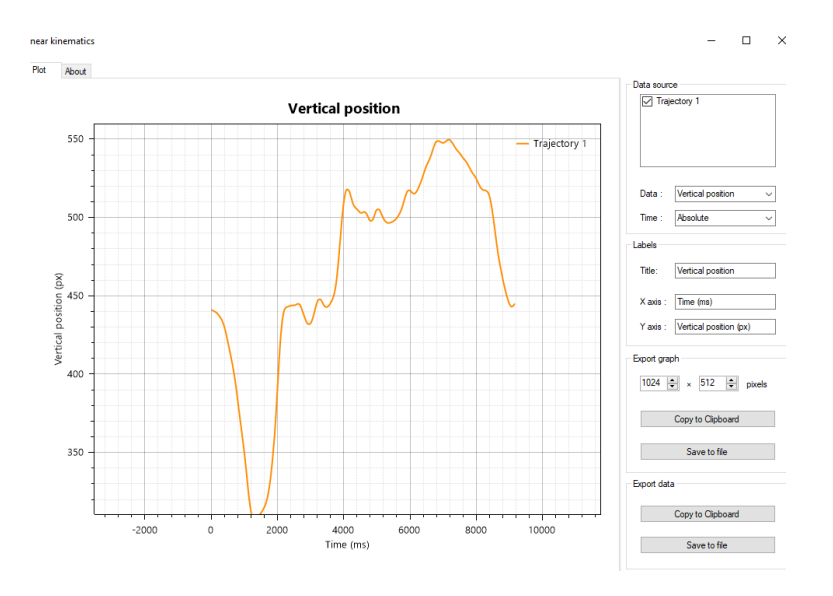

# *Objeto 3 Mecanismo giratorio*

Se realiza la configuración para el sistema de coordenadas

# **Figura 125**

*Objeto 3 Configuración de sistema de coordenadas.*

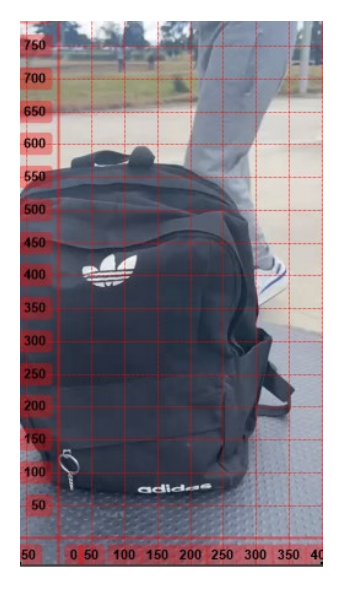

Se ingresa el plano de referencia para perspectiva

# **Figura 126**

*Objeto 3 Plano de Referencia*

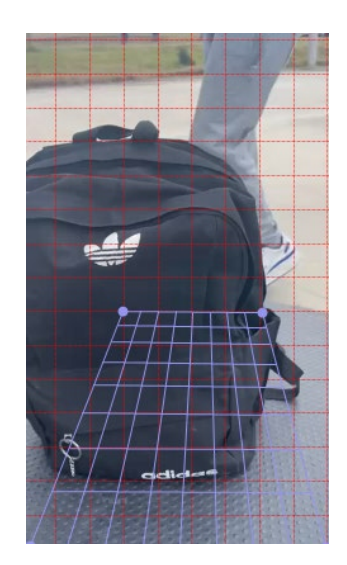

Se ingresa los parámetros de trayectoria para el pixel de seguimiento del "Objeto 1"

(Marcador de trayectoria, tamaño de la ventana de pixel, parámetros generales)

## **Figura 127**

*Objeto 3 Parámetros de Trayectoria.*

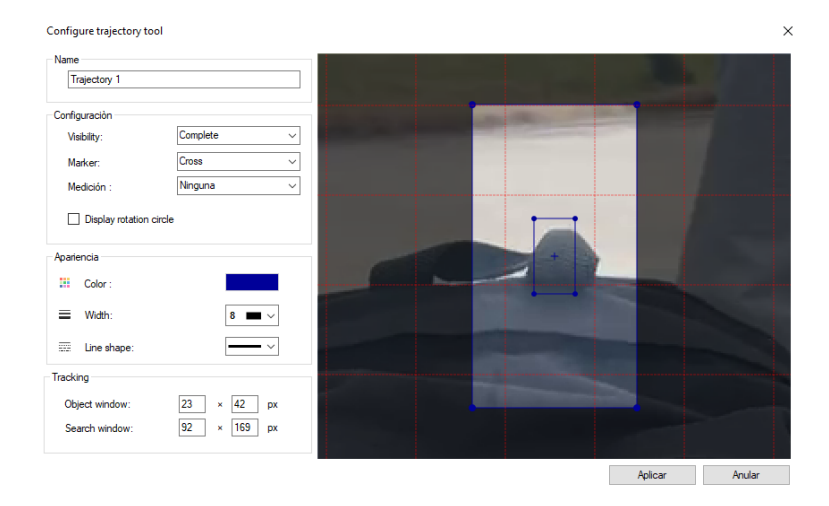

Se obtiene los datos para la velocidad y distancia absoluta vertical.

## **Figura 128**

*Objeto 3 Datos de Velocidad.*

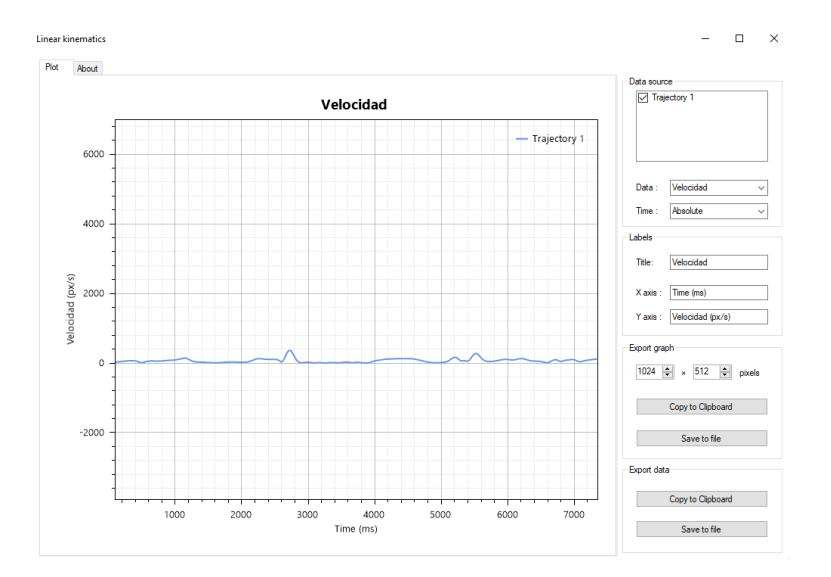

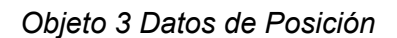

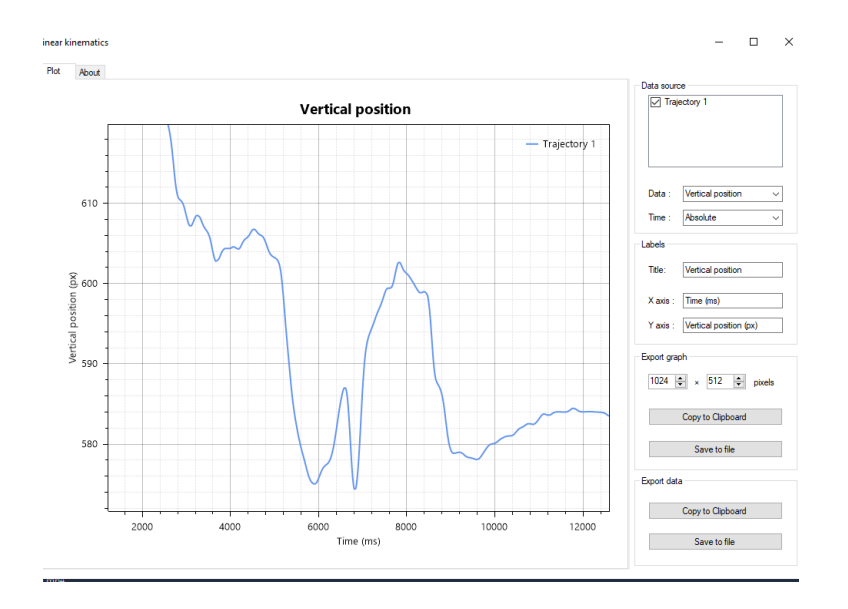

# *Objeto 3 Método Convencional*

Se realiza la configuración para el sistema de coordenadas

## **Figura 130**

*Objeto 3 Configuración de sistema de coordenadas método convencional*

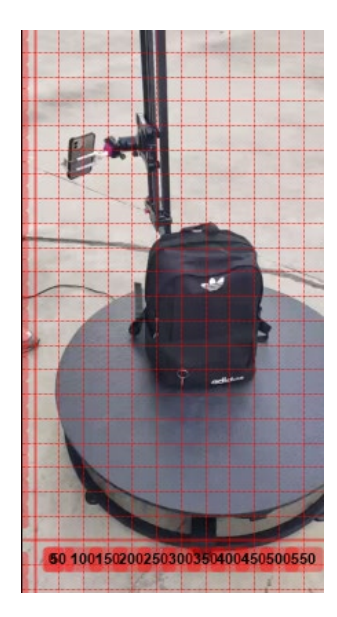

Se ingresa el plano de referencia para perspectiva

# **Figura 131**

*Objeto 3 Configuración de plano de referencia método convencional*

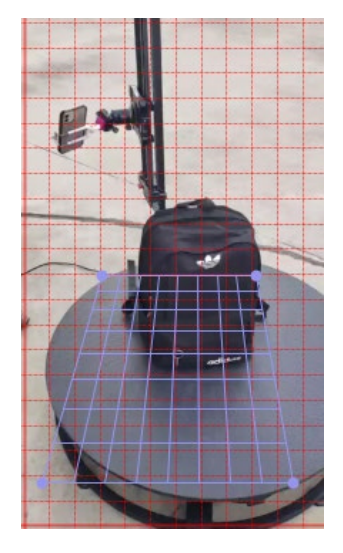

Se ingresa los parámetros de trayectoria para el pixel de seguimiento del "Objeto 1"

(Marcador de trayectoria, tamaño de la ventana de pixel, parámetros generales)

#### **Figura 132**

*Objeto 3 Parámetros de Trayectoria método convencional*

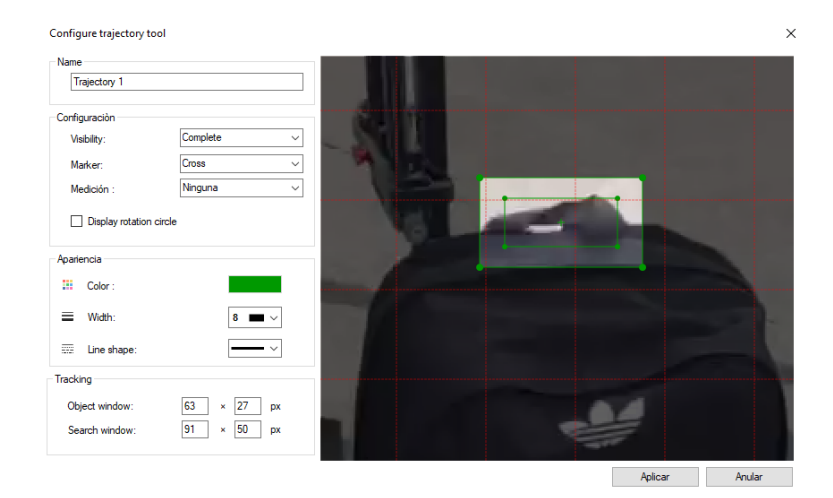

Se obtiene los datos para la velocidad y distancia absoluta vertical.

# **Figura 133**

*Objeto 3 Datos de Velocidad método convencional*

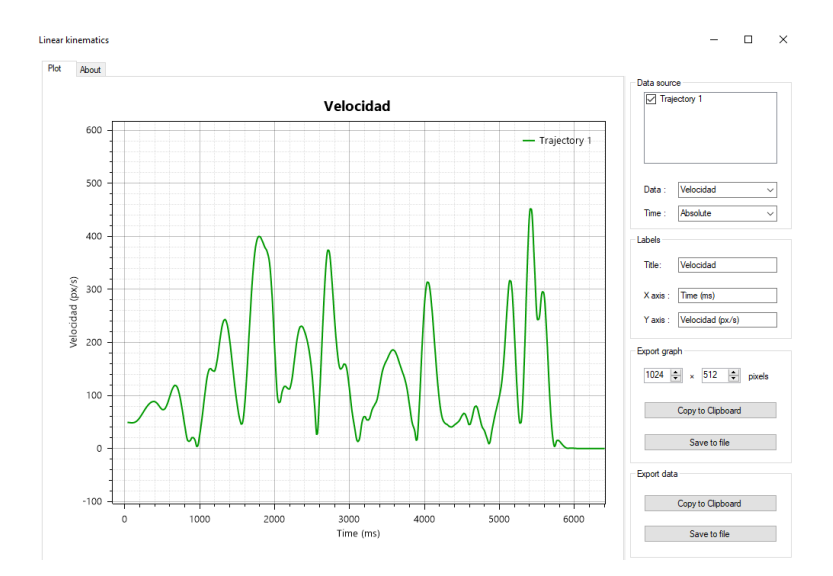

## **Figura 134**

*Objeto 3 Datos de Posición método convencional*

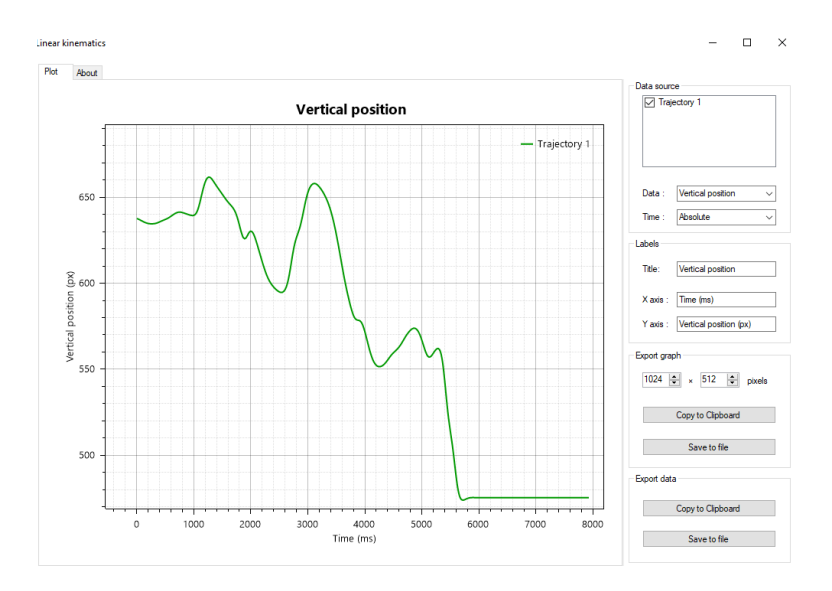

#### *Persona 1 Mecanismo Giratorio*

Se realiza la configuración para el sistema de coordenadas

## **Figura 135**

*Persona 1 Configuración de sistema de coordenadas.* 

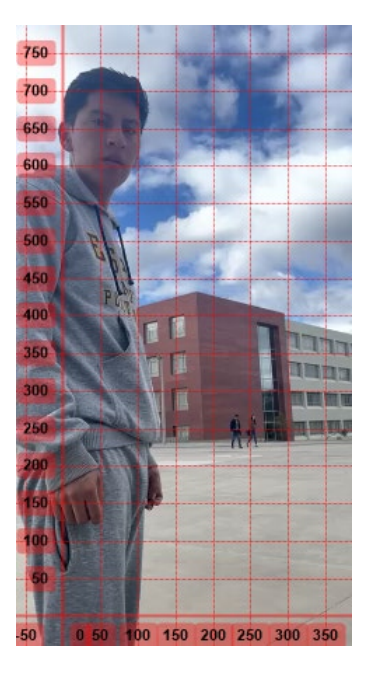

Se ingresa el plano de referencia para perspectiva

*Persona 1 Plano de Referencia.* 

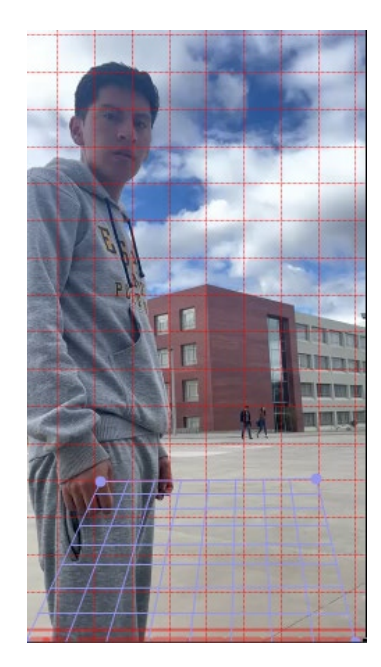

Se ingresa los parámetros de trayectoria para el pixel de seguimiento para la "Persona

1", donde el pixel a seguir se situará en la parte superior (Marcador de trayectoria, tamaño de la

ventana de pixel, parámetros generales)

#### **Figura 137**

*Persona 1 Parámetros de Trayectoria.*

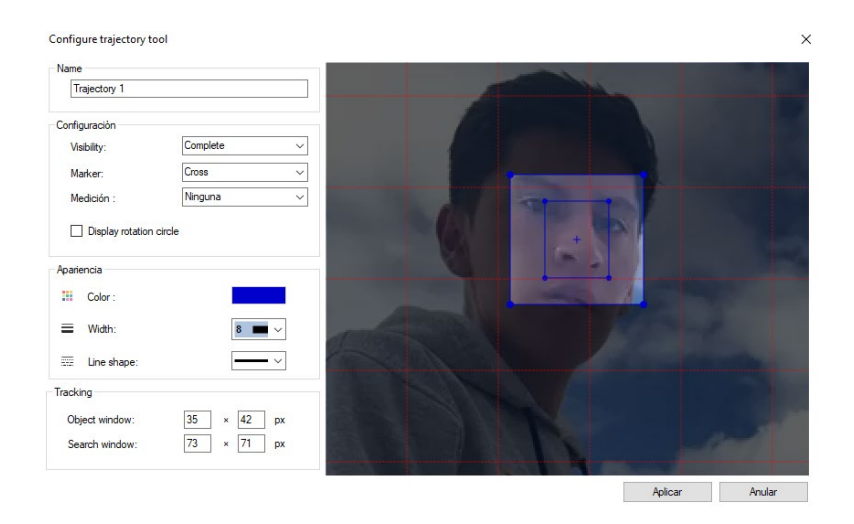

Se obtiene los datos para la velocidad y distancia absoluta vertical.

#### *Persona 1 Datos de Velocidad.*

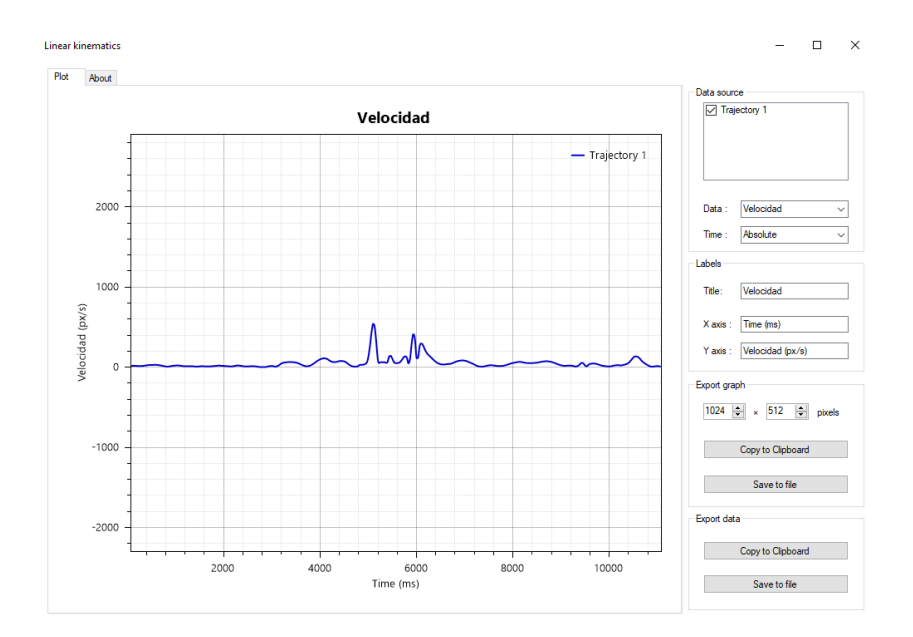

# **Figura 139**

*Persona 1 Datos de posición.* 

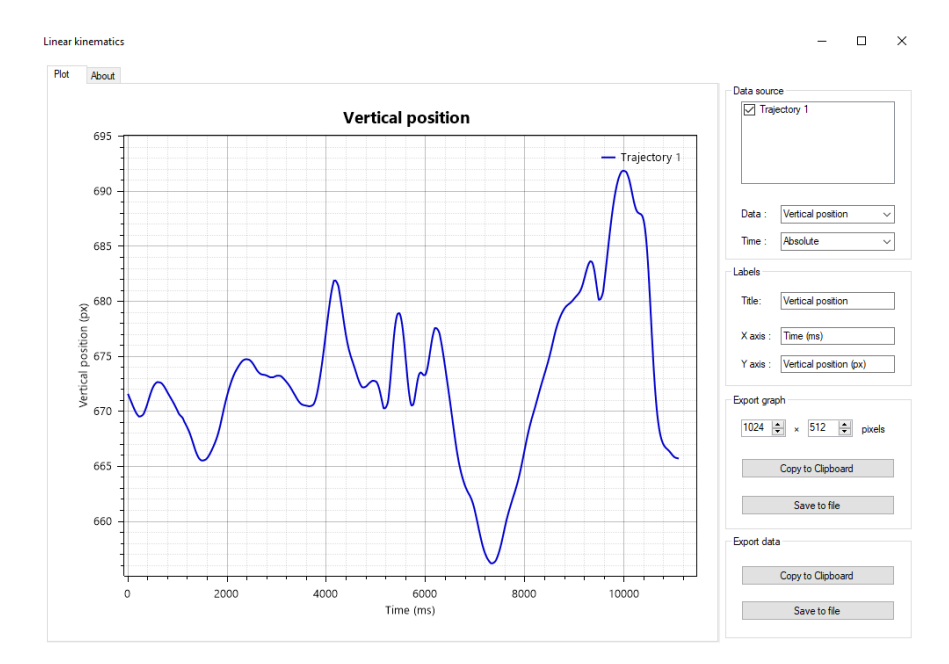

#### *Persona 1 Método Convencional*

Se realiza la configuración para el sistema de coordenadas

# **Figura 140**

*Persona 1 Configuración de sistema de coordenadas método convencional*

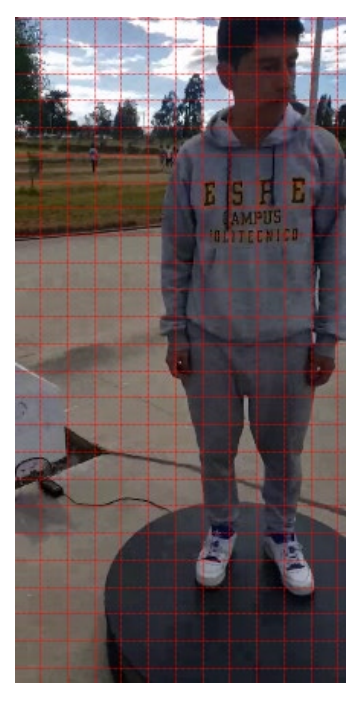

Se ingresa el plano de referencia para perspectiva

## **Figura 141**

*Persona 1 Configuración de plano de referencia método convencional*

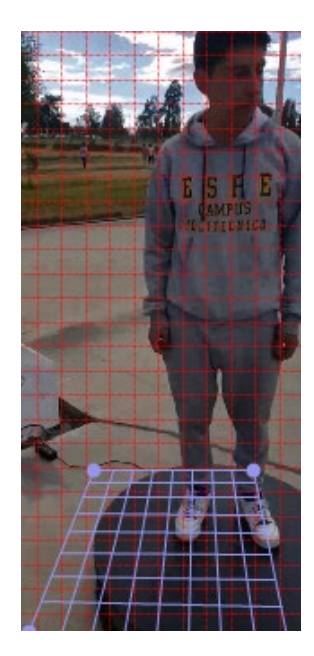

Se ingresa los parámetros de trayectoria para el pixel de seguimiento para la "Persona 1", donde el pixel a seguir se situará en la parte superior (Marcador de trayectoria, tamaño de la ventana de pixel, parámetros generales)

#### **Figura 142**

*Persona 1 Parámetros de Trayectoria método convencional*

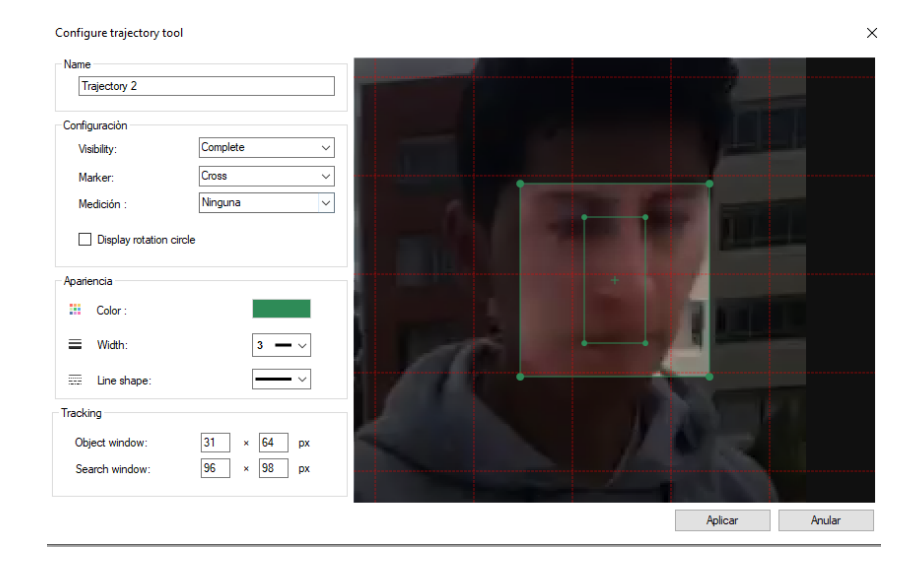

Se obtiene los datos para la velocidad y distancia absoluta vertical.

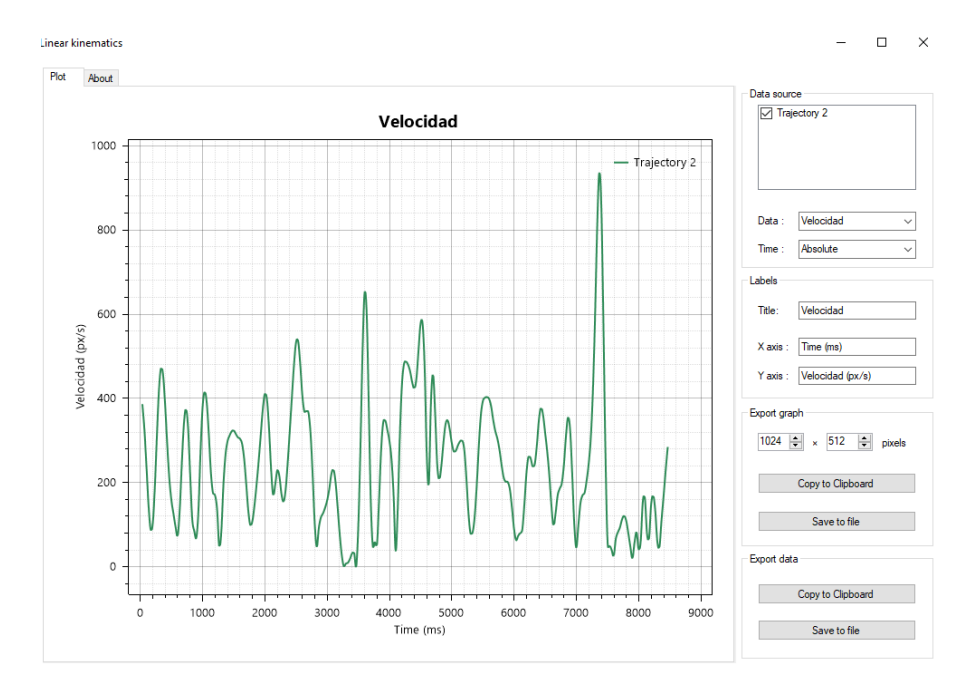

#### *Persona 1 Datos de Velocidad método convencional*

## **Figura 144**

*Persona 1 Datos de Posición método convencional*

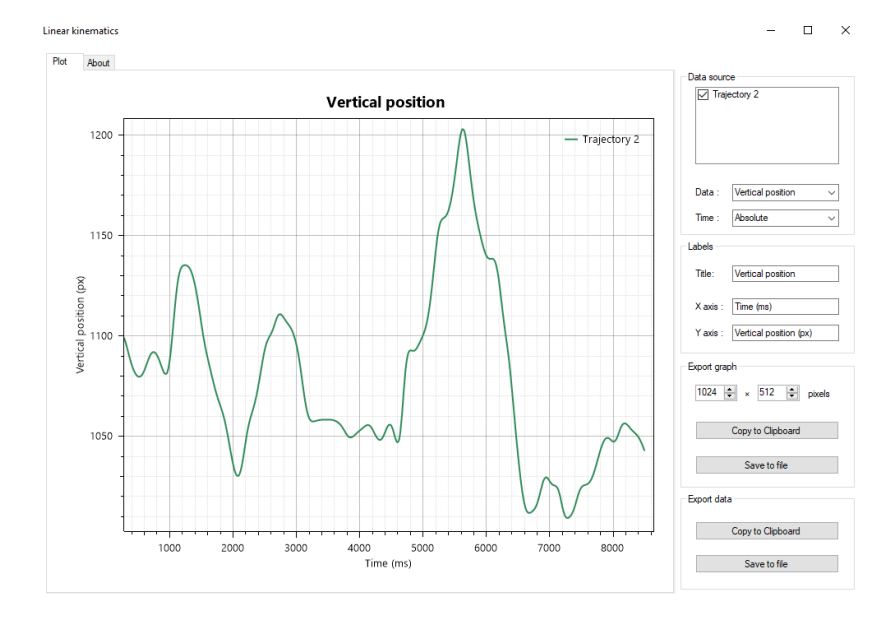

#### *Persona 2 Mecanismo Giratorio*

Se realiza la configuración para el sistema de coordenadas

*Persona 2 Configuración de sistema de coordenadas.*

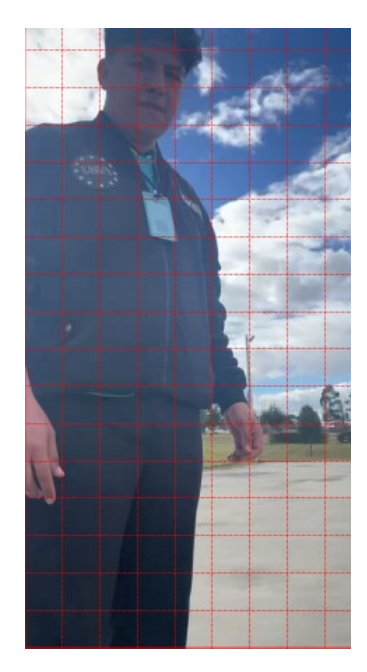

Se ingresa el plano de referencia para perspectiva

# **Figura 146**

*Persona 2 Plano de Referencia.* 

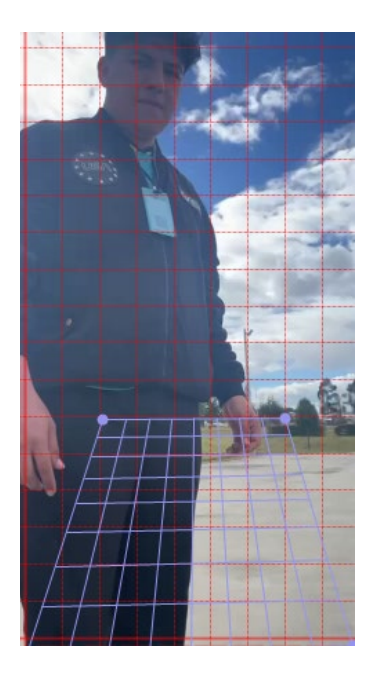

Se ingresa los parámetros de trayectoria para el pixel de seguimiento para la "Persona 2", donde el pixel a seguir se situará en la parte superior (Marcador de trayectoria, tamaño de la ventana de pixel, parámetros generales)

## **Figura 147**

*Persona 2 Parámetros de Trayectoria.* 

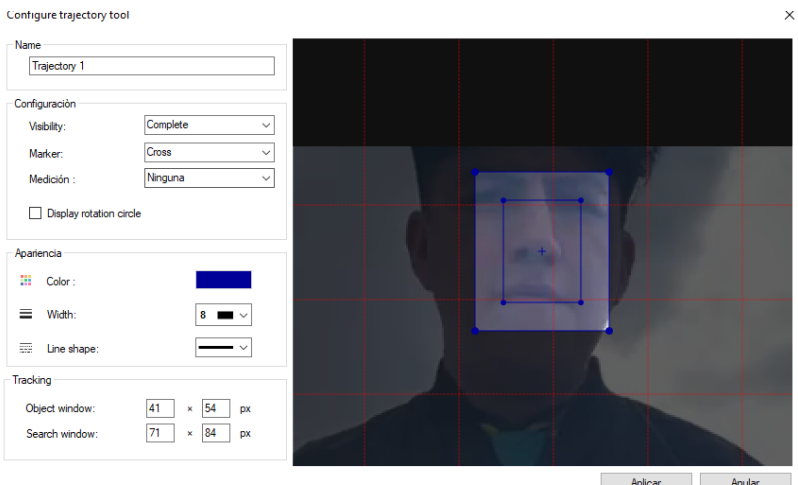

Se obtiene los datos para la velocidad y distancia absoluta vertical.

#### **Figura 148**

*Persona 2 Datos de Velocidad.*
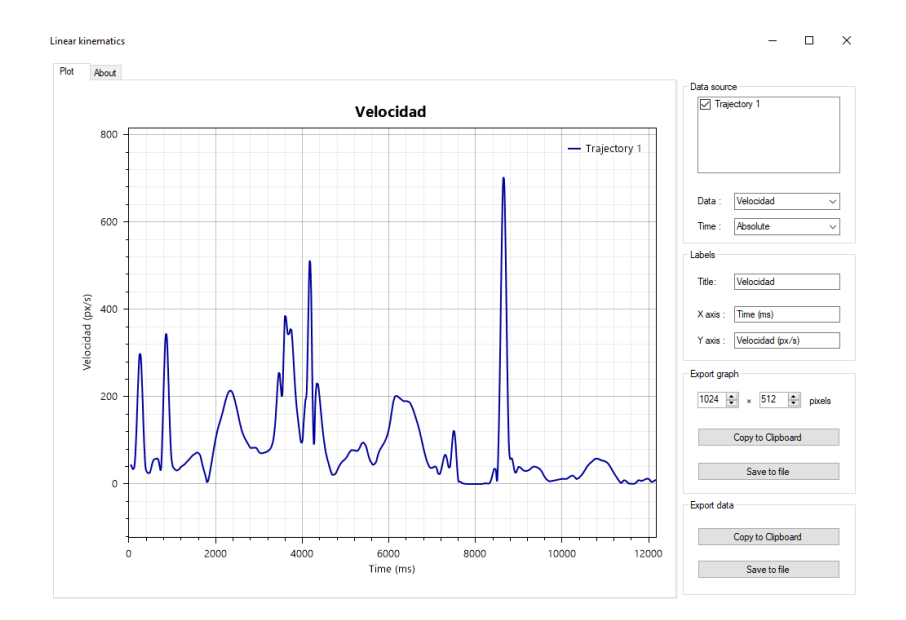

# **Figura 149**

*Persona 2 Datos de Posición*

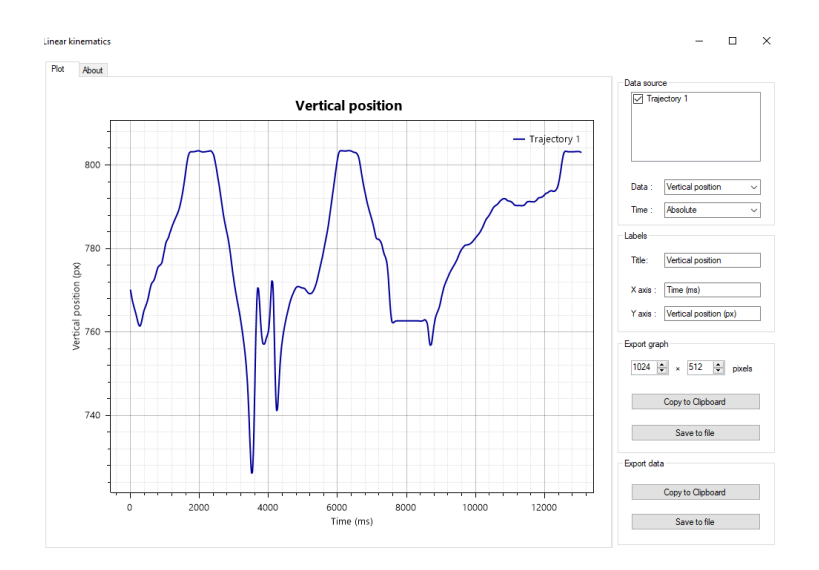

*Persona 2 Método Convencional*

Se realiza la configuración para el sistema de coordenadas

# **Figura 150**

*Persona 2 Configuración de sistema de coordenadas método convencional*

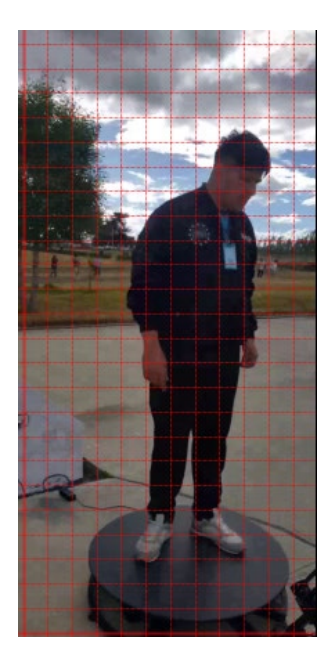

Se ingresa el plano de referencia para perspectiva

# **Figura 151**

*Persona 2 Configuración de plano de referencia método convencional*

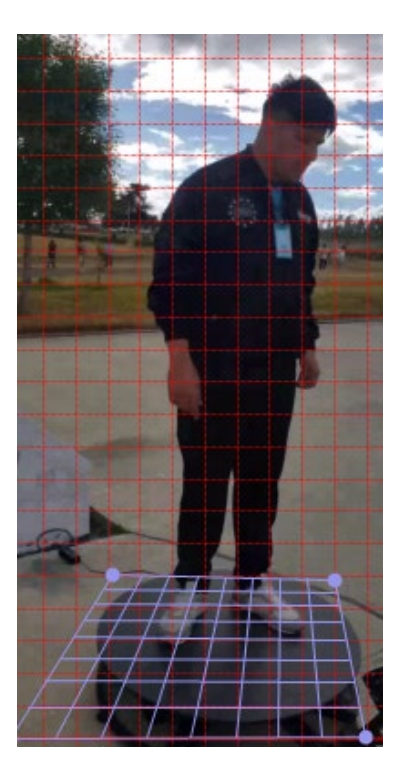

Se ingresa los parámetros de trayectoria para el pixel de seguimiento para la "Persona 2", donde el pixel a seguir se situará en la parte superior (Marcador de trayectoria, tamaño de la ventana de pixel, parámetros generales)

### **Figura 152**

*Persona 2 Parámetros de Trayectoria método convencional*

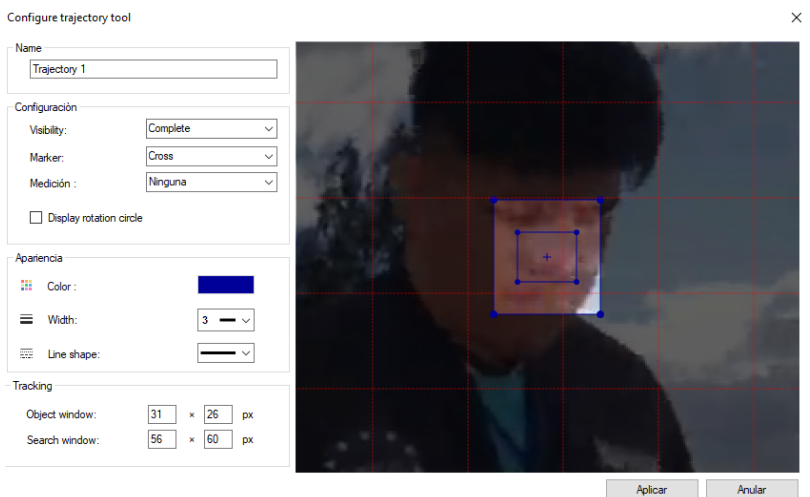

Se obtiene los datos para la velocidad y distancia absoluta vertical.

### **Figura 153**

*Persona 2 Datos de Velocidad método convencional*

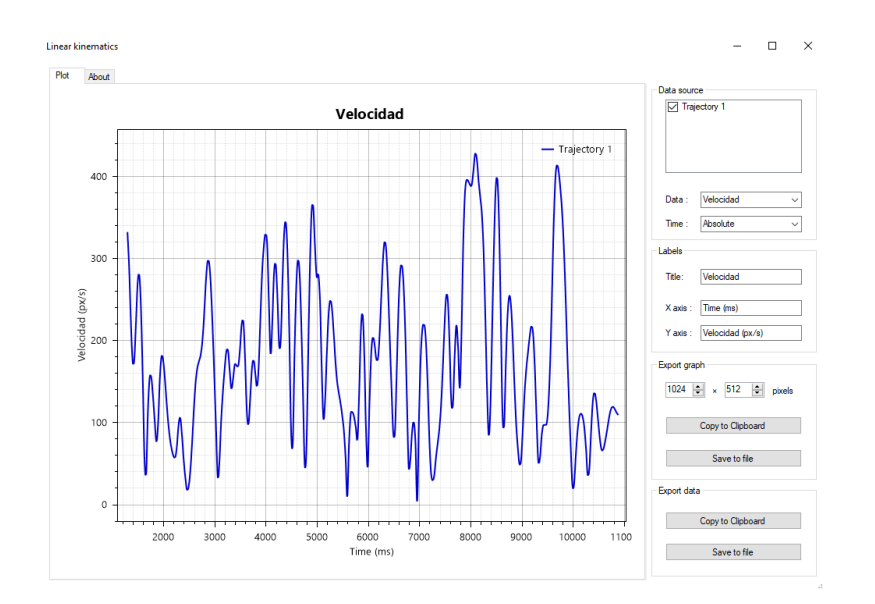

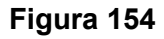

#### *Persona 2 Datos de Posición método convencional*

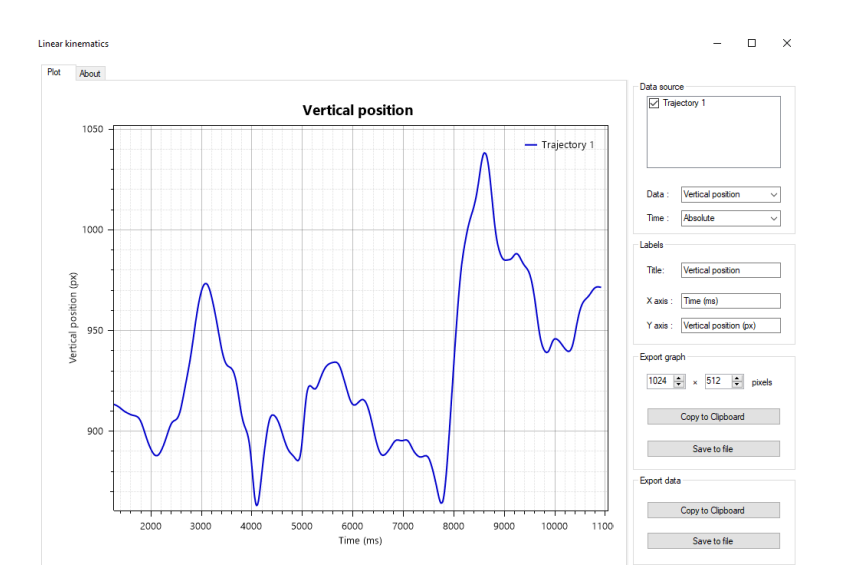

### **Validación de Hipótesis**

En la etapa de validación de la hipótesis de la presente investigación se realiza por medio de la aplicación de la "Prueba t de Student" para dos muestras independientes con varianzas iguales en el contexto comparativo de estabilidad. Esto se implementa mediante el análisis de seguimiento de trayectoria basado en píxeles, donde interviene la velocidad de los fotogramas por segundo (FPS) y el desplazamiento absoluto máximo, el procedimiento comprende las siguientes etapas:

- Recopilación de datos: Captura de videos de la misma actividad u objeto.
- Extracción de trayectoria: Creación del punto de seguimiento en cada fotograma.
- Velocidad de pixeles por segundo: Relación entre la velocidad del punto y fotogramas por segundo del video.
- Establecimiento de hipótesis: Definición de la hipótesis nula y alternativa para afirmar la estabilidad de ambos métodos fotográficos.
- Prueba de hipótesis: Se realiza la "Prueba t de Student" para comparar una diferencia significativa entre ambos grupos de datos.

Se presenta los pasos para la solución de la "Prueba t de Student"

Hipótesis nula

$$
H_0: \ \mu_A = \mu_B
$$

Donde:

 $\mu_A$  = media grupo A

 $\mu_{\scriptscriptstyle B}$  = media grupo B

Hipótesis alterna

$$
H_1: \ \mu_A \neq \mu_B \tag{48}
$$

Se calcula el promedio o media

$$
\overline{X} = \frac{x_1 + x_2 + x_3 + \dots + x_n}{n}
$$
 (49)

Se cuenta el número de muestras u observaciones

186

$$
events to tales = n \tag{50}
$$

Se calcula la varianza muestral

$$
S_n^2 = \frac{\sum (x_i - \bar{x})^2}{n - 1}
$$
 (51)

Se calcula la varianza agrupada

$$
V = \frac{\sum (x_i - \overline{x})^2}{n}
$$
 (52)

Se obtiene los grados de libertad

$$
gl = n_1 + n_2 - 2 \tag{53}
$$

Se obtiene el valor critico t de dos colas

$$
t = \left(1 - \frac{\alpha}{2}\right), \left(n_1 + n_2 - 2\right) \tag{54}
$$

## *Prueba t de Student para el Objeto 1*

Se recopila los datos con el número de muestras igual a 239 en el tiempo de (0 - 8000)

[ms]

En la Prueba t de Student para la Velocidad y Posición del Objeto 1, mediante la

herramienta de análisis de datos de office se obtiene los siguientes resultados.

#### **Tabla 24**

*Prueba t de Student para la Velocidad del Objeto 1*

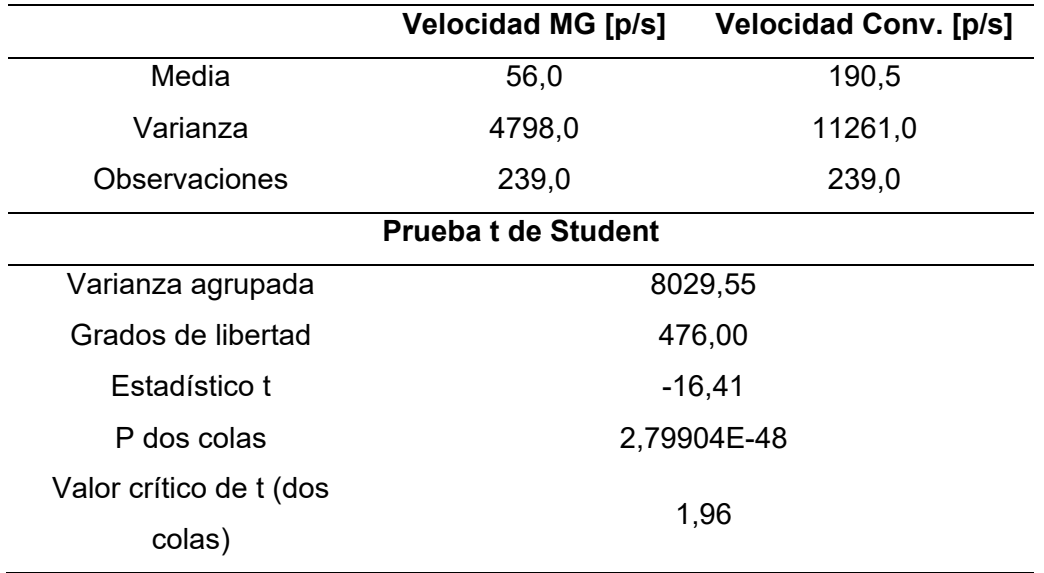

Para la velocidad del objeto 1 mediante la Prueba t de Student se puede comparar que para un nivel de significancia al 95 % (p=0.05) se obtiene un valor de 2,79E-48 < 0.05, y además se analiza el valor crítico sumamente mayor para dos colas con t de: -16.41 < -1.96 lo cual conlleva a la aceptación de la hipótesis con una presencia de diferencias significativas del método con el mecanismo giratorio ante la fotografía convencional.

### **Tabla 25**

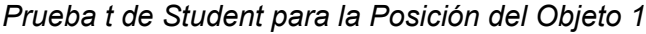

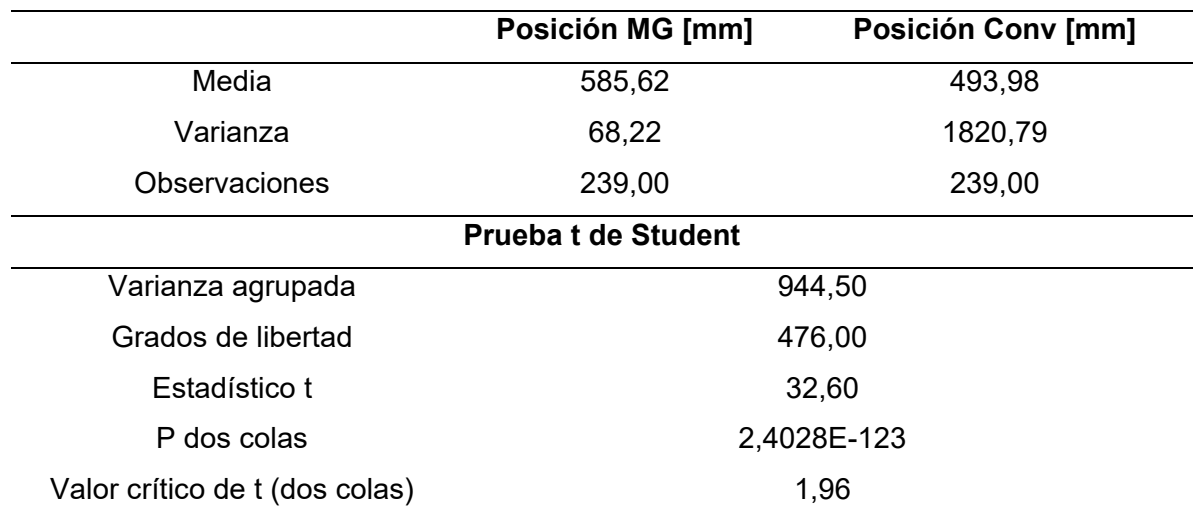

Para la posición del objeto 1 mediante la Prueba t de Student se puede comparar que para un nivel de significancia al 95 % (p=0.05) se obtiene un valor de 2.40E-123 < 0.05, y además se analiza el valor crítico sumamente mayor para dos colas con t de: 32.6 > 1.96 lo cual conlleva a la aceptación de la hipótesis con una presencia de diferencias significativas del método con el mecanismo giratorio ante la fotografía convencional.

#### *Prueba t de Student para el Objeto 2*

Se realiza la Prueba t de Student para la Velocidad y Posición con respecto al Objeto 2, mediante la herramienta de análisis de datos de office se obtiene los siguientes resultados.

#### **Tabla 26**

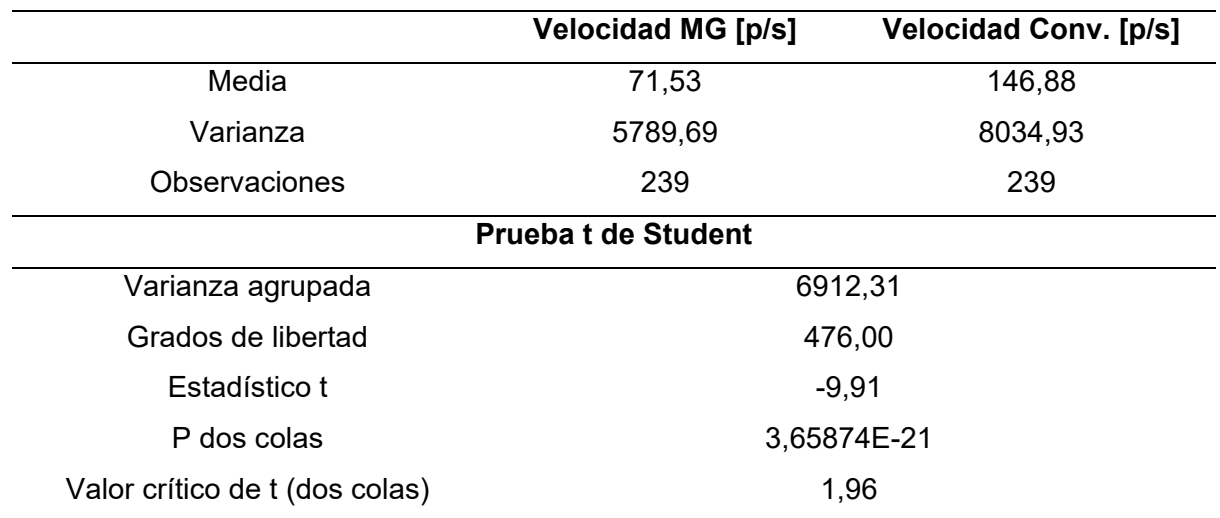

*Prueba t de Student para la Velocidad del Objeto 2*

#### **Tabla 27**

*Prueba t de Student para la Posición del Objeto 2*

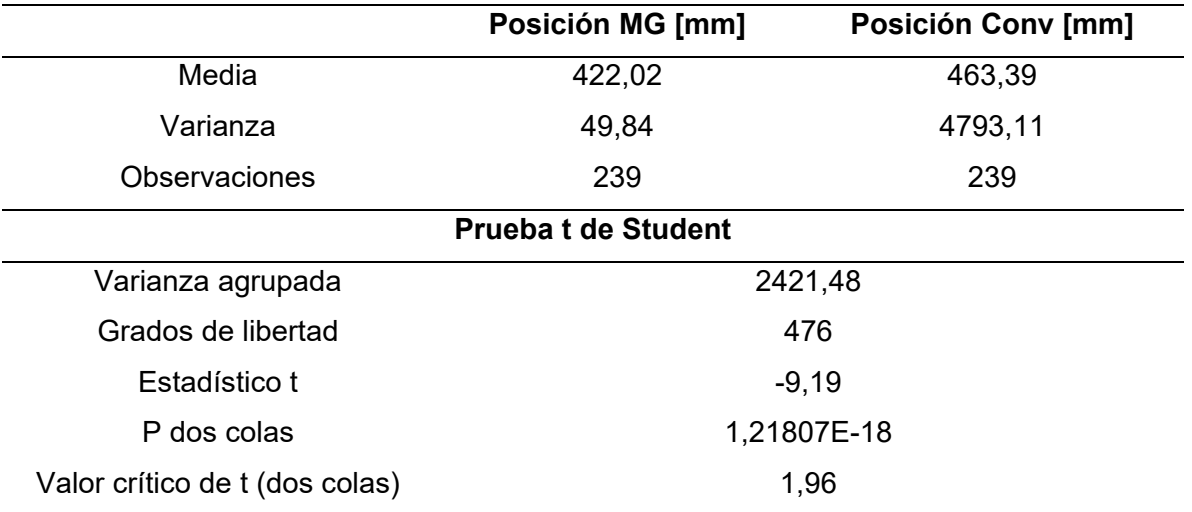

Para la posición del objeto 2 mediante la Prueba t de Student se puede comparar que para un nivel de significancia al 95 % (p=0.05) se obtiene un valor de 1,21E-18 < 0.05, y además se analiza el valor crítico sumamente mayor para dos colas con t de: -9.19 < -1.96 lo cual conlleva a la aceptación de la hipótesis con una presencia de diferencias significativas del método con el mecanismo giratorio ante la fotografía convencional.

### *Prueba t de Student para el Objeto 3*

Se realiza la Prueba t de Student para el análisis de Velocidad y Posición con respecto al Objeto 3, mediante la herramienta de análisis de datos de office se obtiene los siguientes resultados.

#### **Tabla 28**

*Prueba t de Student para la Velocidad del Objeto 2*

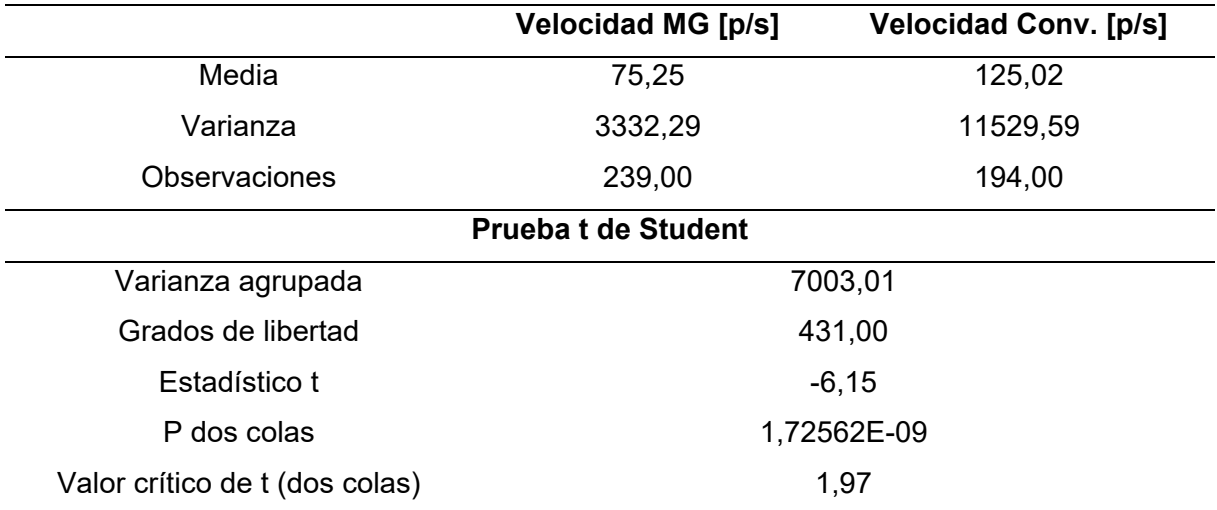

### **Tabla 29**

*Prueba t de Student para la Posición del Objeto 3*

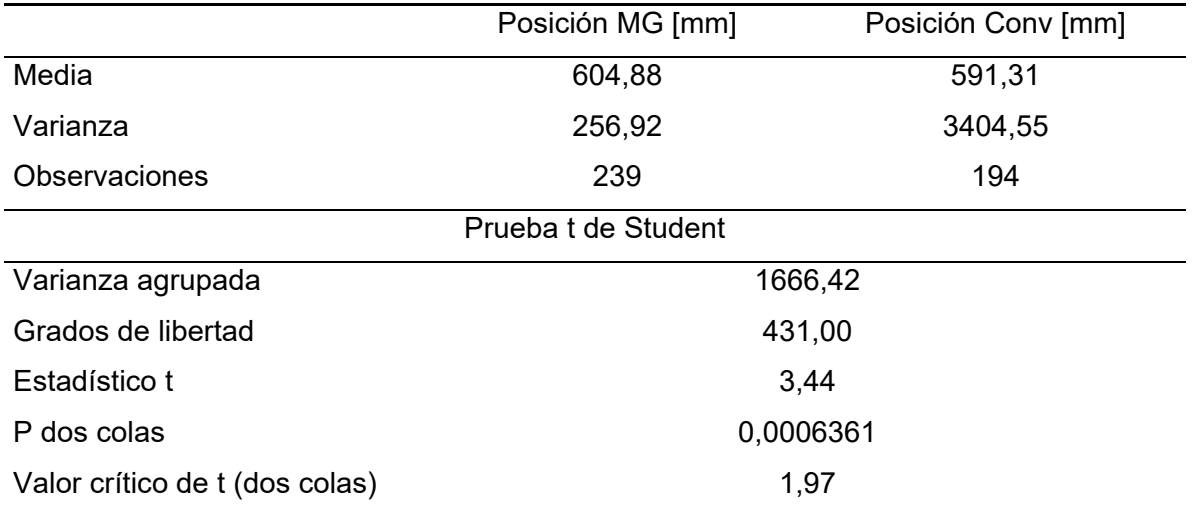

Para la posición del objeto 3 mediante la Prueba t de Student se puede comparar que para un nivel de significancia al 95 % (p=0.05) se obtiene un valor de 6,36 E-7 < 0.05, y además se analiza el valor crítico sumamente mayor para dos colas con t de: 3.44 > 1.96 lo cual conlleva a la aceptación de la hipótesis con una presencia de diferencias significativas del método con el mecanismo giratorio ante la fotografía convencional.

#### *Prueba t de Student para el Persona 1*

Se realiza la Prueba t de Student para el análisis de Velocidad y Posición con respecto a una Persona 1, mediante la herramienta de análisis de datos de office se obtiene los siguientes resultados.

#### **Tabla 30**

*Prueba t de Student para la Velocidad de la Persona 1*

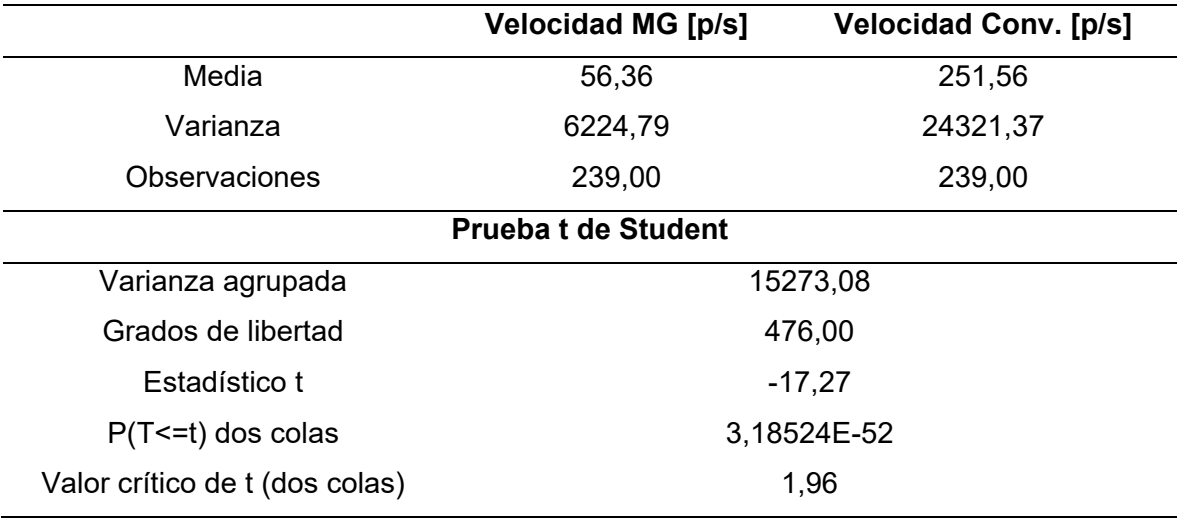

Para la velocidad de la Persona 1 mediante la Prueba t de Student se puede comparar que para un nivel de significancia al 95 % (p=0.05) se obtiene un valor de 3,18 E-52 < 0.05, y además se analiza el valor crítico sumamente mayor para dos colas con t de: -17.27 < -1.96 lo cual conlleva a la aceptación de la hipótesis con una presencia de diferencias significativas del método con el mecanismo giratorio ante la fotografía convencional.

### **Tabla 31**

*Prueba t de Student para la Posición de la Persona 1*

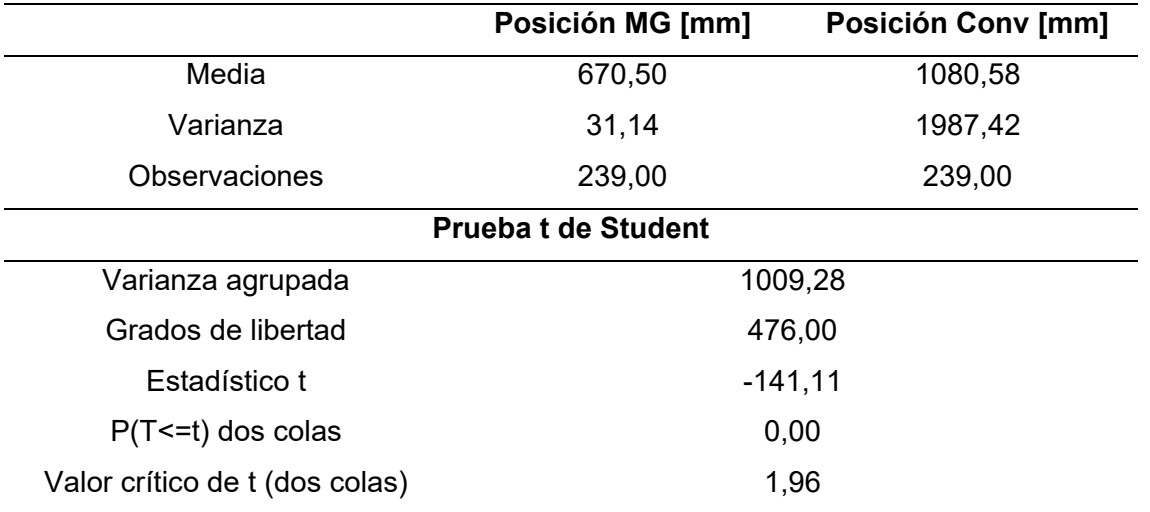

Para la posición vertical de la Persona 1 mediante la Prueba t de Student se puede comparar que para un nivel de significancia al 95 % (p=0.05) se obtiene un valor de 0 < 0.05, y además se analiza el valor crítico sumamente mayor para dos colas con t de: -141.11 < -1.96 lo cual conlleva a la aceptación de la hipótesis con una presencia de diferencias significativas del método con el mecanismo giratorio ante la fotografía convencional.

### *Prueba t de Student para el Persona 2*

Se realiza la Prueba t de Student para el análisis de Velocidad y Posición con respecto a una Persona 2, mediante la herramienta de análisis de datos de office se obtiene los siguientes resultados.

### **Tabla 32**

*Prueba t de Student para la Velocidad de la Persona 2*

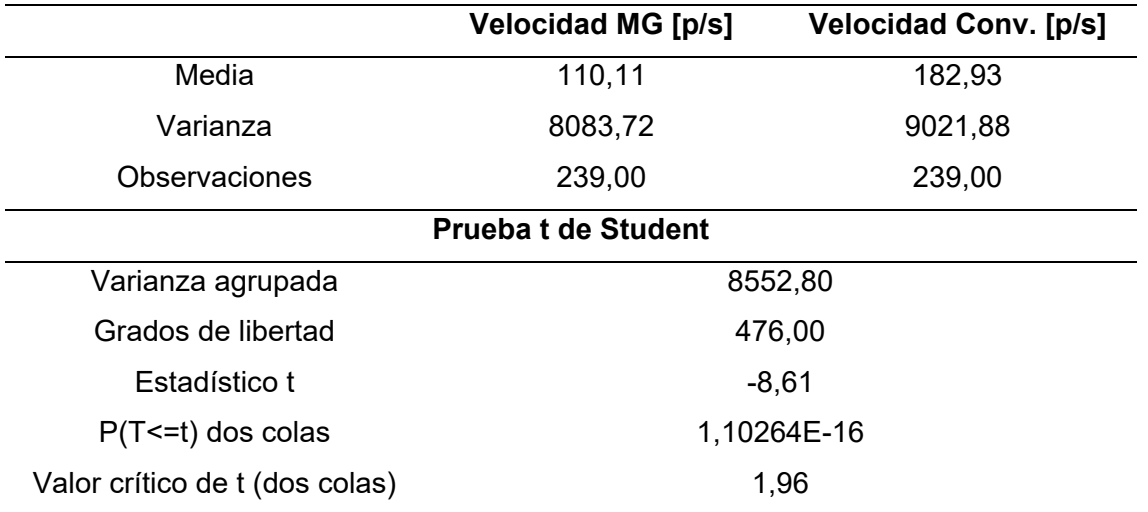

Para la velocidad de la Persona 2 mediante la Prueba t de Student se puede comparar que para un nivel de significancia al 95 % (p=0.05) se obtiene un valor de 1,10 E-16 < 0.05, y además se analiza el valor crítico sumamente mayor para dos colas con t de: -8.61 < -1.96 lo cual conlleva a la aceptación de la hipótesis con una presencia de diferencias significativas del método con el mecanismo giratorio ante la fotografía convencional.

#### **Tabla 33**

*Prueba t de Student para la Posición de la Persona 2*

|                                | <b>Posición MG [mm]</b> | <b>Posición Conv [mm]</b> |
|--------------------------------|-------------------------|---------------------------|
| Media                          | 778,30                  | 922,40                    |
| Varianza                       | 308,11                  | 1619,56                   |
| Observaciones                  | 239,00                  | 239,00                    |
| <b>Prueba t de Student</b>     |                         |                           |
| Varianza agrupada              | 963,84                  |                           |
| Grados de libertad             | 476,00                  |                           |
| Estadístico t                  | $-50,74$                |                           |
| $P(T \le t)$ dos colas         | 3,896E-194              |                           |
| Valor crítico de t (dos colas) | 1,96                    |                           |

Para la posición vertical de la Persona 1 mediante la Prueba t de Student se puede comparar que para un nivel de significancia al 95 % (p=0.05) se obtiene un valor de 3.89 E-194 < 0.05, y además se analiza el valor crítico sumamente mayor para dos colas con t de: -50.74 < -1.96 lo cual conlleva a la aceptación de la hipótesis con una presencia de diferencias significativas del método con el mecanismo giratorio ante la fotografía convencional.

En cuanto al tiempo es importante mencionar que el video obtenido se guarda de manera inmediata en el dispositivo móvil IOS, por lo cual el tiempo es mínimo

#### **Capítulo V**

#### **Conclusiones y Recomendaciones**

#### **Conclusiones**

El equipo robótico para el control de un mecanismo giratorio destinado a la captura de fotografías y videos introduce novedosas formas de entretenimiento para los usuarios en comparación con las prácticas tradicionales de fotografía, a través del análisis de experimentos se evidencia que el equipo otorga mayor calidad de imagen y un tiempo de procesamiento de video menor debido a la facilidad de almacenamiento directo en la galería del dispositivo.

La concepción el equipo robótico se guía en la metodología en V, implicando las necesidades o requerimientos del cliente, a partir de esta fase, se introducen las métricas técnicas dando paso a las etapas de diseño en arquitectura, componentes, algoritmos de control y conexión. Permitiendo emplear motores de corriente continua de alimentación de 12 [V], estableciendo velocidades de 70 [RPM] en el motor principal y 200 [RPM] en el motor de desplazamiento de Slider.

El diseño mecánico final del equipo robótico integra la geometría y operatividad de los diferentes sistemas, estableciendo dimensiones, formas y componentes. Estos parámetros posibilitaron generar los modelos de tridimensionales, que fueron empleados para verificar su correcto rendimiento. Posterior a esta etapa, se realizó la correcta elección del proceso para manufacturación y construcción en función de las pruebas de diseño, Resultando en la integración exitosa del equipo robótico giratorio.

La interfaz gráfica de usuario diseñada para el equipo robótico se creó mediante a un diseño de fácil comprensión y llamativo, En esta interfaz se presenta las diferentes ventanas de escenas que facilitan la navegación y brindan al usuario la capacidad de: control de velocidad de motor, desplazamiento manual o automático de Slider, desplazamiento giratorio manual o automático del brazo principal, integración de cámara del dispositivo y control de luces LED

RGB, Dando como resultado final la creación de múltiples efectos especiales y posibilidades recreativas.

La obtención de una alta calidad de imagen del equipo robótico giratorio se alcanza mediante el análisis del proceso de seguimiento de trayectoria basado en pixeles. Esta aproximación involucra la velocidad derivada de los fotogramas por segundo que brinda la capacidad de integración de la cámara del dispositivo móvil IOS, brindando resultados destacados en comparación fotografía convencional.

#### **Recomendaciones**

En cuando al uso del equipo robótico tomar en cuenta las siguientes recomendaciones.

Para garantizar la experiencia de calidad final se recomienda tener una ubicación estratégica, donde se coloca la cámara en un lugar que ofrezca una vista panorámica completa y que capture la esencia del entorno que deseas fotografiar en 360 grados.

En un ambiente interno se tiene en cuenta una iluminación adecuada para asegurar una iluminación uniforme y de buena calidad en todas las direcciones evitando fuentes de luz intensas o sombras pronunciadas que puedan distorsionar la imagen.

En lugares externos se presenta un relieve pronunciado del suelo, entonces se debe asegurar que el equipo robótico se encuentra nivelado por medio de sus niveladores integrados al igual que la cámara para evitar que las imágenes resultantes sean distorsionadas.

Es importante tener en cuenta que la utilización del equipo robótico debe ser supervisada o manipulada por el encargado final a manera de evitar el uso inadecuado de usuarios sin experiencia.

Es esencial considerar durante la manipulación de los grados de libertad del Slider el procedimiento adecuado de desmontaje del sistema, con el objetivo de prevenir un funcionamiento inapropiado del equipo.

#### **Bibliografía**

Bañuelos, J., Pérez-Novelo, R., & Vega, E. (2012). *FACTORES CLAVE DEL AUGE Y DECLIVE DE KODAK: DEL PARADIGMA ANALÓGICO AL DIGITAL*.

Budynas, R. G. (2008). *Diseño en ingeniería mecánica de Shigley* (Octava). McGraw-Hill.

- Cantera, D. (2019, octubre 22). ESP32 RoboClaw Motor Control. *Resources Basicmicro*. https://resources.basicmicro.com/esp32-roboclaw-motor-control/
- Casner, D., Renaud, J., Houssin, R., & Knittel, D. (2012). A Novel Design Approach for Mechatronic Systems Based On Multidisciplinary Design Optimization. *International Journal of Mechanical and Mechatronics Engineering*, *6*(8), 1360-1364.
- Cevallos, A. (2021). *Evaluación del impacto del Covid-19 en el sector cultural y patrimonial del Ecuador—Marzo 2021*.
- Coba, G. (2022, abril 1). Casi todas las actividades económicas crecerán en 2022. *Primicias*. https://www.primicias.ec/noticias/economia/actividades-crecimiento-banco-centralecuador/
- Crespo, J. (2016, diciembre 11). IDE Arduino. *Aprendiendo Arduino*. https://aprendiendoarduino.wordpress.com/2016/12/11/ide-arduino/
- Cruz, C. A. Á., & Zuñiga, K. M. (2022). Nuevas tendencias tecnológicas. *UNESUM - Ciencias. Revista Científica Multidisciplinaria*, *6*(3), Article 3. https://doi.org/10.47230/unesumciencias.v6.n3.2022.483
- Díaz, M. Á. (2020). *MANUAL DE FOTOGRAFÍA ANALÓGICA EN LA ERA DIGITAL* [Universidad de Sevilla]. https://idus.us.es/bitstream/handle/11441/101750/CAV\_DIAZRODRIGUEZ\_TFG.pdf?se quence=1&isAllowed=y

Electrostore. (2021). *MOTORREDUCTOR POLOLU 37DX54L MM 12V 50:1 (PIÑON* 

*HELICOIDAL) – Grupo Electrostore*. https://grupoelectrostore.com/shop/motores/pololumotores/motorreductor-pololu-37dx52l-mm-12v-501-pinon-helicoidal/

- Elosciloscopio. (2021, mayo 10). ▷ *Comparación de Arduino vs ESP8266 vs ESP32 (2023)*. https://elosciloscopio.com/comparacion-arduino-vs-esp8266-vs-esp32/
- Ferrer Ventosa, R. (2021). Martínez Luna, Sergio: Cultura visual. La pregunta por la imagen. *Boletín de Arte*, *42*, 339-341. https://doi.org/10.24310/BoLArte.2021.vi42.11207

Franch, D. I. (s. f.). *La gestión de la imagen digital*.

Gámez Cacho, C. G. (2012). *Manual de Fotografía y video* [USON-MX].

http://tesis.uson.mx/digital/tesis/docs/10098/Capitulo1.pdf

- Gómez Cruz, E. (2012). La fotografía digital como una estética sociotécnica: El caso de la Iphoneografía. *Aisthesis*, *52*, 393-406. https://doi.org/10.4067/S0718- 71812012000200020
- Heredia, M. H. (s. f.). *Proyecto de Investigación Creación*.

Inetum. (2021). *Prototipos y pruebas de usuario*. Inetum.

https://www.inetum.com/es/digitalization/user-experience/prototyping-user-testing

- INMFOTOS. (2022). *Descubre la tendencia fotográfica y triunfa en 2022—Inmofotos— Fotografo Profesional en Zaragoza*. https://inmofotos.es/fotografia/tendencia-fotografica/
- Isaac. (2019, octubre 25). LM7805: Todo sobre el regulador de tensión. *Hardware libre*. https://www.hwlibre.com/lm7805/
- Keightley, E., & Pickering, M. (2014). Technologies of memory: Practices of remembering in analogue and digital photography. *New Media & Society*, *16*(4), 576-593. https://doi.org/10.1177/1461444814532062

LiveShot ES. (2021). *LiveShot ES*. Live Shot Madrid. https://liveshot.es/

Marzal-Felici, J., & Soler-Campillo, M. (2011). Consumption Patterns and Uses of Photography in Digital Era among Communication Students. *Comunicar*, *19*(37), 109-116. https://doi.org/10.3916/C37-2011-03-02

- MegaTaller. (s. f.). *Motor limpiaparabrisas BOSCH 0986337410—Precio: 210,87 €—Megataller*. Recuperado 22 de agosto de 2023, de https://www.megataller.com/motorlimpiaparabrisas-bosch-0986337410
- Morales, J. A. R. (2022, febrero 12). Esp32 características y pines. *PASIÓN ELECTRÓNICA*. https://pasionelectronica.com/esp32-caracteristicas-y-pines/

Mott Robert L. (2006). *Diseño de elementos de máquinas* (4 ed). Pearson Education.

Norton, R. (2011). *Diseño de máquinas / Un enfoque integrado.* (Cuarta). PEARSON

EDUCACION. https://biblioteca.istx.edu.ec/cgi-bin/koha/opac-detail.pl?biblionumber=170

Oliveira, E. M. (2020). *Da fotografia analógica à ascensão da fotografia digital*.

Ortiz Rendon, A. M., & Cárdenas Arias, M. E. (2019). *DISEÑO Y CONSTRUCCIÓN DE UN* 

*EQUIPO ROBÓTICO PARA LA REHABILITACIÓN DE EXTREMIDADES SUPERIORES, PARA PACIENTES CON DAÑO CEREBRAL ADQUIRIDO (DCA)*

[Universidad de las Fuerzas Armadas ESPE].

https://repositorio.espe.edu.ec/bitstream/21000/20685/1/T-ESPEL-MEC-0179.pdf

- Photobooth. (2021). *Photobooth en Quito I Photofiestas! I Alquiler y Renta de Cabina de fotos.* Photofiestas! https://www.photobooth.com.ec/
- Riba Romeva, C. (2002). *Diseño concurrente.* (1.a ed.). Edicions de la Universitat Politècnica de Catalunya.
- RumboNorte. (s. f.). *Motor Limpiaparabrisas Chevrolet Corsa Completo—\$ 69.758*. Recuperado 22 de agosto de 2023, de https://www.encendidorumbonorte.com/MLA-906784079 motor-limpiaparabrisas-chevrolet-corsa-completo-\_JM
- Saavedra Vásquez, V. (2017). Selfie como medio de comunicación del siglo XXI. *Letras (Lima)*, *88*(127), 197-206. https://doi.org/10.30920/letras.88.127.10
- Sara. (2021, noviembre 11). *Fotografía digital y analógica: Similitudes y diferencias*. Escuela Europea Versailles. https://escuelaversailles.com/fotografia-digital-y-analogicasimilitudes-y-diferencias/
- School, E. B. (s. f.). *¿En qué consiste la programación en Visual Basic?* Euroinnova Business School. Recuperado 22 de agosto de 2023, de

https://www.euroinnova.ec/blog/programacion-visual-basic

- Soto, A. A. B. (2012, noviembre 28). Anibal Alberto Bizama Soto, Ing. Civil Informática, Universidad Católica de Temuco: 12. Lenguajes de Programación. *Anibal Alberto Bizama Soto, Ing. Civil Informática, Universidad Católica de Temuco*. http://anibalbizama.blogspot.com/2012/11/12-lenguajes-de-programacion.html
- Soto-Medina, C. A., Guerrerosantos, J., & De La Torre-Guerrerosantos, Y. (2014). Fotografía digital: Una guía sencilla de actualización. *Cirugía Plástica Ibero-Latinoamericana*, *40*(1), 29-37. https://doi.org/10.4321/S0376-78922014000100005
- Udemy. (2021). *Unity Game Tutorial: Match 3 - 3D Game*. Udemy. https://www.udemy.com/course/unity-game-tutorial-match-3-3d-game/
- Ulrich, K. T., & Eppinger, S. D. (2013). *Diseño y desarrollo de productos.* (5.a ed.). McGraw-Hill.
- Yeeply. (2014, julio 28). El desarrollo de juegos con la herramienta Unity 3D. *Yeeply*. https://www.yeeply.com/blog/desarrollo-de-juegos-con-unity-3d/
- Zafra, D. (2021). *Qué Es la Velocidad de Obturación en Fotografía y Cuál Usar*. https://capturetheatlas.com/es/que-es-la-velocidad-de-obturacion-en-fotografia/

**Anexos**